# J-Link / J-Trace User Guide

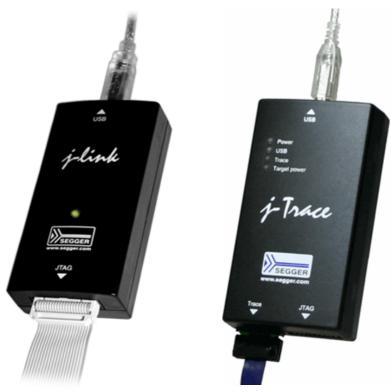

# Software Version V4.51b Manual Rev. 0

Date: June 11, 2012

Document: UM08001

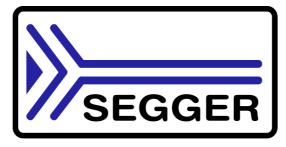

A product of SEGGER Microcontroller GmbH & Co. KG

www.segger.com

#### Disclaimer

Specifications written in this document are believed to be accurate, but are not guaranteed to be entirely free of error. The information in this manual is subject to change for functional or performance improvements without notice. Please make sure your manual is the latest edition. While the information herein is assumed to be accurate, SEGGER Microcontroller GmbH & Co. KG (the manufacturer) assumes no responsibility for any errors or omissions. The manufacturer makes and you receive no warranties or conditions, express, implied, statutory or in any communication with you. The manufacturer specifically disclaims any implied warranty of merchantability or fitness for a particular purpose.

#### Copyright notice

You may not extract portions of this manual or modify the PDF file in any way without the prior written permission of the manufacturer. The software described in this document is furnished under a license and may only be used or copied in accordance with the terms of such a license.

© 2012 SEGGER Microcontroller GmbH & Co. KG, Hilden / Germany

#### Trademarks

Names mentioned in this manual may be trademarks of their respective companies.

Brand and product names are trademarks or registered trademarks of their respective holders.

#### **Contact address**

SEGGER Microcontroller GmbH & Co. KG

In den Weiden 11 D-40721 Hilden

#### Germany

Tel.+49 2103-2878-0 Fax.+49 2103-2878-28 Email: support@segger.com Internet: http://www.segger.com

#### Revisions

This manual describes the J-Link and J-Trace device.

For further information on topics or routines not yet specified, please contact us.

| Revision      | Date   | Ву | Explanation                                                                                                    |
|---------------|--------|----|----------------------------------------------------------------------------------------------------|
| V4.51b Rev. 0 | 120611 | EL | Chapter "J-Link and J-Trace related software"<br>* Section "SWO Viewer" added.                                                                                                    |
| V4.51a Rev. 0 | 120606 | EL | Chapter "Device specifics"<br>* Section "ST", subsection "ETM init"<br>for some STM32 devices added<br>* Section "Texas Instruments" updated.<br>Chapter "Target interfaces and adapters"<br>* Section "Pinout for SWD" updated. |
| V4.47a Rev. 0 | 120419 | AG | Chapter "Device specifics"<br>* Section "Texas Instruments" updated.                                                                                                    |
| V4.46 Rev. 0  | 120416 | EL | Chapter "Support" updated.                                                                                                    |
| V4.42 Rev. 0  | 120214 | EL | Chapter "Working with J-Link"<br>* Section "J-Link script files" updated.                                                                                                    |

| Revision     | Date   | By | Explanation                                                                                                    |
|--------------|--------|----|----------------------------------------------------------------------------------------------------|
| V4.36 Rev. 1 | 110927 | EL | Chapter "Flash download" added.<br>Chapter "Flash breakpoints" added.<br>Chapter "Target interfaces and adapters"<br>* Section "20-pin JTAG/SWD connector" updated.<br>Chapter "RDI" added.<br>Chapter "Setup" updated.<br>Chapter "Device specifics" updated.<br>Several corrections / updates.      |
| V4.36 Rev. 0 | 110909 | AG | Chapter "Working with J-Link"<br>* Section "J-Link script files" updated.                                                                                                    |
| V4.26 Rev. 1 | 110513 | KN | Chapter "Introduction"<br>* Section "J-Link / J-Trace models" corrected.                                                                                                    |
| V4.26 Rev. 0 | 110427 | KN | Several corrections.                                                                                                    |
| V4.24 Rev. 1 | 110228 | AG | Chapter "Introduction"<br>* Section "J-Link / J-Trace models" corrected.<br>Chapter "Device specifics"<br>* Section "ST Microelectronics" updated.                                                                                                    |
| V4.24 Rev. 0 | 110216 | AG | Chapter "Device specifics"<br>* Section "Samsung" added.<br>Chapter "Working with J-Link"<br>* Section "Reset strategies" updated.<br>Chapter "Target interfaces and adapters"<br>* Section "9-pin JTAG/SWD connector" added.                                                                         |
| V4.23d       | 110202 | AG | Chapter "J-Link and J-Trace related software"<br>* Section "J-Link software and documentation<br>package in detail" updated.<br>Chapter "Introduction"<br>* Section "Built-in intelligence for<br>supported CPU-cores" added.                                                                         |
| V4.21g       | 101130 | AG | Chapter "Working with J-Link"<br>* Section "Reset strategies" updated.<br>Chapter "Device specifics"<br>* Section "Freescale" updated.<br>Chapter "Flash download and flash breakpoints<br>* Section "Supported devices" updated<br>* Section "Setup for different debuggers<br>(CFI flash)" updated. |
| V4.21        | 101025 | AG | Chapter "Device specifics"<br>* Section "Freescale" updated.                                                                                                    |
| V4.20j       | 101019 | AG | Chapter "Working with J-Link"<br>* Section "Reset strategies" updated.                                                                                                    |
| V4.20b       | 100923 | AG | Chapter "Working with J-Link"<br>* Section "Reset strategies" updated.                                                                                                    |
| 90           | 100818 | AG | Chapter "Working with J-Link"<br>* Section "J-Link script files" updated.<br>* Section "Command strings" upadted.<br>Chapter "Target interfaces and adapters"<br>* Section "19-pin JTAG/SWD and Trace<br>connector" corrected.<br>Chapter "Setup"<br>* Section "J-Link configurator added."           |
| 89           | 100630 | AG | Several corrections.                                                                                                    |
| 88           | 100622 | AG | Chapter "J-Link and J-Trace related software"<br>* Section "SWO Analyzer" added.                                                                                                    |
| 87           | 100617 | AG | Several corrections.                                                                                                    |

| Revision | Date   | Ву | Explanation                                                                                                    |
|----------|--------|----|----------------------------------------------------------------------------------------------------|
| 86       | 100504 | AG | Chapter "Introduction"<br>* Section "J-Link / J-Trace models" updated.<br>Chapter "Target interfaces and adapters"<br>* Section "Adapters" updated.                                                                                                    |
| 85       | 100428 | AG | Chapter "Introduction"<br>* Section "J-Link / J-Trace models" updated.                                                                                                    |
| 84       | 100324 | KN | Chapter "Working with J-Link and J-Trace"<br>* Several corrections<br>Chapter Flash download & flash breakpoints<br>* Section "Supported devices" updated                                                                                                    |
| 83       | 100223 | KN | Chapter "Introduction"<br>* Section "J-Link / J-Trace models" updated.                                                                                                    |
| 82       | 100215 | AG | Chapter "Working with J-Link"<br>* Section "J-Link script files" added.                                                                                                    |
| 81       | 100202 | KN | Chapter "Device Specifics"<br>* Section "Luminary Micro" updated.<br>Chapter "Flash download and flash breakpoints"<br>* Section "Supported devices" updated.                                                                                                    |
| 80       | 100104 | KN | Chapter "Flash download and flash breakpoints<br>* Section "Supported devices" updated                                                                                                    |
| 79       | 091201 | AG | Chapter "Working with J-Link and J-Trace"<br>* Section "Reset strategies" updated.<br>Chapter "Licensing"<br>* Section "J-Link OEM versions" updated.                                                                                                    |
| 78       | 091023 | AG | Chapter "Licensing"<br>* Section "J-Link OEM versions" updated.                                                                                                    |
| 77       | 090910 | AG | Chapter "Introduction"<br>* Section "J-Link / J-Trace models" updated.                                                                                                    |
| 76       | 090828 | KN | Chapter "Introduction"<br>* Section" Specifications" updated<br>* Section "Hardware versions" updated<br>* Section "Common features of the J-Link product<br>family" updated<br>Chapter "Target interfaces and adapters"<br>* Section "5 Volt adapter" updated                                                                                                    |
| 75       | 090729 | AG | Chapter "Introduction"<br>* Section "J-Link / J-Trace models" updated.<br>Chapter "Working with J-Link and J-Trace"<br>* Section "SWD interface" updated.                                                                                                    |
| 74       | 090722 | KN | Chapter "Introduction"<br>* Section "Supported IDEs" added<br>* Section "Supported CPU cores" updated<br>* Section "Model comparison chart" renamed to<br>"Model comparison"<br>* Section "J-Link bundle comparison chart"<br>removed                                                                                                    |
| 73       | 090701 | KN | Chapter "Introduction"<br>* Section "J-Link and J-Trace models" added<br>* Sections "Model comparison chart" &<br>"J-Link bundle comparison chart"added<br>Chapter "J-Link and J-Trace models" removed<br>Chapter "Hardware" renamed to<br>"Target interfaces & adapters"<br>* Section "JTAG Isolator" added<br>Chapter "Target interfaces and adapters"<br>* Section "Target board design" updated<br>Several corrections |

| Revision | Date   | By | Explanation                                                                                                    |
|----------|--------|----|----------------------------------------------------------------------------------------------------|
| 72       | 090618 | AG | Chapter "Working with J-Link"<br>* Section "J-Link control panel" updated.<br>Chapter "Flash download and flash breakpoints"<br>* Section "Supported devices" updated.<br>Chapter "Device specifics"<br>* Section "NXP" updated.                                                                                  |
| 71       | 090616 | AG | Chapter "Device specifics"<br>* Section "NXP" updated.                                                                                                    |
| 70       | 090605 | AG | Chapter "Introduction"<br>* Section "Common features of the J-Link<br>product family" updated.                                                                                                    |
| 69       | 090515 | AG | Chapter "Working with J-Link"<br>* Section "Reset strategies" updated.<br>* Section "Indicators" updated.<br>Chapter "Flash download and flash breakpoints"<br>* Section "Supported devices" updated.                                                                                                    |
| 68       | 090428 | AG | Chapter "J-Link and J-Trace related software"<br>* Section "J-Link STM32 Commander" added.<br>Chapter "Working with J-Link"<br>* Section "Reset strategies" updated.                                                                                                    |
| 67       | 090402 | AG | Chapter "Working with J-Link"<br>* Section "Reset strategies" updated.                                                                                                    |
| 66       | 090327 | AG | Chapter "Background information"<br>* Section "Embedded Trace Macrocell (ETM)"<br>updated.<br>Chapter "J-Link and J-Trace related software"<br>* Section "Dedicated flash programming<br>utilities for J-Link" updated.                                                                                           |
| 65       | 090320 | AG | Several changes in the manual structure.                                                                                                    |
| 64       | 090313 | AG | Chapter "Working with J-Link"<br>* Section "Indicators" added.                                                                                                    |
| 63       | 090212 | AG | Chapter "Hardware"<br>* Several corrections.<br>* Section "Hardware Versions" Version 8.0 added.                                                                                                    |
| 62       | 090211 | AG | Chapter "Working with J-Link and J-Trace"<br>* Section "Reset strategies" updated.<br>Chapter J-Link and J-Trace related software<br>* Section "J-Link STR91x Commander<br>(Command line tool)" updated.<br>Chapter "Device specifics"<br>* Section "ST Microelectronics" updated.<br>Chapter "Hardware" updated. |
| 61       | 090120 | ΤQ | Chapter "Working with J-Link"<br>* Section "Cortex-M3 specific reset strategies"                                                                                                    |
| 60       | 090114 | AG | Chapter "Working with J-Link"<br>* Section "Cortex-M3 specific reset strategies"                                                                                                    |
| 59       | 090108 | KN | Chapter Hardware<br>* Section "Target board design for JTAG"<br>updated.<br>* Section "Target board design for SWD" added.                                                                                                    |
| 58       | 090105 | AG | Chapter "Working with J-Link Pro"<br>* Section "Connecting J-Link Pro the first time"<br>updated.                                                                                                    |

| Revision | Date   | Ву | Explanation                                                                                                    |
|----------|--------|----|----------------------------------------------------------------------------------------------------|
| 57       | 081222 | AG | Chapter "Working with J-Link Pro"<br>* Section "Introduction" updated.<br>* Section "Configuring J-Link Pro<br>via web interface" updated.<br>Chapter "Introduction"<br>* Section "J-Link Pro overview" updated.     |
| 56       | 081219 | AG | Chapter "Working with J-Link Pro"<br>* Section "FAQs" added.<br>Chapter "Support and FAQs"<br>* Section "Frequently Asked Questions" updated.                                                                        |
| 55       | 081218 | AG | Chapter "Hardware" updated.                                                                                                    |
| 54       | 081217 | AG | Chapter "Working with J-Link and J-Trace"<br>* Section "Command strings" updated.                                                                                                    |
| 53       | 081216 | AG | Chapter "Working with J-Link Pro" updated.                                                                                                    |
| 52       | 081212 | AG | Chapter "Working with J-Link Pro" added.<br>Chapter "Licensing"<br>* Section "Original SEGGER products" updated.                                                                                                    |
| 51       | 081202 | KN | Several corrections.                                                                                                    |
| 50       | 081030 | AG | Chapter "Flash download and flash breakpoints"<br>* Section "Supported devices" corrected.                                                                                                    |
| 49       | 081029 | AG | Several corrections.                                                                                                    |
| 48       | 080916 | AG | Chapter "Working with J-Link and J-Trace"<br>* Section "Connecting multiple J-Links /<br>J-Traces to your PC" updated.                                                                                               |
| 47       | 080910 | AG | Chapter "Licensing" updated.                                                                                                    |
| 46       | 080904 | AG | Chapter "Licensing" added.<br>Chapter "Hardware"<br>Section "J-Link OEM versions" moved to chapter<br>"Licensing"                                                                                                    |
| 45       | 080902 | AG | Chapter "Hardware"<br>Section "JTAG+Trace connector" JTAG+Trace<br>connector pinout corrected.<br>Section "J-Link OEM versions" updated.                                                                             |
| 44       | 080827 | AG | Chapter "J-Link control panel" moved to chapter<br>"Working with J-Link".<br>Several corrections.                                                                                                    |
| 43       | 080826 | AG | Chapter "Flash download and flash breakpoints"<br>Section "Supported devices" updated.                                                                                                    |
| 42       | 080820 | AG | Chapter "Flash download and flash breakpoints"<br>Section "Supported devices" updated.                                                                                                    |
| 41       | 080811 | AG | Chapter "Flash download and flash breakpoints"<br>updated.<br>Chapter "Flash download and flash breakpoints",<br>section "Supported devices" updated.                                                                |
| 40       | 080630 | AG | Chapter "Flash download and flash breakpoints"<br>updated.<br>Chapter "J-Link status window" renamed to "J-Link<br>control panel"<br>Various corrections.                                                            |
| 39       | 080627 | AG | Chapter "Flash download and flash breakpoints"<br>Section "Licensing" updated.<br>Section "Using flash download and flash<br>breakpoints with different debuggers" updated.<br>Chapter "J-Link status window" added. |

| Revision | Date    | By | Explanation                                                                                                    |
|----------|---------|----|----------------------------------------------------------------------------------------------------|
| 38       | 080618  | AG | Chapter "Support and FAQs"<br>Section "Frequently Asked Questions" updated<br>Chapter "Reset strategies"<br>Section "Cortex-M3 specific reset strategies"<br>updated.                                                                                                    |
| 37       | 080617  | AG | Chapter "Reset strategies"<br>Section "Cortex-M3 specific reset strategies"<br>updated.                                                                                                    |
| 36       | 080530  | AG | Chapter "Hardware"<br>Section "Differences between different versions"<br>updated.<br>Chapter "Working with J-Link and J-Trace"<br>Section "Cortex-M3 specific reset strategies"<br>added.                                                                                                    |
| 35       | 080215  | AG | Chapter "J-Link and J-Trace related software"<br>Section "J-Link software and documentation<br>package in detail" updated.                                                                                                    |
| 34       | 080212  | AG | Chapter "J-Link and J-Trace related software"<br>Section "J-Link TCP/IP Server (Remote J-Link /<br>J-Trace use)" updated.<br>Chapter "Working with J-Link and J-Trace"<br>Section "Command strings" updated.<br>Chapter "Flash download and flash breakpoints"<br>Section "Introduction" updated.<br>Section "Licensing" updated.<br>Section "Using flash download and flash<br>breakpoints with different debuggers" updated. |
| 33       | 080207  | AG | Chapter "Flash download and flash breakpoints"<br>added<br>Chapter "Device specifics:"<br>Section "ATMEL - AT91SAM7 - Recommended init<br>sequence" added.                                                                                                    |
| 32       | 0080129 | sк | Chapter "Device specifics":<br>Section "NXP - LPC - Fast GPIO bug" list of<br>device enhanced.                                                                                                    |
| 31       | 0080103 | SK | Chapter "Device specifics":<br>Section "NXP - LPC - Fast GPIO bug" updated.                                                                                                    |
| 30       | 071211  | AG | Chapter "Device specifics":<br>Section "Analog Devices" updated.<br>Section "ATMEL" updated.<br>Section "Freescale" added.<br>Section "Luminary Micro" added.<br>Section "NXP" updated.<br>Section "OKI" added.<br>Section "OKI" added.<br>Section "ST Microelectronics" updated.<br>Section "Texas Instruments" updated.<br>Chapter "Related software":<br>Section "J-Link STR91x Commander" updated                          |
| 29       | 070912  | SK | Chapter "Hardware", section "Target board design" updated.                                                                                                    |
| 28       | 070912  | SK | Chapter "Related software":<br>Section "J-LinkSTR91x Commander" added.<br>Chapter "Device specifics":<br>Section "ST Microelectronics" added.<br>Section "Texas Instruments" added.<br>Subsection "AT91SAM9" added.                                                                                                    |

| Revision | Date   | Ву | Explanation                                                                                                    |
|----------|--------|----|----------------------------------------------------------------------------------------------------|
| 28       | 070912 | AG | Chapter "Working with J-Link/J-Trace":<br>Section "Command strings" updated.                                                                                                    |
| 27       | 070927 | то | Chapter "Working with J-Link/J-Trace":                                                                                                    |
| 27       | 070827 | ΤQ | Section "Command strings" updated.                                                                                                    |
| 26       | 070710 | SK | Chapter "Introduction":<br>Section "Features of J-Link" updated.<br>Chapter "Background Information":<br>Section "Embedded Trace Macrocell" added.<br>Section "Embedded Trace Buffer" added.                                                                                                    |
| 25       | 070516 | SK | Chapter "Working with J-Link/J-Trace":<br>Section "Reset strategies in detail"<br>- "Software, for Analog Devices ADuC7xxx<br>MCUs" updated<br>- "Software, for ATMEL AT91SAM7 MCUs"<br>added.<br>Chapter "Device specifics"<br>Section "Analog Devices" added.<br>Section "ATMEL" added.         |
| 24       | 070323 | SK | Chapter "Setup":<br>"Uninstalling the J-Link driver" updated.<br>"Supported ARM cores" updated.                                                                                                    |
| 23       | 070320 | SK | Chapter "Hardware":<br>"Using the JTAG connector with SWD" updated.                                                                                                    |
| 22       | 070316 | SK | Chapter "Hardware":<br>"Using the JTAG connector with SWD" added.                                                                                                    |
| 21       | 070312 | SK | Chapter "Hardware":<br>"Differences between different versions"<br>supplemented.                                                                                                    |
| 20       | 070307 | SK | Chapter "J-Link / J-Trace related software":<br>"J-Link GDB Server" licensing updated.                                                                                                    |
| 19       | 070226 | SK | Chapter "J-Link / J-Trace related software" updated<br>and reorganized.<br>Chapter "Hardware"<br>"List of OEM products" updated                                                                                                    |
| 18       | 070221 | SK | Chapter "Device specifics" added<br>Subchapter "Command strings" added                                                                                                    |
| 17       | 070131 | SK | Chapter "Hardware":<br>"Version 5.3": Current limits added<br>"Version 5.4" added<br>Chapter "Setup":<br>"Installating the J-Link USB driver" removed.<br>"Installing the J-Link software and documentation<br>pack" added.<br>Subchapter "List of OEM products" updated.<br>"OS support" updated |
| 16       | 061222 | SK | Chapter "Preface": "Company description" added.<br>J-Link picture changed.                                                                                                    |
| 15       | 060914 | 00 | Subchapter 1.5.1: Added target supply voltage and target supply current to specifications.<br>Subchapter 5.2.1: Pictures of ways to connect J-Trace.                                                                                                    |
| 14       | 060818 | ΤQ | Subchapter 4.7 "Using DCC for memory reads" added.                                                                                                    |
| 13       | 060711 | 00 | Subchapter 5.2.2: Corrected JTAG+Trace connector pinout table.                                                                                                    |
| 12       | 060628 | 00 | Subchapter 4.1: Added ARM966E-S to List of supported ARM cores.                                                                                                    |

| Revision | Date   | Ву | Explanation                                                                                                    |
|----------|--------|----|----------------------------------------------------------------------------------------------------|
| 11       | 060607 | SK | Subchapter 5.5.2.2 changed.<br>Subchapter 5.5.2.3 added.                                                                                                    |
| 10       | 060526 | SK | ARM9 download speed updated.<br>Subchapter 8.2.1: Screenshot "Start sequence"<br>updated.<br>Subchapter 8.2.2 "ID sequence" removed.<br>Chapter "Support" and "FAQ" merged.<br>Various improvements                 |
| 9        | 060324 | 00 | Chapter "Literature and references" added.<br>Chapter "Hardware":<br>Added common information trace signals.<br>Added timing diagram for trace.<br>Chapter "Designing the target board for trace"<br>added.         |
| 8        | 060117 | 00 | Chapter "Related Software": Added JLinkARM.dll.<br>Screenshots updated.                                                                                                    |
| 7        | 051208 | 00 | Chapter Working with J-Link: Sketch added.                                                                                                    |
| 6        | 051118 | 00 | Chapter Working with J-Link: "Connecting multiple<br>J-Links to your PC" added.<br>Chapter Working with J-Link: "Multi core debug-<br>ging" added.<br>Chapter Background information: "J-Link firm-<br>ware" added. |
| 5        | 051103 | ΤQ | Chapter Setup: "JTAG Speed" added.                                                                                                    |
| 4        | 051025 | 00 | Chapter Background information: "Flash program-<br>ming" added.<br>Chapter Setup: "Scan chain configuration" added.<br>Some smaller changes.                                                                        |
| 3        | 051021 | ΤQ | Performance values updated.                                                                                                    |
| 2        | 051011 | ΤQ | Chapter "Working with J-Link" added.                                                                                                    |
| 1        | 050818 | ΤW | Initial version.                                                                                                    |

# **About this document**

This document describes J-Link and J-Trace. It provides an overview over the major features of J-Link and J-Trace, gives you some background information about JTAG, ARM and Tracing in general and describes J-Link and J-Trace related software packages available from Segger. Finally, the chapter *Support and FAQs* on page 263 helps to troubleshoot common problems.

For simplicity, we will refer to J-Link ARM as J-Link in this manual.

For simplicity, we will refer to J-Link ARM Pro as J-Link Pro in this manual.

#### **Typographic conventions**

This manual uses the following typographic conventions:

| Style                                                               | Used for                                                                                                    |  |  |
|---------------------------------------------------------------------|----------------------------------------------------------------------------------------------------|--|--|
| Body                                                                | Body text.                                                                                                    |  |  |
| Keyword                                                             | Text that you enter at the command-prompt or that appears on the display (that is system functions, file- or pathnames). |  |  |
| Reference                                                           | Reference to chapters, tables and figures or other documents.                                                            |  |  |
| <b>GUIElement</b> Buttons, dialog boxes, menu names, menu commands. |                                                                                                    |  |  |

Table 1.1: Typographic conventions

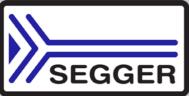

**SEGGER Microcontroller GmbH & Co. KG** develops and distributes software development tools and ANSI C software components (middleware) for embedded systems in several industries such as telecom, medical technology, consumer electronics, automotive industry and industrial automation.

SEGGER's intention is to cut software development time for embedded applications by offering compact flexible and easy to use middleware, allowing developers to concentrate on their application.

Our most popular products are emWin, a universal graphic software package for embedded applications, and embOS, a small yet efficient real-time kernel. emWin, written entirely in ANSI C, can easily be used on any CPU and most any display. It is complemented by the available PC tools: Bitmap Converter, Font Converter, Simulator and Viewer. embOS supports most 8/16/32-bit CPUs. Its small memory footprint makes it suitable for single-chip applications.

Apart from its main focus on software tools, SEGGER develops and produces programming tools for flash microcontrollers, as well as J-Link, a JTAG emulator to assist in development, debugging and production, which has rapidly become the industry standard for debug access to ARM cores.

#### **Corporate Office:** http://www.segger.com

# EMBEDDED SOFTWARE (Middleware)

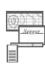

#### emWin

#### Graphics software and GUI

emWin is designed to provide an efficient, processor- and display controller-independent graphical user interface (GUI) for any application that operates with a graphical display. Starterkits, eval- and trial-versions are available.

#### embOS

#### **Real Time Operating System**

embOS is an RTOS designed to offer the benefits of a complete multitasking system for hard real time applications with minimal resources. The profiling PC tool embOSView is included.

# emFile

File system emFile is an e

emFile is an embedded file system with FAT12, FAT16 and FAT32 support. emFile has been optimized for minimum memory consumption in RAM and ROM while maintaining high speed. Various Device drivers, e.g. for NAND and NOR flashes, SD/MMC and CompactFlash cards, are available.

#### emUSB USB devic

USB device stack

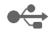

A USB stack designed to work on any embedded system with a USB client controller. Bulk communication and most standard device classes are supported.

#### **United States Office:**

http://www.segger-us.com

#### SEGGER TOOLS

#### Flasher

Flash programmer Flash Programming tool primarily for microcontrollers.

#### J-Link

JTAG emulator for ARM cores USB driven JTAG interface for ARM cores.

#### J-Trace

#### JTAG emulator with trace

USB driven JTAG interface for ARM cores with Trace memory. supporting the ARM ETM (Embedded Trace Macrocell).

#### J-Link / J-Trace Related Software

Add-on software to be used with SEGGER's industry standard JTAG emulator, this includes flash programming software and flash breakpoints.

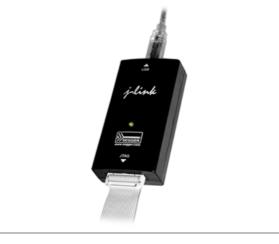

# **Table of Contents**

| 1 | Introduction | on                                                                   | 19  |
|---|--------------|----------------------------------------------------------------------|-----|
|   | 1.1          | Requirements                                                         | 20  |
|   | 1.2          | Supported OS                                                         |     |
|   | 1.3          | J-Link / J-Trace models                                              |     |
|   | 1.3.1        | Model comparison                                                     |     |
|   | 1.3.2        | J-Link ARM                                                           |     |
|   | 1.3.3        | J-Link Ultra                                                         |     |
|   | 1.3.4        | J-Link ARM Pro                                                       |     |
|   | 1.3.5        | J-Link ARM Lite                                                      |     |
|   | 1.3.6        | J-Link Lite Cortex-M                                                 |     |
|   | 1.3.7        | J-Trace ARM                                                          |     |
|   | 1.3.8        | J-Trace for Cortex-M                                                 |     |
|   | 1.3.9        | Flasher ARM                                                          |     |
|   | 1.3.10       | J-Link ColdFire                                                      |     |
|   | 1.4          | Common features of the J-Link product family                         |     |
|   | 1.4          | Supported CPU cores                                                  |     |
|   | 1.5          | Built-in intelligence for supported CPU-cores                        | 10  |
|   | 1.6.1        | Intelligence in the J-Link firmware                                  |     |
|   | 1.6.2        |                                                                      |     |
|   | -            | Intelligence on the PC-side (DLL)<br>Firmware intelligence per model |     |
|   | 1.6.3        | 5 1                                                                  |     |
|   | 1.7          | Supported IDEs                                                       | 44  |
| 2 | Licensing    |                                                                      | 45  |
|   | 2.1          | Introduction                                                         | 46  |
|   | 2.2          | Software components requiring a license                              |     |
|   | 2.3          | License types                                                        |     |
|   | 2.3.1        | Built-in license                                                     |     |
|   | 2.3.2        | Key-based license                                                    |     |
|   | 2.3.3        | Device-based license                                                 |     |
|   | 2.4          | Legal use of SEGGER J-Link software                                  |     |
|   | 2.4.1        | Use of the software with 3rd party tools                             |     |
|   | 2.5          | Original SEGGER products                                             |     |
|   | 2.5.1        | J-Link                                                               |     |
|   | 2.5.2        | J-Link Ultra                                                         |     |
|   | 2.5.3        | J-Link Pro                                                           |     |
|   | 2.5.4        | J-Trace                                                              |     |
|   | 2.5.5        | J-Trace for Cortex-M                                                 |     |
|   | 2.5.6        | Flasher ARM                                                          |     |
|   | 2.5.0        | J-Link OEM versions                                                  |     |
|   | 2.6.1        | Analog Devices: mIDASLink                                            |     |
|   | 2.6.2        | Atmel: SAM-ICE                                                       |     |
|   | 2.6.3        | Digi: JTAG Link                                                      |     |
|   | 2.6.4        | IAR: J-Link / J-Link KS                                              |     |
|   |              |                                                                      |     |
|   | 2.6.5        | IAR: J-Link Lite                                                     |     |
|   | 2.6.6        | IAR: J-Trace<br>NXP: J-Link Lite LPC Edition                         |     |
|   | 2.6.7        |                                                                      |     |
|   | 2.6.8        | SEGGER: J-Link Lite                                                  |     |
|   | 2.7          | J-Link OBs                                                           |     |
|   | 2.8          | Illegal Clones                                                       | 00  |
| 3 | J-Link and   | d J-Trace related software                                           | .61 |

|   | 3.1<br>3.1.1<br>3.1.2<br>3.2<br>3.2.1<br>3.2.2<br>3.2.3<br>3.2.4<br>3.2.5<br>3.2.6<br>3.2.7<br>3.2.8<br>3.2.9<br>3.2.10<br>3.3<br>3.3.1<br>3.3.2<br>3.3.1<br>3.3.2<br>3.3.3<br>3.3.4<br>3.3.5 | J-Link related software<br>J-Link software and documentation package<br>List of additional software packages<br>J-Link software and documentation package in detail<br>J-Link commander (Command line tool)<br>J-Link SWO Viewer<br>SWO Analyzer<br>J-Link STR91x Commander (Command line tool)<br>J-Link STR91x Commander (Command line tool)<br>J-Link STM32 Commander (Command line tool)<br>J-Link TCP/IP Server (Remote J-Link / J-Trace use)<br>J-Mem Memory Viewer<br>J-Flash ARM (Program flash memory via JTAG)<br>J-Link RDI (Remote Debug Interface)<br>J-Link GDB Server<br>Dedicated flash programming utilities for J-Link.<br>Introduction<br>Supported Eval boards<br>Supported Fval boards<br>How to use the dedicated flash programming utilities for production and commercial | $\begin{array}{c} 62\\ 63\\ 64\\ 65\\ 68\\ 68\\ 70\\ 71\\ 72\\ 73\\ 74\\ 75\\ 76\\ 77\\ 77\\ 77\end{array}$                        |
|---|----------------------------------------------------------------------------------------------------|----------------------------------------------------------------------------------------------------|----------------------------------------------------------------------------------------------------|
|   | purposes<br>3.3.6<br>3.4<br>3.4.1<br>3.4.2<br>3.4.3<br>3.5<br>3.5.1<br>3.5.2<br>3.5.3<br>3.5.4                                                                                                | 77<br>F.A.Q.<br>Additional software packages in detail.<br>JTAGLoad (Command line tool) .<br>J-Link Software Developer Kit (SDK).<br>J-Link Flash Software Developer Kit (SDK).<br>Using the J-LinkARM.dll.<br>What is the JLinkARM.dll?<br>Updating the DLL in third-party programs.<br>Determining the version of JLinkARM.dll<br>Determining which DLL is used by a program                                                                                                    | 79<br>79<br>79<br>79<br>80<br>80<br>80<br>80<br>81                                                                                 |
| 4 | Setup                                                                                                    |                                                                                                    | 83                                                                                                    |
|   | 4.1<br>4.1.1<br>4.2<br>4.2.1<br>4.2.2<br>4.3<br>4.3.1<br>4.3.2<br>4.4<br>4.5<br>4.5.1<br>4.6<br>4.6.1                                                                                         | Installing the J-Link ARM software and documentation pack<br>Setup procedure<br>Setting up the USB interface<br>Verifying correct driver installation<br>Uninstalling the J-Link USB driver<br>Setting up the IP interface<br>Configuring J-Link using J-Link Configurator<br>Configuring J-Link using the webinterface<br>FAQs<br>J-Link Configurator<br>Configure J-Links using the J-Link Configurator<br>J-Link USB identification<br>Connecting to different J-Links connected to the same host PC via USB                                                                                                    | <ul> <li>84</li> <li>87</li> <li>88</li> <li>90</li> <li>90</li> <li>90</li> <li>92</li> <li>93</li> <li>93</li> <li>95</li> </ul> |
| 5 | Working v                                                                                                    | vith J-Link and J-Trace                                                                                                    |                                                                                                    |
|   | 5.1<br>5.1.1<br>5.1.2<br>5.1.3<br>5.2<br>5.2.1<br>5.2.2<br>5.2.3<br>5.3<br>5.3.1<br>5.3.2<br>5.3.3                                                                                            | Connecting the target system                                                                                                    | 98<br>98<br>99<br>99<br>01<br>01<br>.02<br>.02                                                                                     |

| 5.3.4     | JTAG Speed106                                      |
|-----------|----------------------------------------------------|
| 5.4       | SWD interface                                      |
| 5.4.1     | SWD speed                                          |
| 5.4.2     | SWO                                                |
| 5.5       | Multi-core debugging                               |
| 5.5.1     | How multi-core debugging works                     |
| 5.5.2     | Using multi-core debugging in detail               |
| 5.5.3     | Things you should be aware of                      |
| 5.6       | Connecting multiple J-Links / J-Traces to your PC  |
| 5.6.1     | How does it work?                                  |
| 5.7       | J-Link control panel                               |
| 5.7.1     | Tabs                                               |
| 5.8       | Reset strategies                                   |
| 5.8.1     | Strategies for ARM 7/9 devices                     |
| 5.8.2     | Strategies for Cortex-M devices 123                |
| 5.9       | Using DCC for memory access 125                    |
| 5.9.1     | What is required?                                  |
| 5.9.2     | Target DCC handler125                              |
| 5.9.3     | Target DCC abort handler 125                       |
| 5.10      | J-Link script files                                |
| 5.10.1    | Actions that can be customized126                  |
| 5.10.2    | Script file API functions126                       |
| 5.10.3    | Global DLL variables130                            |
| 5.10.4    | Global DLL constants                               |
| 5.10.5    | Script file language                               |
| 5.10.6    | Script file writing example135                     |
| 5.10.7    | Executing J-Link script files 135                  |
| 5.11      | Command strings                                    |
| 5.11.1    | List of available commands                         |
| 5.11.2    | Using command strings143                           |
| 5.12      | Switching off CPU clock during debug145            |
| 5.13      | Cache handling146                                  |
| 5.13.1    | Cache coherency                                    |
| 5.13.2    | Cache clean area                                   |
| 5.13.3    | Cache handling of ARM7 cores146                    |
| 5.13.4    | Cache handling of ARM9 cores146                    |
|           |                                                    |
| 6 Flash d | ownload147                                         |
| 6.1       | Introduction                                       |
| 6.2       | Licensing                                          |
| 6.3       | Supported devices                                  |
| 6.4       | Setup for various debuggers (internal flash)       |
| 6.4.1     | IAR Embedded Workbench                             |
| 6.4.2     | Keil MDK                                           |
| 6.4.3     | J-Link GDB Server                                  |
| 6.4.4     | J-Link Commander154                                |
| 6.4.5     | J-Link RDI                                         |
| 6.5       | Setup for various debuggers (CFI flash)155         |
| 6.5.1     | IAR Embedded Workbench / Keil MDK 155              |
| 6.5.2     | J-Link GDB Server                                  |
| 6.5.3     | J-Link commander                                   |
| 6.6       | Using the DLL flash loaders in custom applications |
|           | rocknointe                                         |
|           | reakpoints159                                      |
| 7.1       | Introduction                                       |
| 7.2       | Licensing                                          |
| 7.2.1     | 24h flash breakpoint trial license                 |
| 7.3       | Supported devices                                  |
| 7.4       | Setup & compatibility with various debuggers       |
| 7.4.1     | Setup                                              |

|   | 7.4.2<br>7.5 | Compatibility with various debuggers<br>FAQ |     |
|---|--------------|---------------------------------------------|-----|
| 8 | RDI          |                                             | 165 |
|   | 8.1          | Introduction                                | 166 |
|   | 8.1.1        | Features                                    |     |
|   | •            |                                             |     |
|   | 8.2          | Licensing                                   |     |
|   | 8.3          | Setup for various debuggers                 |     |
|   | 8.3.1        | IAR Embedded Workbench IDE                  |     |
|   | 8.3.2        | ARM AXD (ARM Developer Suite, ADS)          |     |
|   | 8.3.3        | ARM RVDS (RealView developer suite)         | 173 |
|   | 8.3.4        | GHS MULTI                                   | 178 |
|   | 8.3.5        | KEIL MDK (µVision IDE)                      | 181 |
|   | 8.4          | Configuration                               |     |
|   | 8.4.1        | Configuration file JLinkRDI.ini             |     |
|   | 8.4.2        | Using different configurations              |     |
|   | 8.4.3        | Using mulliple J-Links simulatenously       |     |
|   | 8.4.4        |                                             |     |
|   | -            | Configuration dialog                        |     |
|   | 8.5          | Semihosting                                 |     |
|   | 8.5.1        | Overview                                    |     |
|   | 8.5.2        | The SWI interface                           |     |
|   | 8.5.3        | Implementation of semihosting in J-Link RDI |     |
|   | 8.5.4        | Semihosting with AXD                        | 194 |
|   | 8.5.5        | Unexpected / unhandled SWIs                 | 195 |
| 9 | Device sp    | ecifics                                     | 197 |
|   | 9.1          | Analog Devices                              | 198 |
|   | 9.1.1        | ADuC7xxx                                    |     |
|   | 9.2          | ATMEL                                       |     |
|   | 9.2          | ATMEL                                       |     |
|   | -            |                                             |     |
|   | 9.2.2        | AT91SAM9                                    |     |
|   | 9.3          | DSPGroup                                    |     |
|   | 9.4          | Ember                                       |     |
|   | 9.5          | Energy Micro                                |     |
|   | 9.6          | Freescale                                   |     |
|   | 9.6.1        | Kinetis family                              |     |
|   | 9.6.2        | Unlocking                                   | 207 |
|   | 9.6.3        | Tracing                                     | 208 |
|   | 9.7          | Fujitsu                                     | 209 |
|   | 9.8          | Itron                                       | 210 |
|   | 9.9          | Luminary Micro                              |     |
|   | 9.9.1        | Unlocking LM3Sxxx devices                   |     |
|   | 9.10         | NXP                                         |     |
|   | 9.10.1       | LPC ARM7-based devices                      |     |
|   | 9.10.2       | Reset (Cortex-M3 based devices)             |     |
|   | 9.10.2       | LPC288x flash programming                   |     |
|   | 9.10.3       |                                             |     |
|   |              | LPC43xx:                                    |     |
|   | 9.11         | OKI                                         |     |
|   | 9.12         | Renesas                                     |     |
|   | 9.13         | Samsung                                     |     |
|   | 9.13.1       | S3FN60D                                     |     |
|   | 9.14         | ST Microelectronics                         | 219 |
|   | 9.14.1       | STR91x                                      | 220 |
|   | 9.14.2       | STM32F10xxx                                 | 220 |
|   | 9.14.3       | STM32F2xxx                                  |     |
|   | 9.14.4       | STM32F4xxx                                  |     |
|   | 9.15         | Texas Instruments                           |     |
|   | 9.15.1       | AM335x                                      |     |
|   | 9.15.2       | AM35xx / AM37xx                             |     |
|   | 9.15.3       | OMAP4430                                    |     |
|   | 2.10.0       |                                             |     |

| 9.15.4<br>9.15.5<br>9.15.6<br>9.15.7<br>9.16                                     | OMAP-L138.       2         TMS470M       2         OMAP3530       2         OMAP3550       2         Toshiba       2                                                                                                    | 25<br>26<br>26                               |
|----------------------------------------------------------------------------------|----------------------------------------------------------------------------------------------------|----------------------------------------------|
| 10 Target i                                                                      | nterfaces and adapters22                                                                                                    | 29                                           |
| 10.1<br>10.1.1<br>10.1.2<br>10.2<br>10.2.1<br>10.2.2<br>10.2.3<br>10.2.4<br>10.3 | 20-pin JTAG/SWD connector2Pinout for JTAG2Pinout for SWD238-pin Mictor JTAG and Trace connector2Connecting the target board2Pinout2Assignment of trace information pins between ETM architecture versions2Trace signals219-pin JTAG/SWD and Trace connector2 | 30<br>30<br>35<br>35<br>36<br>38<br>38<br>40 |
| 10.3.1<br>10.4<br>10.5                                                           | Target power supply       24         9-pin JTAG/SWD connector       24         Adapters       24                                                                                                    | 42                                           |
|                                                                                  |                                                                                                    |                                              |
| Ŭ                                                                                | pund information                                                                                                    |                                              |
| $11.1 \\ 11.1.1$                                                                 | JTAG                                                                                                    |                                              |
| 11.1.1                                                                           | Data registers                                                                                                    |                                              |
| 11.1.3                                                                           | Instruction register                                                                                                    |                                              |
| 11.1.4                                                                           | The TAP controller                                                                                                    |                                              |
| 11.2                                                                             | Embedded Trace Macrocell (ETM)                                                                                                    |                                              |
| 11.2.1                                                                           | Trigger condition                                                                                                    |                                              |
| 11.2.2<br>11.2.3                                                                 | Code tracing and data tracing                                                                                                    |                                              |
| 11.2.5                                                                           | Embedded Trace Buffer (ETB)                                                                                                    |                                              |
| 11.4                                                                             | Flash programming                                                                                                    |                                              |
| 11.4.1                                                                           | How does flash programming via J-Link / J-Trace work?                                                                                                    |                                              |
| 11.4.2                                                                           | Data download to RAM2                                                                                                    |                                              |
| 11.4.3                                                                           | Data download via DCC                                                                                                    |                                              |
| 11.4.4                                                                           | Available options for flash programming                                                                                                    |                                              |
| 11.5                                                                             | J-Link / J-Trace firmware                                                                                                    |                                              |
| $11.5.1 \\ 11.5.2$                                                               | Firmware update                                                                                                    |                                              |
|                                                                                  |                                                                                                    |                                              |
| Ū                                                                                | ng the target board for trace                                                                                                    |                                              |
| 12.1                                                                             | Overview of high-speed board design                                                                                                    |                                              |
| 12.1.1<br>12.1.2                                                                 | Avoiding stubs                                                                                                    |                                              |
| 12.1.2                                                                           | Minimizing Crosstalk                                                                                                    |                                              |
| 12.1.4                                                                           | Using impedance matching and termination                                                                                                    |                                              |
| 12.2                                                                             | Terminating the trace signal                                                                                                    |                                              |
| 12.2.1                                                                           | Rules for series terminators                                                                                                    |                                              |
| 12.3                                                                             | Signal requirements 2                                                                                                    | 62                                           |
| 13 Support                                                                       | and FAQs20                                                                                                    | 63                                           |
| 13.1                                                                             | Measuring download speed2                                                                                                    | 64                                           |
| 13.1.1                                                                           | Test environment                                                                                                    |                                              |
| 13.2                                                                             | Troubleshooting                                                                                                    |                                              |
| 13.2.1                                                                           | General procedure                                                                                                    |                                              |
| 13.2.2<br>13.3                                                                   | Typical problem scenarios       2         Contacting support       2                                                                                                    |                                              |
| 13.4                                                                             | Frequently Asked Questions                                                                                                    |                                              |
|                                                                                  |                                                                                                    |                                              |

| 14 | Glossary2                 | 69 |
|----|---------------------------|----|
| 15 | Literature and references | 75 |

# Chapter 1 Introduction

This chapter gives a short overview about J-Link and J-Trace.

# 1.1 Requirements

#### Host System

To use J-Link or J-Trace you need a host system running Windows 2000 or later. For a list of all operating systems which are supported by J-Link, please refer to *Supported OS* on page 21.

#### Target System

A target system with a supported CPU is required.

You should make sure that the emulator you are looking at supports your target CPU. For more information about which J-Link features are supported by each emulator, please refer to *Model comparison* on page 23.

# 1.2 Supported OS

J-Link/J-Trace can be used on the following operating systems:

- Microsoft Windows 2000
- Microsoft Windows XP
- Microsoft Windows XP x64
- Microsoft Windows Vista
- Microsoft Windows Vista x64
- Windows 7
- Windows 7 x64

# 1.3 J-Link / J-Trace models

J-Link / J-Trace is available in different variations, each designed for different purposes / target devices. Currently, the following models of J-Link / J-Trace are available:

- J-Link ARM
- J-Link Ultra
- J-Link ARM Pro
- J-Trace ARM
- J-Trace for Cortex-M

In the following, the different J-Link / J-Trace models are described and the changes between the different hardware versions of each model are listed. To determine the hardware version of your J-Link / J-Trace, the first step should be to look at the label at the bottom side of the unit. J-Links / J-Traces have the hardware version printed on the back label.

If this is not the case with your J-Link / J-Trace, start  $\tt JLink.exe.$  As part of the initial message, the hardware version is displayed.

| 🔜 C:\Program Files\SEGGER\JLinkARM_V402d\JLink.exe                                                         | _ 🗆 🗙    |
|----------------------------------------------------------------------------------------------------|----------|
| SEGGER J-Link Commander U4.02d <'?' for help><br>Compiled Mar 12 2009 15:39:38                             | <b>_</b> |
| DLL`version V4.02d, compiled Mar 12 2009 15:39:15<br>Firmware: J-Link ARM V8 compiled Mar 12 2009 15:28:03 |          |
| Hardware: U8.00<br>S/N : 1                                                                                 |          |
| UTarget = 0.000U<br>JTAG speed: 5 kHz                                                                      |          |
| J-Link>_                                                                                                   | -        |

# 1.3.1 Model comparison

The following tables show the features which are included in each J-Link / J-Trace model.

#### Hardware features

|                 | J-Link                                                                             | J-Link Pro                                                                         | J-Trace<br>for Cortex-M                              | J-Trace |
|-----------------|------------------------------------------------------------------------------------|------------------------------------------------------------------------------------|------------------------------------------------------|---------|
| USB             | yes                                                                                | yes                                                                                | yes                                                  | yes     |
| Ethernet        | no                                                                                 | yes                                                                                | no                                                   | no      |
| Supported cores | ARM7/9/11,<br>Cortex-A5/A8,<br>Cortex-M0/M1/<br>M3/M4, Cor-<br>tex-A5/A8/A9/<br>R4 | ARM7/9/11,<br>Cortex-A5/A8,<br>Cortex-M0/M1/<br>M3/M4, Cor-<br>tex-A5/A8/A9/<br>R4 | ARM 7/9 (no<br>tracing), Cor-<br>tex-M0/M1/<br>M3/M4 | ARM 7/9 |
| JTAG            | yes                                                                                | yes                                                                                | yes                                                  | yes     |
| SWD             | yes                                                                                | yes                                                                                | yes                                                  | no      |
| SWO             | yes                                                                                | yes                                                                                | yes                                                  | no      |
| ETM Trace       | no                                                                                 | no                                                                                 | yes                                                  | yes     |

#### Software features

Software features are features implemented in the software primarily on the host. Software features can either come with the J-Link or be added later using a license string from Segger.

|                                | J-Link   | J-Link Pro | J-Trace<br>for Cortex-M | J-Trace  |
|--------------------------------|----------|------------|-------------------------|----------|
| J-Flash                        | yes(opt) | yes        | yes(opt)                | yes(opt) |
| Flash breakpoints <sup>2</sup> | yes(opt) | yes        | yes(opt)                | yes(opt) |
| Flash download <sup>1</sup>    | yes(opt) | yes        | yes(opt)                | yes(opt) |
| GDB Server                     | yes(opt) | yes        | yes(opt)                | yes(opt) |
| RDI                            | yes(opt) | yes        | yes(opt)                | yes(opt) |

<sup>1</sup> Most IDEs come with its own flashloaders, so in most cases this feature is not essential for debugging your applications in flash. The J-Link flash download (FlashDL) feature is mainly used in debug environments where the debugger does not come with an own flashloader (for example, the GNU Debugger). For more information about how flash download via FlashDL works, please refer to *Flash download* on page 147.

<sup>2</sup> In order to use the flash breakpoints with J-Link no additional license for flash download is required. The flash breakpoint feature allows setting an unlimited number of breakpoints even if the application program is not located in RAM, but in flash memory. Without this feature, the number of breakpoints which can be set in flash is limited to the number of hardware breakpoints (typically two for ARM 7/9, up to six for Cortex-M) For more information about flash breakpoints, please refer to *Flash breakpoints* on page 159.

Introduction

# 1.3.2 J-Link ARM

J-Link is a JTAG emulator designed for ARM cores. It connects via USB to a PC running Microsoft Windows 2000 or later. For a complete list of all operating systems which are supported, please refer to *Supported OS* on page 21. J-Link has a built-in 20-pin JTAG connector, which is compatible with the standard 20-pin connector defined by ARM.

### 1.3.2.1 Additional features

- Direct download into flash memory of most popular microcontrollers supported
- Full-speed USB 2.0 interface
- Serial Wire Debug supported \*
- Serial Wire Viewer supported \*
- Download speed up to 720 KBytes/second \*\*
- JTAG speed up to 12 MHz
- RDI interface available, which allows using J-Link with RDI compliant software
- \* = Supported since J-Link hardware version 6

\*\* = Measured with J-Link Rev.5, ARM7 @ 50 MHz, 12MHz JTAG speed.

### 1.3.2.2 Specifications

The following table gives an overview about the specifications (general, mechanical, electrical) for J-Link ARM. All values are valid for J-Link ARM hardware version 8.

| General                                                            |                                                                                                    |  |  |  |
|--------------------------------------------------------------------|----------------------------------------------------------------------------------------------------|--|--|--|
| Supported OS                                                       | For a complete list of all operating sys-<br>tems which are supported, please refer<br>to <i>Supported OS</i> on page 21. |  |  |  |
| Electromagnetic compatibility (EMC)                                | EN 55022, EN 55024                                                                                                    |  |  |  |
| Operating temperature                                              | +5°C +60°C                                                                                                    |  |  |  |
| Storage temperature                                                | -20°C +65 °C                                                                                                    |  |  |  |
| Relative humidity (non-condensing)                                 | Max. 90% rH                                                                                                    |  |  |  |
| Mechanical                                                         |                                                                                                    |  |  |  |
| Size (without cables)                                              | 100mm x 53mm x 27mm                                                                                                    |  |  |  |
| Weight (without cables)                                            | 70g                                                                                                    |  |  |  |
| Available interfaces                                               |                                                                                                    |  |  |  |
| USB interface                                                      | USB 2.0, full speed                                                                                                    |  |  |  |
| Target interface                                                   | JTAG 20-pin<br>(14-pin adapter available)                                                                                 |  |  |  |
| JTAG/SWD Interface, Electrical                                     |                                                                                                    |  |  |  |
| Power supply                                                       | USB powered<br>Max. 50mA + Target Supply current.                                                                         |  |  |  |
| Target interface voltage (V <sub>IF</sub> )                        | 1.2V 5V                                                                                                    |  |  |  |
| Target supply voltage                                              | 4.5V 5V (if powered with 5V on USB)                                                                                       |  |  |  |
| Target supply current                                              | Max. 300mA                                                                                                    |  |  |  |
| Reset Type                                                         | Open drain. Can be pulled low or tristated.                                                                               |  |  |  |
| Reset low level output voltage (V <sub>OL</sub> )                  | $V_{OL} \le 10\%$ of $V_{IF}$                                                                                             |  |  |  |
| For the whole target voltage range (1.2V <= V <sub>IF</sub> <= 5V) |                                                                                                    |  |  |  |

Table 1.1: J-Link ARM specifications

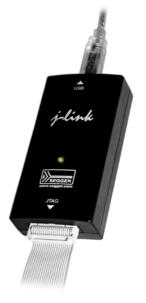

| $V_{IL}$ <= 40% of $V_{IF}$   |  |  |  |  |
|-------------------------------|--|--|--|--|
| $V_{IH} >= 60\%$ of $V_{IF}$  |  |  |  |  |
| V <sub>IF</sub> <= 3.6V       |  |  |  |  |
| $V_{OL} \le 10\%$ of $V_{IF}$ |  |  |  |  |
| $V_{OH} >= 90\%$ of $V_{IF}$  |  |  |  |  |
| : V <sub>IF</sub> <= 5V       |  |  |  |  |
| $V_{OL} \le 20\%$ of $V_{IF}$ |  |  |  |  |
| $V_{OH} >= 80\%$ of $V_{IF}$  |  |  |  |  |
| JTAG/SWD Interface, Timing    |  |  |  |  |
| Max. 6 MHz                    |  |  |  |  |
| T <sub>rdi</sub> <= 20ns      |  |  |  |  |
| T <sub>fdi</sub> <= 20ns      |  |  |  |  |
| T <sub>rdo</sub> <= 10ns      |  |  |  |  |
| T <sub>fdo</sub> <= 10ns      |  |  |  |  |
| T <sub>rc</sub> <= 10ns       |  |  |  |  |
| T <sub>fc</sub> <= 10ns       |  |  |  |  |
| ·                             |  |  |  |  |
|                               |  |  |  |  |

#### 1.3.2.3 Download speed

The following table lists performance values (Kbytes/s) for writing to memory (RAM):

| Hardware                                                         | ARM7<br>via JTAG | ARM9<br>via JTAG | Cortex-M3<br>via SWD |  |  |
|------------------------------------------------------------------|------------------|------------------|----------------------|--|--|
| 1 Link Day 6 9                                                   | 720 Kbytes/s     | 550 Kbytes/s     | 180 Kbytes/s         |  |  |
| J-Link Rev. 6 — 8                                                | (12MHz JTAG)     | (12MHz JTAG)     | (12 MHz SWD)         |  |  |
| Table 1.2: Download speed differences between bardware revisions |                  |                  |                      |  |  |

Table 1.2: Download speed differences between hardware revisions

All tests have been performed in the testing environment which is described on *Measuring download speed* on page 264.

The actual speed depends on various factors, such as JTAG/SWD, clock speed, host CPU core etc.

#### 1.3.2.4 Hardware versions

Versions 1-4

Obsolete.

#### Version 5.0

Identical to version 4.0 with the following exception:

- Uses a 32-bit RISC CPU.
- Maximum download speed (using DCC) is over 700 Kbytes/second.
- JTAG speed: Maximum JTAG frequency is 12 MHz; possible JTAG speeds are: 48 MHz / n, where n is 4, 5, ..., resulting in speeds of:

12.000 MHz (n = 4) 9.600 MHz (n = 5) 8.000 MHz (n = 6) 6.857 MHz (n = 7)

6.000 MHz (n = 8)

```
5.333 MHz (n = 9)
```

- 4.800 MHz (n = 10)
- Supports adaptive clocking.

#### Version 5.2

Identical to version 5.0 with the following exception:

• Target interface: RESET is open drain

#### Version 5.3

Identical to version 5.2 with the following exception:

 5V target supply current limited 5V target supply (pin 19) of Kick-Start versions of J-Link is current monitored and limited. J-Link automatically switches off 5V supply in case of over-current to protect both J-Link and host computer. Peak current (<= 10 ms) limit is 1A, operating current limit is 300mA.

#### Version 5.4

Identical to version 5.3 with the following exception:

• Supports 5V target interfaces.

#### Version 6.0

Identical to version 5.4 with the following exception:

- Outputs can be tristated (Effectively disabling the JTAG interface)
- Supports SWD interface.
- SWD speed: Software implementation. 4 MHz maximum SWD speed.
- J-Link supports SWV (Speed limited to 500 kHz)

#### Version 7.0

Identical to version 6.0 with the following exception:

• Uses an additional pin to the UART unit of the target hardware for SWV support (Speed limited to 6 MHz).

#### Version 8.0

Identical to version 7.0 with the following exception:

• SWD support for non-3.3V targets.

# 1.3.3 J-Link Ultra

J-Link Ultra is a JTAG/SWD emulator designed for ARM/Cortex and other supported CPUs. It is fully compatible to the standard J-Link and works with the same PC software. Based on the highly optimized and proven J-Link, it offers even higher speed as well as target power measurement capabilities due to the faster CPU, built-in FPGA and High speed USB interface. It connects via USB to a PC running Microsoft Windows 2000 or later. For a complete list of all operating systems which are supported, please refer to Supported OS on page 19.. J-Link Ultra has a built-in 20-pin JTAG/SWD connector.

#### 1.3.3.1 Additional features

- Fully compatible to the standard J-Link
- Very high performance for all supported CPU cores
- Hi-Speed USB 2.0 interface
- JTAG speed up to 25 MHz
- Serial Wire Debug (SWD) supported
- Serial Wire Viewer (SWV) supported
- SWV: UART and Manchester encoding supported
- SWO sampling frequencies up to 25 MHz
- Target power can be supplied
- Target power consumption can be measured with high accuracy. External ADC can be connected via SPI

#### 1.3.3.2 Specifications

The following table gives an overview about the specifications (general, mechanical, electrical) for J-Link Ultra. All values are valid for J-Link Ultra hardware version 1.

**Note:** Some specifications, especially speed, are likely to be improved in the future with newer versions of the J-Link software (freely available).

| General                                                |                                                                                                    |  |  |  |
|--------------------------------------------------------|----------------------------------------------------------------------------------------------------|--|--|--|
| Supported OS                                           | For a complete list of all operating systems which are supported, please refer to <i>Supported OS</i> on page 21. |  |  |  |
| Electromagnetic compatibility (EMC)                    | EN 55022, EN 55024                                                                                                |  |  |  |
| Operating temperature                                  | +5°C +60°C                                                                                                    |  |  |  |
| Storage temperature                                    | -20°C +65 °C                                                                                                    |  |  |  |
| Relative humidity (non-condensing)                     | Max. 90% rH                                                                                                    |  |  |  |
| Mech                                                   | anical                                                                                                    |  |  |  |
| Size (without cables)                                  | 100mm x 53mm x 27mm                                                                                               |  |  |  |
| Weight (without cables)                                | 73g                                                                                                    |  |  |  |
| Available interfaces                                   |                                                                                                    |  |  |  |
| USB interface                                          | USB 2.0, Hi-Speed                                                                                                 |  |  |  |
| Target interface                                       | JTAG/SWD 20-pin                                                                                                   |  |  |  |
| External (SPI) analog power measure-<br>ment interface | 4-pin (Pins 14, 16, 18 and 20 of the 20-<br>pin JTAG/SWD interface)                                               |  |  |  |
| JTAG/SWD Inte                                          | rface, Electrical                                                                                                 |  |  |  |
| Target interface voltage (V <sub>IF</sub> )            | 1.8V 5V                                                                                                    |  |  |  |
| Target supply voltage                                  | 4.5V 5V                                                                                                    |  |  |  |
| Target supply current                                  | Max. 300mA                                                                                                    |  |  |  |
| Reset Type                                             | Open drain. Can be pulled low or tristated.                                                                       |  |  |  |

Table 1.3: J-Link Ultra specifications

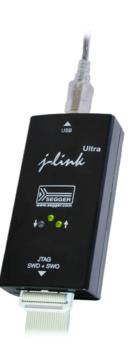

| Reset low level output voltage ( $V_{OL}$ )                         | $V_{OL} \le 10\%$ of $V_{IF}$ |  |  |  |  |
|---------------------------------------------------------------------|-------------------------------|--|--|--|--|
| For the whole target voltage range (1.8V <= V <sub>IF</sub> <= 5V)  |                               |  |  |  |  |
| LOW level input voltage ( $V_{IL}$ )                                | $V_{IL} \le 40\%$ of $V_{IF}$ |  |  |  |  |
| HIGH level input voltage (V <sub>IH</sub> )                         | $V_{IH} >= 60\%$ of $V_{IF}$  |  |  |  |  |
| For 1.8V <= V <sub>IF</sub> <= 3.6V                                 |                               |  |  |  |  |
| LOW level output voltage (V <sub>OL</sub> ) with a load of 10 kOhm  | $V_{OL}$ <= 10% of $V_{IF}$   |  |  |  |  |
| HIGH level output voltage (V <sub>OH</sub> ) with a load of 10 kOhm | $V_{OH} >= 90\%$ of $V_{IF}$  |  |  |  |  |
| For 3.6 <                                                           | = V <sub>IF</sub> <= 5V       |  |  |  |  |
| LOW level output voltage (V <sub>OL</sub> ) with a load of 10 kOhm  | $V_{OL} \le 20\%$ of $V_{IF}$ |  |  |  |  |
| HIGH level output voltage (V <sub>OH</sub> ) with a load of 10 kOhm | $V_{OH} >= 80\%$ of $V_{IF}$  |  |  |  |  |
| JTAG/SWD Interface, Timing                                          |                               |  |  |  |  |
| SWO sampling frequency                                              | Max. 25 MHz                   |  |  |  |  |
| Data input rise time (T <sub>rdi</sub> )                            | T <sub>rdi</sub> <= 20ns      |  |  |  |  |
| Data input fall time (T <sub>fdi</sub> )                            | T <sub>fdi</sub> <= 20ns      |  |  |  |  |
| Data output rise time (T <sub>rdo</sub> )                           | T <sub>rdo</sub> <= 10ns      |  |  |  |  |
| Data output fall time (T <sub>fdo</sub> )                           | T <sub>fdo</sub> <= 10ns      |  |  |  |  |
| Clock rise time (T <sub>rc</sub> )                                  | T <sub>rc</sub> <= 10ns       |  |  |  |  |
| Clock fall time (T <sub>fc</sub> )                                  | T <sub>fc</sub> <= 10ns       |  |  |  |  |
| Analog power measurement interface                                  |                               |  |  |  |  |
| Sampling frequency                                                  | 50 kHz                        |  |  |  |  |
| Resolution                                                          | 1 mA                          |  |  |  |  |
| External (SPI)                                                      | analog interface              |  |  |  |  |
| SPI frequency                                                       | Max. 4 MHz                    |  |  |  |  |
| Samples/sec                                                         | Max. 50000                    |  |  |  |  |
| Resolution                                                          | Max. 16-bit                   |  |  |  |  |

Table 1.3: J-Link Ultra specifications

## 1.3.4 J-Link ARM Pro

J-Link Pro is a JTAG emulator designed for ARM cores. It is fully compatible to J-Link and connects via Ethernet/USB to a PC running Microsoft Windows 2000 or later. For a complete list of all operating systems which are supported, please refer to Supported OS on page 19. Additional support for Cortex-R4 and Cortex-R8 cores will be available in the near future. J-Link Pro comes with licenses for all J-Link related SEGGER software products which allows using J-Link Pro "out-of-the-box".

#### 1.3.4.1 Additional features

- Fully compatible to J-Link ARM
- More memory for future firmware extensions (ARM11, X-Scale, Cortex R4 and Cortex A8)
- Additional LEDs for power and RESET indication
- Comes with web interface for easy TCP/IP configuration (built-in web server)
- Built-in GDB Server (planned to be implemented in the near future)
- Serial Wire Debug supported

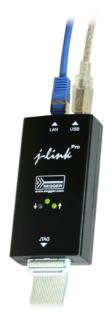

- Serial Wire Viewer supported
- Download speed up to 720 KBytes/second \*\* (higher download speeds will be available in the near future)
- DCC speed up to 800 Kbytes/second \*\*
- Comes with licenses for: J-Link ARM RDI, J-Link ARM FlashBP, J-Link ARM FlashDL, J-Link ARM GDB Server and J-Flash ARM.
- Embedded Trace Buffer (ETB) support
- Galvanic isolation from host via Ethernet
- RDI interface available, which allows using J-Link with RDI compliant software
- \*\* = Measured with J-Link Pro Rev. 1.1, ARM7 @ 50 MHz, 12MHz JTAG speed.

#### 1.3.4.2 Download speed

The following table lists performance values (Kbytes/s) for writing to memory (RAM):

| Hardware          | ARM7          | ARM9          | Cortex-M3    |
|-------------------|---------------|---------------|--------------|
|                   | via JTAG      | via JTAG      | via SWD      |
| Rev. 1 via USB    | 720 Kbytes/s  | 550 Kbytes/s  | 190 Kbytes/s |
|                   | (12 MHz JTAG) | (12 MHz JTAG) | (12 MHz SWD) |
| Rev. 1 via TCP/IP | 720 Kbytes/s  | 550 Kbytes/s  | 190 Kbytes   |
|                   | (12 MHz JTAG) | (12 MHz JTAG) | (12 MHz SWD) |

Table 1.4: Download speed differences between hardware revisions

All tests have been performed in the testing environment which is described on *Measuring download speed* on page 264.

The actual speed depends on various factors, such as JTAG/SWD, clock speed, host CPU core etc.

#### **1.3.4.3 Hardware versions**

#### Version 1.1

Compatible to J-Link ARM.

 Provides an additional Ethernet interface which allows to communicate with J-Link via TCP/IP.

# 1.3.5 J-Link ARM Lite

J-Link ARM Lite is a fully functional OEM-version of J-Link ARM. If you are selling evaluation-boards, J-Link ARM Lite is an inexpensive emulator solution for you. Your customer receives a widely acknowledged JTAG-emulator which allows him to start right away with his development.

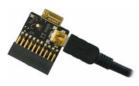

#### 1.3.5.1 Additional features

- Very small form factor
- Fully software compatible to J-Link ARM
- Any ARM7/9/11, Cortex-A5/A8, Cortex-M0/M1/M3/M4, Cortex-R4 core supported
- JTAG clock up to 4 MHz
- SWD, SWO supported for Cortex-M devices
- Flash download into supported MCUs
- Standard 20-pin 0.1 inch JTAG connector (compatible to J-Link ARM)

### 1.3.5.2 Specifications

The following table gives an overview about the specifications (general, mechanical, electrical) for J-Link ARM Lite. All values are valid for J-Link ARM hardware version 8.

| General                                     |                                                                                                    |  |
|---------------------------------------------|----------------------------------------------------------------------------------------------------|--|
| Supported OS                                | For a complete list of all operating sys-<br>tems which are supported, please refer<br>to <i>Supported OS</i> on page 21. |  |
| Electromagnetic compatibility (EMC)         | EN 55022, EN 55024                                                                                                    |  |
| Operating temperature                       | +5°C +60°C                                                                                                    |  |
| Storage temperature                         | -20°C +65 °C                                                                                                    |  |
| Relative humidity (non-condensing)          | Max. 90% rH                                                                                                    |  |
| Size (without cables)                       | 28mm x 26mm x 7mm                                                                                                    |  |
| Weight (without cables)                     | 6g                                                                                                    |  |
| Mechanical                                  |                                                                                                    |  |
| USB interface                               | USB 2.0, full speed                                                                                                    |  |
| Target interface                            | JTAG 20-pin<br>(14-pin adapter available)                                                                                 |  |
| JTAG/SWD Inte                               | rface, Electrical                                                                                                    |  |
| Power supply                                | USB powered<br>Max. 50mA + Target Supply current.                                                                         |  |
| Target interface voltage (V <sub>IF</sub> ) | 3.3V                                                                                                    |  |
| Target supply voltage                       | 4.5V 5V (if powered with 5V on USB)                                                                                       |  |
| Target supply current                       | Max. 300mA                                                                                                    |  |
| LOW level input voltage ( $V_{IL}$ )        | Max. 40% of V <sub>IF</sub>                                                                                               |  |
| HIGH level input voltage ( $V_{IH}$ )       | Min. 60% of V <sub>IF</sub>                                                                                               |  |
| JTAG/SWD Interface, Timing                  |                                                                                                    |  |
| Data input rise time (T <sub>rdi</sub> )    | Max. 20ns                                                                                                    |  |
| Data input fall time (T <sub>fdi</sub> )    | Max. 20ns                                                                                                    |  |
| Data output rise time (T <sub>rdo</sub> )   | Max. 10ns                                                                                                    |  |
| Data output fall time (T <sub>fdo</sub> )   | Max. 10ns                                                                                                    |  |
| Clock rise time (T <sub>rc</sub> )          | Max. 10ns                                                                                                    |  |
| Clock fall time (T <sub>fc</sub> )          | Max. 10ns                                                                                                    |  |

Table 1.5: J-Link ARM Lite specifications

# 1.3.6 J-Link Lite Cortex-M

J-Link Lite Cortex-M is a specific OEM-version of SEGGER J-Link Lite which is designed to be used with Cortex-M devices. If you are selling evaluation-boards, J-Link Lite CortexM is an inexpensive emulator solution for you. Your customer receives a

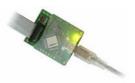

widely acknowledged JTAG/SWD-emulator which allows him to start right away with his development.

- Very small form factor
- Fully software compatible to J-Link
- Any Cortex-M0/M1/M3/M4 core supported
- JTAG clock up to 4 MHz
- SWD, SWO supported
- Flash download into supported MCUs
- Standard 9- & 19-pin 0.05" Samtec FTSH connector
- 3.3V target interface voltage

## 1.3.6.1 Specifications

The following table gives an overview about the specifications (general, mechanical, electrical) for J-Link Lite Cortex-M.

| General                                     |                                                                                                    |  |
|---------------------------------------------|----------------------------------------------------------------------------------------------------|--|
| Supported OS                                | For a complete list of all operating sys-<br>tems which are supported, please refer<br>to <i>Supported OS</i> on page 21. |  |
| Electromagnetic compatibility (EMC)         | EN 55022, EN 55024                                                                                                    |  |
| Operating temperature                       | +5°C +60°C                                                                                                    |  |
| Storage temperature                         | -20°C +65 °C                                                                                                    |  |
| Relative humidity (non-condensing)          | Max. 90% rH                                                                                                    |  |
| Size (without cables)                       | 41mm x 34mm x 8mm                                                                                                    |  |
| Weight (without cables)                     | 6g                                                                                                    |  |
| Mechanical                                  |                                                                                                    |  |
| USB interface                               | USB 2.0, full speed                                                                                                    |  |
| Target interface                            | 19-pin 0.05" Samtec FTSH connector<br>9-pin 0.05" Samtec FTSH connector                                                   |  |
| JTAG/SWD Inte                               | rface, Electrical                                                                                                    |  |
| Power supply                                | USB powered<br>Max. 50mA + Target Supply current.                                                                         |  |
| Target interface voltage (V <sub>IF</sub> ) | 3.3V                                                                                                    |  |
| Target supply voltage                       | 4.5V 5V                                                                                                    |  |
| Target supply current                       | Max. 300mA                                                                                                    |  |
| LOW level input voltage ( $V_{IL}$ )        | Max. 40% of $V_{IF}$                                                                                                    |  |
| HIGH level input voltage ( $V_{IH}$ )       | Min. 60% of V <sub>IF</sub>                                                                                               |  |
| JTAG/SWD Interface, Timing                  |                                                                                                    |  |
| Data input rise time (T <sub>rdi</sub> )    | Max. 20ns                                                                                                    |  |
| Data input fall time (T <sub>fdi</sub> )    | Max. 20ns                                                                                                    |  |
| Data output rise time (T <sub>rdo</sub> )   | Max. 10ns                                                                                                    |  |
| Data output fall time (T <sub>fdo</sub> )   | Max. 10ns                                                                                                    |  |
| Clock rise time (T <sub>rc</sub> )          | Max. 10ns                                                                                                    |  |
| Clock fall time (T <sub>fc</sub> )          | Max. 10ns                                                                                                    |  |

Table 1.6: J-Link Lite Cortex-M specifications

Introduction

# 1.3.7 J-Trace ARM

J-Trace is a JTAG emulator designed for ARM cores which includes trace (ETM) support. It connects via USB to a PC running Microsoft Windows 2000 or later. For a complete list of all operating systems which are supported, please refer to Supported OS on page 19. J-Trace has a built-in 20-pin JTAG connector and a built in 38-pin JTAG+Trace connector, which are compatible to the standard 20-pin connector and 38-pin connector defined by ARM.

# 1.3.7.1 Additional features

- Supports tracing on ARM7/9 targets
- JTAG speed up to 12 MHz
- Download speed up to 420 Kbytes/second \*
- DCC speed up to 600 Kbytes/second \*

 $^{\ast}$  = Measured with J-Trace, ARM7 @ 50 MHz, 12MHz JTAG speed.

# 1.3.7.2 Specifications for J-Trace

| General                             |                                                                                                    |
|-------------------------------------|----------------------------------------------------------------------------------------------------|
| Supported OS                        | For a complete list of all operating sys-<br>tems which are supported, please refer<br>to <i>Supported OS</i> on page 21. |
| Electromagnetic Compatibility (EMC) | EN 55022, EN 55024                                                                                                    |
| Operating Temperature               | +5°C +40°C                                                                                                    |
| Storage Temperature                 | -20°C +65 °C                                                                                                    |
| Relative Humidity (non-condensing)  | <90% rH                                                                                                    |
| Size (without cables)               | 123mm x 68mm x 30mm                                                                                                    |
| Weight (without cables)             | 120g                                                                                                    |
| Mechanical                          |                                                                                                    |
| USB Interface                       | USB 2.0, full speed                                                                                                    |
| Target Interface                    | JTAG 20-pin (14-pin adapter available)<br>JTAG+Trace: Mictor, 38-pin                                                      |
| JTAG/SWD Interface, Electrical      |                                                                                                    |
| Power Supply                        | USB powered < 300mA                                                                                                    |
| Supported Target interface voltage  | 3.0 - 3.6 V (5V adapter available)                                                                                        |
| Table 1 7: 1-Trace specifications   |                                                                                                    |

Table 1.7: J-Trace specifications

#### 1.3.7.3 Download speed

The following table lists performance values (Kbytes/s) for writing to memory (RAM):

| Hardware                                                          | ARM7 via JTAG                  | ARM9 via JTAG                  |
|-------------------------------------------------------------------|--------------------------------|--------------------------------|
| J-Trace Rev. 1                                                    | 420.0 Kbytes/s<br>(12MHz JTAG) | 280.0 Kbytes/s<br>(12MHz JTAG) |
| Table 1.9. Devenland enced differences between bandware verisions |                                |                                |

 Table 1.8: Download speed differences between hardware revisions

All tests have been performed in the testing environment which is described on *Measuring download speed* on page 264.

The actual speed depends on various factors, such as JTAG, clock speed, host CPU core etc.

#### 1.3.7.4 Hardware versions

#### Version 1

This J-Trace uses a 32-bit RISC CPU. Maximum download speed is approximately 420 KBytes/second (600 KBytes/second using DCC).

# 1.3.8 J-Trace for Cortex-M

J-Trace for Cortex-M is a JTAG/SWD emulator designed for Cortex-M cores which includes trace (ETM) support. J-Trace for Cortex-M can also be used as a J-Link and it also supports ARM7/9 cores. Tracing on ARM7/9 targets is not supported.

# 1.3.8.1 Additional features

- Has all the J-Link functionality
- Supports tracing on Cortex-M targets

# 1.3.8.2 Specifications

The following table gives an overview about the specifications (general, mechanical, electrical) for J-Trace for Cortex-M. All values are valid for the latest hardware version of J-Trace for Cortex-M.

| General                                     |                                                                                                    |
|---------------------------------------------|----------------------------------------------------------------------------------------------------|
| Supported OS                                | For a complete list of all operating sys-<br>tems which are supported, please refer<br>to Supported OS on page 19. |
| Electromagnetic compatibility (EMC)         | EN 55022, EN 55024                                                                                                 |
| Operating temperature                       | +5°C +60°C                                                                                                    |
| Storage temperature                         | -20°C +65 °C                                                                                                    |
| Relative humidity (non-condensing)          | Max. 90% rH                                                                                                    |
| Size (without cables)                       | 123mm x 68mm x 30mm                                                                                                |
| Weight (without cables)                     | 120g                                                                                                    |
| Mechanical                                  |                                                                                                    |
| USB interface                               | USB 2.0, Hi-Speed                                                                                                  |
| Target interface                            | JTAG/SWD 20-pin<br>(14-pin adapter available)<br>JTAG/SWD + Trace 19-pin                                           |
| JTAG/SWD Inte                               | rface, Electrical                                                                                                  |
| Power supply                                | USB powered<br>Max. 50mA + Target Supply current.                                                                  |
| Target interface voltage (V <sub>IF</sub> ) | 1.2V 5V                                                                                                    |
| Target supply voltage                       | 4.5V 5V (if powered with 5V on USB)                                                                                |
| Target supply current                       | Max. 300mA                                                                                                    |
| LOW level input voltage ( $V_{IL}$ )        | Max. 40% of V <sub>IF</sub>                                                                                        |
| HIGH level input voltage ( $V_{IH}$ )       | Min. 60% of V <sub>IF</sub>                                                                                        |
| JTAG/SWD Interface, Timing                  |                                                                                                    |
| Data input rise time (T <sub>rdi</sub> )    | Max. 20ns                                                                                                    |
| Data input fall time (T <sub>fdi</sub> )    | Max. 20ns                                                                                                    |
| Data output rise time (T <sub>rdo</sub> )   | Max. 10ns                                                                                                    |
| Data output fall time (T <sub>fdo</sub> )   | Max. 10ns                                                                                                    |
| Clock rise time (T <sub>rc</sub> )          | Max. 10ns                                                                                                    |

Table 1.9: J-Trace for Cortex-M3 specifications

34

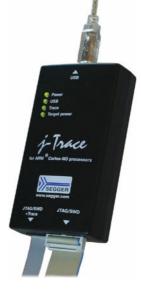

| Clock fall time (T <sub>fc</sub> )            | Max. 10ns                                         |  |
|-----------------------------------------------|---------------------------------------------------|--|
| Trace Interface, Electrical                   |                                                   |  |
| Power supply                                  | USB powered<br>Max. 50mA + Target Supply current. |  |
| Target interface voltage (V <sub>IF</sub> )   | 1.2V 5V                                           |  |
| Voltage interface low pulse ( $V_{IL}$ )      | Max. 40% of $V_{\rm IF}$                          |  |
| Voltage interface high pulse ( $V_{IH}$ )     | Min. 60% of V <sub>IF</sub>                       |  |
| Trace Interface, Timing                       |                                                   |  |
| TRACECLK low pulse width (T <sub>wl</sub> )   | Min. 2ns                                          |  |
| TRACECLK high pulse width $(T_{wh})$          | Min. 2ns                                          |  |
| Data rise time (T <sub>rd</sub> )             | Max. 3ns                                          |  |
| Data fall time (T <sub>fd</sub> )             | Max. 3ns                                          |  |
| Clock rise time (T <sub>rc</sub> )            | Max. 3ns                                          |  |
| Clock fall time (T <sub>fc</sub> )            | Max. 3ns                                          |  |
| Data setup time (T <sub>s</sub> )             | Min. 3ns                                          |  |
| Data hold time (T <sub>h</sub> )              | Min. 2ns                                          |  |
| able 1 0: 1 Trace for Contex M2 energications |                                                   |  |

Table 1.9: J-Trace for Cortex-M3 specifications

#### 1.3.8.3 Download speed

The following table lists performance values (Kbytes/s) for writing to memory (RAM):

| Hardware                  | Cortex-M3                                           |
|---------------------------|-----------------------------------------------------|
| J-Trace for Cortex-M3 V2  | 190 Kbytes/s (12MHz SWD)<br>760 KB/s (12 MHz JTAG)  |
| J-Trace for Cortex-M V3.1 | 190 Kbytes/s (12MHz SWD)<br>1440 KB/s (25 MHz JTAG) |

 Table 1.10: Download speed differences between hardware revisions

The actual speed depends on various factors, such as JTAG, clock speed, host CPU core etc.

#### 1.3.8.4 Hardware versions

#### Version 2

Obsolete.

#### Version 3.1

Identical to version 2.0 with the following exceptions:

- Hi-Speed USB
- Voltage range for trace signals extended to 1.2 3.3 V
- Higher download speed

Flasher

# 1.3.9 Flasher ARM

Flasher ARM is a programming tool for microcontrollers with onchip or external Flash memory and ARM core. Flasher ARM is designed for programming flash targets with the J-Flash software or stand-alone. In addition to that Flasher ARM has all of the J-Link functionality. For more information about Flasher ARM, please refer to UM08007, Flasher ARM User's Guide.

#### 1.3.9.1 Specifications

The following table gives an overview about the specifications (general, mechanical, electrical) for Flasher ARM.

|                                                                     | 18112940341444444                                                                                                  |  |
|---------------------------------------------------------------------|----------------------------------------------------------------------------------------------------|--|
| Ge                                                                  | neral                                                                                                    |  |
| Supported OS                                                        | For a complete list of all operating sys-<br>tems which are supported, please refer<br>to Supported OS on page 19. |  |
| Mechanical                                                          |                                                                                                    |  |
| USB interface                                                       | USB 2.0, full speed                                                                                                |  |
| Target interface                                                    | JTAG/SWD 20-pin                                                                                                    |  |
| JTAG Interface, Electrical                                          |                                                                                                    |  |
| Power supply                                                        | USB powered<br>Max. 50mA + Target Supply current.                                                                  |  |
| Target interface voltage (V <sub>IF</sub> )                         | 1.2V 5V                                                                                                    |  |
| Target supply voltage                                               | 4.5V 5V (if powered with 5V on USB)                                                                                |  |
| Target supply current                                               | Max. 300mA                                                                                                    |  |
| For the whole target voltage range (1.8V <= $V_{IF}$ <= 5V)         |                                                                                                    |  |
| LOW level input voltage ( $V_{IL}$ )                                | Max. 40% of V <sub>IF</sub>                                                                                        |  |
| HIGH level input voltage ( $V_{IH}$ )                               | Min. 60% of V <sub>IF</sub>                                                                                        |  |
| For 1.8V <= V <sub>IF</sub> <= 3.6V                                 |                                                                                                    |  |
| LOW level output voltage (V <sub>OL</sub> ) with a load of 10 kOhm  | Max. 10% of $V_{\rm IF}$                                                                                           |  |
| HIGH level output voltage (V <sub>OH</sub> ) with a load of 10 kOhm | Min. 90% of V <sub>IF</sub>                                                                                        |  |
| For 3.6 <= V <sub>IF</sub> <= 5V                                    |                                                                                                    |  |
| LOW level output voltage (V <sub>OL</sub> ) with a load of 10 kOhm  | Max. 20% of V <sub>IF</sub>                                                                                        |  |
| HIGH level output voltage (V <sub>OH</sub> ) with a load of 10 kOhm | Min. 80% of V <sub>IF</sub>                                                                                        |  |
| SWD Interface, Electrical                                           |                                                                                                    |  |
| Power supply                                                        | USB powered<br>Max. 50mA + Target Supply current.                                                                  |  |
| Target interface voltage ( $V_{IF}$ )                               | 1.2V 5V (SWD interface is 5V tolerant<br>but can output a maximum of 3.3V SWD<br>signals)                          |  |
| Target supply voltage                                               | 4.5V 5V (if powered with 5V on USB)                                                                                |  |

Table 1.11: Flasher ARM specifications

| Target supply current                              | Max. 300mA |
|----------------------------------------------------|------------|
| LOW level input voltage ( $V_{IL}$ )               | Max. 0.8V  |
| HIGH level input voltage ( $V_{IH}$ )              | Min. 2.0V  |
| LOW level output voltage (V <sub>OL</sub> ) with a | Max. 0.5V  |
| load of 10 kOhm                                    |            |
| HIGH level output voltage $(V_{OH})$ with a        | Min. 2.85V |
| load of 10 kOhm                                    |            |

Table 1.11: Flasher ARM specifications

## 1.3.10 J-Link ColdFire

J-Link ColdFire is a BDM emulator designed for ColdFire® cores. It connects via USB to a PC running Microsoft Windows 2000, Windows XP, Windows 2003, or Windows Vista. J-Link ColdFire has a built-in 26-pin BDM connector, which is compatible to the standard 26-pin connector defined by Freescale. For more information about J-Link ColdFire BDM 26, please refer to UM08009, J-Link ColdFire BDM26 User's Guide.

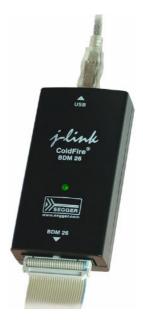

## **1.4** Common features of the J-Link product family

- USB 2.0 interface (Full-Speed/Hi-Speed, depends on J-Link model)
- Any ARM7/9/11 (including thumb mode), Cortex-A5/A8, Cortex-M0/M1/M3/M4, Cortex-R4 core supported
- Automatic core recognition
- Maximum JTAG speed 12/25 MHz (depends on J-Link model)
- Seamless integration into the IAR Embedded Workbench® IDE
- No power supply required, powered through USB
- Support for adaptive clocking
- All JTAG signals can be monitored, target voltage can be measured
- Support for multiple devices
- Fully plug and play compatible
- Standard 20-pin JTAG/SWD connector, 19-pin JTAG/SWD and Trace connector, standard 38-pin JTAG+Trace connector
- USB and 20-pin ribbon cable included
- Memory viewer (J-Mem) included
- TCP/IP server included, which allows using J-Trace via TCP/IP networks
- RDI interface available, which allows using J-Link with RDI compliant software
- Flash programming software (J-Flash) available
- Flash DLL available, which allows using flash functionality in custom applications
- Software Developer Kit (SDK) available
- Full integration with the IAR C-SPY® debugger; advanced debugging features available from IAR C-SPY debugger.
- 14-pin JTAG adapter available
- J-Link 19-pin Cortex-M Adapter available
- J-Link 9-pin Cortex-M Adapter available
- Adapter for 5V JTAG targets available for hardware revisions up to 5.3
- Optical isolation adapter for JTAG/SWD interface available
- Target power supply via pin 19 of the JTAG/SWD interface (up to 300 mA to target with overload protection), alternatively on pins 11 and 13 of the Cortex-M 19-pin trace connector

## **1.5 Supported CPU cores**

J-Link / J-Trace has been tested with the following cores, but should work with any ARM7/9/11, Cortex-M0/M1/M3/M4 and Cortex-A5/A8/A9/R4 core. If you experience problems with a particular core, do not hesitate to contact Segger.

- ARM7TDMI (Rev 1)
- ARM7TDMI (Rev 3)
- ARM7TDMI-S (Rev 4)
- ARM720T
- ARM920T
- ARM922T
- ARM926EJ-S
- ARM946E-S
- ARM966E-S
- ARM1136JF-S
- ARM1136J-S
- ARM1156T2-S
- ARM1156T2F-S
- ARM1176JZ-S
- ARM1176JZF
- ARM1176JZF-S
- Cortex-A5
- Cortex-A8
- Cortex-A9
- Cortex-M0
- Cortex-M1
- Cortex-M3
- Cortex-M4
- Cortex-R4

## **1.6 Built-in intelligence for supported CPU-cores**

In general, there are two ways to support a CPU-core in the J-Link software:

- 1. Intelligence in the J-Link firmware
- 2. Intelligence on the PC-side (DLL)

Having the intelligence in the firmware is ideal since it is much more powerful and robust. The J-Link PC software automatically detects which implementation level is supported for the connected CPU-core. If Intelligence in the firmware is available, it is used. If you are using a J-Link that does not have intelligence in the firmware and only PC-side intelligence is available for the connected CPU, a warning message is shown.

| J-Link x. | xx Warning 🛛 🔀                                                                                                    |
|-----------|----------------------------------------------------------------------------------------------------|
| 1         | You are using a J-Link which does not have intelligence<br>for the selected CPU core (Cortex-M3) in the firmware.                                                      |
|           | Intelligence in the firmware enables J-Link<br>to generate sequences for the CPU core.<br>Without this feature, all sequences are generated by the PC.                 |
|           | Intelligence in the firmware allows higher target interface speeds<br>and significantly enhances both speed and stability of the<br>communication with the target CPU. |
|           | You can use this J-Link with your target CPU, but we recommend<br>using a newer model of J-Link / J-Trace.                                                             |
|           |                                                                                                    |
|           |                                                                                                    |

## **1.6.1** Intelligence in the J-Link firmware

On newer J-Links, the intelligence for a new CPU-core is also available in the J-Link firmware which means, for these J-Links the target sequences are no longer generated on the PC-side but directly inside the J-Link. Having the intelligence in the firmware leads to improved stability and higher performance.

## **1.6.2** Intelligence on the PC-side (DLL)

This is the basic implementation level for support of a CPU-core. This implementation is not J-Link model dependend, since no intelligence for the CPU-core is necessary in the J-Link firmware. This means, all target sequences (JTAG/SWD/...) are generated on the PC-side and the J-Link simply sends out these sequences and sends the result back to the DLL. Using this way of implementation also allows old J-Links to be used with new CPU cores as long as a DLL-Version is used which has intelligence for the CPU.

But there is one big disadvantage of implementing the CPU core support on the DLLside: For every sequence which shall be send to the target a USB or Ethernet transaction is triggered. The long latency especially on a USB connection significantly affects the performance of J-Link. This is true especially, when performing actions where J-Link has to wait for the CPU frequently. An example is a memory read/write operation which needs to be followed by status read operations or repeated until the memory operation is completed. Performing this kind of task with only PC-side intelligence will have to either make some assumption like: Operation is completed after a given number of cycles or will have to make a lot of USB/Ethernet transactions. The first option (fast mode) will not work under some circumstances such as low CPU speeds, the second (slow mode) will be more reliable but very slow due to the high number of USB/Ethernet transactions. It simply boils down to: The best solution is having intelligence in the emulator itself!

## **1.6.2.1** Limitations of PC-side implementations

#### • Instability, especially on slow targets

Due to the fact that a lot of USB transactions would cause a very bad performance of J-Link, on PC-side implementations the assumption is made that the CPU/Debug interface is fast enough to handle the commands/requests without the need of waiting. So, when using the PC-side-intelligence, stability can not be guaranteed in all cases, especially if the target interface speed (JTAG/SWD/...) is significantly higher than the CPU speed.

#### • Poor performance

Since a lot more data has to be transferred over the host interface (typ. USB), the resulting download speed is typically much lower than for implementations with intelligence in the firmware, even if the number of transactions over the host interface is limited to a minimum (fast mode).

#### • No support

Please understand that we can not give any support if you are running into problems when using a PC-side implementation.

**Note:** Due to these limitations, we recommend to use PC-side implementations for evaluation only.

## **1.6.3** Firmware intelligence per model

There are different models of J-Link / J-Trace which have built-in intelligence for different CPU-cores. In the following, we will give you an overview about which model of J-Link / J-Trace has intelligence for which CPU-core.

## 1.6.3.1 Current models

The table below lists the firmware CPU support for J-Link & J-Trace models currently available.

| J-Link / J-Trace<br>model | Version | ARM<br>7/9 | ARM<br>11 | Cortex-<br>A/R | Cort         | ex-M     | Renesas<br>RX600 |
|---------------------------|---------|------------|-----------|----------------|--------------|----------|------------------|
|                           |         | JTAG       | JTAG      | JTAG           | JTAG         | SWD      | JTAG             |
| J-Link                    | 8       |            |           |                |              | <b>S</b> |                  |
| J-Link Pro                | 3       |            |           |                |              | <b>S</b> |                  |
| J-Link Ultra              | 1       |            | Ø         |                |              | <b>I</b> |                  |
| J-Link Lite               | 8       |            | Ø         |                |              | <b>I</b> |                  |
| J-Link Lite Cortex-M      | 8       | ⊗          | ⊗         | ⊗              |              | <b>I</b> | $\bigotimes$     |
| J-Link Lite RX            | 8       | ⊗          | ⊗         | ⊗              | $\bigotimes$ | ⊗        |                  |
| J-Trace ARM               | 1       | <b>Ø</b>   | ⊗         | ⊗              | $\bigotimes$ | ⊗        | ⊗                |
| J-Trace for Cortex-M      | 3       | ⊗          | ⊗         | ⊗              |              | 0        | $\bigotimes$     |

Table 1.12: Built-in intelligence of current J-Links

## 1.6.3.2 Older models

The table below lists the firmware CPU support for older J-Link & J-Trace models which are not sold anymore.

| J-Link / J-Trace<br>model | Version | ARM<br>7/9 | ARM<br>11 | Cortex-<br>A/R | Cor  | tex-M              | Renesas<br>RX600 |
|---------------------------|---------|------------|-----------|----------------|------|--------------------|------------------|
|                           |         | JTAG       | JTAG      | JTAG           | JTAG | SWD                | JTAG             |
| J-Link                    | 3       | ⊗          | ⊗         | ⊗              | 8    | not sup-<br>ported | ⊗                |
| J-Link                    | 4       | ⊗          | ⊗         | ⊗              | 8    | not sup-<br>ported | ⊗                |
| J-Link                    | 5       | Ø          | ⊗         | ⊗              | 8    | not sup-<br>ported | ⊗                |
| J-Link                    | 6       |            | ⊗         | ⊗              | 8    | <b>S</b>           | ⊗                |
| J-Link                    | 7       | Ø          | ⊗         | ⊗              | 8    | <b>S</b>           | ⊗                |
| J-Link Pro                | 1       |            |           | $\bigcirc$     |      | <b>S</b>           | <b>I</b>         |
| J-Trace for Cortex-M      | 1       | ⊗          | ⊗         |                | <    |                    | ⊗                |

Table 1.13: Built-in intelligence of older J-Link models

## 1.7 Supported IDEs

J-Link / J-Trace can be used with different IDEs. Some IDEs support J-Link directly, for other ones additional software (such as J-Link RDI) is necessary in order to use J-Link. The following tables list which features of J-Link / J-Trace can be used with the different IDEs.

## ARM7/9

| IDE                                             | Debug<br>support <sup>4</sup> | Flash<br>download | Flash<br>breakpoints | Trace<br>support <sup>3</sup> |
|-------------------------------------------------|-------------------------------|-------------------|----------------------|-------------------------------|
| IAR EWARM                                       | yes                           | yes               | yes                  | yes                           |
| Keil MDK                                        | yes                           | yes               | yes                  | no                            |
| Rowley                                          | yes                           | yes               | no                   | no                            |
| CodeSourcery                                    | yes                           | no                | no                   | no                            |
| Yargato (GDB)                                   | yes                           | yes               | yes                  | no                            |
| RDI compliant<br>toolchains such as<br>RVDS/ADS | yes <sup>1</sup>              | yes <sup>1</sup>  | yes <sup>1</sup>     | no                            |

## ARM Cortex-M3

| IDE           | Debug<br>support <sup>4</sup> | Flash<br>download | Flash<br>breakpoints | Trace<br>support <sup>3</sup> | SWO<br>support |
|---------------|-------------------------------|-------------------|----------------------|-------------------------------|----------------|
| IAR EWARM     | yes                           | yes               | yes                  | yes                           | yes            |
| Keil MDK      | yes                           | yes               | yes                  | yes                           | yes            |
| Rowley        | yes                           | yes               | no                   | no                            | no             |
| CodeSourcery  | yes                           | no                | no                   | no                            | no             |
| Yargato (GDB) | yes                           | yes               | yes                  | no                            | no             |

## ARM11

ARM11 has currently been tested with IAR EWARM only.

| IDE           | Debug<br>support <sup>4</sup> | Flash<br>download | Flash<br>breakpoints | Trace<br>support <sup>3</sup> |
|---------------|-------------------------------|-------------------|----------------------|-------------------------------|
| IAR EWARM     | yes                           | no <sup>2</sup>   | no <sup>2</sup>      | no                            |
| Rowley        | yes                           | no <sup>2</sup>   | no                   | no                            |
| Yargato (GDB) | yes                           | no <sup>2</sup>   | no <sup>2</sup>      | no                            |

- <sup>1</sup> Requires J-Link RDI license for download of more than 32KBytes
- <sup>2</sup> Coming soon
- <sup>3</sup> Requires emulator with trace support
- <sup>4</sup> Debug support includes the following: Download to RAM, memory read/write, CPU register read/write, Run control (go, step, halt), software breakpoints in RAM and hardware breakpoints in flash memory.

# Chapter 2 Licensing

This chapter describes the different license types of J-Link related software and the legal use of the J-Link software with original SEGGER and OEM products.

## 2.1 Introduction

J-Link functionality can be enhanced by the features J-Flash, RDI, flash download and flash breakpoints (FlashBP). The flash breakpoint feature does not come with J-Link and need an additional license. In the following the licensing options of the software will be explained.

## 2.2 Software components requiring a license

There are different software components which need an additional license:

- J-Flash
- J-Link RDI
- Flash breakpoints (FlashBP)

For more information about J-Link RDI licensing procedure / license types, please refer to the *J-Link RDI User Guide* (UM08004), chapter *Licensing*.

For more information about J-Flash licensing procedure / license types, please refer to the *J-Flash User Guide* (UM08003), chapter *Licensing*.

In the following the licensing procedure and license types of the flash breakpoint feature are explained.

## 2.3 License types

For each of the software components which require an additional license, there are three types of licenses:

#### **Built-in License**

This type of license is easiest to use. The customer does not need to deal with a license key. The software automatically finds out that the connected J-Link contains the built-in license(s). This is the type of license you get if you order J-Link and the license at the same time, typically in a bundle.

#### **Key-based license**

This type of license is used if you already have a J-Link, but want to enhance its functionality by using flash breakpoints. In addition to that, the key-based license is used for trial licenses. To enable this type of license you need to obtain a license key from SEGGER. Free trial licenses are available upon request from *www.segger.com*. This license key has to be added to the J-Link license management. How to enter a license key is described in detail in *Licensing* on page 161. Every license can be used on different PCs, but only with the J-Link the license is for. This means that if you want to use flash breakpoints with other J-Links, every J-Link needs a license.

#### **Device-based license**

The device-based license comes with the J-Link software and is available for some devices. For a complete list of devices which have built-in licenses, please refer to *Device list* on page 50. The device-based license has to be activated via the debugger. How to activate a device-based license is described in detail in the section *Activating a device-based license* on page 50.

## 2.3.1 Built-in license

This type of license is easiest to use. The customer does not need to deal with a license key. The software automatically finds out that the connected J-Link contains the built-in license(s). To check what licenses the used J-Link have, simply open the J-Link commander (JLink.exe). The J-Link commander finds and lists all of the J-Link's licenses automatically, as can be seen in the screenshot below.

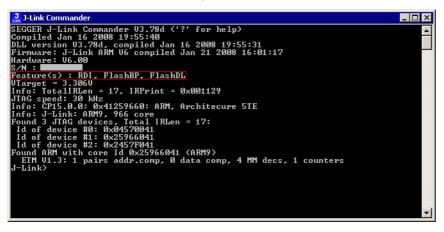

This J-Link for example, has built-in licenses for RDI, <code>J-Link ARM FlashDL</code> and <code>FlashBP</code>.

## 2.3.2 Key-based license

When using a key-based license, a license key is required in order to enable the J-Link flash breakpoint feature. License keys can be added via the license manager. How to enter a license via the license manager is described in *Licensing* on page 161. Like the built-in license, the key-based license is only valid for one J-Link, so if another J-Link is used it needs a separate license.

## 2.3.2.1 Entering a key-based license

The easiest way to enter a license is the following:

Open the J-Link control panel window, go to the **General** tab and choose License.

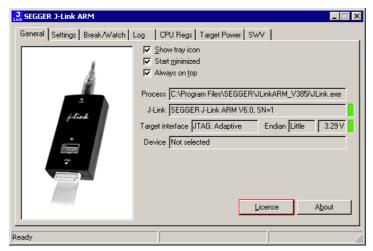

Now the J-Link license manager will open and show all licenses, both key-based and built-in licenses of J-Link.

| 3- | Link ARM Licen       | se management    | ×       |
|----|----------------------|------------------|---------|
|    | Licenses installed   | on PC:           |         |
|    | Serial number        | Feature          | Expires |
|    |                      |                  |         |
|    |                      |                  |         |
|    |                      |                  |         |
|    |                      |                  |         |
|    |                      |                  |         |
|    |                      |                  |         |
|    | Licenses in emula    | tor:             |         |
|    | Serial number        | Features         |         |
|    |                      |                  |         |
|    |                      |                  |         |
|    |                      |                  |         |
|    | Currently active lic | censes           |         |
|    | Add license          | Delete license   | ОК      |
|    |                      | Elenere molennee | - OK    |
|    |                      |                  |         |

Now choose **Add license** to add one or more new licenses. Enter your license(s) and choose **OK**. Now the licenses should have been added.

| J-Link ARM Licen     |                        | ×              |
|----------------------|------------------------|----------------|
| Serial number        | Feature                | Expires        |
| F                    | FlashBP<br>FlashDL     | Never<br>Never |
| Licenses in emula    | tor:                   |                |
| Serial number        | Features               |                |
| Currently active lid | enses FlashBP, FlashDL |                |
| <u>Add license</u>   | Delete license         | ОК             |

## 2.3.3 Device-based license

The device-based license is a free license, available for some devices. It's already included in J-Link, so no keys are necessary to enable this license type. To activate a device based license, the debugger needs to select a supported device.

## 2.3.3.1 Activating a device-based license

In order to activate a device-based license, the debugger needs to select a supported device. To check if the debugger has selected the right device, simply open the J-Link control panel and check the **device** section in the **General** tab.

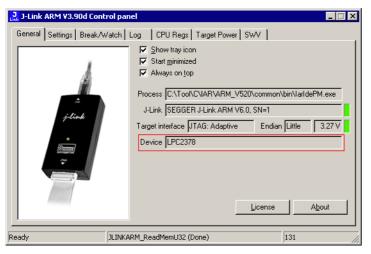

## 2.3.3.2 Device list

| Manufacturer | Name     | Licenses                                  |
|--------------|----------|-------------------------------------------|
| NXP          | LPC2101  | J-Link ARM FlashDL, J-Link<br>ARM FlashBP |
| NXP          | LPC2102  | J-Link ARM FlashDL, J-Link<br>ARM FlashBP |
| NXP          | LPC2103  | J-Link ARM FlashDL, J-Link<br>ARM FlashBP |
| NXP          | LPC2104  | J-Link ARM FlashDL, J-Link<br>ARM FlashBP |
| NXP          | LPC2105  | J-Link ARM FlashDL, J-Link<br>ARM FlashBP |
| NXP          | LPC2106, | J-Link ARM FlashDL, J-Link<br>ARM FlashBP |
| NXP          | LPC2109  | J-Link ARM FlashDL, J-Link<br>ARM FlashBP |
| NXP          | LPC2114  | J-Link ARM FlashDL, J-Link<br>ARM FlashBP |
| NXP          | LPC2119  | J-Link ARM FlashDL, J-Link<br>ARM FlashBP |
| NXP          | LPC2124  | J-Link ARM FlashDL, J-Link<br>ARM FlashBP |
| NXP          | LPC2129  | J-Link ARM FlashDL, J-Link<br>ARM FlashBP |
| NXP          | LPC2131  | J-Link ARM FlashDL, J-Link<br>ARM FlashBP |
| NXP          | LPC2132  | J-Link ARM FlashDL, J-Link<br>ARM FlashBP |
| NXP          | LPC2134  | J-Link ARM FlashDL, J-Link<br>ARM FlashBP |
| NXP          | LPC2136  | J-Link ARM FlashDL, J-Link<br>ARM FlashBP |

Table 2.1: Device list

| Manufacturer | Name    | Licenses                                  |
|--------------|---------|-------------------------------------------|
| NXP          | LPC2138 | J-Link ARM FlashDL, J-Link<br>ARM FlashBP |
| NXP          | LPC2141 | J-Link ARM FlashDL, J-Link<br>ARM FlashBP |
| NXP          | LPC2142 | J-Link ARM FlashDL, J-Link<br>ARM FlashBP |
| NXP          | LPC2144 | J-Link ARM FlashDL, J-Link<br>ARM FlashBP |
| NXP          | LPC2146 | J-Link ARM FlashDL, J-Link<br>ARM FlashBP |
| NXP          | LPC2148 | J-Link ARM FlashDL, J-Link<br>ARM FlashBP |
| NXP          | LPC2194 | J-Link ARM FlashDL, J-Link<br>ARM FlashBP |
| NXP          | LPC2212 | J-Link ARM FlashDL, J-Link<br>ARM FlashBP |
| NXP          | LPC2214 | J-Link ARM FlashDL, J-Link<br>ARM FlashBP |
| NXP          | LPC2292 | J-Link ARM FlashDL, J-Link<br>ARM FlashBP |
| NXP          | LPC2294 | J-Link ARM FlashDL, J-Link<br>ARM FlashBP |
| NXP          | LPC2364 | J-Link ARM FlashDL, J-Link<br>ARM FlashBP |
| NXP          | LPC2366 | J-Link ARM FlashDL, J-Link<br>ARM FlashBP |
| NXP          | LPC2368 | J-Link ARM FlashDL, J-Link<br>ARM FlashBP |
| NXP          | LPC2378 | J-Link ARM FlashDL, J-Link<br>ARM FlashBP |
| NXP          | LPC2468 | J-Link ARM FlashDL, J-Link<br>ARM FlashBP |
| NXP          | LPC2478 | J-Link ARM FlashDL, J-Link<br>ARM FlashBP |

Table 2.1: Device list

## 2.4 Legal use of SEGGER J-Link software

The software consists of proprietary programs of SEGGER, protected under copyright and trade secret laws. All rights, title and interest in the software are and shall remain with SEGGER. For details, please refer to the license agreement which needs to be accepted when installing the software. The text of the license agreement is also available as entry in the start menu after installing the software.

#### Use of software

SEGGER J-Link software may only be used with original SEGGER products and authorized OEM products. The use of the licensed software to operate SEGGER product clones is prohibited and illegal.

## 2.4.1 Use of the software with 3rd party tools

For simplicity, some components of the J-Link software are also distributed from partners with software tools designed to use J-Link. These tools are primarily debugging tools, but also memory viewers, flash programming utilities but also software for other purposes. Distribution of the software components is legal for our partners, but the same rules as described above apply for their usage: They may only be used with original SEGGER products and authorized OEM products. The use of the licensed software to operate SEGGER product clones is prohibited and illegal.

## 2.5 Original SEGGER products

The following products are original SEGGER products for which the use of the J-Link software is allowed:

## 2.5.1 J-Link

J-Link is a JTAG emulator designed for ARM cores. It connects via USB to a PC running Microsoft Windows 2000, Windows XP, Windows 2003, Windows Vista or Windows 7. J-Link has a builtin 20-pin JTAG connector, which is compatible with the standard 20-pin connector defined by ARM.

#### Licenses

Comes with built-in licenses for flash download and flash breakpoints for some devices. For a complete list of devices which are supported by the built-in licenses, please refer to *Device list* on page 50.

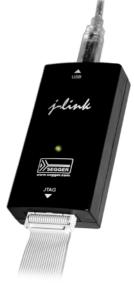

## 2.5.2 J-Link Ultra

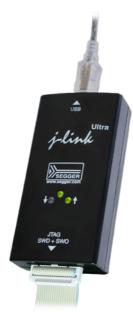

J-Link Ultra is a JTAG/SWD emulator designed for ARM/Cortex and other supported CPUs. It is fully compatible to the standard J-Link and works with the same PC software. Based on the highly optimized and proven J-Link, it offers even higher speed as well as target power measurement capabilities due to the faster CPU, built-in FPGA and High speed USB interface. It connects via USB to a PC running Microsoft Windows 2000, Windows XP, Windows 2003, Windows Vista or Windows 7. J-Link Ultra has a built-in 20-pin JTAG/SWD connector.

#### Licenses

Comes with built-in licenses for flash download and flash breakpoints for some devices. For a complete list of devices which are supported by the built-in licenses, please refer to *Device list* on page 50.

## 2.5.3 J-Link Pro

J-Link Pro is a JTAG emulator designed for ARM cores. It connects via USB or Ethernet to a PC running Microsoft Windows 2000, Windows XP, Windows 2003, Windows Vista or Windows 7. J-Link has a built-in 20-pin JTAG connector, which is compatible with the standard 20-pin connector defined by ARM.

## Licenses

Comes with built-in licenses for all J-Link related software products: J-Link ARM FlashDL, FlashBP, RDI, J-Link GDB Server and J-Flash.

## 2.5.4 J-Trace

J-Trace is a JTAG emulator designed for ARM cores which includes trace (ETM) support. It connects via USB to a PC running Microsoft Windows 2000, Windows XP, Windows 2003, Windows Vista or Windows 7. J-Trace has a built-in 20-pin JTAG connector and a built in 38-pin JTAG+Trace connector, which is compatible with the standard 20-pin connector and 38-pin connector defined by ARM.

#### Licenses

Comes with built-in licenses for flash download and flash breakpoints for some devices. For a complete list of devices which are supported by the built-in licenses, please refer to *Device list* on page 50.

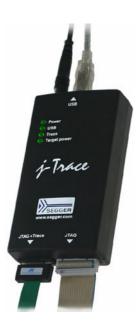

## 2.5.5 J-Trace for Cortex-M

J-Trace for Cortex-M is a JTAG/SWD emulator designed for Cortex-M cores which include trace (ETM) support. J-Trace for Cortex-M can also be used as a regular J-Link and it also supports ARM7/9 cores. Please note that tracing on ARM7/9 targets is not supported by J-Trace for Cortex-M. In order to use ETM trace on ARM7/9 targets, a J-Trace is needed.

#### Licenses

Comes with built-in licenses for flash download and flash breakpoints for some devices. For a complete list of devices which are supported by the built-in licenses, please refer to *Device list* on page 50.

## 2.5.6 Flasher ARM

Flasher ARM is a programming tool for microcontrollers with onchip or external Flash memory and ARM core. Flasher ARM is designed for programming flash targets with the J-Flash software or stand-alone. In addition to that Flasher ARM has all of the J- Link functionality. Flasher ARM connects via USB or via RS232 interface to a PC, running Microsoft Windows 2000, Windows XP, Windows 2003 or Windows Vista. Flasher ARM has a built-in 20-pin JTAG connector, which is compatible with the standard 20-pin connector defined by ARM.

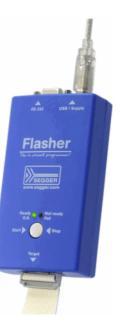

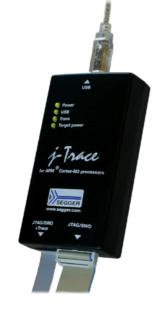

## 2.6 J-Link OEM versions

There are several different OEM versions of J-Link on the market. The OEM versions look different, but use basically identical hardware. Some of these OEM versions are limited in speed, some of these can only be used with certain chips and some of these have certain add-on features enabled, which normally requires license. In any case, it should be possible to use the J-Link software with these OEM versions. However, proper function cannot be guaranteed for OEM versions. SEGGER Microcontroller does not support OEM versions; support is provided by the respective OEM.

## 2.6.1 Analog Devices: mIDASLink

mIDASLink is an OEM version of J-Link, sold by Analog Devices.

#### Limitations

mIDASLink works with Analog Devices chips only. This limitation can NOT be lifted; if you would like to use J-Link with a device from an other manufacturer, you need to buy a separate J-Link.

#### Licenses

Licenses for RDI, J-Link ARM FlashDL and FlashBP are included. Other licenses can be added.

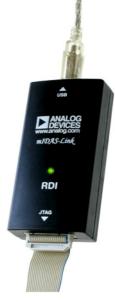

## 2.6.2 Atmel: SAM-ICE

SAM-ICE is an OEM version of J-Link, sold by Atmel.

#### Limitations

SAM-ICE works with Atmel devices only. This limitation can NOT be lifted; if you would like to use J-Link with a device from an other manufacturer, you need to buy a separate J-Link.

#### Licenses

Licenses for RDI and GDB Server are included. Other licenses can be added.

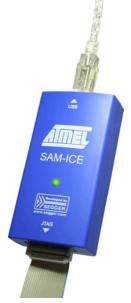

## 2.6.3 Digi: JTAG Link

Digi JTAG Link is an OEM version of J-Link, sold by Digi International.

#### Limitations

Digi JTAG Link works with Digi devices only. This limitation can NOT be lifted; if you would like to use J-Link with a device from an other manufacturer, you need to buy a separate J-Link.

#### Licenses

License for GDB Server is included. Other licenses can be added.

## 2.6.4 IAR: J-Link / J-Link KS

IAR J-Link / IAR J-Link KS are OEM versions of J-Link, sold by IAR.

#### Limitations

IAR J-Link / IAR J-Link KS can not be used with Keil MDK. This limitation can NOT be lifted; if you would like to use J-Link with Keil MDK, you need to buy a separate J-Link. IAR J-Link does not support kickstart power.

#### Licenses

No licenses are included. All licenses can be added.

## 2.6.5 IAR: J-Link Lite

IAR J-Link Lite is an OEM version of J-Link, sold by IAR.

#### Limitations

IAR J-Link Lite can not be used with Keil MDK. This limitation can NOT be lifted; if you would like to use J-Link with Keil MDK, you need to buy a separate J-Link.

JTAG speed is limited to 4 MHz.

#### Licenses

No licenses are included. All licenses can be added.

**Note:** IAR J-Link is only delivered and supported as part of Starter-Kits. It is not sold to end customer directly and not guaranteed to work with custom hardware.

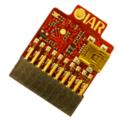

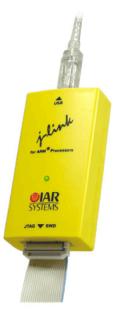

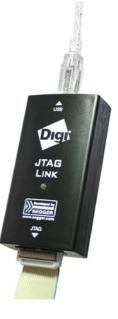

## 2.6.6 IAR: J-Trace

IAR J-Trace is an OEM version of J-Trace, sold by IAR.

#### Limitations

IAR J-Trace can not be used with Keil MDK. This limitation can NOT be lifted; if you would like to use J-Trace with Keil MDK, you need to buy a separate J-Trace.

#### Licenses

No licenses are included. All licenses can be added.

## 2.6.7 NXP: J-Link Lite LPC Edition

J-Link Lite LPC Edition is an OEM version of J-Link, sold by NXP.

#### Limitations

J-Link Lite LPC Edition only works with NXP devices. This limitation can NOT be lifted; if you would like to use J-Link with a device from an other manufacturer, you need to buy a separate J-Link.

## Licenses

No licenses are included.

## 2.6.8 SEGGER: J-Link Lite

J-Link ARM Lite is a fully functional OEM-version of SEGGER J-Link ARM. If you are selling evaluation-boards, J-Link ARM Lite is an inexpensive emulator solution for you. Your customer receives a widely acknowledged JTAG-emulator which allows him to start right away with his development.

## Limitations

JTAG speed is limited to 4 MHz

#### Licenses

No licenses are included. All licenses can be added.

#### Note

J-Link ARM Lite is only delivered and supported as part of Starter Kits. It is not sold to end customer and not guaranteed to work with custom hardware.

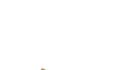

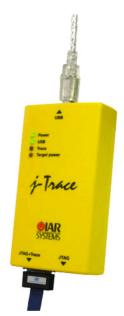

## 2.7 J-Link OBs

J-Link OBs (J-Link On Board) are single chip versions of J-Link which are used on various evalboards. It is legal to use J-Link software with these boards, provided that the eval board manufacturer has obtained a license from SEGGER. The following list shows the eval board manufacturer which are allowed to use J-Link OBs:

- IAR Systems
- Embedded Artists

## 2.8 Illegal Clones

Clones are copies of SEGGER products which use the copyrighted SEGGER Firmware without a license. It is strictly prohibited to use SEGGER J-Link software with illegal clones of SEGGER products. Manufacturing and selling these clones is an illegal act for various reasons, amongst them trademark, copyright and unfair business practise issues.

The use of illegal J-Link clones with this software is a violation of US, European and other international laws and is prohibited.

If you are in doubt if your unit may be legally used with SEGGER J-Link software, please get in touch with us.

End users may be liable for illegal use of J-Link software with clones.

## **Chapter 3**

## J-Link and J-Trace related software

This chapter describes Segger's J-Link / J-Trace related software portfolio, which covers nearly all phases of the development of embedded applications. The support of the remote debug interface (RDI) and the J-Link GDBServer allows an easy J-Link integration in all relevant toolchains.

#### **J-Link related software** 3.1

#### 3.1.1 J-Link software and documentation package

J-Link is shipped with a bundle of applications. Some of the applications require an additional license, free trial licenses are available upon request from www.segger.com.

CHAPTER 3

| Software                | Description                                                                                                    |
|-------------------------|----------------------------------------------------------------------------------------------------|
| JLinkARM.dll            | DLL for using J-Link / J-Trace with third-party programs.                                                                                                    |
| JLink.exe               | Free command-line tool with basic functionality for target analysis.                                                                                                    |
| JLinkSTR91x             | Free command-line tool to configure the ST STR91x cores. For more information please refer to <i>J-Link STR91x Commander (Command line tool)</i> on page 68                                                                                |
| JLinkSTM32              | Free command-line tool for STM32 devices. Can be used to disable the hardware watchdog and to unsecure STM32 devices (override read-protection).                                                                                           |
| J-Link TCP/IP<br>Server | Free utility which provides the possibility to use J-Link / J-Trace remotely via TCP/IP.                                                                                                    |
| J-Link SWO Viewer       | Free-of-charge utility for J-Link. Displays the terminal output<br>of the target using the SWO pin. Can be used in parallel with a<br>debugger or stand-alone.                                                                             |
| J-Mem memory<br>viewer  | Free target memory viewer. Shows the memory content of a running target and allows editing as well.                                                                                                    |
| J-Flash                 | Stand-alone flash programming application. Requires an addi-<br>tional license. For more information about J-Flash please refer<br>to J-Flash ARM User's Guide (UM08003).                                                                  |
| RDI support             | Provides Remote Debug Interface (RDI) support. This allows the user to use J-Link with any RDI-compliant debugger. (Addi-<br>tional license required)                                                                                      |
| J-Link Configurator     | GUI-based configuration tool for J-Link. Allows configuration of USB identification as well as TCP/IP identification of J-Link. For more information about the J-Link Configurator, please refer to <i>J-Link Configurator</i> on page 93. |

Table 3.1: J-Link / J-Trace related software

| Software                                       | Description                                                                                                    |
|------------------------------------------------|----------------------------------------------------------------------------------------------------|
| J-Link GDB Server                              | The J-Link GDB Server is a remote server for the GNU Debug-<br>ger (GDB). For more information about J-Link GDB Server,<br>please refer to <i>J-Link GDB Server User's Guide (UM08005)</i> . |
| J-Link GDB Server<br>command line ver-<br>sion | Command line version of the J-Link GDB Server. Same func-<br>tionality as the GUI version.                                                                                                   |
| Dedicated flash<br>programming utili-<br>ties  | Free dedicated flash programming utilities for the following eval boards: Cogent CSB737, ST MB525, Toshiba TOPAS 910.                                                                        |

Table 3.1: J-Link / J-Trace related software

## 3.1.2 List of additional software packages

The software packages listed below are available upon request from *www.segger.com*.

| Software                                          | Description                                                                                                    |  |  |  |  |  |  |  |  |  |
|---------------------------------------------------|----------------------------------------------------------------------------------------------------|--|--|--|--|--|--|--|--|--|
| JTAGLoad                                          | Command line tool that opens an $_{\rm svf}$ file and sends the data in it via J-Link / J-Trace to the target. |  |  |  |  |  |  |  |  |  |
| J-Link Software<br>Developer Kit<br>(SDK)         | The J-Link Software Developer Kit is needed if you want to write your own program with J-Link / J-Trace.       |  |  |  |  |  |  |  |  |  |
| J-Link Flash Soft-<br>ware Developer Kit<br>(SDK) | An enhanced version of the JLinkARM.DLL, which contains additional API functions for flash programming.        |  |  |  |  |  |  |  |  |  |

 Table 3.2: J-Link / J-Trace additional software packages

## 3.2 J-Link software and documentation package in detail

The J-Link / J-Trace software documentation package is supplied together with J-Link / J-Trace and may also be downloaded from *www.segger.com*.

## 3.2.1 J-Link Commander (Command line tool)

J-Link Commander (JLink.exe) is a tool that can be used for verifying proper installation of the USB driver and to verify the connection to the ARM chip, as well as for simple analysis of the target system. It permits some simple commands, such as memory dump, halt, step, go and ID-check, as well as some more in-depths analysis of the state of the ARM core and the ICE breaker module.

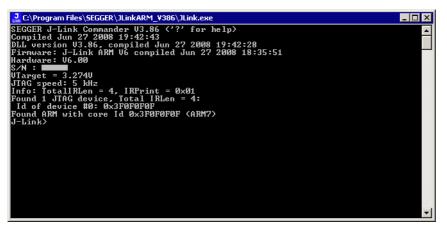

## 3.2.1.1 Using command script files

J-Link commander can also be used in script mode which allows the user to use J-Link commander for batch processing and without user interaction. When using J-Link commander in script mode, the path to a script file is passed to it. The syntax in the script file is the same as when using regular commands in J-Link commander (one line per command).

## Example

JLink.exe C:\script.jlink

Contents of script.jlink:

r h exec device = STM32F103ZE loadbin C:\firmware.bin,0x08000000

## 3.2.2 J-Link SWO Viewer

Free-of-charge utility for J-Link. Displays the terminal output of the target using the SWO pin. Can be used in parallel with a debugger or stand-alone. This is especially useful when using debuggers which do not come with built-in support for SWO such as most GDB / GDB+Eclipse based debug environments.

| E SEGGER J-Link SWO Viewer V4.50a                                                                                                    |  |  |  |  |  |  |  |  |  |
|----------------------------------------------------------------------------------------------------|--|--|--|--|--|--|--|--|--|
| Data from stimulus port 0:     Pause     Stop     Clear       0:190     MainTask     - INIT: Init started. Version 2.00.04                                                                                                    |  |  |  |  |  |  |  |  |  |
| 0:190 MainTask - INIT: Link is down<br>0:190 MainTask - INIT: Link is down<br>0:190 MainTask - INIT: Init completed<br>0:190 IP Stack - INIT: IP_Task started<br>3:000 IP Stack - LINK: Link state changed: Full duplex, 100 MHz<br>4:000 IP Stack - DHCFc: Sending discover!                   |  |  |  |  |  |  |  |  |  |
| 4:517 IP Stack - DHCPc: IFace 0: Offer: IP: 192.168.11.52, Mask<br>5:000 IP Stack - DHCPc: IP addr. checked, no conflicts<br>5:000 IP Stack - DHCPc: Sending Request.<br>5:001 IP Stack - DHCPc: IFace 0: Using IP: 192.168.11.52, Mask:<br>5:517 IP Stack - LINK: Link state changed: No Link. |  |  |  |  |  |  |  |  |  |
| 8:000 IP Stack - LINK: Link state changed: Full duplex, 100 MHz<br>9:000 IP Stack - DHCPc: Sending discover!<br>9:517 IP Stack - DHCPc: IFace 0: Offer: IP: 192.168.11.52, Mask                                                                                                    |  |  |  |  |  |  |  |  |  |
| Device: STM32F207IG CPUFreq: 96011 kHz SWOFreq: 6000 kHz 203146 bytes                                                                                                    |  |  |  |  |  |  |  |  |  |

## 3.2.2.1 Usage

J-Link SWO Viewer is available via the start menu and asks for a device name or CPU clock speed at startup to be able to calculate the correct SWO speed.

| SEGGER J-Link SWO Viewer V4.50a - Config                                                        |                |  |  |  |  |  |  |  |  |
|-------------------------------------------------------------------------------------------------|----------------|--|--|--|--|--|--|--|--|
| Please enter the target CPU frequency or select a device for automatic CPU frequency detection. |                |  |  |  |  |  |  |  |  |
| Device: STM32F207IG                                                                             | Select         |  |  |  |  |  |  |  |  |
| CPU frequency: 96011250 Hz                                                                      | Measure        |  |  |  |  |  |  |  |  |
|                                                                                                 | <u>C</u> ancel |  |  |  |  |  |  |  |  |

J-Link SWO Viewer automatically performs the necessary initialization to enable SWO output on the target.

## 3.2.2.2 List of available command line options

J-Link SWO Viewer can also be controlled from the command line if used in a automated test environment etc.

When passing all necessary information to the utility via command line, the configuration dialog at startup is suppressed. Minimum information needed by J-Link SWO Viewer is the device name (to enable CPU frequency auto detection) or the CPU clock speed.

The table below lists the commands accepted by the J-Link SWO Viewer.

| Command | Description                                                |  |  |  |  |  |  |
|---------|------------------------------------------------------------|--|--|--|--|--|--|
| cpufreq | Select the CPU frequency.                                  |  |  |  |  |  |  |
| device  | Select the target deivce.                                  |  |  |  |  |  |  |
| itmoent | Selects a itm stimulus port which should be used to listen |  |  |  |  |  |  |
| itmport | to.                                                        |  |  |  |  |  |  |
| swofreq | Select the CPU frequency.                                  |  |  |  |  |  |  |

Table 3.3: Available command line options

## 3.2.2.3 cpufreq

Defines the speed in Hz the CPU is running at. If the CPU is for example running at 96 MHz, the command line should look as below.

#### Syntax

-cpufreq <CPUFreq>

#### Example

-cpufreq 96000000

## 3.2.2.4 device

Select the target device to enable the CPU frequency auto detection of the J-Link DLL. To select a ST STM32F207IG as target device, the command line should look as below.

For a list of all supported device names, please refer to <Ref>

#### Syntax

```
-device <DeviceID>
```

#### Example

-deivce STM32F207IG

## 3.2.2.5 itmport

Defines the stimulus port from which SWO data is received and displayed by the SWO Viewer. Default is stimulus port 0. The command line should look as below.

#### Syntax

-itmport <ITMPortIndex>

#### Example

-itmport 0

## 3.2.2.6 swofreq

Define the SWO frequency that shall be used by J-Link SWO Viewer for sampling SWO data.

Usually not necessary to define since optimal SWO speed is calculated automatically based on the CPU frequency and the capabilities of the connected J-Link.

#### **Syntax**

-swofreq <SWOFreq>

#### Example

-swofreq 6000

## 3.2.2.7 Target example code for terminal output

```
*
        SEGGER MICROCONTROLLER GmbH & Co KG
                                                *
*
    Solutions for real time microcontroller applications
*
                                                *
    (c) 2012 SEGGER Microcontroller GmbH & Co KG
                                                *
    www.segger.com
               Support: support@segger.com
File:
      SWO.c
Purpose : Simple implementation for output via SWO for Cortex-M processors.
        It can be used with any IDE. This sample implementation ensures that
```

```
output via SWO is enabled in order to gurantee that the application
           does not hang.
----- END-OF-HEADER ------
*/
*
*
      Prototypes (to be placed in a header file such as SWO.h)
*/
void SWO_PrintChar (char c);
void SWO_PrintString(const char *s);
*
*
      Defines for Cortex-M debug unit
*/
#define ITM_STIM_U32 (*(volatile unsigned int*)0xE0000000) // STIM word acces
#define ITM_STIM_U8 (*(volatile char*)0xE0000000) // STIM byte acces
                 (*(volatile unsigned int*)0xE0000E00) // ITM Enable
#define ITM_ENA
                (*(volatile unsigned int*)0xE0000E80) // ITM Trace Control Reg.
#define ITM_TCR
                 (*(volatile unsigned int*)0xE000EDF0) // Debug register
#define DHCSR
                 (*(volatile unsigned int*)0xE000EDFC) // Debug register
#define DEMCR
*
 Function description
*
   Prints a character to the ITM_STIM register in order to provide data for SWO
*
void SWO_PrintChar(char c) {
 11
 // Check if SWO is set up. If it is not, return to avoid that a program
 // hangs if no debugger is connected.
 11
 11
 // Check if DEBUGEN in DHCSR is set
 11
 if ((DHCSR & 1)!= 1) {
  return;
 }
 11
 // Check if TRACENA in DEMCR is set
 11
 if ((DEMCR & (1 << 24)) == 0) {
  return;
 }
 //
 // Check if ITM_TRC is enabled
 11
 if ((ITM_TCR & (1 << 22)) == 1) {
  return;
 }
 11
 // Check if stimulus port 0 is enabled
 11
 if ((ITM_ENA & 1) == 0) {
  return;
 }
 11
 // Wait until STIMx is ready to accept at least 1 word
 11
 while ((ITM_STIM_U8 & 1) == 0);
 ITM\_STIM\_U8 = c;
}
```

```
********
           SWO_PrintString
*
 Function description
   Prints a string via SWO
*
*
*/
void SWO_PrintString(const char *s) {
 //
 // Print out character per character
 11
 while (*s) {
  SWO_PrintChar(*s++);
 }
}
```

## 3.2.3 SWO Analyzer

SWO Analyzer (SWOAnalyzer.exe) is a tool that analyzes SWO output. Status and summary of the analysis are output to standard out, the details of the analysis are stored in a file.

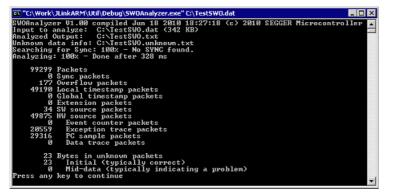

## Usage

SWOAnalyzer.exe <SWOfile>

This can be achieved by simply dragging the SWO output file created by the J-Link DLL onto the executable.

#### Creating an SWO output file

In order to create the SWO output file, which is th input file for the SWO Analyzer, the J-Link config file needs to be modified.

It should contain the following lines:

[SWO]

SWOLogFile="C:\TestSWO.dat"

## 3.2.4 J-Link STR91x Commander (Command line tool)

J-Link STR91x Commander (JLinkSTR91x.exe) is a tool that can be used to configure STR91x cores. It permits some STR9 specific commands like:

- Set the configuration register to boot from bank 0 or 1
- Erase flash sectors
- Read and write the OTP sector of the flash
- Write-protect single flash sectors by setting the sector protection bits
- Prevent flash from communicate via JTAG by setting the security bit

All of the actions performed by the commands, excluding writing the OTP sector and erasing the flash, can be undone. This tool can be used to erase the flash of the controller even if a program is in flash which causes the ARM core to stall.

| C:\Work\JLink                                   | ARM\Output\Debug\JLinkSTR91x.exe                                                                                                    |
|-------------------------------------------------|----------------------------------------------------------------------------------------------------|
| Available co                                    | nmands are:                                                                                                    |
| fsize                                           | Set the size of the primary flash manually.<br>Syntax: fsize 011/213, where 0 selects a 256 Kbytes device,<br>1 a 512 Kbytes device, 2 a 1024 KBytes device<br>and 3 a 2048 Kbytes device                                                                                                    |
| showconf<br>mem                                 | Read memory<br>Suntax: mem (Addr>, (NumBytes)                                                                                                    |
| erase                                           | Syntax: Mem (Hutr), (Humbytes)<br>Erase flash sectors (OTP can not be erased).<br>Syntax: erase (SectorMaskL), (SectorMaskH)<br>SectorMaskL = Bits 0-8 mask sectors 0-8 of bank 0<br>SectorMaskH = Bits 0-4 mask sectors 0-4 of bank 1<br>Bit 17 masks the configuration sector<br>Bit 18 masks the User-Code sector<br>All other bits are ignored                               |
| erase bankØ<br>erase bank1<br>erase all<br>setb | Erase flash bank Ø                                                                                                    |
| blank<br>secure                                 | Sytax: setb <int><br/>Blank check all flash sectors<br/>Set the security bit. Protects device from read or debug access<br/>through the JTAG port (can only be cleared by a full chip erase).</int>                                                                                                    |
| unsecure<br>protect                             | Unsecure the device. Content of configuration register is saved.<br>Protect flash sectors.<br>Suntax: protect {Bank@SectorMask}, {Bank1SectorMask}                                                                                                    |
| unprotect                                       | BankØSectorMask: Bits 0-8 mask flash sectors 0-8 of bank 0<br>BankISectorMask: Bits 0-4 mask flash sectors 0-4 of bank 1<br>Unprotect flash sectors.<br>Syntax: unprotect <bankøsectormask>, <bankisectormask><br/>BankØSectorMask: Bits 0-8 mask flash sectors 0-8 of bank 0<br/>BankISectorMask: Bits 0-4 mask flash sectors 0-4 of bank 1</bankisectormask></bankøsectormask> |
| readotp<br>writeotp<br>q                        | Read OIP sectors<br>Write words to the OIP sectors.<br>Syntax: writeotp (Word1), [(Word2),, (Word8)]<br>Quit                                                                                                    |
| J-Link>_                                        | <br>•                                                                                                    |

When starting the STR91x commander, a command sequence will be performed which brings MCU into Turbo Mode.

"While enabling the Turbo Mode, a dedicated test mode signal is set and controls the GPIOs in output. The IOs are maintained in this state until a next JTAG instruction is send." (ST Microelectronics)

Enabling Turbo Mode is necessary to guarantee proper function of all commands in the STR91x Commander.

## 3.2.5 J-Link STM32 Commander (Command line tool)

J-Link STM32 Commander (JLinkSTM32.exe) is a free command line tool which can be used to disable the hardware watchdog of STM32 devices which can be activated by programming the option bytes. Moreover the J-Link STM32 Commander unsecures a read-protected STM32 device by re-programming the option bytes.

**Note:** Unprotecting a secured device or will cause a mass erase of the flash memory.

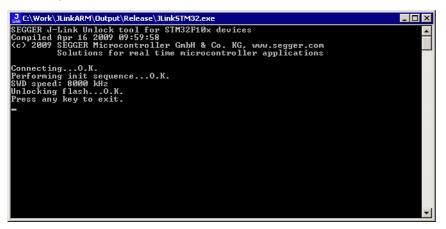

## 3.2.6 J-Link TCP/IP Server (Remote J-Link / J-Trace use)

The J-Link TCP/IP Server allows using J-Link / J-Trace remotely via TCP/IP. This enables you to connect to and fully use a J-Link / J-Trace from another computer. Performance is just slightly (about 10%) lower than with direct USB connection.

| J-Link TCP/IF     | 9 Server          |   |               | × |
|-------------------|-------------------|---|---------------|---|
| IPStat            | Not connected     |   |               |   |
|                   | R                 | W | WB            |   |
| This connection   |                   | 0 |               | 0 |
| Total             |                   | 0 |               | 0 |
| USBStat           | Not connected     |   |               |   |
|                   | Stay on top       |   | <u>A</u> bout |   |
| Status            |                   |   |               |   |
| Waiting for clien | it on port 19020. |   |               |   |
|                   |                   |   |               |   |

The J-Link TCP/IP Server also accepts commands which are passed to the J-Link TCP/ IP Server via the command line.

#### 3.2.6.1 List of available commands

The table below lists the commands accepted by the J-Link TCP/IP Server

| Command | Description                                                         |  |  |  |  |  |  |  |
|---------|---------------------------------------------------------------------|--|--|--|--|--|--|--|
| port    | Selects the IP port on which the J-Link TCP/IP Server is listening. |  |  |  |  |  |  |  |
| usb     | Selects a usb port for communication with J-Link.                   |  |  |  |  |  |  |  |

Table 3.4: Available commands

## 3.2.6.2 port

#### Syntax

-port <Portno.>

#### Example

To start the J-Link TCP/IP Server listening on port 19021 the command should look as follows:

-port 19021

## 3.2.6.3 usb

#### Syntax

-usb <USBIndex>

#### Example

Currently usb 0-3 are supported, so if the J-Link TCP/IP Server should connect to the J-Link on usb port 2 the command should look as follows:

-usb 2

## 3.2.7 J-Mem Memory Viewer

J-Mem displays memory contents of ARM-systems and allows modifications of RAM and SFRs (Special Function Registers) while the target is running. This makes it possible to look into the memory of an ARM chip at run-time; RAM can be modified and SFRs can be written. You can choose between 8/16/32-bit size for read and write accesses. J-Mem works nicely when modifying SFRs, especially because it writes the SFR only after the complete value has been entered.

| J-N          | Mem            |       |     |              |    |    |            |        |    |    |            |       |          |    |     |      |        |                            |
|--------------|----------------|-------|-----|--------------|----|----|------------|--------|----|----|------------|-------|----------|----|-----|------|--------|----------------------------|
| <u>F</u> ile | <u>T</u> arget | Optic | ons | <u>H</u> elp |    |    |            |        |    |    |            |       |          |    |     |      |        |                            |
| Addre        | ss: OxO        |       | -1  | x1           | x2 | ×4 | B          | efresh | 1  |    |            |       |          |    |     |      |        |                            |
| _            |                | -     |     |              | _  | _  |            | -      |    | 0  |            |       | <b>.</b> | 0  |     | -    |        | 1400TT                     |
|              | ress           | 0     | 1   | 2            | 3  | 4  | 5          | 6      | 7  | 8  | 9          | A     | B        | C  | D   | E    | F      | ASCII                      |
|              | 00000          | 06    | 00  | 00           | EA | FE | FF         | FF     | EA | FE | FF         | FF    | EA       | FE | FF  | FF   | EA     |                            |
|              |                | FE    | FF  | FF           | EA | FE | FF         | FF     | EA | 5C | 07         | 00    | EA       | 70 | 07  | 00   | EA     | ·····                      |
|              |                | 50    | DØ  | 9F           | E5 | 50 | 00         | 9F     | E5 | ØF | EØ         | AØ    | E1       | 10 | FF  | 2F   | E1     | PP/.                       |
|              | 00030          | 40    | 00  | 9F           | E5 | D1 | FØ         | 21     | E3 | 40 | 80         | 9F    | E5       | D2 | FØ  | 21   | E3     | et.et.                     |
|              | 00040          | 00    | DØ  | AØ           | E1 | 60 | 00         | 40     | E2 | 13 | FØ         | 21    | E3       | 00 | DØ  | AØ   | E1     | ····`·@···!                |
|              | 00050          | 2C    | 00  | 9F           | E5 | ØF | EØ         | AØ     | E1 | 10 | FF         | 2F    | E1       | 24 | EØ  | 9F   | E5     |                            |
|              | 00060          | 24    | 00  | 9F           | E5 | 10 | FF         | 2F     | E1 | FE | FF         | FF    | EA       | FE | FF  | FF   | EA     | \$                         |
| _            |                | FE    | FF  | FF           | EA | FE | FF         | FF     | EA | 00 | 00         | 21    | 00       | 91 | 00  | 00   | 00     |                            |
|              | 00080          | 00    | FØ  | FF           | FF | 25 | 01         | 00     | 00 | 68 | 00         | 00    | 00       | DD | 12  | 00   | 00     | ×h                         |
|              | 00090          | 00    | B5  | 1A           | 48 | 9F | 21         | C9     | 43 | 19 | <b>4</b> A | ØA    | 60       | 19 | 49  | 80   | 22     | HC.J. `.I."                |
|              |                | 12    | 02  | ØA           | 60 | 18 | 49         | 01     | 62 | 81 | 6E         | C9    | 07       | FC | D5  | 17   | 49     | `.I.b.nI                   |
|              | 000B0          | C1    | 62  | 81           | 6E | 49 | 07         | FC     | D5 | 81 | 6E         | 09    | 07       | FC | D5  | 04   | 21     | .b.nI!                     |
|              | 00000          | 01    | 63  | 81           | 6E | 09 | 07         | FC     | D5 | 01 | 6 B        | 03    | 22       | ØA | 43  | 02   | 63     | .c.nk.".C.c                |
|              |                | 81    | 6E  | 09           | 07 | FC | D5         | ØE     | 48 | ØE | 49         | 01    | 60       | 01 | 20  | 05   | EØ     | .nH.I.`                    |
|              | 000E0          | 04    | 21  | 41           | 43 | ØA | <b>4</b> A | ØC     | 4B | 53 | 50         | 40    | 1C       | 1F | 28  | F7   | DB     | . AC.J.KSPC                |
| 0000         | 000F0          | ØA    | 48  | ØB           | 49 | 01 | 60         | 01     | BC | 00 | 47         | CØ    | 46       | 00 | FC  | FF   | FF     | .H.I.`G.F                  |
|              | 00100          | 00    | 01  | 30           | 00 | 44 | FD         | FF     | FF | 01 | 06         | 00    | 00       | 05 | 10  | 19   | 10     | 0.D                        |
|              |                | 80    | FØ  | FF           | FF | 6C | 00         | 00     | 00 | 70 | 00         | 00    | 00       | 34 | F1  | FF   | FF     | 1p4                        |
|              | 00120          | 74    | 00  | 00           | 00 | 12 | <b>4</b> A | 13     | 48 | 70 | B4         | 81    | BØ       | 11 | 10  | 12   | 1D     | tJ.Hp                      |
| 0000         | 00130          | ØA    | ΕØ  | ØB           | 68 | 54 | 68         | 15     | 68 | 00 | 2B         | 03    | DØ       | 5B | 1E  | E6   | 5C     | hTh.h.+[\                  |
| 0000         | 00140          | EE    | 54  | FB           | D1 | 0C | 31         | ØC     | 32 | 81 | 42         | ØC    | D2       | 53 | 68  | 14   | 68     | .T1.2.BSh.h 💌              |
| Ready        |                |       |     |              |    |    |            |        |    |    | 0          | onneo | ted      |    | ARM | core | id: 3P | FOFOFOF Speed: 4000 kHz // |

### 3.2.8 J-Flash ARM (Program flash memory via JTAG)

J-Flash ARM is a software running on Windows 2000, Windows XP, Windows 2003 or Windows Vista systems and enables you to program your flash EEPROM devices via the JTAG connector on your target system.

J-Flash ARM works with any ARM7/9 system and supports all common external flashes, as well as the programming of internal flash of ARM microcontrollers. It allows you to erase, fill, program, blank check, upload flash content, and view memory functions of the software with your flash devices.

J-Flash requires a additional license from Segger. Even without a license key you can still use J-Flash ARM to open project files, read from connected devices, blank check target memory, verify data files and so on. However, to actually program devices via J-Flash ARM and J-Link / J-Trace you are required to obtain a license key from us. Evaluation licenses are available free of charge. For further information go to our website or contact us directly.

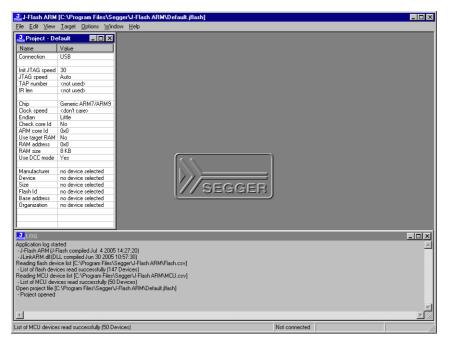

### Features

- Works with any ARM7/ARM9 chip
- ARM microcontrollers (internal flash) supported
- Most external flash chips can be programmed
- High-speed programming: up to 300 Kbytes/second (depends on flash device)
- Very high-speed blank check: Up to 16 Mbytes/sec (depends on target)
- Smart read-back: Only non-blank portions of flash transferred and saved
- Easy to use, comes with projects for standard eval boards.

### 3.2.9 J-Link RDI (Remote Debug Interface)

The J-Link RDI software is an remote debug interface for J-Link. It makes it possible to use J-Link with any RDI compliant debugger. The main part of the software is an RDI-compliant DLL, which needs to be selected in the debugger. There are two additional features available which build on the RDI software foundation. Each additional features requires an RDI license in addition to its own license. Evaluation licenses are available free of charge. For further information go to our website or contact us directly.

**Note:** The RDI software (as well as flash breakpoints and flash downloads) do not require a license if the target device is an LPC2xxx. In this case the software verifies that the target device is actually an LPC 2xxx and have a device-based license.

### 3.2.9.1 Flash download and flash breakpoints

Flash download and flash breakpoints are supported by J-Link RDI. For more information about flash download and flash breakpoints, please refer to *J-Link RDI User's Guide (UM08004)*, chapter *Flash download* and chapter *Breakpoints in flash memory*.

### 3.2.10 J-Link GDB Server

GDB Server is a remote server for the GNU Debugger GDB. GDB and GDB Server communicate via a TCP/IP connection, using the standard GDB remote serial protocol. The GDB Server translates the GDB monitor commands into J-Link commands.

| 🛃 J-Link GDB Server V3.34b                                                                                |                                                                     |                                                                                                    |
|----------------------------------------------------------------------------------------------------|---------------------------------------------------------------------|----------------------------------------------------------------------------------------------------|
| <u>F</u> ile <u>H</u> elp                                                                                 |                                                                     |                                                                                                    |
| Debugger Connected to 127.0.0.1<br>J-Link Connected<br>Target ARM7, Halted                                | Initial JTAG speed 30<br>Current JTAG speed 30<br>3.35 V Big endian | <ul> <li>KHz</li> <li>✓ Stay on top</li> <li>✓ Log window</li> <li>KHz</li> <li>✓ Log to file</li> <li>✓ Cache reads</li> </ul> |
| Log output:<br>J-Link GDB Server V3.34b                                                                   |                                                                     | <u>Clear log</u>                                                                                                    |
| JLinkARM.dll V3.34b (DLL<br>Listening on TCP/IP port                                                      |                                                                     | 2006 17:00:20                                                                                                    |
| J-Link connected<br>Firmware: J-Link compiled<br>J-Link found 1 JTAG devic<br>JTAG ID: 0x3F0F0F0F0F (ARM7 | e, Total IRLen -                                                    |                                                                                                    |
| Connected to 127.0.0.1<br>Reading all registers<br>JTAG speed set to 30 kHz                               |                                                                     | <b>▼</b>                                                                                                    |
| 0 KB downloaded 1 JT.                                                                                     | AG device                                                           |                                                                                                    |

The GNU Project Debugger (GDB) is a freely available debugger, distributed under the terms of the GPL. It connects to an emulator via a TCP/IP connection. It can connect to every emulator for which a GDB Server software is available. The latest Unix version of the GDB is freely available from the GNU committee under:

http://www.gnu.org/software/gdb/download/

J-Link GDB Server is distributed free of charge.

# 3.3 Dedicated flash programming utilities for J-Link

The SEGGER J-Link comes with dedicated flash programming utilities (DFPU) for a number of popular Eval boards. These utilities are designed to program a .bin file into the flash memory of the target hardware, with J-Link. Each dedicated flash programming utility works only with the Eval board it was designed for.

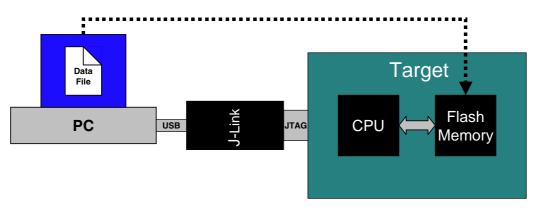

## 3.3.1 Introduction

Using the dedicated flash programming utilities which come with J-Link, is permitted for development purposes only. As long as the dedicated flash programming tools are used for development purposes only, no additional license is required. If you want to use the dedicated flash programming utilities for commercial and production purposes, you need to obtain a license from SEGGER. SEGGER also offers to create dedicated flash programming utilities for custom hardware. When starting a dedicated flash programming utility, a message box appears which tells the user about the purpose of the dedicated flash programming utility:

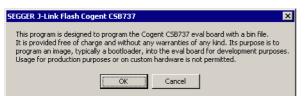

# 3.3.2 Supported Eval boards

The list below shows the Eval boards for which dedicated flash programming utilities have been already developed. Simple flash programming utilities for other, popular Eval boards are on the schedule.

| CPU / MCU               | Eval board<br>manufacturer | Eval board<br>name | Flash memory                                              |
|-------------------------|----------------------------|--------------------|-----------------------------------------------------------|
| Atmel AT91SAM9263       | Cogent                     | CSB737             | Typically 65 MB external NOR flash                        |
| ST STM32F103RBT6        | ST Microelectron-<br>ics   | MB525              | Typically 128 KB internal flash                           |
| Toshiba<br>TMPA910CRXBG | Toshiba                    | TOPAS910           | Typically 32 MB external NOR flash                        |
| NXP LPC3250             | Phytec                     | PCM-967            | Typically 32 MB external<br>NAND flash (ST<br>NAND256R3A) |

Table 3.5:

### 3.3.3 Supported flash memories

The dedicated flash programming utilities for J-Link can be created for the following flash memories:

- External NOR flash
- Internal flash
- NAND flash
- Data flash
- SPI flash

In order to use external NOR flash, a CFI compliant flash memory has to be used because the flash programming utilities use the CFI information to detect the flash size and sectorization.

### 3.3.4 How to use the dedicated flash programming utilities

The dedicated flash programming utilities are very simple to use. Every tool expects a path to a data file (\*.bin) passed as a command line parameter, on startup. If no path is passed the flash programming utility searches for a data in the Samples\directory. This .bin file has to be named as shown in the table above. For example, for the Cogent CSB737 Eval board this file is named: CogentCSB737.bin.

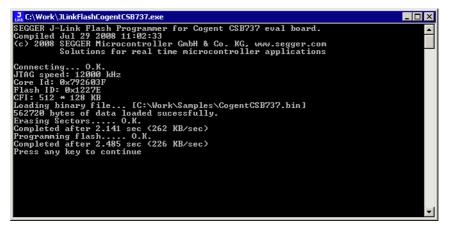

### 3.3.5 Using the dedicated flash programming utilities for production and commercial purposes

If you want to use dedicated flash programming utilities for production and commercial purposes you need to obtain a license from SEGGER. In order to obtain a license for a dedicated flash programming utility, there are two options:

- Purchasing the source code of an existing dedicated flash programming utility
- Purchasing the source code of a dedicated flash programming utility for custom hardware

The source code can be compiled using a Microsoft Visual C++ V6 or newer compiler. It contains code which is executed on the target device (RAMCODE). This RAMCODE may not be used with debug probes other than J-Link.

### 3.3.5.1 Purchasing the source code of an existing dedicated flash programming utility

Purchasing the source code of an existing dedicated flash programming utility (described above) allows you to use the dedicated flash programming utility for production and commercial purposes. Making the resulting executable publicly available is not permitted.

For more information about the pricing for the source code of existing dedicated flash programming utilities, please refer to the price list on our website *http://www.segger.com/pricelist\_jlink.html#8.20.01*.

# 3.3.5.2 Purchasing the source code of a dedicated flash programming utility for custom hardware

SEGGER also offers to design dedicated flash programming utilities for custom hardware for which you will also need to obtain a license. The resulting executable may be used for organization internal purposes only.

## 3.3.6 F.A.Q.

- Q: Q: Can the dedicated flash programming utilities be used for commercial purposes?
- A: Yes, you can buy the source code of one or more of the flash programming utilities which makes it possible to use them for commercial and production purposes.
- Q: Q: I want to use the dedicated flash programming utilities with my own hardware. Is that possible?
- A: A: The free dedicated flash programming utilities which come with J-Link do not support custom hardware.mIn order to use your own hardware with a dedicated flash programming utility, SEGGER offers to create dedicated flash programming utilities for custom hardware
- Q: Q: Do I need a license to use the dedicated flash programming utilities?
- A: A: As long as you use the dedicated flash programming utilities, which come with J-Link, for development purposes only, you do not need an additional license. In order to use them for commercial and/or production purposes you need to obtain a license from SEGGER.
- Q: Q: Which file types are supported by the dedicated flash programming utilities?
- A: A: Currently, the dedicated flash programming utilities support \*.bin files.
- Q: Q: Can I use the dedicated flash programming utilities with other debug probes than J-Link?
- A: A: No, the dedicated flash programming utilities only work with J-Link

# 3.4 Additional software packages in detail

The packages described in this section are not available for download. If you wish to use one of them, contact SEGGER Microcontroller Systeme directly.

### 3.4.1 JTAGLoad (Command line tool)

JTAGLoad is a tool that can be used to open an svf (Serial vector format) file. The data in the file will be sent to the target via J-Link / J-Trace.

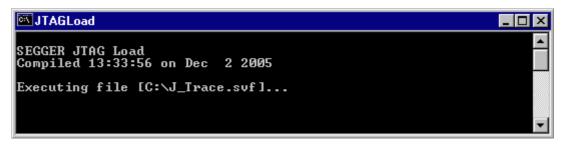

### 3.4.2 J-Link Software Developer Kit (SDK)

The J-Link Software Developer Kit is needed if you want to write your own program with J-Link / J-Trace. The J-Link DLL is a standard Windows DLL typically used from C programs (Visual Basic or Delphi projects are also possible). It makes the entire functionality of J-Link / J-Trace available through its exported functions, such as halt-ing/stepping the ARM core, reading/writing CPU and ICE registers and reading/writing memory. Therefore it can be used in any kind of application accessing an ARM core. The standard DLL does not have API functions for flash programming. However, the functionality offered can be used to program flash. In this case, a flash loader is required. The table below lists some of the included files and their respective purpose.

| Files                     | Contents                                                                                                    |
|---------------------------|----------------------------------------------------------------------------------------------------|
| GLOBAL.h<br>JLinkARMDLL.h | Header files that must be included to use the DLL functions.<br>These files contain the defines, typedef names, and function dec-<br>larations. |
| JLinkARM.lib              | A Library that contains the exports of the JLink DLL.                                                                                           |
| JLinkARM.dll              | The DLL itself.                                                                                                    |
| Main.c                    | Sample application, which calls some JLinkARM DLL functions.                                                                                    |
| JLink.dsp<br>JLink.dsw    | Project files of the sample application. Double click $\tt JLink.dsw$ to open the project.                                                      |
| JLinkARMDLL.pdf           | Extensive documentation (API, sample projects etc.).                                                                                            |
| Table 3.6: J-Link SDK     |                                                                                                    |

### 3.4.3 J-Link Flash Software Developer Kit (SDK)

This is an enhanced version of the JLinkARM.DLL which contains additional API functions for flash programming. The additional API functions (prefixed JLINKARM\_FLASH\_) allow erasing and programming of flash memory. This DLL comes with a sample executable, as well as with source code of this executable and a Microsoft Visual C/C++ project file. It can be an interesting option if you want to write your own programs for production purposes.

# 3.5 Using the J-LinkARM.dll

# 3.5.1 What is the JLinkARM.dll?

The <code>J-LinkARM.dll</code> is a standard Windows DLL typically used from C or C++, but also Visual Basic or Delphi projects. It makes the entire functionality of the J-Link / J-Trace available through the exported functions.

The functionality includes things such as halting/stepping the ARM core, reading/ writing CPU and ICE registers and reading/writing memory. Therefore, it can be used in any kind of application accessing an ARM core.

# 3.5.2 Updating the DLL in third-party programs

The JLinkARM.dll can be used by any debugger that is designed to work with it. Some debuggers, like the IAR C-SPY<sup>®</sup> debugger, are usually shipped with the JLinkARM.dll already installed. Anyhow it may make sense to replace the included DLL with the latest one available, to take advantage of improvements in the newer version.

# 3.5.2.1 Updating the JLinkARM.dll in the IAR Embedded Workbench for ARM (EWARM)

It's recommended to use the J-Link DLL updater to update the JLinkARM.dll in the IAR Embedded Workbench. The IAR Embedded Workbench IDE is a high-performance integrated development environment with an editor, compiler, linker, debugger. The compiler generates very efficient code and is widely used. It comes with the J-LinkARM.dll in the arm\bin subdirectory of the installation directory. To update this DLL, you should backup your original DLL and then replace it with the new one.

Typically, the DLL is located in C:\Program Files\IAR Systems\Embedded Workbench 6.n\arm\bin\.

After updating the DLL, it is recommended to verify that the new DLL is loaded as described in *Determining which DLL is used by a program* on page 81.

### J-Link DLL updater

The J-Link DLL updater is a tool which comes with the J-Link software and allows the user to update the JLinkARM.dll in all installations of the IAR Embedded Workbench, in a simple way. The updater is automatically started after the installation of a J-Link software version and asks for updating old DLLs used by IAR. The J-Link DLL updater can also be started manually. Simply enable the checkbox left to the IAR installation which has been found. Click **Ok** in order to update the JLinkARM.dll used by the IAR installation.

| 🛃 SEGGER J-Link DLL Updater ¥3.86                                                                                                    |
|----------------------------------------------------------------------------------------------------|
| The following 3rd-party applications using JLinkARM.dll have been found:                                                                                                    |
| IAR Embedded Workbench for ARM 4.40A (DLL V3.20h in "C:\Tool\C\IAR\ARM_V440A\ARM\bin")         IAR Embedded Workbench for ARM 4.41A (DLL V3.80c in "C:\Tool\C\IAR\ARM_V441A\ARM\bin")         IAR Embedded Workbench for ARM 4.42A (DLL V3.80c in "C:\Tool\C\IAR\ARM_V442A\ARM\bin")         IAR Embedded Workbench for ARM 4.41A (DLL V3.80c in "C:\Tool\C\IAR\ARM_V442A\ARM\bin")         IAR Embedded Workbench for ARM 4.31A (DLL V3.80c in "C:\Tool\C\IAR\ARM_V442A\ARM\bin")         IAR Embedded Workbench for ARM 4.31A (DLL V3.80c in "C:\Tool\C\IAR\ARM_V43IA\ARM\bin")         IAR Embedded Workbench for ARM 5.10 (DLL V3.80c in "C:\Tool\C\IAR\ARM_V510\ARM\bin")         IAR Embedded Workbench for ARM 5.10 (DLL V3.80c in "C:\Tool\C\IAR\ARM_V510\ARM\bin")         IAR Embedded Workbench for ARM 5.20 (DLL V3.85 in "C:\Tool\C\IAR\ARM_V510\ARM\bin")         IAR Embedded Workbench for ARM 5.20 (DLL V3.85 in "C:\Tool\C\IAR\ARM_V510\ARM\bin")         IAR Embedded Workbench for ARM 5.11 (DLL V3.85 in "C:\Tool\C\IAR\ARM_V511_BETA_607\ARM\bin")         IAR Embedded Workbench for ARM 5.11 (DLL V3.85 in "C:\Tool\C\IAR\ARM_V511_BETA_607\ARM\bin")         IAR Embedded Workbench for ARM 5.11 (DLL V3.85 in "C:\Tool\C\IAR\ARM_V511_973\ARM\bin")         IAR Embedded Workbench for ARM 5.11 (DLL V3.85 in "C:\Tool\C\IAR\ARM_V511_973\ARM\bin")         IAR Embedded Workbench for ARM 5.11 (DLL V3.85 in "C:\Tool\C\IAR\ARM_V511_973\ARM\bin")         IAR Embedded Workbench for ARM 5.20 (DLL V3.81k in "C:\Tool\C\IAR\ARM_V511_973\ARM\bin")         IAR Embedded Workbench for ARM 5.20 (DLL V3.81k in "C:\Tool\C\IAR\ARM_V |
| Select All       Select None         Select the ones you would like to replace by this version.         The previous version will be renamed and kept in the same folder, allowing manual "undo".         In case of doubt, do not replace existing DLL(s).         You can always perform this operation at a later time via start menu.                                                                                                    |

### 3.5.3 Determining the version of JLinkARM.dll

To determine which version of the JLinkARM.dll you are facing, the DLL version can be viewed by right clicking the DLL in explorer and choosing Properties from the context menu. Click the Version tab to display information about the product version.

| jlinkarm.dll Properties                         | <u>? ×</u> |
|-------------------------------------------------|------------|
| General Version Security Summary                |            |
| File version: 3.0.4.0                           |            |
| Description: SEGGER J-Link ARM interface DLL    |            |
| Copyright: Copyright © 2004, 2005               |            |
| Other version information                       |            |
| Item name: Value:                               | _          |
| Company Name 3.00d<br>Internal Name<br>Language | <u> </u>   |
| Original Filename<br>Product Name               |            |
| Product Version                                 |            |
|                                                 |            |
|                                                 | <b>_</b>   |
|                                                 |            |
| OK Cancel                                       | Apply      |
|                                                 |            |

### 3.5.4 Determining which DLL is used by a program

To verify that the program you are working with is using the DLL you expect it to use, you can investigate which DLLs are loaded by your program with tools like Sysinternals' Process Explorer. It shows you details about the DLLs, used by your program, such as manufacturer and version.

| 💐 Process Explorer - Sysir | nternals: www.sysi    | internals.com   |                       |                   | _              |   |
|----------------------------|-----------------------|-----------------|-----------------------|-------------------|----------------|---|
| File Options View Process  | s Find DLL Help       |                 |                       |                   |                |   |
| 🖬   😰   🚍 🗉 👪              | 9 🖆 メ 🛍               | 枪 🏵 🗍           | ~ ~                   |                   |                |   |
| Process                    | PID                   | CPU Descriptio  | on Compan             |                   |                |   |
| 🖃 📰 System Idle Process    | 0                     | 99              |                       |                   |                |   |
| Interrupts                 | n/a                   | Hardware        | Interrupts            |                   |                |   |
| DPCs                       | n/a                   | Deferred F      | Procedu               |                   |                |   |
| 🕀 🔜 System                 | 8                     |                 |                       |                   |                |   |
| 🖃 🖳 explorer. exe          | 1148                  | Windows         | Explorer Microsoft    |                   |                |   |
| 🔍 procexp.exe              | 480                   | 1 Sysinterna    | ils Proc Sysintern    |                   |                |   |
| laridePM.exe               | 1460                  | IAR Embe        | dded IAR Syst         |                   |                |   |
| Name 🔺                     | Description           |                 | Company Name          |                   | Version        |   |
| indicdll.dll               | Keyboard Language     | Indicator Shell | Microsoft Corporation |                   | 5.00.2920.0000 |   |
| jlinkarm.dll               | SEGGER J-Link ARM     | 4 interface DLL | SEGGER Microcontro    | ller Systeme GmbH | 3.00.0004.0000 |   |
| Kernel.dll                 | IAR C-SPY Debugge     | r Kernel        | IAR Systems           |                   | 4.06.0000.0000 |   |
|                            | Windows NT BASE #     | API Client DLL  | Microsoft Corporation |                   | 5.00.2195.6688 |   |
| locale.nls                 |                       |                 |                       |                   |                |   |
|                            | IAR Log Window        |                 | IAR Systems           |                   | 4.06.0000.0000 |   |
|                            | LZ Expand/Compres     |                 | Microsoft Corporation |                   | 5.00.2195.6611 |   |
|                            | MFCDLL Shared Libr    |                 | Microsoft Corporation |                   | 7.10.3077.0000 |   |
| mpr.dll                    | Multiple Provider Rou | uter DLL        | Microsoft Corporation |                   | 5.00.2195.6611 | - |
| CPU Usage: 1% Commit Cha   | arge: 12.24% Proce    | sses: 34        | <u>u: 60 i i</u>      |                   | 7 10 2077 0000 |   |

Process Explorer is - at the time of writing - a free utility which can be downloaded from *www.sysinternals.com*.

# Chapter 4 Setup

This chapter describes the setup procedure required in order to work with J-Link / J-Trace. Primarily this includes the installation of the J-Link software and documentation package, which also includes a kernel mode J-Link USB driver in your host system.

# 4.1 Installing the J-Link ARM software and documentation pack

J-Link is shipped with a bundle of applications, corresponding manuals and some example projects and the kernel mode J-Link USB driver. Some of the applications require an additional license, free trial licenses are available upon request from *www.segger.com*.

Refer to chapter *J*-*Link and J*-*Trace related software* on page 61 for an overview about the J-Link software and documentation pack.

### 4.1.1 Setup procedure

To install the J-Link ARM software and documentation pack, follow this procedure:

**Note:** We recommend to check if a newer version of the J-Link software and documentation pack is available for download before starting the installation. Check therefore the J-Link related download section of our website: <a href="http://www.seager.com/download">http://www.seager.com/download</a> jlink.html

 Before you plug your J-Link / J-Trace into your computer's USB port, extract the setup tool Setup\_JLinkARM\_V<VersionNumber>.zip. The setup wizard will install the software and documentation pack that also includes the certified J-Link USB driver. Start the setup by double clicking Setup\_JLinkARM\_V<Version-Number>.exe. The license Agreement dialog box will be opened. Accept the terms with the Yes button.

| 🚰 License Agreement | ×                                                                                                    |
|---------------------|----------------------------------------------------------------------------------------------------|
| 是                   | Please read the following license agreement. Use the scroll bar<br>to view the rest of this agreement.                                                                                                    |
|                     | Important - Read carefully:<br>This license is a legal agreement between YOU (either an<br>individual or a single entity) and SEGGER Microcontroller<br>Systeme GmbH (called SEGGER).<br>By downloading and/or using J-Link ARM software, you<br>agree to be bound by the terms of this agreement. |
| \$\$_\$\$           | 1. LICENSE AGREEMENT<br>In this agreement "Licensor" shall mean SEGGER except<br>under the following circumstancest<br>If Licensee acquired the product as a bundled component of                                                                                                    |
|                     | Do you accept all the terms of the preceding license agreement?<br>If so, click on the Yes push button. If you select No, Setup will<br>close.                                                                                                    |
|                     | Yes No                                                                                                    |

2. The **Welcome** dialog box is opened. Click **Next** > to open the **Choose Destina**tion Location dialog box.

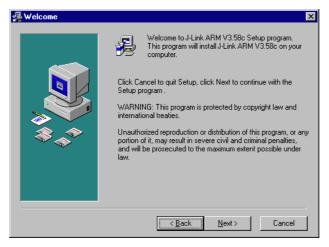

3. Accept the default installation path C:\Program Files\SEG-GER\JLinkARM\_V<VersionNumber> or choose an alternative location. Confirm your choice with the **Next >** button.

| 覺 Choose Destination Lo | ocation X                                                                                                    |
|-------------------------|----------------------------------------------------------------------------------------------------|
|                         | Setup will install J-Link ARM V3.58c in the following folder.<br>To install into a different folder, click Browse, and select |
|                         | another folder.<br>You can choose not to install J-Link ARM V3.58c by clicking                                                |
|                         | Cancel to exit Setup.                                                                                                    |
|                         | Destination Folder<br>C:\\SEGGER\JLinkARM_V358c <u>Br</u> owse                                                                |
|                         |                                                                                                    |
|                         |                                                                                                    |
|                         |                                                                                                    |
|                         | < <u>B</u> ack                                                                                                    |

4. The Choose options dialog is opened. The Create entry in start menu and the Add shortcuts to desktop option are preselected. Accept or deselect the options and confirm the selection with the Next > button.

| 🚭 Choose options | ×                                     |
|------------------|---------------------------------------|
|                  | Choose options for creating shortcuts |
|                  | Create entry in start menu            |
|                  | Add shortcuts to desktop              |
|                  | < <u>B</u> ack <u>Next</u> > Cancel   |

5. The installation process will be started.

| Installing |                                                                                                    |
|------------|----------------------------------------------------------------------------------------------------|
|            | Current File<br>Copying file:<br>C:\\ULinkARM_V358c\USBDriver\ULinkx64.sys<br>All Files<br>Time Remaining 0 minutes 0 seconds |
|            | < Back Next > Cancel                                                                                                    |

6. The **Installation Complete** dialog box appears after the copy process. Close the installation wizard with the **Finish** > button.

| 월 Installation Complete |                                                    | × |
|-------------------------|----------------------------------------------------|---|
|                         | J-Link ARM V3.58c has been successfully installed. |   |
|                         | Press the Finish button to exit this installation. |   |
|                         | < Back. Einish > Cancel                            |   |

The J-Link software and documentation pack is successfully installed on your PC. 7. Connect your J-Link via USB with your PC. The J-Link will be identified and after

a short period the J-Link LED stops rapidly flashing and stays on permanently.

# 4.2 Setting up the USB interface

After installing the J-Link ARM software and documentation package it should not be necessary to perform any additional setup sequences in order to configure the USB interface of J-Link.

## 4.2.1 Verifying correct driver installation

To verify the correct installation of the driver, disconnect and reconnect J-Link / J-Trace to the USB port. During the enumeration process which takes about 2 seconds, the LED on J-Link / J-Trace is flashing. After successful enumeration, the LED stays on permanently.

Start the provided sample application  $_{JLink.exe}$ , which should display the compilation time of the J-Link firmware, the serial number, a target voltage of 0.000V, a complementary error message, which says that the supply voltage is too low if no target is connected to J-Link / J-Trace, and the speed selection. The screenshot below shows an example.

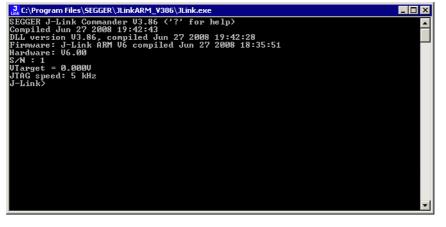

In addition you can verify the driver installation by consulting the Windows device manager. If the driver is installed and your J-Link / J-Trace is connected to your computer, the device manager should list the J-Link USB driver as a node below "Universal Serial Bus controllers" as shown in the following screenshot:

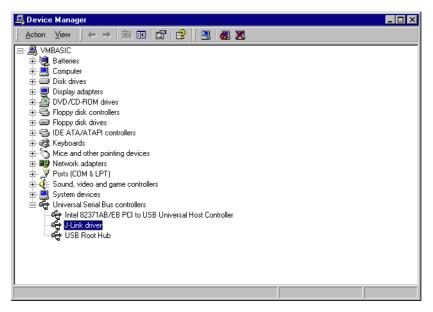

Right-click on the driver to open a context menu which contains the command **Properties**. If you select this command, a **J-Link driver Properties** dialog box is opened and should report: **This device is working properly**.

| J-Link driver Propertie                                             | s ? X                                            |
|---------------------------------------------------------------------|--------------------------------------------------|
| General Driver                                                      |                                                  |
| J-Link driver                                                       |                                                  |
| Device type:                                                        | Universal Serial Bus controllers                 |
| Manufacture                                                         | r: Segger                                        |
| Location:                                                           | J-Link                                           |
| Device status                                                       |                                                  |
| This device is work<br>If you are having pr<br>start the troublesho | oblems with this device, click Troubleshooter to |
|                                                                     | Iroubleshooter                                   |
| <u>D</u> evice usage:                                               |                                                  |
| Use this device (enat                                               | le)                                              |
|                                                                     | OK Cancel                                        |

If you experience problems, refer to the chapter *Support and FAQs* on page 263 for help. You can select the **Driver** tab for detailed information about driver provider, version, date and digital signer.

| J-Link dri | ver Properties        | ? ×                                                                                                    |
|------------|-----------------------|----------------------------------------------------------------------------------------------------|
| General    | Driver                |                                                                                                    |
| ¢          | J-Link driver         |                                                                                                    |
|            | Driver Provider:      | Segger                                                                                                    |
|            | Driver Date:          | 07-01-09                                                                                                    |
|            | Driver Version:       | 2.6.5.0                                                                                                    |
|            | Digital Signer:       | Microsoft Windows Hardware Compatibility Publ                                                                                       |
| Details.   | To uninstall the driv | river files loaded for this device, click Driver<br>er files for this device, click Uninstall. To update<br>e, click Update Driver. |
|            |                       | OK Cancel                                                                                                    |

### 4.2.2 Uninstalling the J-Link USB driver

If J-Link / J-Trace is not properly recognized by Windows and therefore does not enumerate, it makes sense to uninstall the J-Link USB driver.

This might be the case when:

- The LED on the J-Link / J-Trace is rapidly flashing.
- The J-Link / J-Trace is recognized as **Unknown Device** by Windows.

To have a clean system and help Windows to reinstall the J-Link driver, follow this procedure:

- 1. Disconnect J-Link / J-Trace from your PC.
- 2. Open the Add/Remove Programs dialog (Start > Settings > Control Panel > Add/Remove Programs) and select Windows Driver Package Segger

#### 쪎 Add/Remove Programs - 🗆 × 17 Sort by: Name -Currently installed programs: Change o Remove 🔜 J-Link ARM V3.66a Windows Driver Package - Segger (jlink) USB (01/09/2007 2.6.5.0) 20 Click here for support information. 🔬 Add Ne To change this program or remove it from your computer, click Change/Remove. <u>⊂</u>hange/Remove S -

3. Confirm the uninstallation process.

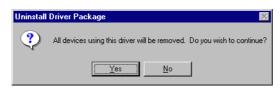

# 4.3 Setting up the IP interface

Some emulators of the J-Link family have (or future members will have) an additional Ethernet interface, to communicate with the host system. These emulators will also come with a built-in web server which allows configuration of the emulator via web interface. In addition to that, you can set a default gateway for the emulator which allows using it even in large intranets. For simplicity the setup process of J-Link Pro (referred to as J-Link) is described in this section.

# 4.3.1 Configuring J-Link using J-Link Configurator

The J-Link software and documentation package comes with a free GUI-based utility called J-Link Configurator which auto-detects all J-Links that are connected to the host PC via USB & Ethernet. The J-Link Configurator allows the user to setup the IP interface of J-Link. For more information about how to use the J-Link Configurator, please refer to *J-Link Configurator* on page 93.

# 4.3.2 Configuring J-Link using the webinterface

All emulators of the J-Link family which come with an Ethernet interface also come with a built-in web server, which provides a web interface for configuration. This enables the user to configure J-Link without additional tools, just with a simple web browser. The **Home** page of the web interface shows the serial number, the current IP address and the MAC address of the J-Link.

| SEGGER                                                                                                 | J-Link Pro Webserver                                                                                                    | SEGGER Microcontroller |
|----------------------------------------------------------------------------------------------------|----------------------------------------------------------------------------------------------------|------------------------|
| Home<br>Network information<br>Network configuration<br>System information<br>Emulator status<br>About | Home<br>Emulator information:<br>Firmware build: Dec 22 2008 09:24:26<br>Serial Number:<br>Network information:<br>Configuration type: User assigned<br>IP Address: 192.168.90.11 /16<br>Gateway: 192.168.1.1 |                        |

The **Network configuration** page allows configuration of network related settings (IP address, subnet mask, default gateway) of J-Link. The user can choose between **automatic** IP assignment (settings are provided by a DHCP server in the network) and **manual** IP assignment by selecting the appropriate radio button.

| SEGGER                                                                                                 | J-Link Pro Webserver                                                                                                    | SEGGER Microcontroller |
|----------------------------------------------------------------------------------------------------|----------------------------------------------------------------------------------------------------|------------------------|
| Home<br>Network information<br>Network configuration<br>System information<br>Emulator status<br>About | Network configuration         Automatic • Manual         DHCP         IP address:       192       168       90       11         Subnet mask:       255       255       0       0         Gateway:       192       168       1       1 |                        |

# 4.4 FAQs

- Q: How can I use J-Link with GDB and Ethernet?
- A: You have to use the J-Link GDB Server in order to connect to J-Link via GDB and Ethernet.

# 4.5 J-Link Configurator

Normally, no configuration is required, especially when using J-Link via USB. For special cases like: having multiple older J-Links connected to the same host PC in parallel, they need to be re-configured to be identified by their real serial number when enumerating on the host PC. This is the default identification method for current J-Links (J-Link with hardware version 8 or later). For re-configuration of old J-Links or for configuration of the IP settings (use DHCP, IP address, subnet mask, ...) of a J-Link supporting the Ethernet interface, SEGGER provides a GUI-based tool, called J-Link Configurator. The J-Link Configurator is part of the J-Link software and documentation package and can be used free of charge.

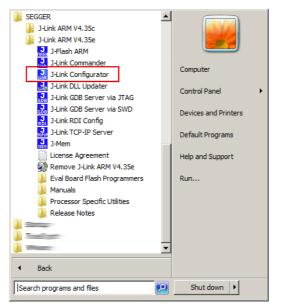

### 4.5.1 Configure J-Links using the J-Link Configurator

A J-Link can be easily configured by selecting the appropriate J-Link from the emulator list and using right click -> Configure.

| SEGGER J-Link Configuration V4.35e (beta)                                                                                                    |                                                                    |                                                                                                    |                                                                                                    |                                                  |
|----------------------------------------------------------------------------------------------------|--------------------------------------------------------------------|----------------------------------------------------------------------------------------------------|----------------------------------------------------------------------------------------------------|--------------------------------------------------|
| Emulators connected via USB:                                                                                                    |                                                                    |                                                                                                    |                                                                                                    | Refresh rate: Normal                             |
| # A Product                                                                                                    | Nickname                                                           | SN USB                                                                                                    | B Identification Host Firmware                                                                                                    | Emulator Firmware                                |
|                                                                                                    | k ARM Pro V300<br>Configure<br>Update firmware<br>Replace firmware | 173000305 SN 1                                                                                                    | 173000305 2011 Sep 6 16:3                                                                                                    | 37 2011 Sep 6 16:37                              |
| Emulators connected via TCP/IP:                                                                                                    |                                                                    |                                                                                                    |                                                                                                    | Select all Select none                           |
| # △ Product                                                                                                    | Nickname SN IP Address                                             | MAC Address Hos                                                                                                    | st Firmware Emulator Firmware                                                                                                    | React.Time Connections                           |
| 0         0         J.Link ARM.Pro V3.00           1         J.Link ARM.Pro V3.00           2         J.Link ARM.Pro V3.00           3         J.Link ARM.Pro V3.00           4         J.Link ARM.Pro V3.00           5         J.Link ARM.Pro V3.00           6         J.Link ARM.Pro V3.00           7         J.Link ARM.Pro V3.00           8         J.Link ARM.Pro V3.00           9         J.Link ARM.Pro V3.00           10         J.Link ARM.Pro V3.00           10 | 173001048 192.168.6.2 (<br>173001049 192.168.6.4 (                 | 00:22:C7:02:03:F0 201<br>00:22:C7:02:04:10 201<br>00:22:C7:02:04:11 201<br>00:22:C7:02:04:12 201<br>00:22:C7:02:04:13 201<br>00:22:C7:02:04:14 201<br>00:22:C7:02:04:15 201<br>00:22:C7:02:04:16 201 | 11 Sep 6 16:37 2011 Aug 18 19:57 (Old)<br>11 Sep 6 16:37 2011 Aug 18 19:57 (Old)<br>11 Sep 6 16:37 2011 Jul 26 17:24 (Old)<br>11 Sep 6 16:37 2011 Sep 6 16:37<br>11 Sep 6 16:37 2011 Jul 26 17:24 (Old)<br>11 Sep 6 16:37 2011 Sep 6 16:37<br>11 Sep 6 16:37 2011 Sep 6 16:37<br>11 Sep 6 16:37 2011 Sep 6 16:37<br>11 Sep 6 16:37 2011 Sep 6 16:37<br>11 Sep 6 16:37 2011 Sep 6 16:37<br>11 Sep 6 16:37 2011 Sep 6 16:37<br>11 Sep 6 16:37 2011 Sep 6 16:37<br>11 Sep 6 16:37 2011 Jul 26 17:24 (Old) | 0.528ms 0<br>0.416ms 0<br>0.401ms 0<br>0.522ms 0 |
|                                                                                                    |                                                                    |                                                                                                    | Update firmware of selected                                                                                                    | emulators Close                                  |
| Ready                                                                                                    | Searching for emulators: Ready                                     |                                                                                                    |                                                                                                    | 20 emulators found                               |

#### CHAPTER 4

In order to configure a J-Link to use the new USB identification method (reporting the real serial number) simply select "Real SN" as USB identification method and click the OK button. The same dialog also allows configuration of the IP settings of the connected J-Link if it supports the Ethernet interface.

| Configure | e J-Link                                 | ×                 |
|-----------|------------------------------------------|-------------------|
| Genera    | le                                       |                   |
| F         | Product SEGGER J-Link ARM F              | Pro V3.00         |
|           | SN 173000305                             |                   |
| Nic       | kname                                    |                   |
|           |                                          |                   |
| USBId     | lentification                            |                   |
| Real 9    | SN 🔻 F                                   | Real SN 173000305 |
|           | figuration<br>Automatic (DHCP) 	ⓒ Manual |                   |
| IPa       | address 192 . 168 . 90                   | . 33              |
| Subne     | et mask 255 . 255 . 0                    | . 0               |
| Ga        | ateway 255 . 255 . 255                   | . 255             |
|           |                                          | OK Cancel         |

**Note:** When re-configuring older J-Links which use the old enumeration method (USB identification: USB 0 - USB 3) you can only have 1 J-Link connected which uses the old method at the same time. So re-configuration has to be done one at a time.

# 4.6 J-Link USB identification

In general, when using USB, there are two ways in which a J-Link can be identified:

- By serial number
- By USB address

Default configuration of J-Link is: Identification by serial number. Identification via USB address is used for compatibility and not recommended.

### **Background information**

"USB address" really means changing the USB-Product Id (PID).

The following table shows how J-Links enumerate in the different identification modes.

| 1 ( ) 1 | Serial number is real serial number of the J-Link or user assigned. |
|---------|---------------------------------------------------------------------|
| 101     | 123456                                                              |
| 102     | 123456                                                              |
| 103     | 123456                                                              |
| 104     | 123456                                                              |
|         | 101<br>102<br>103                                                   |

Table 4.1: J-Link enumeration in different identification modes

# 4.6.1 Connecting to different J-Links connected to the same host PC via USB

In general, when having multiple J-Links connected to the same PC, the J-Link to connect to is explicitly selected by its serial number. Most software/debuggers provide an extra field to type-in the serial number of the J-Link to connect to:

The following screenshot shows the connection dialog of the J-Flash software:

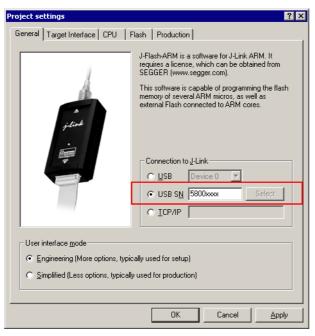

The following screenshot shows the connection dialog of IAR EWARM:

| Category:                       |                                       |                                       | Factory Settings |
|---------------------------------|---------------------------------------|---------------------------------------|------------------|
| Seneral Options                 |                                       | -                                     |                  |
| C/C++ Compiler                  |                                       |                                       |                  |
| Assembler                       | Courses                               |                                       |                  |
| Output Converter                | Setup Connectio                       | n Breakpoints                         |                  |
| Custom Build                    | Communication                         |                                       |                  |
| Build Actions                   | O <u>U</u> SB:                        | Serial number 💽 Serial no: 5800xxx    |                  |
| Linker                          | O ICP/IP:                             | IP address                            |                  |
| Debugger                        | O LUPAP.                              |                                       |                  |
| Simulator                       | IP address:                           | aaa.bbb.ccc.ddd Serial no;            |                  |
| Angel                           |                                       |                                       |                  |
| GDB Server                      | Interface                             | JTAG scan chain                       |                  |
| IAR ROM-monitor                 | JTAG                                  | JTAG scan chain with multiple targets |                  |
| J-Link/J-Trace                  |                                       | TAP number: 0                         |                  |
| TI Stellaris                    | C <u>s</u> wd                         | Scan chain contains non-ABM devic     | es               |
| Macraigor                       |                                       |                                       |                  |
| PE micro                        |                                       | Preceeding bits: 0                    |                  |
| RDI                             | Log communi                           | astion                                |                  |
| ST-LINK                         |                                       | 2000                                  |                  |
| Third-Party Driver<br>TI XDS100 | \$PROJ_DIR\$                          | Acspycomm.log                         |                  |
| TI XUSIUU                       | , , , , , , , , , , , , , , , , , , , |                                       |                  |

For debuggers / software which does not provide such a functionality, the J-Link DLL automatically detects that mulliple J-Links are connected to the PC and shows a selection dialog which allows the user to select the appropriate J-Link he wants to connect to.

| SEGGER J-Link V4.15y (beta) -              | Emulator selection                                 |
|--------------------------------------------|----------------------------------------------------|
|                                            | Please select the emulator you want to connect to: |
|                                            | # USB Identification                               |
|                                            | O USB O                                            |
| ۵۵<br><i>زرانیدا</i><br>۱۰ <sup>۳</sup> ۰۰ | 1 SN 4294967295                                    |
|                                            | OK Cancel                                          |

So even in IDEs which do not have an selection option for the J-Link, it is possible to connect to different J-Links.

# Chapter 5 Working with J-Link and J-Trace

This chapter describes functionality and how to use J-Link and J-Trace.

# 5.1 Connecting the target system

### 5.1.1 **Power-on sequence**

In general, J-Link / J-Trace should be powered on before connecting it with the target device. That means you should first connect J-Link / J-Trace with the host system via USB and then connect J-Link / J-Trace with the target device via JTAG. Power-on the device after you connected J-Link / J-Trace to it.

### 5.1.2 Verifying target device connection

If the USB driver is working properly and your J-Link / J-Trace is connected with the host system, you may connect J-Link / J-Trace to your target hardware. Then start JLink.exe which should now display the normal J-Link / J-Trace related information and in addition to that it should report that it found a JTAG target and the target's core ID. The screenshot below shows the output of JLink.exe. As can be seen, it reports a J-Link with one JTAG device connected.

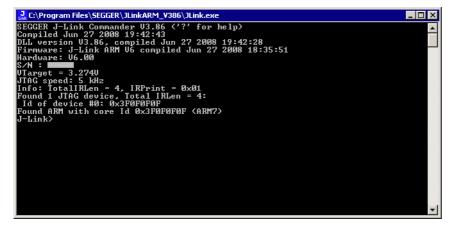

### 5.1.3 Problems

If you experience problems with any of the steps described above, read the chapter *Support and FAQs* on page 263 for troubleshooting tips. If you still do not find appropriate help there and your J-Link / J-Trace is an original SEGGER product, you can contact SEGGER support via e-mail. Provide the necessary information about your target processor, board etc. and we will try to solve your problem. A checklist of the required information together with the contact information can be found in chapter *Support and FAQs* on page 263 as well.

# 5.2 Indicators

J-Link uses indicators (LEDs) to give the user some information about the current status of the connected J-Link. All J-Links feature the main indicator. Some newer J-Links such as the J-Link Pro / Ultra come with additional input/output Indicators. In the following, the meaning of these indicators will be explained.

### 5.2.1 Main indicator

For J-Links up to V7, the main indicator is single color (Green). J-Link V8 comes with a bi-color indicator (Green & Red LED), which can show multiple colors: green, red and orange.

### 5.2.1.1 Single color indicator (J-Link V7 and earlier)

| Indicator status                             | Meaning                                                                                                    |
|----------------------------------------------|----------------------------------------------------------------------------------------------------|
| GREEN, flashing at 10 Hz                     | Emulator enumerates.                                                                                                    |
| GREEN, flickering                            | Emulator is in operation. Whenever the emulator is exe-<br>cuting a command, the LED is switched off temporarily.<br>Flickering speed depends on target interface speed. At<br>low interface speeds, operations typically take longer and<br>the "OFF" periods are typically longer than at fast<br>speeds. |
| GREEN, constant                              | Emulator has enumerated and is in Idle mode.                                                                                                    |
| GREEN, switched off for 10ms once per second | J-Link heart beat. Will be activated after the emulator has been in idle mode for at least 7 seconds.                                                                                                    |
| GREEN, flashing at 1 Hz                      | Emulator has a fatal error. This should not normally happen.                                                                                                    |

Table 5.1: J-Link single color main indicator

### 5.2.1.2 Bi-color indicator (J-Link V8)

| Indicator status                             | Meaning                                                                                                    |
|----------------------------------------------|----------------------------------------------------------------------------------------------------|
| GREEN, flashing at 10 Hz                     | Emulator enumerates.                                                                                                    |
| GREEN, flickering                            | Emulator is in operation. Whenever the emulator is exe-<br>cuting a command, the LED is switched off temporarily.<br>Flickering speed depends on target interface speed. At<br>low interface speeds, operations typically take longer and<br>the "OFF" periods are typically longer than at fast<br>speeds. |
| GREEN, constant                              | Emulator has enumerated and is in Idle mode.                                                                                                    |
| GREEN, switched off for 10ms once per second | J-Link heart beat. Will be activated after the emulator has been in idle mode for at least 7 seconds.                                                                                                    |
| ORANGE                                       | Reset is active on target.                                                                                                    |
| RED, flashing at 1 Hz                        | Emulator has a fatal error. This should not normally happen.                                                                                                    |

Table 5.2: J-Link single color LED main color indicator

### 5.2.2 Input indicator

Some newer J-Links such as the J-Link Pro/Ultra come with additional input/output Indicators. The input indicator is used to give the user some information about the status of the target hardware.

### 5.2.2.1 Bi-color input indicator

| Indicator status | Meaning                                                                                                    |
|------------------|----------------------------------------------------------------------------------------------------|
| GREEN            | Target voltage could be measured. Target is connected.                                                            |
| ORANGE           | Target voltage could be measured. RESET is pulled low (active) on target side.                                    |
| RED              | RESET is pulled low (active) on target side. If no target is connected, reset will be also active on target side. |

Table 5.3: J-Link bi-color input indicator

### 5.2.3 Output indicator

Some newer J-Links such as the J-Link Pro/Ultra come with additional input/output Indicators. The output indicator is used to give the user some information about the emulator-to-target connection.

### 5.2.3.1 Bi-color output indicator

| Indicator status | Meaning                                                                      |
|------------------|------------------------------------------------------------------------------|
| OFF              | Target power supply via Pin 19 is not active.                                |
| GREEN            | Target power supply via Pin 19 is active.                                    |
| ORANGE           | Target power supply via Pin 19 is active. Emulator pulls RESET low (active). |
| RED              | Emulator pulls RESET low (active).                                           |

Table 5.4: J-Link bi-color output indicator

# 5.3 JTAG interface

By default, only one ARM device is assumed to be in the JTAG scan chain. If you have multiple devices in the scan chain, you must properly configure it. To do so, you have to specify the exact position of the ARM device that should be addressed. Configuration of the scan is done by the target application. A target application can be a debugger such as the IAR C-SPY® debugger, ARM's AXD using RDI, a flash programming application such as SEGGER's J-Flash, or any other application using J-Link / J-Trace. It is the application's responsibility to supply a way to configure the scan chain. Most applications offer a dialog box for this purpose.

### 5.3.1 Multiple devices in the scan chain

J-Link / J-Trace can handle multiple devices in the scan chain. This applies to hardware where multiple chips are connected to the same JTAG connector. As can be seen in the following figure, the TCK and TMS lines of all JTAG device are connected, while the TDI and TDO lines form a bus.

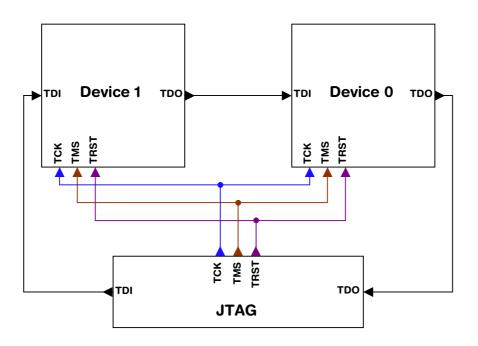

Currently, up to 8 devices in the scan chain are supported. One or more of these devices can be ARM cores; the other devices can be of any other type but need to comply with the JTAG standard.

### 5.3.1.1 Configuration

The configuration of the scan chain depends on the application used. Read *JTAG interface* on page 102 for further instructions and configuration examples.

### 5.3.2 Sample configuration dialog boxes

As explained before, it is responsibility of the application to allow the user to configure the scan chain. This is typically done in a dialog box; some sample dialog boxes are shown below.

### **SEGGER J-Flash configuration dialog**

This dialog box can be found at **Options|Project** settings.

| Project settings ? 🗙                                                                                                    |
|----------------------------------------------------------------------------------------------------|
| General Target Interface CPU Flash Production                                                                                                    |
| JTAG                                                                                                    |
| JTAG speed before init     JTAG speed after init       C Auto selection     C Auto selection       C Adaptive glocking     C Adaptive glocking       Image: Transmission of the selection     Image: Transmission of the selection       Image: Transmission of the selection     Image: Transmission of the selection       Image: Transmission of the selection     Image: Trans |
| JTAG scan chain information                                                                                                    |
| #         Devicename         ID         IRLen           TD0         IRLen         ID         IRLen         ID                                                                                                    |
| TDI                                                                                                    |
| OK Cancel Apply                                                                                                    |

### SEGGER J-Link RDI configuration dialog box

This dialog can be found under **RDI|Configure** for example in IAR Embedded Workbench®. For detailed information check the IAR Embedded Workbench user guide.

| J-Link RDI Configuration ? 🗙                                                                                                    |
|----------------------------------------------------------------------------------------------------|
| General Init JTAG Flash Breakpoints CPU                                                                                                    |
| JTAG speed<br><u>Auto selection</u><br>Adaptive glocking<br><u>IOO</u> <u>BHz</u>                                                                                                    |
| ✓ UTAG scan chain with multiple devices         Position       ✓         IR len       ✓         0 is closest to TDI.       Sum of IRLens of devices closer to TDI.         IRLen of ARM chips is 4. |
|                                                                                                    |
| <u>⊻</u> erifyJTAG config                                                                                                    |
| OK Cancel Apply                                                                                                    |

### IAR J-Link configuration dialog box

This dialog box can be found under Project | Options.

| Options for node "at91:                                                                                                    | sam7s-ek"                                                                                                    |
|----------------------------------------------------------------------------------------------------|----------------------------------------------------------------------------------------------------|
|                                                                                                    |                                                                                                    |
| Category:<br>General Options<br>C/C++ Compiler<br>Assembler<br>Output Converter<br>Custom Build<br>Build Actions<br>Linker<br>Debugger<br>Simulator<br>Angel<br>GDB Server<br>IAR ROM-monitor<br>J-Lint/J-Trace<br>LMI FTDI<br>Macraigor<br>RDI<br>Third-Party Driver | Factory Settings         Setup       Connection       Breakpoints         Communication       Image: Communication       Image: Communication         Interface       JTAG scan chain       Image: Communication         Interface       JTAG scan chain       Image: Communication         Image: SwD       Image: Communication       Image: Communication         Image: Log gommunication       Image: Communication       Image: Communication |
|                                                                                                    | OK Cancel                                                                                                    |

### 5.3.3 Determining values for scan chain configuration

### When do I need to configure the scan chain?

If only one device is connected to the scan chain, the default configuration can be used. In other cases, J-Link / J-Trace may succeed in automatically recognizing the devices on the scan chain, but whether this is possible depends on the devices present on the scan chain.

### How do I configure the scan chain?

2 values need to be known:

- The position of the target device in the scan chain
- The total number of bits in the instruction registers of the devices before the target device (IR len).

The position can usually be seen in the schematic; the IR len can be found in the manual supplied by the manufacturers of the others devices.

ARM7/ARM9 have an IR len of four.

### Sample configurations

The diagram below shows a scan chain configuration sample with 2 devices connected to the JTAG port.

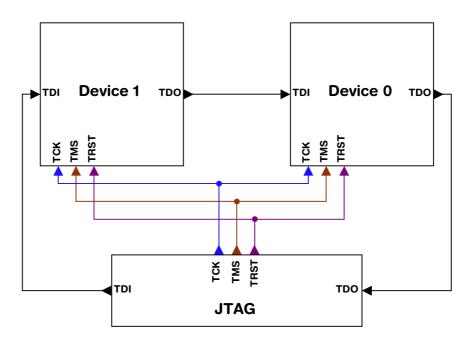

### Examples

The following table shows a few sample configurations with 1,2 and 3 devices in different configurations.

| Device 0<br>Chip(IR len) | Device 1<br>Chip(IR len) | Device 2<br>Chip(IR len) | Position | IR len |
|--------------------------|--------------------------|--------------------------|----------|--------|
| ARM(4)                   | -                        | -                        | 0        | 0      |
| ARM(4)                   | Xilinx(8)                | -                        | 0        | 0      |
| Xilinx(8)                | ARM(4)                   | -                        | 1        | 8      |
| Xilinx(8)                | Xilinx(8)                | ARM(4)                   | 2        | 16     |

Table 5.5: Example scan chain configurations

| Device 1<br>Chip(IR len) | Device 2<br>Chip(IR len)                         | Position                                               | IR len                                                                           |
|--------------------------|--------------------------------------------------|--------------------------------------------------------|----------------------------------------------------------------------------------|
| Xilinx(8)                | ARM(4)                                           | 0                                                      | 0                                                                                |
| Xilinx(8)                | ARM(4)                                           | 2                                                      | 12                                                                               |
| ARM(4)                   | Xilinx(8)                                        | 1                                                      | 8                                                                                |
|                          | Chip(IR len)<br>Xilinx(8)<br>Xilinx(8)<br>ARM(4) | Chip(IR len)Chip(IR len)Xilinx(8)ARM(4)Xilinx(8)ARM(4) | Chip(IR len)Chip(IR len)PositionXilinx(8)ARM(4)0Xilinx(8)ARM(4)2ARM(4)Xilinx(8)1 |

 Table 5.5: Example scan chain configurations

The target device is marked in blue.

### 5.3.4 JTAG Speed

There are basically three types of speed settings:

- Fixed JTAG speed
- Automatic JTAG speed
- Adaptive clocking.

These are explained below.

### 5.3.4.1 Fixed JTAG speed

The target is clocked at a fixed clock speed. The maximum JTAG speed the target can handle depends on the target itself. In general ARM cores without JTAG synchronization logic (such as ARM7-TDMI) can handle JTAG speeds up to the CPU speed, ARM cores with JTAG synchronization logic (such as ARM7-TDMI-S, ARM946E-S, ARM966EJ-S) can handle JTAG speeds up to 1/6 of the CPU speed.

JTAG speeds of more than 10 MHz are not recommended.

### 5.3.4.2 Automatic JTAG speed

Selects the maximum JTAG speed handled by the TAP controller.

**Note:** On ARM cores without synchronization logic, this may not work reliably, because the CPU core may be clocked slower than the maximum JTAG speed.

### 5.3.4.3 Adaptive clocking

If the target provides the RTCK signal, select the adaptive clocking function to synchronize the clock to the processor clock outside the core. This ensures there are no synchronization problems over the JTAG interface.

If you use the adaptive clocking feature, transmission delays, gate delays, and synchronization requirements result in a lower maximum clock frequency than with nonadaptive clocking.

# 5.4 SWD interface

The J-Link support ARMs Serial Wire Debug (SWD). SWD replaces the 5-pin JTAG port with a clock (SWDCLK) and a single bi-directional data pin (SWDIO), providing all the normal JTAG debug and test functionality. SWDIO and SWCLK are overlaid on the TMS and TCK pins. In order to communicate with a SWD device, J-Link sends out data on SWDIO, synchronous to the SWCLK. With every rising edge of SWCLK, one bit of data is transmitted or received on the SWDIO.

### 5.4.1 SWD speed

Currently only fixed SWD speed is supported by J-Link. The target is clocked at a fixed clock speed. The SWD speed which is used for target communication should not exceed **target CPU speed \* 10**. The maximum SWD speed which is supported by J-Link depends on the hardware version and model of J-Link. For more information about the maximum SWD speed for each J-Link / J-Trace model, please refer to *J*-*Link / J-Trace models* on page 22.

### 5.4.2 SWO

Serial Wire Output (SWO) support means support for a single pin output signal from the core. The Instrumentation Trace Macrocell (ITM) and Serial Wire Output (SWO) can be used to form a Serial Wire Viewer (SWV). The Serial Wire Viewer provides a low cost method of obtaining information from inside the MCU.

Usually it should not be necessary to configure the SWO speed because this is usually done by the debugger.

### 5.4.2.1 Max. SWO speeds

The supported SWO speeds depend on the connected emulator. They can be retrieved from the emulator. Currently, the following are supported:

| Emulator     | Speed formula   | Resulting max. speed |
|--------------|-----------------|----------------------|
| J-Link V6    | 6MHz/n, n >= 12 | 500kHz               |
| J-Link V7/V8 | 6MHz/n, n >= 1  | 6MHz                 |
| J-Link Pro   | 6MHz/n, n >= 1  | 6MHz                 |

Table 5.6: J-Link supported SWO input speeds

### 5.4.2.2 Configuring SWO speeds

The max. SWO speed in practice is the max. speed which both, target and J-Link can handle. J-Link can handle the frequencies described in *SWO* on page 107 whereas the max. deviation between the target and the J-Link speed is about 3%.

The computation of possible SWO speeds is typically done in the debugger. The SWO output speed of the CPU is determined by TRACECLKIN, which is normally the same as the CPU clock.

### Example1

Target CPU running at 72 MHz. n is be between 1 and 8192.

Possible SWO output speeds are:

72MHz, 36MHz, 24MHz, ...

J-Link V7: Supported SWO input speeds are: 6MHz / n, n>= 1:

6MHz, 3MHz, 2MHz, 1.5MHz, ...

| Permitted | combinations | are: |
|-----------|--------------|------|
|           |              |      |

| SWO output   | SWO input   | Deviation percent |
|--------------|-------------|-------------------|
| 6MHz, n = 12 | 6MHz, n = 1 | 0                 |
| 3MHz, n = 24 | 3MHz, n = 2 | 0                 |
|              |             | <= 3              |
| 2MHz, n = 36 | 2MHz, n = 3 | 0                 |
|              |             |                   |

Table 5.7: Permitted SWO speed combinations

### Example 2

Target CPU running at 10 MHz.

Possible SWO output speeds are:

10MHz, 5MHz, 3.33MHz, ...

J-Link V7: Supported SWO input speeds are: 6MHz / n, n>= 1:

6MHz, 3MHz, 2MHz, 1.5MHz, ...

Permitted combinations are:

| SWO output     | SWO input     | Deviation percent |
|----------------|---------------|-------------------|
| 2MHz, n = 5    | 2MHz, n = 3   | 0                 |
| 1MHz, n = 10   | 1MHz, n = 6   | 0                 |
| 769kHz, n = 13 | 750kHz, n = 8 | 2.53              |
|                | •••           | •••               |

Table 5.8: Permitted SWO speed combinations

# 5.5 Multi-core debugging

J-Link / J-Trace is able to debug multiple cores on one target system connected to the same scan chain. Configuring and using this feature is described in this section.

# 5.5.1 How multi-core debugging works

Multi-core debugging requires multiple debuggers or multiple instances of the same debugger. Two or more debuggers can use the same J-Link / J-Trace simultaneously. Configuring a debugger to work with a core in a multi-core environment does not require special settings. All that is required is proper setup of the scan chain for each debugger. This enables J-Link / J-Trace to debug more than one core on a target at the same time.

The following figure shows a host, debugging two ARM cores with two instances of the same debugger.

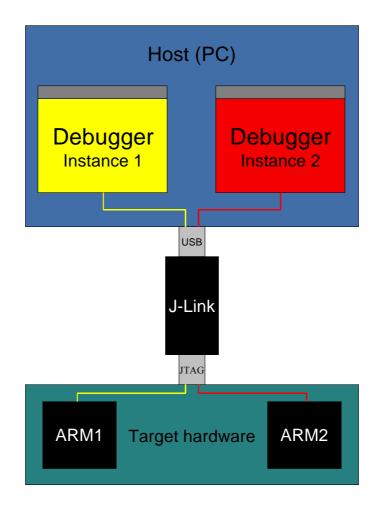

Both debuggers share the same physical connection. The core to debug is selected through the JTAG-settings as described below.

# 5.5.2 Using multi-core debugging in detail

- 1. Connect your target to J-Link / J-Trace.
- 2. Start your debugger, for example IAR Embedded Workbench for ARM.
- 3. Choose Project Options and configure your scan chain. The picture below shows the configuration for the first ARM core on your target.

| Options for node "BTL_                                                                                                    | AT91_¥430"                                                                                                    |
|----------------------------------------------------------------------------------------------------|----------------------------------------------------------------------------------------------------|
| Category:<br>General Options<br>C/C++ Compiler<br>Assembler<br>Custom Build<br>Build Actions<br>Linker<br>Debugger<br>Simulator<br>Angel<br>IAR ROM-monitor<br>J-Link<br>Macraigor<br>RDI<br>Third-Party Driver | Factory Settings         Setup       Connection         Communication       Image: Communication         Image: USB       Image: Communication         Image: Image: Communication       Image: Communication         Image: Image: Communication       Image: Communication         Image: Communication       Image: Communication         Image: Communication       Image: Communication         Image: Communication       Image: Communication |
|                                                                                                    | OK Cancel                                                                                                    |

- 4. Start debugging the first core.
- 5. Start another debugger, for example another instance of IAR Embedded Workbench for ARM.

6. Choose Project | Options and configure your second scan chain. The following dialog box shows the configuration for the second ARM core on your target.

| General Options<br>C/C++ Compiler<br>Assembler<br>Custom Build<br>Build Actions<br>Linker<br>Debugger<br>Simulator<br>Angel<br>IAR ROM-monitor<br>J-Link<br>Macraigor<br>RDI<br>Third-Party Driver | Setup       Connection         Communication       ●         USB       ●         ICP/IP       aaa.bbb.ccc.ddd         JTAG scan chain       ●         JTAG scan chain       ●         JTAG scan chain       ●         JTAG scan chain       ●         JTAG scan chain       ●         ICP/IP       aaa.bbb.ccc.ddd         JTAG scan chain       ●         ICP/IP       aaa.bbb.ccc.ddd         ICP/IP       aaa.bbb.ccc.ddd         ICP/IP       aaa.bbb.ccc.ddd         ICP/IP       aaa.bbb.ccc.ddd         ICP/IP       aaa.bbb.ccc.ddd         ICP/IP       aaa.bbb.ccc.ddd         ICP/IP       aaa.bbb.ccc.ddd         ICP/IP       aaa.bbb.ccc.ddd         ICP/IP       aaa.bbb.ccc.ddd         ICP/IP       aaa.bbb.ccc.ddd         ICP/IP       ICP/IP         ICP/IP       ICP/IP         ICP/IP       ICP/IP         ICP/IP       ICP/IP         ICP/IP       ICP/IP         ICP/IP       ICP/IP         ICP/IP       ICP/IP         ICP/IP       ICP/IP         ICP/IP       ICP/IP |  |
|----------------------------------------------------------------------------------------------------|----------------------------------------------------------------------------------------------------|--|
|----------------------------------------------------------------------------------------------------|----------------------------------------------------------------------------------------------------|--|

#### 7. Start debugging your second core.

#### **Example:**

| Core #1        | Core #2    | Core #3    | TAP number<br>debugger #1 | TAP number<br>debugger #2 |
|----------------|------------|------------|---------------------------|---------------------------|
| ARM7TDMI       | ARM7TDMI-S | ARM7TDMI   | 0                         | 1                         |
| ARM7TDMI       | ARM7TDMI   | ARM7TDMI   | 0                         | 2                         |
| ARM7TDM<br>I-S | ARM7TDMI-S | ARM7TDMI-S | 1                         | 2                         |

#### Table 5.9: Multicore debugging

Cores to debug are marked in blue.

# 5.5.3 Things you should be aware of

Multi-core debugging is more difficult than single-core debugging. You should be aware of the pitfalls related to JTAG speed and resetting the target.

#### 5.5.3.1 JTAG speed

Each core has its own maximum JTAG speed. The maximum JTAG speed of all cores in the same chain is the minimum of the maximum JTAG speeds.

For example:

- Core #1: 2MHz maximum JTAG speed
- Core #2: 4MHz maximum JTAG speed
- Scan chain: 2MHz maximum JTAG speed

# 5.5.3.2 Resetting the target

All cores share the same RESET line. You should be aware that resetting one core through the RESET line means resetting all cores which have their RESET pins connected to the RESET line on the target.

# 5.6 Connecting multiple J-Links / J-Traces to your PC

In general, it is possible to have an unlimited number of J-Links / J-Traces connected to the same PC. Current J-Link models are already factory-configured to be used in a multi-J-Link environment, older J-Links can be re-configured to use them in a multi-J-link environment.

# 5.6.1 How does it work?

USB devices are identified by the OS by their product id, vendor id and serial number. The serial number reported by current J-Links is a unique number which allows to have an almost unlimited number of J-Links connected to the same host at the same time.

The sketch below shows a host, running two application programs. Each applicationcommunicates with one ARM core via a separate J-Link.

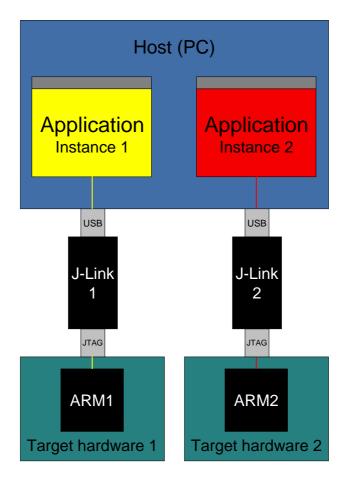

Older J-Links / J-Traces all reported the same serial number which made it necessary to configure them for USB0-3 if multiple J-Link should be connected to the same PC in parallel.

For these J-Links, we recommend to re-configure them to use the new enumeration method (report real serial number).

Re-configuration can be done by using the J-Link Configurator, which is part of the J-Link software and documentation package.

Re-configuring J-Link to use the new method does not have any bad side-effects on the current debug environment. Usually the user does not see any difference as long as only one emulator is connected.

In order to re-configure a J-Link to use the new USB identification method use the J-Link Configurator which comes with the J-Link software and documentation package. For more information about the J-Link Configurator and how to use it, please refer to *J-Link Configurator* on page 93.

# 5.7 J-Link control panel

Since software version V3.86 J-Link the J-Link control panel window allows the user to monitor the J-Link status and the target status information in real-time. It also allows the user to configure the use of some J-Link features such as flash download, flash breakpoints and ARM instruction set simulation. The J-Link control panel window can be accessed via the J-Link tray icon in the tray icon list. This icon is available when the debug session is started.

🚅 🔜 13:35

To open the status window, simply click on the tray icon.

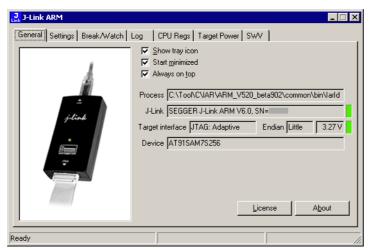

# 5.7.1 Tabs

The J-Link status window supports different features which are grouped in tabs. The organization of each tab and the functionality which is behind these groups will be explained in this section

### 5.7.1.1 General

In the **General** section, general information about J-Link and the target hardware are shown. Moreover the following general settings can be configured:

- **Show tray icon**: If this checkbox is disabled the tray icon will not show from the next time the DLL is loaded.
- **Start minimized**: If this checkbox is disabled the J-Link status window will show up automatically each time the DLL is loaded.
- **Always on top**: if this checkbox is enabled the J-Link status window is always visible even if other windows will be opened.

The general information about target hardware and J-Link which are shown in this section, are:

- **Process**: Shows the path of the file which loaded the DLL.
- **J-Link**: Shows OEM of the connected J-Link, the hardware version and the Serial number. If no J-Link is connected it shows "not connected" and the color indicator is red.
- **Target interface**: Shows the selected target interface (JTAG/SWD) and the current JTAG speed. The target current is also shown. (Only visible if J-Link is connected)
- Endian: Shows the target endianess (Only visible if J-Link is connected)
- **Device**: Shows the selected device for the current debug session.
- License: Opens the J-Link license manager.
- **About**: Opens the about dialog.

# 5.7.1.2 Settings

In the **Settings** section project- and debug-specific settings can be set. It allows the configuration of the use of flash download and flash breakpoints and some other target specific settings which will be explained in this topic. Settings are saved in the configuration file. This configuration file needs to be set by the debugger. If the debugger does not set it, settings can not be saved. All settings can only the changed by the user himself. All settings which are modified during the debug session have to be saved by pressing **Save settings**, otherwise they are lost when the debug session is closed.

#### Section: Flash download

In this section, settings for the use of the J-Link ARM FlashDL feature and related settings can be configured. When a license for J-Link ARM FlashDL is found, the color indicator is green and "License found" appears right to the J-Link ARM FlashDL usage settings.

| Flash download                  |                            |  |  |  |
|---------------------------------|----------------------------|--|--|--|
|                                 | License found              |  |  |  |
| С <u>D</u> n                    | Skip download on CRC match |  |  |  |
| € O <u>f</u> f                  | Verify download            |  |  |  |
| Enabled, 10272 bytes downloaded |                            |  |  |  |
|                                 |                            |  |  |  |

- Auto: This is the default setting of J-Link ARM FlashDL usage. If a license is found J-Link ARM FlashDL is enabled. Otherwise J-Link ARM FlashDL will be disabled internally.
- **On:** Enables the J-Link ARM FlashDL feature. If no license has been found an error message appears.
- Off: Disables the J-Link ARM FlashDL feature.
- Skip download on CRC match: J-Link checks the CRC of the flash content to determine if the current application has already been downloaded to the flash. If a CRC match occurs, the flash download is not necessary and skipped. (Only available if J-Link ARM FlashDL usage is configured as **Auto** or **On**)
- Verify download: If this checkbox is enabled J-Link verifies the flash content after the download. (Only available if J-Link ARM FlashDL usage is configured as Auto or On)

#### Section: Flash breakpoints:

In this section, settings for the use of the FlashBP feature and related settings can be configured. When a license for FlashBP is found, the color indicator is green and "License found" appears right to the FlashBP usage settings.

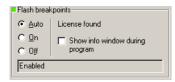

- Auto: This is the default setting of FlashBP usage. If a license has been found the FlashBP feature will be enabled. Otherwise FlashBP will be disabled internally.
- **On**: Enables the FlashBP feature. If no license has been found an error message appears.
- **Off:** Disables the FlashBP feature.
- Show window during program: When this checkbox is enabled the "Programming flash" window is shown when flash is re-programmed in order to set/clear flash breakpoints.

#### Flash download and flash breakpoints independent settings

These settings do not belong to the J-Link flash download and flash breakpoints settings section. They can be configured without any license needed.

| Jink SEGGER - Control panel                                                                                                    |                        |
|----------------------------------------------------------------------------------------------------|------------------------|
| General Settings Breakpoints Log CPU Regs Target Power SWV                                                                                                    | Device Emulator M      |
| C:VLink.log                                                                                                    | Clear                  |
| Settings file<br>Not specified                                                                                                    | Override –             |
| Flash download       Flash breakpoints            C Auto         License found         C On           C Auto         License         C On             C On           ✓ Skip download on CRC match         C Off           C On             Disabled           Disabled           Disabled | w info window during   |
| Override device selection     Allow caching of flash contents (On)     Allow instruction set simulation     Override memory map     Modify breakpoints during execution Allow                                                                                                    | <b>I</b>               |
| Ready JLINKARM_GetSpeed (Done) 1.20                                                                                                    | 8 sec. in 32 calls //. |

- **Log file:** Shows the path where the J-Link log file is placed. It is possible to override the selection manually by enabling the Override checkbox. If the Override checkbox is enabled a button appears which let the user choose the new location of the log file.
- **Settings file**: Shows the path where the configuration file is placed. This configuration file contains all the settings which can be configured in the **Settings** tab.
- **Override device selection**: If this checkbox is enabled, a dropdown list appears, which allows the user to set a device manually. This especially makes sense when J-Link can not identify the device name given by the debugger or if a particular device is not yet known to the debugger, but to the J-Link software.
- Allow caching of flash contents: If this checkbox is enabled, the flash contents are cached by J-Link to avoid reading data twice. This speeds up the transfer between debugger and target.
- Allow instruction set simulation: If this checkbox is enabled, ARM instructions will be simulated as far as possible. This speeds up single stepping, especially when FlashBPs are used.
- **Save settings**: When this button is pushed, the current settings in the **Settings** tab will be saved in a configuration file. This file is created by J-Link and will be created for each project and each project configuration (e.g. Debug\_RAM, Debug\_Flash). If no settings file is given, this button is not visible.
- **Modify breakpoints during execution:** This dropdown box allows the user to change the behavior of the DLL when setting breakpoints if the CPU is running. The following options are available:

**Allow:** Allows settings breakpoints while the CPU is running. If the CPU needs to be halted in order to set the breakpoint, the DLL halts the CPU, sets the breakpoints and restarts the CPU.

**Allow if CPU does not need to be halted:** Allows setting breakpoints while the CPU is running, if it does not need to be halted in order to set the breakpoint. If the CPU has to be halted the breakpoint is not set.

**Ask user if CPU needs to be halted:** If the user tries to set a breakpoint while the CPU is running and the CPU needs to be halted in order to set the breakpoint, the user is asked if the breakpoint should be set. If the breakpoint can be set without halting the CPU, the breakpoint is set without explicitly confirmation by the user.

**Do not allow:** It is not allowed to set breakpoints while the CPU is running.

# 5.7.1.3 Break/Watch

In the Break/Watch section all breakpoints and watchpoints which are in the DLL internal breakpoint and watchpoint list are shown.

| J                                                     | SEGGER J-Link ARM - Control panel |                     |             |          |                   |                     |   |
|-------------------------------------------------------|-----------------------------------|---------------------|-------------|----------|-------------------|---------------------|---|
| G                                                     | ene                               | ral Settings        | Break/Watch | log ∫CPU | Regs Target Power | SWV Device Emulator |   |
| В                                                     | real                              | kpoints:            |             |          |                   |                     |   |
|                                                       | #                                 | Handle              | Address     | Mode     | Permission        | Implementation      |   |
|                                                       | 1                                 |                     | 0x0800011C  | Unknown  | Any               | Flash - TBC         |   |
|                                                       | 2                                 |                     | 0x08000128  | Unknown  | Any               | Flash - TBC         |   |
|                                                       | 3                                 |                     | 0x08000124  | Unknown  | Any               | Flash - TBC         |   |
|                                                       | 4                                 |                     | 0x0800013A  | Unknown  | Any               | Flash - TBC         |   |
|                                                       | 5                                 |                     | 0x08000150  | Unknown  | Any               | Flash - TBC         |   |
|                                                       | 6                                 |                     | 0x0800016A  | Unknown  | Any               | Flash - TBC         |   |
|                                                       | Vato<br>#                         | chpoints:<br>Handle | Address     |          | Data              | Access              | _ |
| l h                                                   | +                                 | 0x8000000*          | 0x08000120  |          | 0x00001000        |                     |   |
|                                                       | ·                                 | 0x8000000"          | 0x08000120  |          | 0x00001000        | Write, 16-bit       |   |
| V                                                     | 'ecti                             | or catch:           |             |          |                   |                     |   |
|                                                       | #                                 | Vector              |             |          |                   |                     |   |
|                                                       |                                   |                     |             |          |                   |                     |   |
| Ready JLINKARM_ReadMem (Done) 1.494 sec. in 219 calls |                                   |                     |             |          |                   |                     |   |

#### Section: Code

Lists all breakpoints which are in the DLL internal breakpoint list are shown.

- Handle: Shows the handle of the breakpoint.
- **Address**: Shows the address where the breakpoint is set.
- **Mode**: Describes the breakpoint type (ARM/THUMB)
- **Permission**: Describes the breakpoint implementation flags.
- **Implementation**: Describes the breakpoint implementation type. The breakpoint types are: RAM, Flash, Hard. An additional TBC (to be cleared) or TBS (to be set) gives information about if the breakpoint is (still) written to the target or if it's just in the breakpoint list to be written/cleared.

**Note:** It is possible for the debugger to bypass the breakpoint functionality of the J-Link software by writing to the debug registers directly. This means for ARM7/ ARM9 cores write accesses to the ICE registers, for Cortex-M3 devices write accesses to the memory mapped flash breakpoint registers and in general simple write accesses for software breakpoints (if the program is located in RAM). In these cases, the J-Link software can not determine the breakpoints set and the list is empty.

#### Section: Data

In this section, all data breakpoints which are listed in the DLL internal breakpoint list are shown.

- **Handle**: Shows the handle of the data breakpoint.
- Address: Shows the address where the data breakpoint is set.
- AddrMask: Specifies which bits of Address are disregarded during the comparison for a data breakpoint match. (A 1 in the mask means: disregard this bit)
- **Data**: Shows on which data to be monitored at the address where the data breakpoint is set.
- Data Mask: Specifies which bits of Data are disregarded during the comparison
- for a data breakpoint match. (A 1 in the mask means: disregard this bit)
- **Ctrl**: Specifies the access type of the data breakpoint (read/write).
- **CtrlMask**: Specifies which bits of Ctrl are disregarded during the comparison for a data breakpoint match.

### 5.7.1.4 Log

In this section the log output of the DLL is shown. The user can determine which function calls should be shown in the log window.

Available function calls to log: Register read/write, Memory read/write, set/clear breakpoint, step, go, halt, is halted.

| Link ARM                                                                                                    |                   |
|----------------------------------------------------------------------------------------------------|-------------------|
| General Settings Break/Watch Log CPU Regs Target Power SWV                                                                                                    |                   |
| ☐ Register write ☐ Memory write 🔽 BP set 🔽 Step 🔽 Halt<br>☐ Register read ☐ Memory read 🔽 BP clear 🔽 Go ☐ IsHalted                                                                                                    | <u>C</u> lear log |
| J-Link RM 19.85i (beta) DLL Log<br>DLL Compiled: Jun 26 2008 17:06:33<br>Logging started @ 2008-06-27 15:00                                                                                                    | <u> </u>          |
| 19300 638:560 LLINGRT Halt)<br>19300 638:560 LLINGRT Halt)<br>19300 638:560 LLINGRT GolneDis)<br>19300 631:51 LLINGRT GolneDis)<br>19300 631:51 LLINGRT GolneDis)<br>19300 631:51 LLINGRT GolneDis)<br>19300 631:551 LLINGRT GolneDis)<br>19500 631:552 LLINGRT GolneDis)<br>19500 631:552 LLINGRT GolneDis)<br>19500 631:552 LLINGRT GolneDis)<br>19500 631:552 LLINGRT GolneDis)<br>19500 631:552 LLINGRT GolneDis)<br>19500 631:552 LLINGRT GolneDis)<br>19500 631:552 LLINGRT GolneDis)<br>19500 631:552 LLINGRT GolneDis)<br>19500 631:552 LLINGRT GolneDis)<br>19500 631:552 LLINGRT GolneDis)<br>19500 652:455 LLINGRT GolneDis)<br>19500 652:455 LLINGRT GolnePerk (Addr = 0x000000603)<br>19500 652:472 LLINGRT GolnePerk (Addr = 0x000000601)<br>19500 655:472 LLINGRT GolnePerk (BHandle = 0x000000601)<br>19500 655:255 LLINGRT SetBPEx(Addr = 0x00100FBs, Type = 0xFFFFFFF1)<br>19500 655:255 LLINGRT SetBPEx(Addr = 0x00100FBs, Type = 0xFFFFFFF1)<br>19500 655:255 LLINGRT SetBPEx(Addr = 0x00100FBs, Type = 0xFFFFFFF1) |                   |
| <u>-</u>                                                                                                    | <b>T</b>          |
| Ready                                                                                                    |                   |

# 5.7.1.5 CPU Regs

In this section the name and the value of the CPU registers are shown.

| J  | J-Link Al   | RM               |                    |                    |     |
|----|-------------|------------------|--------------------|--------------------|-----|
| ſ  | General   S | Settings Break/W | /atch Log CPU Regs | farget Power   SWV | ] . |
|    |             |                  |                    |                    |     |
|    | Index       | Name             | Value              | State              |     |
|    | 0           | RO               | 0x0010269C         |                    |     |
|    | 1           | R1               | 0x00000050         |                    |     |
|    | 2           | R2               | 0x00000010         |                    |     |
|    | 3           | R3               | 0x0000003          |                    |     |
|    | 4           | R4               | 0x00201100         |                    |     |
|    | 5           | R5               | 0x0000000          |                    |     |
|    | 6           | R6               | 0x00000000         |                    |     |
|    | 7           | B7               | 0x00000000         |                    |     |
|    | 8           | CPSR             | 0x80000053         |                    |     |
|    | 9           | R15 (PC)         | 0x00100FB8         |                    |     |
|    | 10          | R8_USR           | 0x00000000         |                    |     |
|    | 11          | R9_USR           | 0x00000000         |                    |     |
|    | 12          | R10_USR          | 0x00000000         |                    |     |
|    | 13          | R11_USR          | 0x00000000         |                    |     |
|    | 14          | R12_USR          | 0x0000002          |                    |     |
|    | 15          | R13_USR          | 0x00000000         |                    | -1  |
|    | 16          | R14_USR          | 0x00000000         |                    | I   |
| _  |             |                  |                    |                    |     |
| Re | ady         |                  |                    |                    | 11. |

# 5.7.1.6 Target Power

In this section currently just the power consumption of the target hardware is shown.

| J-Link ARM                                            |                  |                                                                 |              |                    | _ 🗆 X  |
|-------------------------------------------------------|------------------|-----------------------------------------------------------------|--------------|--------------------|--------|
| General Setting                                       | gs   Break/Watch | Log CPU Regs                                                    | Target Power | SWV Device         | MemMap |
| Current statu:<br>C Power gr<br>C Power dis           | abled<br>sabled  | Permanent status<br>C Power enabled<br>© Power <u>d</u> isabled |              |                    |        |
| <ul> <li>Power inform</li> <li>Consumption</li> </ul> |                  |                                                                 |              |                    |        |
|                                                       |                  |                                                                 |              |                    |        |
| Ready                                                 | JLINKARM_ExecC   | ommand (Done)                                                   |              | 0.008 sec. in 20 c | alls   |

# 5.7.1.7 SWV

In this section SWV information are shown.

| 🛃 J-Link ARM                         |                       |
|--------------------------------------|-----------------------|
| General Settings Break/Watch Log CPL | Regs Target Power SWV |
|                                      |                       |
| Status UART encoding, 19200 bps      | Host buffer 4 MB      |
| Bytes in buffer 0 bytes              | Emulator buffer 4 KB  |
| Bytes transferred 23570 bytes        |                       |
| Refresh counter 1522                 |                       |
|                                      |                       |
|                                      |                       |
|                                      |                       |
|                                      |                       |
|                                      |                       |
|                                      |                       |
|                                      |                       |
| Ready                                |                       |

- **Status**: Shows the encoding and the baudrate of the SWV data received by the target (Manchester/UART, currently J-Link only supports UART encoding).
- Bytes in buffer: Shows how many bytes are in the DLL SWV data buffer.
- **Bytes transferred**: Shows how many bytes have been transferred via SWV, since the debug session has been started.
- **Refresh counter**: Shows how often the SWV information in this section has been updated since the debug session has been started.
- **Host buffer**: Shows the reserved buffer size for SWV data, on the host side.
- **Emulator buffer**: Shows the reserved buffer size for SWV data, on the emulator side.

# 5.8 Reset strategies

J-Link / J-Trace supports different reset strategies. This is necessary because there is no single way of resetting and halting an ARM core before it starts to execute instructions. For example reset strategies which use the reset pin can not succeed on targets where the reset pin of the CPU is not connected to the reset pin of the JTAG connector. Reset strategy 0 is always the recommended one because it has been adapted to work on every target even if the reset pin (Pin 15) is not connected.

#### What is the problem if the core executes some instructions after RESET?

The instructions which are executed can cause various problems. Some cores can be completely "confused", which means they can not be switched into debug mode (CPU can not be halted). In other cases, the CPU may already have initialized some hardware components, causing unexpected interrupts or worse, the hardware may have been initialized with illegal values. In some of these cases, such as illegal PLL settings, the CPU may be operated beyond specification, possibly locking the CPU.

# 5.8.1 Strategies for ARM 7/9 devices

### 5.8.1.1 Type 0: Hardware, halt after reset (normal)

The hardware reset pin is used to reset the CPU. After reset release, J-Link continuously tries to halt the CPU. This typically halts the CPU shortly after reset release; the CPU can in most systems execute some instructions before it is halted. The number of instructions executed depends primarily on the JTAG speed: the higher the JTAG speed, the faster the CPU can be halted.

Some CPUs can actually be halted before executing any instruction, because the start of the CPU is delayed after reset release. If a pause has been specified, J-Link waits for the specified time before trying to halt the CPU. This can be useful if a bootloader which resides in flash or ROM needs to be started after reset.

This reset strategy is typically used if nRESET and nTRST are coupled. If nRESET and nTRST are coupled, either on the board or the CPU itself, reset clears the breakpoint, which means that the CPU can not be stopped after reset with the BP@0 reset strategy.

## 5.8.1.2 Type 1: Hardware, halt with BP@0

The hardware reset pin is used to reset the CPU. Before doing so, the ICE breaker is programmed to halt program execution at address 0; effectively, a breakpoint is set at address 0. If this strategy works, the CPU is actually halted before executing a single instruction.

This reset strategy does not work on all systems for two reasons:

- If nRESET and nTRST are coupled, either on the board or the CPU itself, reset clears the breakpoint, which means the CPU is not stopped after reset.
- Some MCUs contain a bootloader program (sometimes called kernel), which needs to be executed to enable JTAG access.

## 5.8.1.3 Type 2: Software, for Analog Devices ADuC7xxx MCUs

This reset strategy is a software strategy. The CPU is halted and performs a sequence which causes a peripheral reset. The following sequence is executed:

- The CPU is halted
- A software reset sequence is downloaded to RAM
- A breakpoint at address 0 is set
- The software reset sequence is executed.

This sequence performs a reset of CPU and peripherals and halts the CPU before executing instructions of the user program. It is the recommended reset sequence for Analog Devices ADuC7xxx MCUs and works with these chips only.

# 5.8.1.4 Type 3: No reset

No reset is performed. Nothing happens.

# 5.8.1.5 Type 4: Hardware, halt with WP

The hardware RESET pin is used to reset the CPU. After reset release, J-Link continuously tries to halt the CPU using a watchpoint. This typically halts the CPU shortly after reset release; the CPU can in most systems execute some instructions before it is halted.

The number of instructions executed depends primarily on the JTAG speed: the higher the JTAG speed, the faster the CPU can be halted. Some CPUs can actually be halted before executing any instruction, because the start of the CPU is delayed after reset release

# 5.8.1.6 Type 5: Hardware, halt with DBGRQ

The hardware RESET pin is used to reset the CPU. After reset release, J-Link continuously tries to halt the CPU using the DBGRQ. This typically halts the CPU shortly after reset release; the CPU can in most systems execute some instructions before it is halted.

The number of instructions executed depends primarily on the JTAG speed: the higher the JTAG speed, the faster the CPU can be halted. Some CPUs can actually be halted before executing any instruction, because the start of the CPU is delayed after reset release.

# 5.8.1.7 Type 6: Software

This reset strategy is only a software reset. "Software reset" means basically no reset, just changing the CPU registers such as PC and CPSR. This reset strategy sets the CPU registers to their after-Reset values:

- PC = 0
- CPSR = 0xD3 (Supervisor mode, ARM, IRQ / FIQ disabled)
- All SPSR registers = 0x10
- All other registers (which are unpredictable after reset) are set to 0.
- The hardware RESET pin is not affected.

## 5.8.1.8 Type 7: Reserved

Reserved reset type.

# 5.8.1.9 Type 8: Software, for ATMEL AT91SAM7 MCUs

The reset pin of the device is disabled by default. This means that the reset strategies which rely on the reset pin (low pulse on reset) do not work by default. For this reason a special reset strategy has been made available.

It is recommended to use this reset strategy. This special reset strategy resets the peripherals by writing to the RSTC\_CR register. Resetting the peripherals puts all peripherals in the defined reset state. This includes memory mapping register, which means that after reset flash is mapped to address 0. It is also possible to achieve the same effect by writing 0x4 to the RSTC\_CR register located at address 0xffffd00.

# 5.8.1.10 Type 9: Hardware, for NXP LPC MCUs

After reset a bootloader is mapped at address 0 on ARM 7 LPC devices. This reset strategy performs a reset via reset strategy Type 1 in order to reset the CPU. It also ensures that flash is mapped to address 0 by writing the MEMMAP register of the LPC. This reset strategy is the recommended one for all ARM 7 LPC devices.

# 5.8.2 Strategies for Cortex-M devices

J-Link supports different specific reset strategies for the Cortex-M cores. All of the following reset strategies are available in JTAG and in SWD mode. All of them halt the CPU after the reset.

# 5.8.2.1 Type 0: Normal

This is the default strategy. It works well for most Cortex-M devices. J-Link tries to reset both, core and peripherals by setting the SYSRESETREQ & VECTRESET bits in the AIRCR. The VC\_CORERESET bit is used to halt the CPU before it executes a single instruction.

On devices that are known to have a bootloader, this bootloader is started after the core & peripherals have been reset and stopped before trying to start the application program, thus ensuring that the bootloader (which may perform important initialisations) has a chance to do so.

This type of RESET can fail:

One reason is that the CPU is in power down state. In this case, the reset pin is used to reset the device. If this fails as well, then Connect-under-Reset is executed.

Other reasons why the initial reset may not work are typically shortcomings in the silicon (sometimes only in Beta silicon). Some of these reasons are:

- Watchdog continues to run when CPU is halted
- SYSRESETREQ also reset debug unit

# 5.8.2.2 Type 1: Core

Only the core is reset via the VECTRESET bit. The peripherals are not affected. After setting the VECTRESET bit, J-Link waits for the S\_RESET\_ST bit in the Debug Halting Control and Status Register (DHCSR) to first become high and then low afterwards. The CPU does not start execution of the program because J-Link sets the VC\_CORERESET bit before reset, which causes the CPU to halt before execution of the first instruction.

## 5.8.2.3 Type 2: ResetPin

J-Link pulls its RESET pin low to reset the core and the peripherals. This normally causes the CPU RESET pin of the target device to go low as well, resulting in a reset of both CPU and peripherals. This reset strategy will fail if the RESET pin of the target device is not pulled low. The CPU does not start execution of the program because J-Link sets the VC\_CORERESET bit before reset, which causes the CPU to halt before execution of the first instruction.

## 5.8.2.4 Type 3: Connect under Reset

J-Link connects to the target while keeping Reset active (reset is pulled low and remains low while connecting to the target). This is the recommended reset strategy for STM32 devices. This reset strategy has been designed for the case that communication with the core is not possible in normal mode so the VC\_CORERESET bit can not be set in order to guarantee that the core is halted immediately after reset.

## 5.8.2.5 Type 4: Reset core & peripherals, halt after bootloader

Same as type 0, but bootloader is always executed. This reset strategy has been designed for MCUs/CPUs which have a bootloader located in ROM which needs to run at first, after reset (since it might initialize some target settings to their reset state). When using this reset strategy, J-Link will let the bootloader run after reset and halts the target immediately after the bootloader and before the target application is started. This is the recommended reset strategy for LPC11xx and LPC13xx devices where a bootloader should execute after reset to put the chip into the "real" reset state.

# 5.8.2.6 Type 5: Reset core & peripherals, halt before bootloader

Same as Type 0, but bootloader is never executed. Not normally used, except in situations where the bootloader needs to be debugged.

# 5.8.2.7 Type 6: Reset for Freescale Kinetis devices

Performs a via reset strategy 0 (normal) first in order to reset the core & peripherals and halt the CPU immediately after reset. After the CPU is halted, the watchdog is disabled, since the watchdog is running after reset by default and if the target application does not feed the watchdog, J-Link loses connection to the device since it is reset permanently.

# 5.8.2.8 Type 7: Reset for Analog Devices CPUs (ADI Halt after kernel)

Performs a reset of the core and peripherals by setting the SYSRESETREQ bit in the AIRCR. The core is allowed to perform the ADI kernel (which enables the debug interface) but the core is halted before the first instruction after the kernel is executed in order to guarantee that no user application code is performed after reset.

Type 8: Reset core and peripherals

J-Link tries to reset both, core and peripherals by setting the SYSRESETREQ bit in the AIRCR. The VC\_CORERESET bit is used to halt the CPU before it executes a single instruction.

# 5.8.2.9 Type 9: Reset for LPC1200 devices

On the NXP LPC1200 devices the watchdog is enabled after reset and not disabled by the bootloader, if a valid application is in the flash memory. Moreover, the watchdog keeps counting if the CPU is in debug mode. When using this reset strategy, J-Link performs a reset of the CPU and peripherals, using the SYSRESETREQ bit in the AIRCR and halts the CPU after the bootloader has been performed and before the first instruction of the user code is executed. Then the watchdog of the LPC1200 device is disabled. This reset strategy is only guaranteed to work on "modern" J-Links (J-Link V8, J-Link Pro, J-Link Ultra, J-Trace for Cortex-M, J-Link Lite) and if a SWD speed of min. 1 MHz is used. This reset strategy should also work for J-Links with hardware version 6, but it can not be guaranteed that these J-Links are always fast enough in disabling the watchdog.

# 5.8.2.10 Type 10: Reset for Samsung S3FN60D devices

On the Samsung S3FN60D devices the watchdog may be running after reset (if the watchdog is active after reset or not depends on content of the smart option bytes at addr 0xC0). The watchdog keeps counting even if the CPU is in debug mode (e.g. halted by a halt request or halted by vector catch). When using this reset strategy, J-Link performs a reset of the CPU and peripherals, using the SYSRESETREQ bit and sets VC\_CORERESET in order to halt the CPU after reset, before it executes a single instruction. Then the watchdog of the S3FN60D device is disabled.

# 5.9 Using DCC for memory access

The ARM7/9 architecture requires cooperation of the CPU to access memory when the CPU is running (not in debug mode). This means that memory can not normally be accessed while the CPU is executing the application program. The normal way to read or write memory is to halt the CPU (put it into debug mode) before accessing memory. Even if the CPU is restarted after the memory access, the real time behavior is significantly affected; halting and restarting the CPU costs typically multiple milliseconds. For this reason, most debuggers do not even allow memory access if the CPU is running.

Fortunately, there is one other option: DCC (Direct communication channel) can be used to communicate with the CPU while it is executing the application program. All that is required is that the application program calls a DCC handler from time to time. This DCC handler typically requires less than 1  $\mu$ s per call.

The DCC handler, as well as the optional DCC abort handler, is part of the J-Link software package and can be found in the  $Samples \ DCC \ IAR$  directory of the package.

# 5.9.1 What is required?

- An application program on the host (typically a debugger) that uses DCC
- A target application program that regularly calls the DCC handler
- The supplied abort handler should be installed (optional)

An application program that uses DCC is <code>JLink.exe</code>.

# 5.9.2 Target DCC handler

The target DCC handler is a simple C-file taking care of the communication. The function DCC\_Process() needs to be called regularly from the application program or from an interrupt handler. If a RTOS is used, a good place to call the DCC handler is from the timer tick interrupt. In general, the more often the DCC handler is called, the faster memory can be accessed. On most devices, it is also possible to let the DCC generate an interrupt which can be used to call the DCC handler.

# 5.9.3 Target DCC abort handler

An optional DCC abort handler (a simple assembly file) can be included in the application. The DCC abort handler allows data aborts caused by memory reads/writes via DCC to be handled gracefully. If the data abort has been caused by the DCC communication, it returns to the instruction right after the one causing the abort, allowing the application program to continue to run. In addition to that, it allows the host to detect if a data abort occurred.

In order to use the DCC abort handler, 3 things need to be done:

- Place a branch to DCC\_Abort at address 0x10 ("vector" used for data aborts)
- Initialize the Abort-mode stack pointer to an area of at least 8 bytes of stack memory required by the handler
- Add the DCC abort handler assembly file to the application

# 5.10 J-Link script files

In some situations it it necessary to customize some actions performed by J-Link. In most cases it is the connection sequence and/or the way in which a reset is performed by J-Link, since some custom hardware needs some special handling which can not be integrated into the generic part of the J-Link software. J-Link script files are written in C-like syntax in order to have an easy start to learning how to write J-Link script files. The script file syntax does support most statements (if-else, while, declaration of variables, ...) which are allowed in C, but not all of them. Moreover, there are some statements that are script file specific. The script file allows maximum flexibility, so almost any target initialization which is necessary, can be supported.

# 5.10.1 Actions that can be customized

The script file support allows customizing of different actions performed by J-Link. If an generic-implemented action is replaced by an action defined in a script file depends on if the corresponding function is present in the script file. In the following all J-Link actions which can be customized using a script file, are listed and explained.

# 5.10.1.1 ResetTarget()

#### Decsription

If present, it replaces the reset strategy performed by the DLL when issuing a reset.

#### Prototype

void ResetTarget(void);

# 5.10.1.2 InitEMU()

#### Decsription

If present, it allows configuration of the emulator prior to starting target communication. Currently this function is only used to configure if the target which is connected to J-Link has an ETB or not. For more information how to configure the existence of an ETB, please refer to *Global DLL variables* on page 130.

### Prototype

void InitEMU(void);

# 5.10.1.3 InitTarget()

### Decsription

If present, it can replace the auto-detection capability of J-Link. Some targets can not be auto-detected by J-Link since some special target initialization is necessary before communication with the core is possible. Moreover, J-Link uses a TAP reset to get the JTAG IDs of the devices in the JTAG chain. On some targets this disables access to the core.

### Prototype

void InitTarget(void);

# 5.10.2 Script file API functions

In the following, the API functions which can be used in a script file to communicate with the DLL are explained.

# 5.10.2.1 MessageBox()

#### Description

Outputs a string in a message box.

#### Prototype

\_\_\_api\_\_\_ int MessageBox(const char \* sMsg);

# 5.10.2.2 MessageBox1()

#### Description

Outputs a constant character string in a message box. In addition to that, a given value (can be a constant value, the return value of a function or a variable) is added, right behind the string.

#### Prototype

```
___api___ int MessageBox1(const char * sMsg, int v);
```

# 5.10.2.3 Report()

#### Description

Outputs a constant character string on stdio.

#### Prototype

\_\_api\_\_ int Report(const char \* sMsg);

# 5.10.2.4 Report1()

#### Description

Outputs a constant character string on stdio. In addition to that, a given value (can be a constant value, the return value of a function or a variable) is added, right behind the string.

#### Prototype

\_\_api\_\_ int Report1(const char \* sMsg, int v);

# 5.10.2.5 JTAG\_SetDeviceId()

#### Description

Sets the JTAG Id of a specified device, in the JTAG chain. The index of the device depends on its position in the JTAG chain. The device closest to TDO has index 0. The Id is used by the DLL to recognize the device.

Before calling this function, please make sure that the JTAG chain has been configured correctly by setting the appropriate global DLL variables. For more information about the known global DLL variables, please refer to *Global DLL variables* on page 130.

#### Prototype

\_\_\_api\_\_\_ int JTAG\_SetDeviceId(int DeviceIndex, unsigned int Id);

# 5.10.2.6 JTAG\_GetDeviceId()

#### Description

Retrieves the JTAG Id of a specified device, in the JTAG chain. The index of the device depends on its position in the JTAG chain. The device closest to TDO has index 0.

#### Prototype

\_\_\_api\_\_\_ int JTAG\_GetDeviceId(int DeviceIndex);

# 5.10.2.7 JTAG\_WriteIR()

#### Description

Writes a JTAG instruction.

Before calling this function, please make sure that the JTAG chain has been configured correctly by setting the appropriate global DLL variables. For more information about the known global DLL variables, please refer to *Global DLL variables* on page 130.

#### Prototype

\_\_\_api\_\_\_ int JTAG\_WriteIR(unsigned int Cmd);

## 5.10.2.8 JTAG\_StorelR()

#### Description

Stores a JTAG instruction in the DLL JTAG buffer.

Before calling this function, please make sure that the JTAG chain has been configured correctly by setting the appropriate global DLL variables. For more information about the known global DLL variables, please refer to *Global DLL variables* on page 130.

#### Prototype

\_\_\_api\_\_\_ int JTAG\_StoreIR(unsigned int Cmd);

# 5.10.2.9 JTAG\_WriteDR()

#### Description

Writes JTAG data.

Before calling this function, please make sure that the JTAG chain has been configured correctly by setting the appropriate global DLL variables. For more information about the known global DLL variables, please refer to *Global DLL variables* on page 130.

#### Prototype

\_\_\_api\_\_\_ int JTAG\_WriteDR(unsigned \_\_\_int64 tdi, int NumBits);

## 5.10.2.10JTAG\_StoreDR()

#### Description

Stores JTAG data in the DLL JTAG buffer.

Before calling this function, please make sure that the JTAG chain has been configured correctly by setting the appropriate global DLL variables. For more information about the known global DLL variables, please refer to *Global DLL variables* on page 130.

#### Prototype

\_\_\_api\_\_\_ int JTAG\_StoreDR(unsigned \_\_\_int64 tdi, int NumBits);

# 5.10.2.11JTAG\_Write()

#### Description

Writes a JTAG sequence (max. 64 bits per pin).

#### Prototype

```
__api__ int JTAG_Write(unsigned __int64 tms, unsigned __int64 tdi, int NumBits);
```

# 5.10.2.12JTAG\_Store()

#### Description

Stores a JTAG seuqnece (max. 64 bits per pin) in the DLL JTAG buffer.

#### Prototype

```
__api__ int JTAG_Store(unsigned __int64 tms, unsigned __int64 tdi, int NumBits);
```

# 5.10.2.13JTAG\_GetU32()

#### Description

Gets 32 bits JTAG data, starting at given bit position.

#### Prototype

\_\_\_api\_\_\_ int JTAG\_GetU32(int BitPos);

# 5.10.2.14JTAG\_WriteClocks()

#### Description

Writes a given number of clocks.

#### Prototype

\_\_\_api\_\_\_ int JTAG\_WriteClocks(int NumClocks);

# 5.10.2.15JTAG\_StoreClocks()

#### Description

Stores a given number of clocks in the DLL JTAG buffer.

#### Prototype

\_\_\_api\_\_\_ int JTAG\_StoreClocks(int NumClocks);

## 5.10.2.16JTAG\_Reset()

#### Description

Performs a TAP reset and tries to auto-detect the JTAG chain (Total IRLen, Number of devices). If auto-detection was successful, the global DLL variables which determine the JTAG chain configuration, are set to the correct values. For more information about the known global DLL variables, please refer to *Global DLL variables* on page 130.

**Note:** This will not work for devices which need some special init (for example to add the core to the JTAG chain), which is lost at a TAP reset.

#### Prototype

\_\_api\_\_ int JTAG\_Reset(void);

### 5.10.2.17SYS\_Sleep()

#### Description

Waits for a given number of miliseconds. During this time, J-Link does not communicate with the target.

#### Prototype

\_\_api\_\_ int SYS\_Sleep(int Delayms);

# 5.10.2.18CORESIGHT\_AddAP()

#### Description

Allows the user to manually configure the AP-layout of the device J-Link is connected to. This makes sense on targets where J-Link can not perform a auto-detection of the APs which are present of the target system. Type can only be a known global J-Link DLL AP constant. For a list of all available constants, please refer to *Global DLL constants* on page 133.

#### Prototype

\_\_\_api\_\_\_ int CORESIGHT\_AddAP(int Index, unsigned int Type);

#### Example

```
CORESIGHT_AddAP(0, CORESIGHT_AHB_AP); // First AP is a AHB-AP
CORESIGHT_AddAP(1, CORESIGHT_APB_AP); // Second AP is a APB-AP
CORESIGHT_AddAP(2, CORESIGHT_JTAG_AP); // Third AP is a JTAG-AP
```

# 5.10.3 Global DLL variables

The script file feature also provides some global variables which are used for DLL configuration. Some of these variables can only be set to some specifc values, other ones can be set to the whole datatype with. In the following all global variables and their value ranges are listed and described.

**Note:** All global variables are treated as unsigned 32-bit values and are zero-initialized.

| Variable    | Description                                                                                                    | R/W |
|-------------|----------------------------------------------------------------------------------------------------|-----|
| СРИ         | Pre-selct target CPU J-Link is communicating<br>with. Used in InitTarget() to skip the core auto-<br>detection of J-Link. This variable can only be set<br>to a known global J-Link DLL constant. For a list<br>of all valid values, please refer to <i>Global DLL con-</i><br><i>stants</i> on page 133.<br><b>Example</b><br>CPU = ARM926EJS; | W   |
| JTAG_IRPre  | Used for JTAG chain configuration. Sets the num-<br>ber of IR-bits of all devices which are closer to<br>TDO than the one we want to communicate with.<br><b>Example</b><br>JTAG_IRPre = 6;                                                                                                    | R/W |
| JTAG_DRPre  | Used for JTAG chain configuration. Sets the num-<br>ber of devices which are closer to TDO than the<br>one we want to communicate with.<br><b>Example</b><br>JTAG_DRPre = 2;                                                                                                    | R   |
| JTAG_IRPost | Used for JTAG chain configuration. Sets the num-<br>ber of IR-bits of all devices which are closer to<br>TDI than the one we want to communicate with.<br><b>Example</b><br>JTAG_IRPost = 6;                                                                                                    | R   |
| JTAG_DRPost | Used for JTAG chain configuration. Sets the num-<br>ber of devices which are closer to TDI than the<br>one we want to "communicate with.<br><b>Example</b><br>JTAG_DRPost = 0;                                                                                                    | R   |

Table 5.10: Global DLL variables

| Variable                                           | Description                                                                                                    | R/W |
|----------------------------------------------------|----------------------------------------------------------------------------------------------------|-----|
| JTAG_IRLen                                         | IR-Len (in bits) of the device we want to commu-<br>nicate with.<br>Example<br>JTAG_IRLen = 4;                                                                                                    | R   |
| JTAG_TotalIRLen                                    | <pre>Computed automatically, based on the values of<br/>JTAG_IRPre, JTAG_DRPre, JTAG_IRPost and<br/>JTAG_DRPost.<br/>Example<br/>v = JTAG_TotalIRLen;</pre>                                                                                                    | R   |
| JTAG_AllowTAPReset                                 | <ul> <li>En-/Disables auto-JTAG-detection of J-Link. Has to be disabled for devices which need some special init (for example to add the core to the JTAG chain), which is lost at a TAP reset.</li> <li>Allowed values <ul> <li>0 Auto-detection is enabled.</li> <li>1 Auto-detection is disabled.</li> </ul> </li> </ul> | W   |
| JTAG_Speed                                         | Sets the JTAG interface speed. Speed is given in kHz.<br><b>Example</b><br>JTAG_Speed = 2000; // 2MHz JTAG speed                                                                                                    | W   |
| JTAG_ResetPin                                      | <pre>Pulls reset pin low / Releases nRST pin. Used to issue a reset of the CPU. Value assigned to reset pin reflects the state. 0 = Low, 1 = high. Example JTAG_ResetPin = 0; SYS_Sleep(5); // Give pin some time to get low JTAG_ResetPin = 1;</pre>                                                                       | W   |
| JTAG_TRSTPin                                       | <pre>Pulls reset pin low / Releases nTRST pin. Used to issue a reset of the debug logic of the CPU. Value assigned to reset pin reflects the state. 0 = Low, 1 = high. Example JTAG_TRSTPin = 0; SYS_Sleep(5); // Give pin some time to get low JTAG_TRSTPin = 1;</pre>                                                     | w   |
| JTAG_TCKPin                                        | Pulls TCK pin LOW / HIGH. Value assigned to<br>reset pin reflects the state. 0 = LOW, 1 = HIGH.<br><b>Example</b><br>JTAG_TCKPin = 0;                                                                                                    | R/W |
| JTAG_TDIPin                                        | <pre>Pulls TDI pin LOW / HIGH. Value assigned to<br/>reset pin reflects the state. 0 = LOW, 1 = HIGH.<br/>Example<br/>JTAG_TDIPin = 0;</pre>                                                                                                    | R/W |
| JTAG_TMSPin                                        | <pre>Pulls TMS pin LOW / HIGH. Value assigned to reset pin reflects the state. 0 = LOW, 1 = HIGH. Example JTAG_TMSPin = 0;</pre>                                                                                                    | R/W |
| EMU_ETB_IsPresent<br>Table 5.10: Global DLL variab | <pre>If the connected device has an ETB and you want to use it with J-link, this variable should be set to 1. Setting this variable in another function as InitEmu() does not have any effect. Example void InitEmu(void) {    EMU_ETB_IsPresent = 1; }</pre>                                                               | W   |

Table 5.10: Global DLL variables

| Variable                            | Description                                                                                                    | R/W |
|-------------------------------------|----------------------------------------------------------------------------------------------------|-----|
| EMU_ETB_USeETB                      | Use ETB instead of RAWTRACE capability of the<br>emulator. Setting this variable in another func-<br>tion as InitEmu() does not have any effect.<br><b>Example</b><br>EMU_ETB_USETB = 0;                                                                                                    | R   |
| EMU_ETM_IsPresent                   | <pre>Selects whether an ETM is present on the target or not. Setting this variable in another function as InitEmu() does not have any effect. Example EMU_ETM_IsPresent= 0;</pre>                                                                                                    | R/W |
| EMU_ETM_USeETM                      | <pre>Use ETM as trace source. Setting this variable in<br/>another function as InitEmu() does not have any<br/>effect.<br/>Example<br/>EMU_ETM_USETM = 1;</pre>                                                                                                    | w   |
| EMU_JTAG_<br>DisableHWTransmissions | Disable use of hardware units for JTAG transmis-<br>sions since this can cause problems on some<br>hardware designs.<br><b>Example</b><br>EMU_JTAG_DisableHWTransmissions = 1;                                                                                                    | w   |
| CORESIGHT_CoreBaseAddr              | Set base address of core debug component for<br>CoreSight compliant devices. Setting this vari-<br>able disables the J-Link auto-detection of the<br>core debug component base address. Used on<br>devices where auto-detection of the core debug<br>component base address is not possible due to<br>incorrect CoreSight information.<br><b>Example</b><br>CORESIGHT_CoreBaseAddr = 0x80030000;                                                                                                    | R/W |
| CORESIGHT_<br>IndexAHBAPToUse       | <pre>Pre-select an AP as an AHB-AP that J-Link uses<br/>for debug communication (Cortex-M). Setting<br/>this variable is necessary for example when<br/>debugging multi-core devices where multiple<br/>AHB-APs are present (one for each device). This<br/>function can only be used if a AP-layout has been<br/>configured via CORESIGHT_AddAP().<br/>Example<br/>CORESIGHT_AddAP(0, CORESIGHT_AHB_AP);<br/>CORESIGHT_AddAP(1, CORESIGHT_AHB_AP);<br/>CORESIGHT_AddAP(2, CORESIGHT_AHB_AP);<br/>CORESIGHT_AddAP(2, CORESIGHT_APB_AP);<br/>//<br/>// Use second AP as AHB-AP<br/>// for target communication<br/>//<br/>CORESIGHT_IndexAHBAPTOUSe = 1;</pre> | W   |

Table 5.10: Global DLL variables

| Variable                                             | Description                                                                                                    | R/W |
|------------------------------------------------------|----------------------------------------------------------------------------------------------------|-----|
| CORESIGHT_<br>IndexAPBAPToUse                        | <pre>Pre-select an AP as an APB-AP that J-Link uses<br/>for debug communication (Cortex-A/R). Setting<br/>this variable is necessary for example when<br/>debugging multi-core devices where multiple<br/>APB-APs are present (one for each device). This<br/>function can only be used if a AP-layout has been<br/>configured via CORESIGHT_AddAP().<br/>Example<br/>CORESIGHT_AddAP(0, CORESIGHT_AHB_AP);<br/>CORESIGHT_AddAP(1, CORESIGHT_APB_AP);<br/>CORESIGHT_AddAP(2, CORESIGHT_APB_AP);<br/>CORESIGHT_AddAP(2, CORESIGHT_APB_AP);<br/>//<br/>// Use third AP as APB-AP<br/>// for target communication<br/>//<br/>CORESIGHT_IndexAPBAPToUse = 2;</pre> | w   |
| MAIN_ResetType                                       | Used to determine what reset type is currently<br>selected by the debugger. This is useful, if the<br>script has to behave differently if a specific reset<br>type is selected by the debugger and the script<br>file has a ResetTarget() function which over-<br>rides the J-Link reset strategies.<br><b>Example</b><br>if (MAIN_ResetType == 2) {<br>[]<br>} else {<br>[]<br>}                                                                                                    | R   |
| MAIN_IsFirstIdentify Table 5.10: Global DLL variable | <pre>Used to check if this is the first time we are run-<br/>ning into InitTarget(). Useful if some init steps<br/>only need to be executed once per debug ses-<br/>sion.<b>Example</b><br/>if (MAIN_IsFirstIdentify == 1) {<br/>[]<br/>} else {<br/>[]<br/>}</pre>                                                                                                    | R   |

Table 5.10: Global DLL variables

# 5.10.4 Global DLL constants

Currently there are only global DLL constants to set the global DLL variable  $_{\tt CPU}.$  If necessary, more constants will be implemented in the future.

# 5.10.4.1 Constants for global variable: CPU

The following constants can be used to set the global DLL variable CPU:

- ARM7
- ARM7TDMI
- ARM7TDMIR3
- ARM7TDMIR4
- ARM7TDMIS
- ARM7TDMISR3
- ARM7TDMISR4
- ARM9
- ARM9TDMIS
- ARM920T
- ARM922T
- ARM926EJS
- ARM946EJS

- ARM966ES
- ARM968ES
- ARM11
- ARM1136
- ARM1136J
- ARM1136JS
- ARM1136JF
- ARM1136JFS
- ARM1156
- ARM1176
- ARM1176J
   ARM1176JS
- ARM1176JS
   ARM1176IF
- ARM1176IF
- ARM1176JFS
  CORTEX\_M0
- CORTEX\_M0
   CORTEX\_M1
- CORTEX\_M1
  CORTEX\_M3
- CORTEX\_M3R1P0
- CORTEX\_M3R1P1
- CORTEX\_M3R2P0
- CORTEX\_M4
- CORTEX\_M4
   CORTEX\_A5
- CORTEX\_A3
  CORTEX\_A8
- CORTEX\_A8
  CORTEX\_A9
- CORTEX\_A9
  CORTEX\_R4
- CORESIGNT AND
- CORESIGHT\_AHB\_AP
  CORESIGHT\_APB\_AP
- CORESIGHT\_APB\_AP
   CORESIGHT\_ITAG\_AP
- CORESIGHT\_JTAG\_APCORESIGHT\_CUSTOM\_AP

# 5.10.5 Script file language

The syntax of the J-Link script file language follows the conventions of the C-language, but it does not support all expressions and operators which are supported by the C-language. In the following, the supported operators and expressions are listed.

# 5.10.5.1 Supported Operators

The following operators are supported by the J-Link script file language:

- Multiplicative operators: \*, /, %
- Additive operators: +, -
- Bitwise shift operators: <<, >>)
- Relational operators: <, >, <=, >=
- Equality operators: ==, !=
- Bitwise operators: &, |, ^
- Logical operators: &&, ||
- Assignment operators: =, \*=, /=, +=, -=, <<=, >>=, &=, ^=, |=

# 5.10.5.2 Supported type specifiers

The following type specifiers are supported by the J-Link script file language:

- void
- char
- int (32-bit)
- \_\_\_int64

## 5.10.5.3 Supported type qualifiers

The following type qualifiers are supported by the J-Link script file language:

- const
- signed

unsigned

# 5.10.5.4 Supported declarators

The following type qualifiers are supported by the J-Link script file language:

• Array declarators

# 5.10.5.5 Supported selection statements

The following selection statements are supported by the J-Link script file language:

- if-statements
- if-else-statements

## 5.10.5.6 Supported iteration statements

The following iteration statements are supported by the J-Link script file language:

- while
- do-while

# 5.10.5.7 Jump statements

The following jump statements are supported by the J-Link script file language:

• return

# 5.10.5.8 Sample script files

The J-Link software and documentation package comes with sample script files for different devices. The sample script files can be found at *\$JLINK\_INST\_DIR\$\Samples\JLink\Scripts*.

# 5.10.6 Script file writing example

In the following, a short example how a J-Link script file could look like. In this example we assume a JTAG chain with two devices on it (Cortex-A8 4 bits IRLen, custom device 5-bits IRLen).

```
void InitTarget(void) {
 Report("J-Link script example.");
 MessageBox("Can not find xxx device");
   return 1;
 JTAG_DRPre
                       = 0; // Cortex-A8 is closest to TDO, no no pre devices
 JTAG_DRPost
                       = 1; // 1 device (custom device) comes after the Cortex-A8
                       = 0; // Cortex-A8 is closest to TDO, no no pre IR bits
 JTAG_IRPre
                       = 5; // custom device after Cortex-A8 has 5 bits IR len
 JTAG IRPost
 JTAG_IRLen
                       = 4; // We selected the Cortex-A8, it has 4 bits IRLen
                       = CORTEX_A8; // We are connected to a Cortex-A8
= 1; // We are allowed to enter JTAG TAP reset
 CPU
 JTAG_AllowTAPReset
  11
 // We have a non-CoreSight compliant Cortex-A8 here
  // which does not allow auto-detection of the Core debug components base address.
 // so set it manually to overwrite the DLL auto-detection
  11
 CORESIGHT_CoreBaseAddr = 0x80030000;
3
```

# 5.10.7 Executing J-Link script files

# 5.10.7.1 In J-Link commander

When J-Link commander is started it searches for a script file called Default.JLinkScript. If this file is found, it is executed instead of the standard auto detection of J-Link. If this file is not present, J-Link commander behaves as before and the normal auto-detection is performed.

# 5.10.7.2 In debugger IDE environment

To execute a script file out of your debugger IDE, simply select the script file to execute in the Settings tab of the J-Link control panel and click the save button (after the debug session has been started). Usually a project file for J-Link is set by the debugger, which allows the J-Link DLL to save the settings of the control panel in this project file. After selecting the script file restart your debug session. From now on, the script file will be executed when starting the debug session.

## 5.10.7.3 In GDB Server

In order to execute a script file when using J-Link GDB Server, simply start the GDB Server, using the following command line paramter:

-scriptfile <file>

For more information about the <code>-scriptfile</code> command line parameter, please refer to UM08005, chapter "command line options".

# 5.11 Command strings

The behavior of the J-Link can be customized via command strings passed to the JLinkARM.dll which controls J-Link. Applications such as the J-Link Commander, but also the C-SPY debugger which is part of the IAR Embedded Workbench, allow passing one or more command strings. Command line strings can be used for passing commands to J-Link (such as switching on target power supply), as well as customize the behavior (by defining memory regions and other things) of J-Link. The use of command strings enables options which can not be set with the configuration dialog box provided by C-SPY.

# 5.11.1 List of available commands

The table below lists and describes the available command strings.

| Command                | Description                                                                                                    |
|------------------------|----------------------------------------------------------------------------------------------------|
| device                 | Selects the target device.                                                                                                    |
| DisableFlashBPs        | Disables the FlashPB feature.                                                                                                    |
| DisableFlashDL         | Disables the J-Link ARM FlashDL feature.                                                                                           |
| EnableFlashBPs         | Enables the FlashPB feature.                                                                                                    |
| EnableFlashDL          | Enables the J-Link ARM FlashDL feature.                                                                                            |
| map exclude            | Ignore all memory accesses to specified area.                                                                                      |
| map indirectread       | Specifies an area which should be read indirect.                                                                                   |
| map ram                | Specifies location of target RAM.                                                                                                  |
| map reset              | Restores the default mapping, which means all mem-<br>ory accesses are permitted.                                                  |
| SetAllowSimulation     | Enable/Disable instruction set simulation.                                                                                         |
| SetCheckModeAfterRead  | Enable/Disable CPSR check after read operations.                                                                                   |
| SetResetPulseLen       | Defines the length of the RESET pulse in milliseconds.                                                                             |
| SetResetType           | Selects the reset strategy                                                                                                    |
| SetRestartOnClose      | Specifies restart behavior on close.                                                                                               |
| SetDbgPowerDownOnClose | Used to power-down the debug unit of the target CPU when the debug session is closed.                                              |
| SetSysPowerDownOnIdle  | Used to power-down the target CPU, when there are<br>no transmissions between J-Link and target CPU, for a<br>specified timeframe. |
| SupplyPower            | Activates/Deactivates power supply over pin 19 of the JTAG connector.                                                              |
| SupplyPowerDefault     | Activates/Deactivates power supply over pin 19 of the JTAG connector permanently.                                                  |

Table 5.11: Available command line options

### 5.11.1.1 device

This command selects the target device.

#### Syntax

device = <DeviceID>

DeviceID has to be a valid device identifier. For a list of all available device identifiers please refer to chapter *Supported devices* on page 150.

#### Example

device = AT91SAM7S256

### 5.11.1.2 DisableFlashBPs

This command disables the FlashBP feature.

#### Syntax

DisableFlashBPs

### 5.11.1.3 DisableFlashDL

This command disables the J-Link ARM FlashDL feature.

#### Syntax

DisableFlashDL

### 5.11.1.4 EnableFlashBPs

This command enables the FlashBP feature.

#### Syntax

EnableFlashBPs

## 5.11.1.5 EnableFlashDL

This command enables the J-Link ARM FlashDL feature.

#### Syntax

EnableFlashDL

### 5.11.1.6 map exclude

This command excludes a specified memory region from all memory accesses. All subsequent memory accesses to this memory region are ignored.

#### Memory mapping

Some devices do not allow access of the entire 4GB memory area. Ideally, the entire memory can be accessed; if a memory access fails, the CPU reports this by switching to abort mode. The CPU memory interface allows halting the CPU via a WAIT signal. On some devices, the WAIT signal stays active when accessing certain unused memory areas. This halts the CPU indefinitely (until RESET) and will therefore end the debug session. This is exactly what happens when accessing critical memory areas. Critical memory areas should not be present in a device; they are typically a hardware design problem. Nevertheless, critical memory areas exist on some devices.

To avoid stalling the debug session, a critical memory area can be excluded from access: J-Link will not try to read or write to critical memory areas and instead ignore the access silently. Some debuggers (such as IAR C-SPY) can try to access memory in such areas by dereferencing non-initialized pointers even if the debugged program (the debuggee) is working perfectly. In situations like this, defining critical memory areas is a good solution.

#### Syntax

map exclude <SAddr>-<EAddr>

#### Example

This is an example for the  ${\tt map}$   ${\tt exclude}$  command in combination with an NXP LPC2148 MCU.

Memory map

| 0x00000000-0x0007FFFF | On-chip flash memory                            |
|-----------------------|-------------------------------------------------|
| 0x00080000-0x3FFFFFFF | Reserved                                        |
| 0x40000000-0x40007FFF | On-chip SRAM                                    |
| 0x40008000-0x7FCFFFFF | Reserved                                        |
| 0x7FD00000-0x7FD01FFF | On-chip USB DMA RAM                             |
| 0x7FD02000-0x7FD02000 | Reserved                                        |
| 0x7FFFD000-0x7FFFFFFF | Boot block (remapped from on-chip flash memory) |
| 0x80000000-0xDFFFFFFF | Reserved                                        |
| 0xE0000000-0xEFFFFFFF | VPB peripherals                                 |
| 0xF0000000-0xFFFFFFFF | AHB peripherals                                 |

The "problematic" memory areas are:

| 0x00080000-0x3FFFFFFF | Reserved |
|-----------------------|----------|
| 0x40008000-0x7FCFFFFF | Reserved |
| 0x7FD02000-0x7FD02000 | Reserved |
| 0x80000000-0xDFFFFFFF | Reserved |

To exclude these areas from being accessed through J-Link the  $\tt map \ exclude \ command \ should \ be used as follows:$ 

map exclude 0x00080000-0x3FFFFFFF
map exclude 0x40008000-0x7FCFFFFF
map exclude 0x7FD02000-0x7FD02000
map exclude 0x8000000-0xDFFFFFFF

## 5.11.1.7 map indirectread

This command can be used to read a memory area indirectly. Indirectly reading means that a small code snippet is downloaded into RAM of the target device, which reads and transfers the data of the specified memory area to the host. Before map indirectread can be called a RAM area for the indirectly read code snippet has to be defined. Use therefor the map ram command and define a RAM area with a size of >= 256 byte.

#### **Typical applications**

Refer to chapter *Fast GPIO bug* on page 214 for an example.

#### Syntax

map indirectread <StartAddressOfArea>-<EndAddress>

#### Example

map indirectread 0x3fffc000-0x3fffcfff

# 5.11.1.8 map ram

This command should be used to define an area in RAM of the target device. The area must be 256-byte aligned. The data which was located in the defined area will not be corrupted. Data which resides in the defined RAM area is saved and will be restored if necessary. This command has to be executed before map indirectread will be called.

#### **Typical applications**

Refer to chapter Fast GPIO bug on page 214 for an example.

#### Syntax

map ram <StartAddressOfArea>-<EndAddressOfArea>

#### Example

map ram 0x4000000-0x40003fff;

### 5.11.1.9 map reset

This command restores the default memory mapping, which means all memory accesses are permitted.

#### **Typical applications**

Used with other "map" commands to return to the default values. The map reset command should be called before any other "map" command is called.

#### Syntax

map reset

#### Example

map reset

### 5.11.1.10 SetAllowSimulation

This command can be used to enable or disable the instruction set simulation. By default the instruction set simulation is enabled.

#### Syntax

```
SetAllowSimulation = 0 | 1
```

#### Example

SetAllowSimulation 1 // Enables instruction set simulation

### 5.11.1.11 SetCheckModeAfterRead

This command is used to enable or disable the verification of the CPSR (current processor status register) after each read operation. By default this check is enabled. However this can cause problems with some CPUs (e.g. if invalid CPSR values are returned). Please note that if this check is turned off (SetCheckModeAfterRead = 0), the success of read operations cannot be verified anymore and possible data aborts are not recognized.

#### Typical applications

This verification of the CPSR can cause problems with some CPUs (e.g. if invalid CPSR values are returned). Note that if this check is turned off (SetCheckModeAfterRead = 0), the success of read operations cannot be verified anymore and possible data aborts are not recognized.

#### Syntax

```
SetCheckModeAfterRead = 0 | 1
```

#### Example

```
SetCheckModeAfterRead = 0
```

### 5.11.1.12 SetResetPulseLen

This command defines the length of the RESET pulse in milliseconds. The default for the RESET pulse length is 20 milliseconds.

#### Syntax

```
SetResetPulseLen = <value>
```

#### Example

```
SetResetPulseLen = 50
```

# 5.11.1.13 SetResetType

This command selects the reset startegy which shall be used by J-Link, to reset the device. The value which is used for this command is analog to the reset type which shall be selected. For a list of all reset types which are available, please refer to *Reset strategies* on page 121. Please note that there different reset strategies for ARM 7/9 and Cortex-M devices.

#### Syntax

SetResetType = <value>

#### Example

SetResetType = 0 // Selects reset strategy type 0: normal

## 5.11.1.14 SetRestartOnClose

This command specifies whether the J-Link restarts target execution on close. The default is to restart target execution. This can be disabled by using this command.

#### Syntax

```
SetRestartOnClose = 0 | 1
```

#### Example

SetRestartOnClose = 1

### 5.11.1.15 SetDbgPowerDownOnClose

When using this command, the debug unit of the target CPU is powered-down when the debug session is closed.

Note: This command works only for Cortex-M3 devices

#### **Typical applications**

This feature is useful to reduce the power consumption of the CPU when no debug session is active.

#### Syntax

SetDbgPowerDownOnClose = <value>

#### Example

SetDbgPowerDownOnClose = 1 // Enables debug power-down on close. SetDbgPowerDownOnClose = 0 // Disables debug power-down on close.

# 5.11.1.16 SetSysPowerDownOnIdle

When using this command, the target CPU is powered-down when no transmission between J-Link and the target CPU was performed for a specific time. When the next command is given, the CPU is powered-up.

**Note:** This command works only for Cortex-M3 devices.

# **Typical applications**

This feature is useful to reduce the power consumption of the CPU.

# Syntax

```
SetSysPowerDownOnIdle = <value>
```

**Note:** A 0 for <value> disables the power-down on idle functionality.

#### Example

## 5.11.1.17 SupplyPower

This command activates power supply over pin 19 of the JTAG connector. The KS (Kickstart) versions of J-Link have the V5 supply over pin 19 activated by default.

### **Typical applications**

This feature is useful for some eval boards that can be powered over the JTAG connector.

#### Syntax

SupplyPower =  $0 \mid 1$ 

#### Example

```
SupplyPower = 1
```

## 5.11.1.18 SupplyPowerDefault

This command activates power supply over pin 19 of the JTAG connector permanently. The KS (Kickstart) versions of J-Link have the V5 supply over pin 19 activated by default.

### **Typical applications**

This feature is useful for some eval boards that can be powered over the JTAG connector.

### Syntax

SupplyPowerDefault = 0 | 1

### Example

SupplyPowerDefault = 1

# 5.11.2 Using command strings

# 5.11.2.1 J-Link Commander

The J-Link command strings can be tested with the J-Link Commander. Use the command  $_{\rm exec}$  supplemented by one of the command strings.

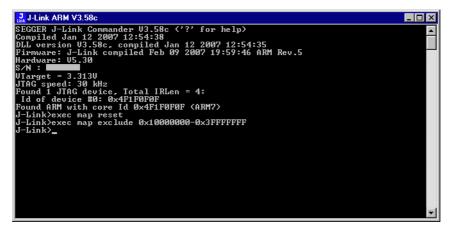

#### Example

```
exec SupplyPower = 1
exec map reset
exec map exclude 0x1000000-0x3FFFFFFF
```

### 5.11.2.2 IAR Embedded Workbench

The J-Link command strings can be supplied using the C-SPY debugger of the IAR Embedded Workbench. Open the **Project options** dialog box and select **Debugger**.

| Options for node "Proj                                                                                                    | ect" | ×                |
|----------------------------------------------------------------------------------------------------|------|------------------|
| Options for node "Proj<br>Category:<br>General Options<br>C/C++ Compiler<br>Assembler<br>Custom Build<br>Build Actions<br>Linker<br>Debugger<br>Simulator<br>Angel<br>IAR ROM-monitor<br>J-Link/J-Trace<br>LMI FTDI<br>Macraigor<br>RDI<br>Third-Party Driver |      | Factory Settings |
|                                                                                                    | OK   | Cancel           |

#### On the Extra Options page, select Use command line options.

Enter --jlink\_exec\_command "<CommandLineOption>" in the textfield, as shown in the screenshot below. If more than one command should be used separate the commands with semicolon.

| Options for node "Proje                                                                                                    | ect"                                                                                                    |
|----------------------------------------------------------------------------------------------------|----------------------------------------------------------------------------------------------------|
| Category:<br>General Options<br>C/C++ Compiler<br>Assembler<br>Custom Build<br>Build Actions<br>Linker<br>Debugger<br>Simulator<br>Angel<br>IAR ROM-monitor<br>J-Link/J-Trace<br>LMI FTDI<br>Macraigor<br>RDI<br>Third-Party Driver | Factory Settings         Setup       Download       Extra Options       Plugins         Use command line options:       (one per line)        jlink_exec_command "map ram 0x4000000-0x40003fff; map indire |
|                                                                                                    | OK Cancel                                                                                                    |

# 5.12 Switching off CPU clock during debug

We recommend not to switch off CPU clock during debug. However, if you do, you should consider the following:

#### Non-synthesizable cores (ARM7TDMI, ARM9TDMI, ARM920, etc.)

With these cores, the TAP controller uses the clock signal provided by the emulator, which means the TAP controller and ICE-Breaker continue to be accessible even if the CPU has no clock.

Therefore, switching off CPU clock during debug is normally possible if the CPU clock is periodically (typically using a regular timer interrupt) switched on every few ms for at least a few us. In this case, the CPU will stop at the first instruction in the ISR (typically at address 0x18).

#### Synthesizable cores (ARM7TDMI-S, ARM9E-S, etc.)

With these cores, the clock input of the TAP controller is connected to the output of a three-stage synchronizer, which is fed by clock signal provided by the emulator, which means that the TAP controller and ICE-Breaker are not accessible if the CPU has no clock.

If the RTCK signal is provided, adaptive clocking function can be used to synchronize the JTAG clock (provided by the emulator) to the processor clock. This way, the JTAG clock is stopped if the CPU clock is switched off.

If adaptive clocking is used, switching off CPU clock during debug is normally possible if the CPU clock is periodically (typically using a regular timer interrupt) switched on every few ms for at least a few us. In this case, the CPU will stop at the first instruction in the ISR (typically at address 0x18).

# 5.13 Cache handling

Most ARM systems with external memory have at least one cache. Typically, ARM7 systems with external memory come with a unified cache, which is used for both code and data. Most ARM9 systems with external memory come with separate caches for the instruction bus (I-Cache) and data bus (D-Cache) due to the hardware architecture.

## 5.13.1 Cache coherency

When debugging or otherwise working with a system with processor with cache, it is important to maintain the cache(s) and main memory coherent. This is easy in systems with a unified cache and becomes increasingly difficult in systems with hardware architecture. A write buffer and a D-Cache configured in write-back mode can further complicate the problem.

ARM9 chips have no hardware to keep the caches coherent, so that this is the responsibility of the software.

## 5.13.2 Cache clean area

J-Link / J-Trace handles cache cleaning directly through JTAG commands. Unlike other emulators, it does not have to download code to the target system. This makes setting up J-Link / J-Trace easier. Therefore, a cache clean area is not required.

## 5.13.3 Cache handling of ARM7 cores

Because ARM7 cores have a unified cache, there is no need to handle the caches during debug.

## 5.13.4 Cache handling of ARM9 cores

ARM9 cores with cache require J-Link / J-Trace to handle the caches during debug. If the processor enters debug state with caches enabled, J-Link / J-Trace does the following:

#### When entering debug state

J-Link / J-Trace performs the following:

- it stores the current write behavior for the D-Cache
- it selects write-through behavior for the D-Cache.

#### When leaving debug state

J-Link / J-Trace performs the following:

- it restores the stored write behavior for the D-Cache
- it invalidates the D-Cache.

**Note:** The implementation of the cache handling is different for different cores. However, the cache is handled correctly for all supported ARM9 cores.

# Chapter 6 Flash download

This chapter describes how the flash download feature of the DLL can be used in different debugger environments.

# 6.1 Introduction

The J-Link DLL comes with a lot of flash loaders that allow direct programming of internal flash memory for popular microcontrollers. Moreover, the J-Link DLL also allows programming of CFI-compliant external NOR flash memory. The flash download feature of the J-Link DLL does not require an extra license and can be used free of charge.

#### Why should I use the J-Link flash download feature?

Being able to download code directly into flash from the debugger or integrated IDE

significantly shortens the turn-around times when testing software. The flash download feature of J-Link is very efficient and allows fast flash programming. For example, if a debugger splits the download image into several pieces, the flash download software will collect the individual parts and perform the actual flash programming right before program execution. This avoids repeated flash programming. Once the setup of flash download is completed. Moreover, the J-Link flash loaders make flash behave as RAM. This means that the debugger only needs to select the correct device which enables the J-Link DLL to automatically activate the correct flash loader if the debugger writes to a specific memory address.

This also makes it very easy for debugger vendors to make use of the flash download feature because almost no extra work is necessary on the debugger side since the debugger has not to differ between memory writes to RAM and memory writes to flash.

# 6.2 Licensing

No extra license required. The flash download feature can be used free of charge.

# 6.3 Supported devices

J-Link supports download into the internal flash of a large number of microcontrollers. You can always find the latest list of supported devices on our website:

http://www.segger.com/jlink\_supported\_devices.html

In general, J-Link can be used with any ARM7/9/11, Cortex-M0/M1/M3/M4 and Cortex-A5/A8/R4 core even if it does not provide internal flash.

Furthermore, flash download is also available for all CFI-compliant external NOR-flash devices.

# 6.4 Setup for various debuggers (internal flash)

The J-Link flash download feature can be used by different debuggers, such as IAR Embedded Workbench, Keil MDK, GDB based IDEs, ... For different debuggers there are different steps required to enable J-Link flash download. In this section, the setup for different debuggers is explained.

## 6.4.1 IAR Embedded Workbench

Using the J-Link flash download feature in IAR EWARM is quite simple:

First, choose the right device in the project settings if not already done. The device settings can be found at **Project->Options->General Options->Target**.

| Options for node "at91s                                                                                                    | sam7s-ek"                                                                                                    | × |
|----------------------------------------------------------------------------------------------------|----------------------------------------------------------------------------------------------------|---|
| Category:<br>General Options<br>C/C++ Compiler<br>Assembler<br>Output Converter<br>Custom Build<br>Build Actions<br>Linker<br>Debugger<br>Simulator<br>Angel<br>GDB Server<br>IAR ROM-monitor<br>J-Link/J-Trace<br>LMI FTDI<br>Macraigor<br>RDI<br>Third-Party Driver | Target       Output       Library Configuration       Library Options       MISRA-C         Processor variant <ul> <li>C Ogre</li> <li>ARM7TDMI</li> <li>Device</li> <li>Atmel at91sam7s256</li> <li>Little</li> <li>Endian mode</li> <li>EPU</li> <li>Little</li> <li>Big</li> <li>BE32</li> <li>BE32</li> </ul> |   |
|                                                                                                    | Cance                                                                                                    |   |

To use the J-Link flash loaders, the IAR flash loader has to be disabled. To disable the IAR flash loader, the checkbox **Use flash loader(s)** at **Project->Options->Debug-ger->Download** has to be disabled, as shown below.

| Category:<br>General Options<br>C/C++ Compiler<br>Assembler                                                                                                    | Fe                                                                                                    | actory Settings |
|----------------------------------------------------------------------------------------------------|----------------------------------------------------------------------------------------------------|-----------------|
| Output Converter<br>Custom Build<br>Build Actions<br>Linker<br>Debugger<br>Simulator<br>Angel<br>GDB Server<br>IAR ROM-monitor<br>J-Link/J-Trace<br>LMI FTDI<br>Macraigor<br>RDI<br>Third-Party Driver | Setup     Download     Extra Options     Plugins       Attach to program       Merify.download       Syppress download       Use flash loader(s) | dit             |

## 6.4.2 Keil MDK

To use the J-Link flash download feature in Keil MDK, the following steps need to be performed:

First, choose the device in the project settings if not already done. The device settings can be found at **Project->Options for Target->Device**.

| 🔣 Options for Target 'MCBSTM3 | 2E Flash'                                                                                                    | × |
|-------------------------------|----------------------------------------------------------------------------------------------------|---|
| Device Target Output Listing  | User C/C++ Asm Linker Debug Utilities                                                                                                    |   |
| Database: Generic CPU         | Data Base                                                                                                    |   |
| Vendor: STMicroelectronics    |                                                                                                    |   |
| Device: STM32F103ZE           |                                                                                                    |   |
| Toolset: ARM                  |                                                                                                    |   |
|                               | ARM 32-bit Cortex-M3 Microcontroller, 72MHz, 512kB Flash, 64kB SRAM,<br>Rexible Static Memory Controller for SRAM, PSRAM, NOR and NAND Flash<br>PLL, Embedded Internal RC 8MHz and 32kHz, Real-Time Clock,<br>Nested Internyt Controller, Power Saving Modes, JTAG and SWD,<br>4 Synch. 16-bit Timers with Input Capture, Output Compare and PWM,<br>2 16-bit Advanced Timer, 2 16-bit Watchdog Timers,<br>SysTick Timer, 3 SPI/2S, 212C, 5 USART, USB 2.0 Full Speed Interface.<br>CAN 2.0B Active, 3 12-bit 16-ch A/D Converter, 2 12-bit D/A Converter,<br>SDIO, Fast I/O Ports     ✓     ✓ |   |
| [                             | OK Cancel Defaults Help                                                                                                    |   |

To enable the J-Link flash loader **J-Link / J-Trace** at **Project->Options for Target->Utilities** has to be selected. It is important that "Update Target before Debugging" is unchecked since otherwise uVision tries to use its own flashloader.

| 🕱 Options for Target 'MCBSTM32E Flash'                             | x |
|--------------------------------------------------------------------|---|
| Device Target Output Listing User C/C++ Asm Linker Debug Utilities |   |
| Configure Flash Menu Command                                       |   |
| Use Target Driver for Flash Programming                            |   |
| Contex-M/R J-LINK/J-Trace Settings Update Target before Debugging  |   |
| Init File: Edit                                                    |   |
| C Use External Tool for Flash Programming                          |   |
| Command:                                                           |   |
| Arguments:                                                         |   |
| E Run Independent                                                  |   |
|                                                                    |   |
|                                                                    |   |
|                                                                    |   |
|                                                                    |   |
|                                                                    |   |
| OK Cancel Defaults Help                                            |   |

Then J-Link has to be selected as debugger. To select J-Link as debugger simply choose J-Link / J-Trace from the list box which can be found at **Project-**>**Options for Target->Debug**.

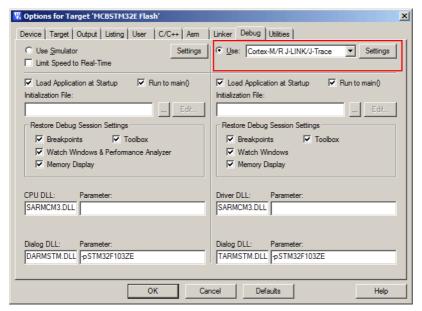

Now setup the Download Options at Project->Options for Target->Debug -> Settings. Check Verify Code Download and Download to Flash as shown in the screenshot below.

| Cortex JLink/JTrace Target Driver Setup                                                                                                    | <u>×</u>                                                          |
|----------------------------------------------------------------------------------------------------|-------------------------------------------------------------------|
| Debug Trace Flash Download                                                                                                    |                                                                   |
| J-Link / J-Trace Adapter       JTAG Device Chain         SN:       173000305 ▼ USB#;0 ▼         Device:       J-Link ARM-Pro         HW:       V3.00 dll:         V4.35c       TD0         FW:       J-Link ARM-Pro V3.x compilec         Port:       Max Clock:         JTAG ▼       2MHz<                                                                                                    | eSight JTAG-DP 4 Up<br>I JTAG device 5 Down                       |
| Debug         Connect & Reset Options         Reset:       Nomal         ✓       Cache Options         ✓       Cache Options         ✓       Cache Options         ✓       Cache Options         ✓       Cache Options         ✓       Cache Options         ✓       Cache Options         ✓       Cache Options         ✓       Cache Options         ✓       Cache Options         ✓       Cache Options         ✓       Cache Options         ✓       Cache Options         ✓       Cache Options | Download Options<br>✓ Verify Code Download<br>✓ Download to Eashi |
| Interface     TCP/IP       © USB © TCP/IP     Network Settings       Scan     IP-Address       State: ready     127 . 0 . 0 . 1                                                                                                    | Autodetect JLink Info<br>Ping JLink Cmd                           |
| OK Cancel                                                                                                    | Help                                                              |

## 6.4.3 J-Link GDB Server

The configuration for the J-Link GDB Server is done by the <code>.gdbinit</code> file. The following command has to be added to the <code>.gdbinit</code> file to enable the J-Link flash download feature:

monitor flash device <DeviceName>

<DeviceName> is the name of the device for which download into internal flash memory shall be enabled. For a list of supported devices, please refer to Supported devices on page 150. For more information about the GDB monitor commands please refer to UM08005, J-Link GDB Server User Guide chapter Supported remote commands.

## 6.4.4 J-Link Commander

To configure J-Link Commander for flash download simply select the connected device by typing in the following command:

exec device = <DeviceName>

<DeviceName> is the name of the device for which download into internal flash memory shall be enabled. For a list of supported devices, please refer to *Supported devices* on page 150.

| 🔜 J-Link Commander                                                                   | - I × |
|--------------------------------------------------------------------------------------|-------|
| JTAG speed: 100 kHz                                                                  |       |
| J-Link <sup>2</sup> speed 4000                                                       |       |
| JTAG speed: 4000 kHz                                                                 |       |
| J-Link>h                                                                             |       |
| PC: (R15) = 0010079A, CPSR = 2000007F (System mode, THUMB FIQ dis.)                  |       |
| R0 = 00000001, R1 = 00202D60, R2 = 00000001, R3 = 0010198F                           |       |
| R4 = 000001F4, R5 = 00000000, R6 = 00025992, R7 = 00202CE0                           |       |
| USR: R8_=00000000, R9_=00000000, R10=00000000, R11=00000000, R12=0000005F            |       |
| R13=00201FD8, R14=00102495                                                           |       |
| FIQ: R8_=000000000, R9_=000000000, R10=000000000, R11=000000000, R12=000000000       |       |
| R13=00202A00, R14=00000000, SPSR=F00000036                                           |       |
| SUC: R13=00000000, R14=00100700, SPSR=2000007F                                       |       |
| ABT: R13=00000000, R14=00000000, SPSR=F00000FP                                       |       |
| IRQ: R13=00202840, R14=001006DD, SPSR=8000007F                                       |       |
| UND: R13=00000000. R14=000000000. SPSR=E0000092<br>J-Link>exec device = AT91SAM7S256 |       |
| Info: Device "AT91SAM7S256" selected (256 KB flash, 64 KB RAM).                      |       |
| J-Link>loadbin C:\Temp\test.bin,0x100000                                             |       |
| Loading binary file UCNIEmp\test.binJ                                                |       |
| Writing bin data into target memory 6 0x00100000.                                    |       |
| Info: J-Link: Flash download: Flash programming performed for 1 range (1638)         | 4 hut |
| es)                                                                                  | I MyC |
| Info: J-Link: Flash download: Total time needed: 0.844s (Prepare: 0.116s, G          | ompar |
| e: 0.020s, Program: 0.654s, Verify: 0.015s, Restore: 0.037s)                         |       |
| J-Link>                                                                              | -     |
|                                                                                      |       |

## 6.4.5 J-Link RDI

The configuration for J-Link RDI is done via the J-Link RDI configuration dialog.

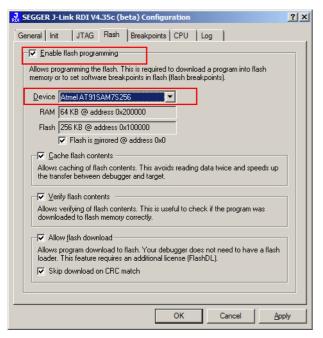

For more information about the J-Link RDI configuration dialog please refer to UM08004, J-Link RDI User Guide, chapter Configuration dialog.

# 6.5 Setup for various debuggers (CFI flash)

The setup for download into CFI-compliant memory is different from the one for internal flash. In this section, the setup for different debuggers is explained.

## 6.5.1 IAR Embedded Workbench / Keil MDK

Using the J-Link flash download feature with IAR Embedded Workbench / Keil MDK is quite simple:

First, start the debug session and open the J-Link Control Panel. In the tab "Settings" you will find the location of the settings file.

| 🛃 SEGGER J-Link ¥4.15r (beta) - Control panel                                                                                   | _ 🗆 🗙                                                                                         |
|----------------------------------------------------------------------------------------------------|-----------------------------------------------------------------------------------------------|
| General Settings Breakpoints Log NET C                                                                                          | PU Regs Target Power SWV Device Emu                                                           |
| C: VLink.log                                                                                                    | verride<br>… Clear                                                                            |
| Settings file<br>C:\Program Files\SEGGER\JLinkARM_V415r\Defau                                                                   | It.ini Override                                                                               |
| Script file                                                                                                    |                                                                                               |
| Flash download     On     Verify download on CRC match     Verify download                                                      | ■Flash breakpoints<br>C Auto License found<br>C On V Show info window during<br>C Off program |
| Enabled, download pending: 0 bytes                                                                                              | Enabled                                                                                       |
| Override device selection     Allow caching of flash contents (On)     Allow instruction set simulation     Override memory map | Modify breakpoints during execution                                                           |
| Ready JLINK_GetSpeed (Done)                                                                                                    | 0.243 sec. in 36 calls //.                                                                    |

Close the debug session and open the settings file with a text editor. Add the following lines to the file:

[CFI] CFISize = <FlashSize> CFIAddr = <FlashAddr> [GENERAL] WorkRAMSize = <RAMSize> WorkRAMAddr = <RAMAddr>

After this the file should look similar to the sample in the following screenshot.

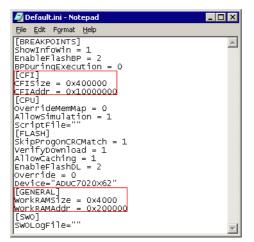

Save the settings file and restart the debug session. Open the J-Link Control Panel and verify that the "MemMap" tab shows the new settings for CFI flash and work RAM area.

| SEGGER J-Link V4.                                          |                |          | 1 I      | 1           |              |             |  |
|------------------------------------------------------------|----------------|----------|----------|-------------|--------------|-------------|--|
| Log NET CPU<br>CFI Flash<br>Config 0x10000000<br>Info n.a. | Regs Target F  | ower SWV |          | Work R/     | \M           | Performance |  |
| Range                                                      | Siz            |          | Гуре   І | Explanation |              |             |  |
| 0x0000000 - 0xFFF                                          | FFFFF 4 G      | B        | N 1      | Normal      |              |             |  |
| Ready JLIN                                                 | K_ETM_IsPresen | : (Done) |          |             | 0.603 sec. i | n 37 calls  |  |

## 6.5.2 J-Link GDB Server

The configuration for the J-Link GDB Server is done by the .gdbinit file. The following commands have to be added to the .gdbinit file to enable the flash download feature:

```
monitor WorkRAM = <SAddr>-<EAddr>
monitor flash CFI = <SAddr>-<EAddr>
```

For more information about the GDB monitor commands please refer to UM08005, J-Link GDB Server User Guide chapter Supported remote commands.

## 6.5.3 J-Link commander

r

The following command sequence shows how to perform a download into external, CFI-compliant, parallel NOR-Flash on a ST STM32F103ZE using J-Link commander:

```
speed 1000
exec setcfiflash 0x64000000 - 0x64FFFFF
exec setworkram 0x2000000 - 0x2000FFFF
w4 0x40021014, 0x00000114 // RCC_AHBENR, FSMC clock enable
w4 0x40021018, 0x000001FD // GPIOD~G clock enable
w4 0x40011400, 0xB4BE44BB // GPIOD low config, NOE, NWE => Output, NWAIT => Input
w4 0x40011404, 0xBBBBBBBB // GPIOD high config, A16-A18
w4 0x40011800, 0xBBBBBBBB // GPIOE low config, A19-A23
w4 0x40011804, 0xBBBBBBBB // GPIOE high config, D5-D12
w4 0x40011C00, 0x44BBBBBB // GPIOF low config, A0-A5
w4 0x40011C04, 0xBBBB4444 // GPIOF high config, A6-A9
w4 0x40012004, 0x44BBBBB // GPIOG low config, A10-A15
w4 0x40012004, 0x44BBBBB // GPIOG high config, NE2 => output
w4 0xA000008, 0x00001059 // CS control reg 2, 16-bit, write enable, Type: NOR flash
w4 0xA000000C, 0x10000505 // CS2 timing reg (read access)
w4 0xA00010C, 0x1000505 // CS2 timing reg (write access)
speed 4000
mem 0x64000000,100
loadbin C:\STMB672_STM32F103ZE_TestBlinky.bin,0x64000000
mem 0x64000000,100
```

# 6.6 Using the DLL flash loaders in custom applications

The J-Link DLL flash loaders make flash behave as RAM from a user perspective, since flash programming is triggered by simply calling the J-Link API functions for memory reading / writing. For more information about how to setup the J-Link API for flash programming please refer to *UM08002 J-Link SDK* documentation (available for SDK customers only).

**CHAPTER 6** 

# Chapter 7 Flash breakpoints

This chapter describes how the flash breakpoints feature of the DLL can be used in different debugger environments.

# 7.1 Introduction

The J-Link DLL supports a feature called flash breakpoints which allows the user to set an unlimited number of breakpoints in flash memory rather than only being able to use the hardware breakpoints of the device. Usually when using hardware breakpoints only, a maximum of 2 (ARM 7/9/11) to 8 (Cortex-A/R) breakpoints can be set. The flash memory can be the internal flash memory of a supported microcontroller or external CFI-compliant flash memory. In the following sections the setup for different debuggers to use the flash breakpoints feature is explained.

#### How do breakpoints work?

There are basically 2 types of breakpoints in a computer system: hardware breakpoints and software breakpoints. Hardware breakpoints require a dedicate hardware unit for every breakpoint. In other words, the hardware dictates how many hardware breakpoints can be set simultaneously. ARM 7/9 cores have 2 breakpoint units (called "watchpoint units" in ARM's documentation), allowing 2 hardware breakpoints to be set. Hardware breakpoints do not require modification of the program code. Software breakpoints are different: The debugger modifies the program and replaces the breakpointed instruction with a special value. Additional software breakpoints do not require additional hardware units in the processor, since simply more instructions are replaced. This is a standard procedure that most debuggers are capable of, however, this usually requires the program to be located in RAM.

#### What is special about software breakpoints in flash?

Flash breakpoints allows setting of an unlimited number of breakpoints even if the user application is not located in RAM. On modern microcontrollers this is the standard scenario because on most microcontrollers the internal RAM is not big enough to hold the complete application. When replacing instructions in flash memory this requires re-programming of the flash which takes much more time than simply replacing a instruction when debugging in RAM. The J-Link flash breakpoints feature is highly optimized for fast flash programming speed and in combination with the instruction set simulation only re-programs flash is absolutely necessary which makes debugging in flash using flash breakpoints almost as flawless as debugging in RAM.

#### What performance can I expect?

Flash algorithm, specially designed for this purpose, sets and clears flash breakpoints extremely fast; on microcontrollers with fast flash the difference between software breakpoints in RAM and flash is hardly noticeable.

#### How is this performance achieved?

We have put a lot of effort in making flash breakpoints really usable and convenient. Flash sectors are programmed only when necessary; this is usually the moment execution of the target program is started. A lot of times, more then one breakpoint is located in the same flash sector, which allows programming multiple breakpoints by programming just a single sector. The contents of program memory are cached, avoiding time consuming reading of the flash sectors. A smart combination of soft ware and hardware breakpoints allows us to use hardware breakpoints a lot of times, especially when the debugger is source level-stepping, avoiding re-programming the flash in these situations. A built-in instruction set simulator further reduces the number of flash operations which need to be performed. This minimizes delays for the user, while maximizing the life time of the flash. All resources of the ARM microcontroller are available to the application program, no memory is lost for debugging.

# 7.2 Licensing

In order to use the flash breakpoints feature a separate license is necessary for each J-Link. For some devices J-Link comes with a device-based license and some J-Link models also come with a full license for flash breakpoints but the normal J-Link comes without any licenses. For more information about licensing itself and which devices have a device-based license, please refer to *Licensing* on page 45.

## 7.2.1 24h flash breakpoint trial license

In general, SEGGER offers free 30-days trial licenses for flash breakpoints upon request. The J-Link DLL also comes with a special feature that allows the user to test the flash breakpoints feature for 24 hours without the need to request a trial license explicitly from SEGGER via E-Mail. This especially is useful for users who simply want to do some short term testing with the flash breakpoints feature without needing to wait for a requested trial license key. This special trial license can only activated once per emulator. If the user sets breakpoints during the debug session which would require a flash breakpoint license and no license is found, the DLL offers the user to activate the 24 hour trial license for the connected emulator.

| J-Link ¥x. | xxx Out of breakpoints 🛛 🕅                                                                                                    |
|------------|----------------------------------------------------------------------------------------------------|
| ⚠          | The debugger is trying to set a breakpoint point at address 0x00001F9C,<br>but neither hardware nor software breakpoints are available.                                                                                                    |
|            | J-Link supports an unlimited number of breakpoints in flash memory.<br>This feature requires an additional license from SEGGER, www.segger.com.<br>It allows setting this and other breakpoints in flash memory and provides<br>a significantly improved debugging experience. |
|            | Free trial licenses are available. For a license, please contact info@segger.com.<br>For more information, visit http://www.segger.com/cms/ljink-flash-breakpoints.html                                                                                                    |
|            | You can activate a free one-time 24h trial license for this emulator.<br>This will enable an unlimited number of breakpoints in flash memory for the next 24 hours.                                                                                                    |
|            | Do you want to activate the free trial license now ?                                                                                                    |
|            | Do not show this message again for today                                                                                                    |
|            | <u>Yes</u> <u>N</u> o                                                                                                    |

# 7.3 Supported devices

J-Link supports flash breakpoints for a large number of microcontrollers. You can always find the latest list of supported devices on our website:

http://www.segger.com/jlink\_supported\_devices.html

In general, J-Link can be used with any ARM7/9/11, Cortex-M0/M1/M3/M4 and Cortex-A5/A8/R4 core even if it does not provide internal flash.

Furthermore, flash breakpoints are also available for all CFI compliant external NOR-flash devices.

# 7.4 Setup & compatibility with various debuggers

## 7.4.1 Setup

In compatible debuggers, flash breakpoints work if the J-Link flash loader works and a license for flash breakpoints is present. No additional setup is required. The flash breakpoint feature is available for internal flashes and for external CFI-flash. For more information about how to setup various debuggers for flash download, please refer to *Setup for various debuggers (internal flash)* on page 151. If flash breakpoints are available can be verified using the J-Link control panel:

| 🌄 SEGGER J-Link ¥4.35g (beta) - Control panel                                                                                   |                                                                                                    |
|----------------------------------------------------------------------------------------------------|----------------------------------------------------------------------------------------------------|
| General Settings Breakpoints Log NET CPU Regs                                                                                   | Target Power SWV RAWTrace                                                                           |
| Log file<br>C:VLink.log                                                                                                    | Override Clear                                                                                      |
| Settings file<br>C:\Program Files\SEGGER\JLinkARM_V435g\Default.ini                                                             | Cverride Override                                                                                   |
| Script file<br>Not specified                                                                                                    |                                                                                                    |
| Flash download     Compare Using fastest method     On     Off Verify Programmed sectors, fastest method                        | Flash breakpoints     Auto     License found     On     Show info window during     Off     program |
| Enabled, download pending: 0 bytes                                                                                              | Enabled                                                                                             |
| Override device selection     Allow caching of flash contents (On)     Allow instruction set simulation     Override memory map | Modify breakpoints during execution<br>Allow                                                        |
| Ready JLINK_HasError (Done)                                                                                                    | 1.110 sec. in 14 calls                                                                              |

## 7.4.2 Compatibility with various debuggers

Flash breakpoints can be used in all debugger which use the proper J-Link API to set breakpoints. Compatible debuggers/ debug interfaces are:

- IAR Embedded Workbench
- Keil MDK
- GDB-based debuggers
- Codewarrior
- RDI-compliant debuggers

Incompatible debuggers / debug interfaces

Rowley Crossworks

# 7.5 FAQ

- Q: Why can flash breakpoints not be used with Rowley Crossworks?
- A: Because Rowley Crossworks does not use the proper J-Link API to set breakpoints. Instead of using the breakpoint-API, Crossworks programs the debug hardware directly, leaving J-Link no choice to use its flash breakpoints.

# Chapter 8 RDI

RDI (Remote Debug Interface) is a standard defined by ARM, trying to standardize a debugger / debug probe interface. It is defined for cores only that have the same CPU register set as ARM7 CPUs. This chapter describes how to use the RDI DLL which comes with the J-Link software and documentation package. The J-Link RDI DLL allows the user to use J-Link with any RDI-compliant debugger and IDE.

# 8.1 Introduction

Remote Debug Interface (RDI) is an Application Programming Interface (API) that defines a standard set of data structures and functions that abstract hardware for debugging purposes. J-Link RDI mainly consists of a DLL designed for ARM cores to be used with any RDI compliant debugger. The J-Link DLL feature flash download and flash breakpoints can also be used with J-Link RDI.

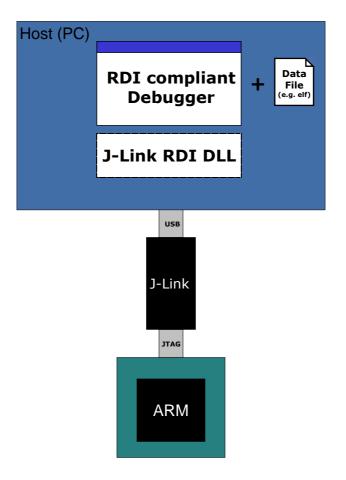

## 8.1.1 Features

- Can be used with every RDI compliant debugger
- Easy to use
- Flash download feature of J-Link DLL can be used
- Flash breakpoints feature of J-Link DLL can be used.
- Instruction set simulation (improves debugging performance)

# 8.2 Licensing

In order to use the J-Link RDI software a separate license is necessary for each J-Link. For some devices J-Link comes with a device-based license and some J-Link models also come with a full license for J-Link RDI but the normal J-Link comes without any licenses. For more information about licensing itself and which devices have a device-based license, please refer to *Licensing* on page 45.

# 8.3 Setup for various debuggers

The J-Link RDI software is an ARM Remote Debug Interface (RDI) for J-Link. It makes it possible to use J-Link with any RDI compliant debugger. Basically, J-Link RDI consists of a additional DLL (JLinkRDI.dll) which builds the interface between the RDI API and the normal J-Link DLL. The JLinkRDI.dll itself is part of the J-Link software and documentation package.

## 8.3.1 IAR Embedded Workbench IDE

J-Link RDI can be used with IAR Embedded Workbench for ARM.

#### 8.3.1.1 Supported software versions

J-Link RDI has been tested with IAR Embedded Workbench IDE version 4.40. There should be no problems with other versions of IAR Embedded Workbench IDE. All screenshots are taken from IAR Embedded Workbench version 4.40.

**Note:** Since IAR EWARM V5.30 J-Link is fully and natively supported by EWARM, so RDI is no longer needed.

## 8.3.1.2 Configuring to use J-Link RDI

1. Start the IAR Embedded Workbench and open the tutor example project or the desired project. This tutor project has been preconfigured to use the simulator driver. In order to run the J-Link RDI you the driver needs to be changed.

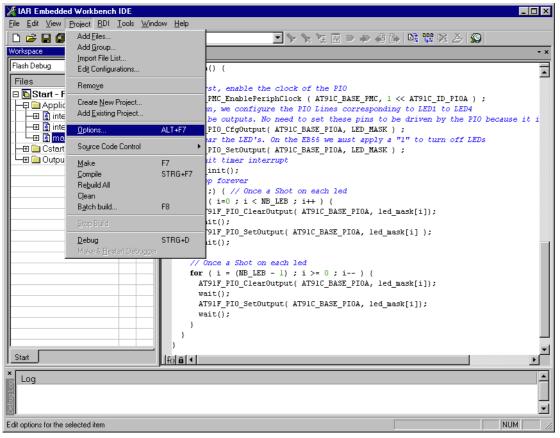

2. Choose Project | Options and select the Debugger category. Change the

| Category:          General Options       Factory Settings         General Options       C/C++ Compiler         Assembler       Download       Extra Options       Plugins         Custom Build       Driver       Eun to       Build Actions         Linker       Setup macros       main         Simulator       Angel       Lase macro file       Juinker         J-Link       Use macro file       Use macro file       Use macro file         Devige description file       Diveride defauli       StoOLKIT DIRS/CONFIG/Voot91sam7s64.ddf       Image: Constant Constant Constan | Driver                                                                                                    | option to RDI.                                                                         |
|----------------------------------------------------------------------------------------------------|----------------------------------------------------------------------------------------------------|----------------------------------------------------------------------------------------|
|                                                                                                    | General Options<br>C/C++ Compiler<br>Assembler<br>Custom Build<br>Build Actions<br>Linker<br>Debugger<br>Simulator<br>Angel<br>IAR ROM-monitor<br>J-Link<br>Macraigor<br>RDI | Setup Download Extra Options Plugins Driver Plugins Extra Options Plugins Setup macros |

3. Go to the RDI page of the Debugger options, select the manufacturer driver (JLinkRDI.dll) and click **OK**.

|                                                              | Factory Settings                                                                                                    |
|--------------------------------------------------------------|----------------------------------------------------------------------------------------------------|
| RDI                                                          |                                                                                                    |
| Manufacturer RDI driver<br>C:\seggerWLinkRDI/ULinkRDI.dll    |                                                                                                    |
| C Allow hardware reset                                       | Note<br>Use the RDI menu to specify<br>additional driver settings. (This<br>menu is available after the RDI              |
| ETM trace                                                    | driver has been located)<br>Catch exceptions<br>Beset Data EIQ                                                           |
| Log RDI <u>communication</u><br>\$TOOLKIT_DIR\$\cspycomm.log | Undef Erefetch                                                                                                    |
|                                                              | Manufacturer RDI driver<br>C:\segger\JLinkRDI\JLinkRDI.dll<br>Allow hardware reset<br>ETM trace<br>Log RDI communication |

4. Now an extra menu, RDI, has been added to the menu bar. Choose **RDI** | **Configure** to configure the J-Link. For more information about the generic setup of J-Link RDI, please refer to *Configuration* on page 184.

| 🔏 IAR Embedded Workbench IDE |              |      |         |             |               |                |     |   |
|------------------------------|--------------|------|---------|-------------|---------------|----------------|-----|---|
| Eile                         | <u>E</u> dit | ⊻iew | Project | <u>R</u> DI | <u>T</u> ools | <u>W</u> indow | Hel | p |
|                              | <b>2</b>     | 8 6  | I 🎒     | <u>_</u> 0  | onfigure      |                |     | • |

### 8.3.1.3 Debugging on Cortex-M3 devices

The RDI protocol has only been specified by ARM for ARM 7/9 cores. For Cortex-M there is no official extension of the RDI protocol regarding the register assignement, that has been approved by ARM. Since IAR EWARM version 5.11 it is possible to use J-Link RDI for Cortex-M devices because SEGGER and IAR have been come to an agreement regarding the RDI register assignment for Cortex-M. The following table lists the register assignment for RDI and Cortex-M:

| 1       R1         2       R2         3       R3         4       R4         5       R5         6       R6         7       R7         8       R8         9       R9         10       R10         11       R11         12       R12         13       MSP / PSP (depending on mode)         14       R14 (LR)         16       R15 (PC)         17       XPSR         18       APSR         19       IPSR         20       EPSR         21       IAPSR         22       EAPSR         23       IEPSR         24       PRIMASK                              | Register<br>Index | Assigned register             |
|----------------------------------------------------------------------------------------------------|-------------------|-------------------------------|
| 2       R2         3       R3         4       R4         5       R5         6       R6         7       R7         8       R8         9       R9         10       R10         11       R11         12       R12         13       MSP / PSP (depending on mode)         14       R14 (LR)         16       R15 (PC)         17       XPSR         18       APSR         19       IPSR         20       EPSR         21       IAPSR         22       EAPSR         23       IEPSR         24       PRIMASK                                                 | 0                 | RO                            |
| 3       R3         4       R4         5       R5         6       R6         7       R7         8       R8         9       R9         10       R10         11       R11         12       R12         13       MSP / PSP (depending on mode)         14       R14 (LR)         16       R15 (PC)         17       XPSR         18       APSR         20       EPSR         21       IAPSR         22       EAPSR         23       IEPSR         24       PRIMASK         25       FAULTMASK                                                               | 1                 | R1                            |
| 4       R4         5       R5         6       R6         7       R7         8       R8         9       R9         10       R10         11       R11         12       R12         13       MSP / PSP (depending on mode)         14       R14 (LR)         16       R15 (PC)         17       XPSR         18       APSR         19       IPSR         20       EPSR         21       IAPSR         22       EAPSR         23       IEPSR         24       PRIMASK                                                                                       | 2                 | R2                            |
| 5         R5           6         R6           7         R7           8         R8           9         R9           10         R10           11         R11           12         R12           13         MSP / PSP (depending on mode)           14         R14 (LR)           16         R15 (PC)           17         XPSR           18         APSR           19         IPSR           20         EPSR           21         IAPSR           22         EAPSR           23         IEPSR           24         PRIMASK           25         FAULTMASK | 3                 | R3                            |
| 6       R6         7       R7         8       R8         9       R9         10       R10         11       R11         12       R12         13       MSP / PSP (depending on mode)         14       R14 (LR)         16       R15 (PC)         17       XPSR         18       APSR         19       IPSR         20       EPSR         21       IAPSR         22       EAPSR         23       IEPSR         24       PRIMASK                                                                                                    | 4                 | R4                            |
| 7       R7         8       R8         9       R9         10       R10         11       R11         12       R12         13       MSP / PSP (depending on mode)         14       R14 (LR)         16       R15 (PC)         17       XPSR         18       APSR         19       IPSR         20       EPSR         21       IAPSR         22       EAPSR         23       IEPSR         24       PRIMASK         25       FAULTMASK                                                                                                    | 5                 | R5                            |
| 8         R8           9         R9           10         R10           11         R11           12         R12           13         MSP / PSP (depending on mode)           14         R14 (LR)           16         R15 (PC)           17         XPSR           18         APSR           19         IPSR           20         EPSR           21         IAPSR           22         EAPSR           23         IEPSR           24         PRIMASK           25         FAULTMASK                                                                      | 6                 | R6                            |
| 9         R9           10         R10           11         R11           12         R12           13         MSP / PSP (depending on mode)           14         R14 (LR)           16         R15 (PC)           17         XPSR           18         APSR           19         IPSR           20         EPSR           21         IAPSR           22         EAPSR           23         IEPSR           24         PRIMASK           25         FAULTMASK                                                                                             | 7                 | R7                            |
| 10       R10         11       R11         12       R12         13       MSP / PSP (depending on mode)         14       R14 (LR)         16       R15 (PC)         17       XPSR         18       APSR         19       IPSR         20       EPSR         21       IAPSR         22       EAPSR         23       IEPSR         24       PRIMASK         25       FAULTMASK                                                                                                    | 8                 | R8                            |
| 11       R11         12       R12         13       MSP / PSP (depending on mode)         14       R14 (LR)         16       R15 (PC)         17       XPSR         18       APSR         19       IPSR         20       EPSR         21       IAPSR         22       EAPSR         23       IEPSR         24       PRIMASK         25       FAULTMASK                                                                                                    | 9                 | R9                            |
| 12       R12         13       MSP / PSP (depending on mode)         14       R14 (LR)         16       R15 (PC)         17       XPSR         18       APSR         19       IPSR         20       EPSR         21       IAPSR         22       EAPSR         23       IEPSR         24       PRIMASK         25       FAULTMASK                                                                                                    | 10                | R10                           |
| 13       MSP / PSP (depending on mode)         14       R14 (LR)         16       R15 (PC)         17       XPSR         18       APSR         19       IPSR         20       EPSR         21       IAPSR         22       EAPSR         23       IEPSR         24       PRIMASK         25       FAULTMASK                                                                                                    | 11                | R11                           |
| 14       R14 (LR)         16       R15 (PC)         17       XPSR         18       APSR         19       IPSR         20       EPSR         21       IAPSR         22       EAPSR         23       IEPSR         24       PRIMASK         25       FAULTMASK                                                                                                    | 12                | R12                           |
| 16       R15 (PC)         17       XPSR         18       APSR         19       IPSR         20       EPSR         21       IAPSR         22       EAPSR         23       IEPSR         24       PRIMASK         25       FAULTMASK                                                                                                    | 13                | MSP / PSP (depending on mode) |
| 17XPSR18APSR19IPSR20EPSR21IAPSR22EAPSR23IEPSR24PRIMASK25FAULTMASK                                                                                                    | 14                | R14 (LR)                      |
| 18APSR19IPSR20EPSR21IAPSR22EAPSR23IEPSR24PRIMASK25FAULTMASK                                                                                                    | 16                | R15 (PC)                      |
| 19IPSR20EPSR21IAPSR22EAPSR23IEPSR24PRIMASK25FAULTMASK                                                                                                    | 17                | XPSR                          |
| 20EPSR21IAPSR22EAPSR23IEPSR24PRIMASK25FAULTMASK                                                                                                    | 18                | APSR                          |
| 21IAPSR22EAPSR23IEPSR24PRIMASK25FAULTMASK                                                                                                    | 19                | IPSR                          |
| 22EAPSR23IEPSR24PRIMASK25FAULTMASK                                                                                                    | 20                | EPSR                          |
| 23IEPSR24PRIMASK25FAULTMASK                                                                                                    | 21                | IAPSR                         |
| 24PRIMASK25FAULTMASK                                                                                                    | 22                | EAPSR                         |
| 25 FAULTMASK                                                                                                    | 23                | IEPSR                         |
|                                                                                                    | 24                | PRIMASK                       |
| 26 BASEPRI                                                                                                    | 25                | FAULTMASK                     |
|                                                                                                    | 26                | BASEPRI                       |
| 27 BASEPRI_MAX                                                                                                    | 27                | BASEPRI_MAX                   |
| 28 CFBP (CONTROL/FAULT/BASEPRI/PRIMASK) Table 8.1: Cortex-M register mapping for IAB + 1-Link RDI                                                                                                    | 28                |                               |

Table 8.1: Cortex-M register mapping for IAR + J-Link RDI

## 8.3.2 ARM AXD (ARM Developer Suite, ADS)

#### 8.3.2.1 Software version

The JLinkRDI.dll has been tested with ARM's AXD version 1.2.0 and 1.2.1. There should be no problems with other versions of ARM's AXD. All screenshots are taken from ARM's AXD version 1.2.0.

### 8.3.2.2 Configuring to use J-Link RDI

1. Start the ARM debugger and select **Options** | **Configure Target...**. This opens the **Choose Target** dialog box:

| Choose Target    |              |                                                                |    |          | ? ×               |
|------------------|--------------|----------------------------------------------------------------|----|----------|-------------------|
| - Target Environ | ments —      |                                                                |    |          |                   |
| Target           | RDI          | File                                                           |    | Version  | Add               |
| ARM TPA          | 1.5.1        | C:\Tool\C\\RVT.DLL                                             |    | 1.0.0.19 |                   |
| ARMUL            | 1.5.1        | C:\Tool\C\\armulate.dll                                        |    | 1.4.0.89 | <u>R</u> emove    |
|                  |              |                                                                |    |          |                   |
|                  |              |                                                                |    |          | Re <u>n</u> ame   |
|                  |              |                                                                |    |          |                   |
|                  |              |                                                                |    |          | <u>S</u> ave As   |
|                  |              |                                                                |    |          | Carlound          |
|                  |              |                                                                |    |          | <u>C</u> onfigure |
|                  | rograms with | h the 'ARMulator' Instruction :<br>nout physical ARM hardware, |    |          |                   |
|                  |              |                                                                | OK | Cancel   | Help              |

#### 2. Press the Add Button to add the JLinkRDI.dll.

| Open               |              |   |          | ? ×          |
|--------------------|--------------|---|----------|--------------|
| Look jn: 🔁         | JLinkRDI     | • | († 🔁 🖻   | ∱ ⊞-         |
| JLinkArm.o         |              |   |          |              |
| JLinkRDI.          |              |   |          |              |
|                    |              |   |          |              |
|                    |              |   |          |              |
|                    |              |   |          |              |
| File <u>n</u> ame: | JLinkRDI.dll |   |          | <u>O</u> pen |
| Files of type:     | DLLs (*.dll) |   | <b>•</b> | Cancel       |
|                    |              |   |          |              |

3. Now J-Link RDI is available in the Target Environments list.

| Cł | Choose Target ? 🔀 |        |                         |     |          |  |                   |
|----|-------------------|--------|-------------------------|-----|----------|--|-------------------|
| Г  | Target Environme  | ents — |                         |     |          |  |                   |
|    | Target            | RDI    | File                    |     | Version  |  | Add               |
|    | ARM TPA           | 1.5.1  | C:\Tool\C\\RVT.DLL      |     | 1.0.0.19 |  |                   |
|    | ARMUL             | 1.5.1  | C:\Tool\C\\armulate.dll |     | 1.4.0.89 |  | <u>R</u> emove    |
|    | J-Link            | 1.5.1  | C:WLinkRDI/WLinkRDI.dll |     | 2.40a    |  |                   |
|    |                   |        |                         |     |          |  | Re <u>n</u> ame   |
|    |                   |        |                         |     |          |  |                   |
|    |                   |        |                         |     |          |  | <u>S</u> ave As   |
|    |                   |        |                         |     |          |  | C6                |
|    |                   |        |                         |     |          |  | <u>C</u> onfigure |
|    | Segger JLink ARN  | / JTAG |                         |     |          |  |                   |
|    |                   |        |                         |     |          |  |                   |
|    |                   |        |                         |     |          |  |                   |
|    |                   |        |                         |     |          |  |                   |
|    |                   |        |                         |     |          |  |                   |
|    |                   |        | ]                       | 014 |          |  |                   |
|    |                   |        |                         | OK  | Cancel   |  | Help              |

4. Select J-Link and press **OK** to connect to the target via J-Link ARM. For more information about the generic setup of J-Link RDI, please refer to *Configuration* on page 184. After downloading an image to the target board, the debugger window looks as follows:

| (3) AXD - [ARM_1 - C:\w | vork\embOS\embOS_ARM_                   | RVDS21\start\CPU_STR71X\SAMPLE\Main_LED.c]                                                                                                    |
|-------------------------|-----------------------------------------|----------------------------------------------------------------------------------------------------|
| I Eile Search Process   | or Views System Views Exec              | sute Options <u>W</u> indow <u>H</u> elp                                                                                                    |
| n n 🖸 🖆 主               | 1 i i i i i i i i i i i i i i i i i i i |                                                                                                    |
| ARM_1 - Registers       |                                         | 21<br>22 void Taskl(void) {                                                                                                    |
| Register                | Value 🔺                                 | 23 while (1) {                                                                                                    |
| B-Current               | {}                                      | 24 LED_ToggleLED1();                                                                                                    |
| -r0                     | 0x20001580                              | 25 OS_Delay (200);                                                                                                    |
| -rl                     | 0x20001588                              |                                                                                                    |
| -r2                     | 0x00000150                              | 27 }                                                                                                    |
| -r3                     | 0x00001E80                              | 29 /************************************                                                                                                    |
| -r4                     | 0x2000063C                              | 30 *                                                                                                    |
| r5                      | 0x00001E70                              | 31 * main                                                                                                    |
| r6                      | 0x00000000                              | 32 *                                                                                                    |
| r7                      | 0x00000000                              | 33 ************************************                                                                                                    |
| -r8                     | 0x00000000                              | 34                                                                                                    |
| r9                      | 0x00000000                              | 35 int main(void) {<br>36 OS IncDI(); /* Initially disable interrupts */                                                                                                    |
| -r10                    | 0x000027B0                              | 37 OS InitKern(); /* initialize OS */                                                                                                    |
| r11                     | 0x0000000                               | 38 OS InitHW(); /* initialize Hardware for OS */                                                                                                    |
| -r12                    | 0x00000451                              | 39 LED_Init(); /* initialize LED ports */                                                                                                    |
| -r13                    | 0x200015A0                              | 40 /* You need to create at least one task here ! */                                                                                                    |
| -r14                    | 0x00001EA5                              | 41 OS_CREATETASK(&TCB0, "HP Task", Task0, 100, Stack0);                                                                                                    |
| pc                      | 0x00000450                              | 42 OS_CREATETASK(«TCB1, "LP Task", Task1, 50, Stack1);                                                                                                    |
| cpsr                    | nzcvqIFT_SVC                            | 43 OS_Start(); /* Start multitasking */<br>44 return 0;                                                                                                    |
| spsr                    | nzcvqift_User                           | 45 3                                                                                                    |
| ⊞ User/System           | {}                                      | 46                                                                                                    |
| ⊞-FIQ                   | {}                                      |                                                                                                    |
| Target Image Files      | Class Breakp                            | Dints ARM_1 - Memory Start address 0x0                                                                                                    |
| B ⇒ C:\temp\emb0S       |                                         | Processor Position Tab1 - Hex - No prefix Tab2 - Hex - No prefix Tab2 - Hex - No prefix Tab |
| - <b>⇒</b> ₩ ARM_1      |                                         | ARM_1 Stat_STR71x.axf: Main_LED.c Address 0 4 8 c                                                                                                    |
|                         |                                         | Address 0 4 0 C                                                                                                    |
|                         |                                         | 0x0000000 E59FF018 E1400000 E59FF018 E59FF018 E59FF014                                                                                                    |
|                         |                                         | 0x00000020 000024A4 0000003C 00000040 00000044                                                                                                    |
|                         |                                         | 0x00000030 0000048 000022F0 0000004C EAFFFFE                                                                                                    |
|                         |                                         | 0x00000040 EAFFFFE EAFFFFE EAFFFFE EAFFFFFE                                                                                                    |
|                         |                                         |                                                                                                    |
| For Help, press F1      |                                         | <pre><no pos=""> J-Link ARM_1 Start_STR71x.axf</no></pre>                                                                                                    |

## 8.3.3 ARM RVDS (RealView developer suite)

#### 8.3.3.1 Software version

J-Link RDI has been tested with ARM RVDS version 2.1 and 3.0. There should be no problems with earlier versions of RVDS (up to version v3.0.1). All screenshots are taken from ARM's RVDS version 2.1.

**Note:** RVDS version 3.1 does not longer support RDI protocol to communicate with the debugger.

### 8.3.3.2 Configuring to use J-Link RDI

1. Start the Real View debugger:

| <mark>₩</mark> RVDEBUG <start_str71x></start_str71x>   |             |                                                       |                |
|--------------------------------------------------------|-------------|-------------------------------------------------------|----------------|
| File Edit Find View Project Tools Debug Help           |             |                                                       |                |
| 🗅   😂 🖬   🌡 ங 💼   副 わ わ わ 舟 舟 つ 酥   个 🔸 🗶 💕 🕮 聲        | 韓野・         | 🔜 🔜 🔜 🕮 🧼 🚣                                           | State: Unknown |
| File: \$NO_SOURCE Find:                                |             |                                                       |                |
| Not connected - no PC or scope                         |             | Register                                              | ▼_ ▼           |
| Click to Connect to a Target                           |             | <no (<="" register="" td=""><td>Context&gt;</td></no> | Context>       |
| Src {rtosinit_str71x.c+{vectors.s+/                    |             |                                                       | A F            |
| ☑ Name Value ☑ Name Value                              |             |                                                       |                |
| Call Stack (Locals (Statics ) Watch1 (Watch2 (Watch3 ) | Memory 1    |                                                       | _              |
| None>                                                  |             |                                                       |                |
| Cind / Stdl0 / Build / FileFind / SrcCtrl / Log /      |             | <u> </u>                                              | Þ              |
| For more information, select Help from Menu            | Ln 1, Col 1 |                                                       | NUM //         |

#### 2. Select File | Connection | Connect to Target.

| <mark>₩ RVDEBUG<start_str71x></start_str71x></mark>                          |                                                                                 |                                  |
|------------------------------------------------------------------------------|---------------------------------------------------------------------------------|----------------------------------|
| <u> </u>                                                                     | <u>D</u> ebug <u>H</u> elp                                                      |                                  |
| File Dose Ctrl+V Not Close Logs/Journals                                     | 9 ∰ (P *0 1% ↑ ↓ ★ 12 12 12 12 12 12 12 12 12 12 12 12 12                       | Register 🗸 🗸                     |
| C1:<br>Save Ctrl+S<br>Save/Close Multiple                                    |                                                                                 | <no context="" register=""></no> |
| Workspace                                                                    | Connect to Target Alt+0                                                         |                                  |
| Thread                                                                       | Disconnect (Defining Mode)                                                      |                                  |
| Load Image Crit+Shift+D<br>Reload Image to Target Crit+F5<br>Refresh Symbols | Disconnect Alt+Cirl+0 Connection Properties Alt+Shift+0 Synchronization Control | E Core                           |
| Set PC to Entry Point Ctrl+Shift+F5                                          | Attach Window to a Connection                                                   |                                  |
| Erint Ctrl+P                                                                 |                                                                                 |                                  |
| Recent Eiles  Recent Workspaces Recent Images                                |                                                                                 |                                  |
| Close <u>Window</u>                                                          | Watch1 (Watch2 (Watch3 (                                                        | Merri                            |
| None>                                                                        | ]<br>Ctrl /{Log /                                                               | <u>(</u>                         |
| Select target(s) to connect to                                               |                                                                                 | Ln 1. Col 1 NUM                  |

3. In the **Connection Control** dialog use the right mouse click on the first item and select **Add/Remove/Edit Devices** 

| 🧞 Connection Control (Souhail\rvdebug.brd)                                          |                                                                                                    |  |  |  |  |  |  |
|-------------------------------------------------------------------------------------|----------------------------------------------------------------------------------------------------|--|--|--|--|--|--|
| Help                                                                                |                                                                                                    |  |  |  |  |  |  |
| Name                                                                                | Description                                                                                                    |  |  |  |  |  |  |
| 🗆 🖗 arm-a-rr                                                                        | ARM Ltd. RDI targets                                                                                                    |  |  |  |  |  |  |
|                                                                                     | Ilapse All       t simulator         pand Vehicles       erface (parallel port)         ol (serial port)         d/Remove/Edit Devices         hest Device File |  |  |  |  |  |  |
| ARMOAK_M<br>ARM-VIA-LP<br>ARM-VIA-LP<br>ARM-ARM-DIR<br>ARM-ARM-DIR<br>CPB926EJ-S_U. | ARM Vehicle<br>Macraigor Wiggler<br>ARM Ltd. Direct Connection                                                                                                  |  |  |  |  |  |  |

4. Now select **Add DLL** to add the JLinkRDI.dll. Select the installation path of the software, for example:

C:\Program Files\SEGGER\JLinkARM\_V350g\JLinkRDI.dll

| F                                                                             | IDI Target List |         |                                          | X |  |  |  |
|-------------------------------------------------------------------------------|-----------------|---------|------------------------------------------|---|--|--|--|
| Use the check boxes to add or remove RDI targets from the connection manager: |                 |         |                                          |   |  |  |  |
|                                                                               | Name            | Version | Description                              |   |  |  |  |
|                                                                               | Remote_A        | v1.2    | Angel debug protocol (serial port)       |   |  |  |  |
|                                                                               | Multi-ICE       | v2.2.5  | ARM JTAG debug interface (parallel port) |   |  |  |  |
|                                                                               | ARMulator       | v1.4    | ARM instruction set simulator            |   |  |  |  |
|                                                                               |                 |         |                                          |   |  |  |  |
|                                                                               |                 |         |                                          |   |  |  |  |
|                                                                               |                 |         |                                          |   |  |  |  |
|                                                                               |                 |         |                                          |   |  |  |  |
|                                                                               |                 |         |                                          |   |  |  |  |
|                                                                               |                 |         |                                          |   |  |  |  |
|                                                                               | <u> </u>        |         |                                          |   |  |  |  |
|                                                                               |                 | Add DLL | Reset list Configure Remove Duplicate.   |   |  |  |  |
|                                                                               |                 |         | Close                                    |   |  |  |  |

5. After adding the DLL, an additional Dialog opens and asks for description: (These values are voluntary, if you do not want change them, just click OK) Use the following values and click on OK, Short Name: JLinkRDI Description: J-Link ARM RDI Interface.

| Create New RDI Target                                                       | × |  |  |  |  |  |  |
|-----------------------------------------------------------------------------|---|--|--|--|--|--|--|
| Enter a name and a description for the new entry in the<br>connection list: |   |  |  |  |  |  |  |
| Short Name (example - "Dual 7TDMI"):                                        |   |  |  |  |  |  |  |
| JLinkRDI                                                                    |   |  |  |  |  |  |  |
| Description (example - "Multi-ICE with two ARM7s"):                         |   |  |  |  |  |  |  |
| J-Link ARM RDI Interface                                                    |   |  |  |  |  |  |  |
| OK Cancel                                                                   |   |  |  |  |  |  |  |

6. Back in the **RDI Target List** Dialog, select **JLink-RDI** and click **Configure**. For more information about the generic setup of J-Link RDI, please refer to *Configu*-

| ration | on   | page | 184.         |
|--------|------|------|--------------|
| racion | 0.11 | page | <b>TO</b> 11 |

| lame        | Version | Description                              |
|-------------|---------|------------------------------------------|
| 🖗 JLinkRDI  |         | J-Link ARM RDI Interface                 |
| Remote_A    | v1.2    | Angel debug protocol (serial port)       |
| 🧟 Multi-ICE | v2.2.5  | ARM JTAG debug interface (parallel port) |
| ARMulator   | v1.4    | ARM instruction set simulator            |
|             |         |                                          |
|             | Add DLL | Reset list Configure Remove Duplicate    |

- 7. Click the **OK** button in the configuration dialog. Now close the **RDI Target List**
- dialog. Make sure your target hardware is already connected to J-Link.
  8. In the Connection control dialog, expand the JLink ARM RDI Interface and select the ARM\_0 Processor. Close the Connection Control Window.

| Name             | Description                                  |
|------------------|----------------------------------------------|
| - 💫 ARM-A-RR     | ARM Ltd. RDI targets                         |
| 🕂 🕵 ARMulator    | ARM instruction set simulator                |
| 🗄 🕵 JLinkRDI.dll | J-Link ARM RDI Interface                     |
| <sup>⊥</sup>     | ARM on localhost                             |
| - 🔬 Server       | Connection Broker                            |
| 🗄 🔁 localhost    | Simulator Broker                             |
| - 🤬 ARM-VIA-LP   | Motorola/Macraigor Wiggler emulator          |
| 🗄 🕵 MOT_WIGGLER  | Macraigor Wiggler                            |
| - ARM-ARM-DIR    | ARM Ltd. Direct Connection                   |
| H T VPB926EJ-S U | Versatile Platform for ARM926EJ-S (USB port) |

9. Now the RealView Debugger is connected to J-Link.

| KVDEBUG <start str71x=""> = @ARM_0:ARM-A-RR</start>                                                                                                    |                                                                               |          |                                 |        |          |
|----------------------------------------------------------------------------------------------------|-------------------------------------------------------------------------------|----------|---------------------------------|--------|----------|
| File Edit Find View Project Tools Debug Help                                                                                                    |                                                                               |          |                                 |        |          |
| 📱 🕲 💐 ¥ 🕇 🕅 0° 연 연 연 🗗 🗊 🖉 🗶 🕼                                                                                                    | 0012.                                                                         |          | 🖼 🌮 🗶                           | State: | Stopped  |
| File: \$NO_SOURCE Find:                                                                                                    |                                                                               |          |                                 |        |          |
|                                                                                                    |                                                                               | 🔺 Regist | or                              |        | ▼_⊡      |
| No source for context: _ENTRY_\ <entry point=""><br/>Click to Load 'C:\temp\embOS Start STR71x\RAM\Start STR71x.axf'</entry>                                                                                                    | -                                                                             | RO       | 00000000                        | R1     | 000000   |
|                                                                                                    |                                                                               | R2       | 000000000                       | R3     | 000000   |
|                                                                                                    |                                                                               | R4       | 00000000                        | R5     | 000000   |
|                                                                                                    |                                                                               | R6       | 00000000                        | R7     | 000000   |
|                                                                                                    |                                                                               | R8       | 00000000                        | R9     | 000000   |
|                                                                                                    |                                                                               | R10      |                                 | R11    | 000000   |
|                                                                                                    |                                                                               | R12      |                                 | SP     | 000000   |
|                                                                                                    |                                                                               | LR       | 00000000                        | РC     | 000000   |
|                                                                                                    |                                                                               |          | 000000D3 ( דרח   1<br>מודרה   1 | TATE 1 | ODE      |
| ✓ ► \Dsm \Src \rtosinit_str71x.c+(vectors.s+)                                                                                                    | Þ                                                                             | - É      | Core Deb                        | ug /   |          |
| ☑ Name Value ☑ Name Value                                                                                                    |                                                                               | ir>      |                                 |        | <b>_</b> |
| <pre>value value v</pre> | CNoAd                                                                         |          |                                 |        |          |
|                                                                                                    | <noad< th=""><th></th><th></th><th></th><th></th></noad<>                     |          |                                 |        |          |
|                                                                                                    | <noad< th=""><th></th><th></th><th></th><th></th></noad<>                     |          |                                 |        |          |
|                                                                                                    | <noad<br><noad< th=""><th></th><th></th><th></th><th>_</th></noad<></noad<br> |          |                                 |        | _        |
|                                                                                                    |                                                                               |          |                                 |        |          |
|                                                                                                    | <noad< th=""><th></th><th></th><th></th><th></th></noad<>                     |          |                                 |        |          |
| Call Stack (Locals (Statics ) 🕖 📄 🕨 Watch1 (Watch2 (Watch3 (                                                                                                    | L S Mald                                                                      | ins.     |                                 |        | <b>_</b> |
| <pre>&gt; connect,route 2</pre>                                                                                                    |                                                                               |          |                                 |        | <b>_</b> |
| <pre>↓ &gt; connect 10</pre>                                                                                                    |                                                                               |          |                                 |        |          |
| Advanced_info searched in: Local Advanced_info<br>Using Advanced info based on 'Default' or 'All'                                                                                                    |                                                                               |          |                                 |        |          |
| Warning: Vector catching specification is not supported by target.                                                                                                    |                                                                               |          |                                 |        |          |
| Warning: No stack/heap or top of memory defined - using defaults.                                                                                                    |                                                                               |          |                                 |        |          |
| Connected Target is: ARM                                                                                                    |                                                                               |          |                                 |        |          |
| Vehicle: ARM MultiP, RDI v1.51 via DLL                                                                                                    |                                                                               |          |                                 |        |          |
| Mode: Little Endian                                                                                                    |                                                                               |          |                                 |        |          |
| Stop>                                                                                                    |                                                                               |          |                                 |        |          |
| Cmd / StdlO / Build / FileFind / SrcCtrl /*Log /                                                                                                    |                                                                               |          |                                 |        | -        |
| —<br>Currently opened file                                                                                                    | Ln 1, Col 1                                                                   |          |                                 | N      |          |

10. A project or an image is needed for debugging. After downloading, J-Link is used to debug the target.

| RVDEBUG(Start_STR71x) = @ARM_0:ARM-A-RR                                                                                                    |                                                         |                              |                                                                                                    |                                                       |                                                                                                    |                                              | _ 🗆 🗵  |
|----------------------------------------------------------------------------------------------------|---------------------------------------------------------|------------------------------|----------------------------------------------------------------------------------------------------|-------------------------------------------------------|----------------------------------------------------------------------------------------------------|----------------------------------------------|--------|
| File Edit Find View Project Tools Debug Help                                                                                                    |                                                         |                              |                                                                                                    |                                                       |                                                                                                    |                                              |        |
| 🗅 😂 🖬 🙏 🛍 🖻 🖽 ዋን ዋን ምን ምን ዋ 🕫 🚺 🕇 🖊 🔊                                                                                                    | 🕻 🗳 🦉                                                   | . (\$ <b>0</b> \$ <b>0</b> } | \$F - 1                                                                                                    |                                                       | 1 🛗 🔮                                                                                                    | 🗟 📥   State:   S                             | topped |
| File: main_led.c Find:                                                                                                    | •                                                       |                              |                                                                                                    |                                                       |                                                                                                    |                                              |        |
| <pre>while (1) {     LED_ToggleLED1();     OS_Delay (200);     SoS_Delay (200);     SoS_Delay</pre> | ****/<br>* */<br>*/<br>*/<br>*/<br>*/<br>*/<br>*/<br>*/ | DxE59FF01<br>0xE59FF01       | R2         0000           R4         0000           R6         0000           R12         0000           R12         0000           LR         0000           DIS         # USR           # USR         # FIQ           # SVC         # ABT           # UND             ▶ Core           8         0x259F10           0x2559F13         0x259F13 | IRQ STA<br>DIS The<br>A Debug<br>F018 0xF<br>0000 0xF | R3 (<br>R5 (<br>R7 (<br>R11 (<br>SP (<br>PC (<br>ATE MOI<br>SV(<br>SV(<br>SV(<br>SV(<br>SV(<br>SV(<br>SV(<br>SV( |                                              | 4      |
| Break/Tra                                                                                                    | 00000040                                                | OxEAFFFFF                    | E OXEAFFE                                                                                                    | FFFE OxE                                              | EAFFFF                                                                                                    | 4C OxEAFFFFF<br>FE OxEAFFFFF<br>28 OxE89COCO | E      |
| <pre>&gt; bi \MAIN_LED\#35:0 &gt; go Stopped at 0x00000514 due to SW Instruction Breakpoint Stopped at 0x00000514: MAIN_LED\main Line 35 Stopp&gt; </pre>                                                                                                    |                                                         |                              |                                                                                                    | 4                                                     |                                                                                                    |                                              |        |
| For more information, select Help from Menu                                                                                                    |                                                         | Ln 35                        | 5, Col 9                                                                                                    |                                                       |                                                                                                    | NL                                           |        |

## 8.3.4 GHS MULTI

#### 8.3.4.1 Software version

J-Link RDI has been tested with GHS MULTI version 4.07. There should be no problems with other versions of GHS MULTI. All screenshots are taken from GHS MULTI version 4.07.

#### 8.3.4.2 Configuring to use J-Link RDI

1. Start Green Hills Software MULTI integrated development environment. Click **Connect** | **Connection Organizer** to open the **Connection Organizer**.

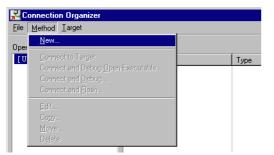

2. Click **Method** | **New** in the **Connection Organizer** dialog.

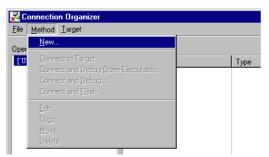

3. The **Create a new Connection Method** will be opened. Enter a name for your configuration in the **Name** field and select **Custom** in the **Type** list. Confirm your choice with the **Create...** button.

| Create New Connection Method |               |  |  |  |  |  |
|------------------------------|---------------|--|--|--|--|--|
| Name:                        | J-Link        |  |  |  |  |  |
| Туре:                        | Custom        |  |  |  |  |  |
|                              |               |  |  |  |  |  |
|                              | Create Cancel |  |  |  |  |  |

4. The **Connection Editor** dialog will be opened. Enter **rdiserv** in the **Server** field and enter the following values in the **Arguments** field:

-config -dll <FullPathToJLinkDLLs>

Note that JLinkRDI.dll and JLinkARM.dll must be stored in the same directory. If the standard J-Link installation path or another path that includes spaces has been used, enclose the path in quotation marks.

Example:

-config -dll "C:\Program Files\SEGGER\JLinkARM\_V350g\JLinkRDI.dll" Refer to GHS manual "MULTI: Configuring Connections for ARM Targets", chapter "ARM Remote Debug Interface (rdiserv) Connections" for a complete list of possible arguments.

| Connection Editor |                                                                                                    |  |  |  |
|-------------------|----------------------------------------------------------------------------------------------------|--|--|--|
| Name:             | J-Link                                                                                                    |  |  |  |
| Туре:             | Custom                                                                                                    |  |  |  |
| 🗖 Log Conr        | ection to file:                                                                                                    |  |  |  |
| MULTI Targe       | it Setup Script: 🛛 🗡 🕹                                                                                                    |  |  |  |
| Connect for:      | <ul> <li>Download (Download and debug application)</li> <li>Attach (Debug application already on target)</li> <li>Board Setup (Debug board initialization sequence)</li> </ul> |  |  |  |
| Server:           | rdiserv                                                                                                    |  |  |  |
| Arguments:        | -config -dll "C:\Program Files\SEGGER\JLinkARM_V350g\JLinkRDI.dll"                                                                                                    |  |  |  |
|                   |                                                                                                    |  |  |  |
| Connect           | OK Cancel Revert Apply                                                                                                    |  |  |  |

5. Confirm the choices by clicking the Apply button afterwards the Connect button.

| Connection E | ditor                                                                                                    |
|--------------|----------------------------------------------------------------------------------------------------|
| Name:        | J-Link                                                                                                    |
| Туре:        | Custom                                                                                                    |
| 🔲 Log Conr   | nection to file:                                                                                                    |
| MULTI Targe  | et Setup Script: 🛛 🖉                                                                                                    |
| Connect for: | <ul> <li>Download (Download and debug application)</li> <li>Attach (Debug application already on target)</li> <li>Board Setup (Debug board initialization sequence)</li> </ul> |
| Server:      | rdiserv                                                                                                    |
| Arguments:   | -config -dll ''C:\Program Files\SEGGER\JLinkARM_V350g\JLinkRDI.dll''                                                                                                    |
| mode=down    | load rdiserv -config -dll ''C:\Program Files\SEGGER\JLinkARM_V350g\JLinkRDI.dll''                                                                                              |
| Connect      | OK Cancel Revert Apply                                                                                                    |

- 6. The **J-Link RDI Configuration** dialog will be opened. For more information about the generic setup of J-Link RDI, please refer to *Configuration* on page 184.
- Click the **OK** button to connect to the target. Build the project and start the debugger. Note that at least one action (for example **step** or **run**) has to be performed in order to initiate the download of the application.

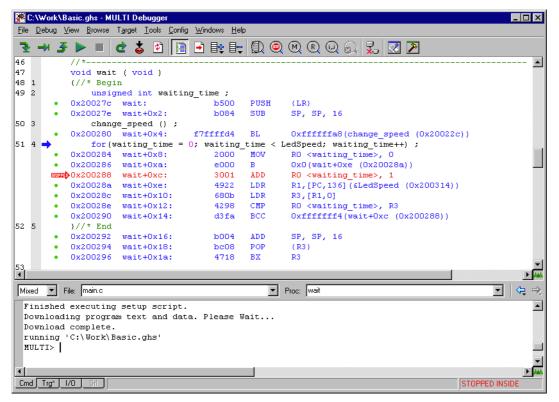

## 8.3.5 KEIL MDK (µVision IDE)

## 8.3.5.1 Software version

J-Link has been tested with KEIL MDK 3.34. There should be no problems with other versions of KEIL  $\mu$ Vision. All screenshots are taken from MDK 3.34.

## 8.3.5.2 Configuring to use J-Link RDI

Start KEIL uVision and open the project.

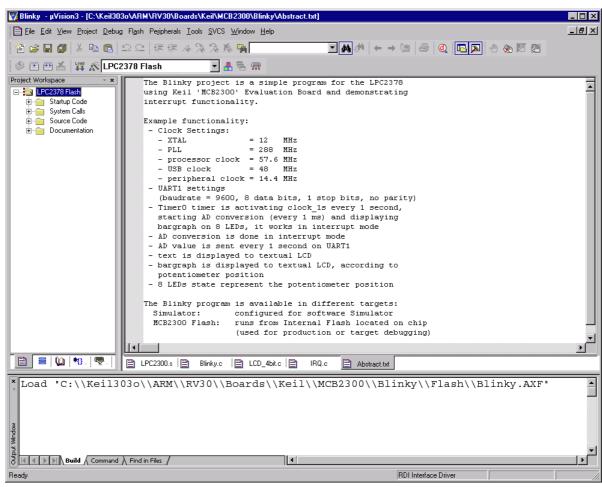

Select **Project** | **Options for Target** '<NameOfTarget>' to open the project options dialog and select the **Debug** tab.

| Options for Target 'LPC2378 Flash'                                                            | ×                                                                                         |
|-----------------------------------------------------------------------------------------------|-------------------------------------------------------------------------------------------|
| Device Target Output Listing User C/C++ Asm                                                   | Linker Debug Utilities                                                                    |
| C Use Simulator Settings                                                                      | Elinerface Driver     VLINK ARM Debugger     ULINK Contex-M3 Debugger                     |
| Load Application at Startup     Run to main() Initialization File:                            | Load (RDI Interface Driver<br>Luminary Eval Board<br>Initializatiq Signum Systems JTAGjet |
| Restore Debug Session Settings<br>Breakpoints   Toolbox<br>Watchpoints & PA<br>Memory Display | Restore Debug Session Settings<br>Gradpoints<br>Watchpoints<br>Memory Display             |
| CPU DLL: Parameter:<br>SARM.DLL -cLPC2100                                                     | Driver DLL: Parameter:                                                                    |
| Dialog DLL: Parameter:<br>DARMP.DLL -pLPC2378                                                 | Dialog DLL: Parameter:<br>TARMP.DLL                                                       |
| ОК Са                                                                                         | ncel Defaults Help                                                                        |

Choose **RDI Interface Driver** from the list as shown above and click the **Settings** button. Select the location of JLinkRDI.dll in **Browse for RDI Driver DLL** field. and click the **Configure RDI Driver** button.

| RDI Interface Driver Setup      |                              | ×    |
|---------------------------------|------------------------------|------|
| Browse for RDI Driver DLL       |                              |      |
| C:\Program Files\SEGGER\JLinkAR | M_V359a\JLinkRDI.dll         |      |
| Browse for ToolConf File        |                              |      |
|                                 |                              |      |
| Debug                           |                              |      |
| Cache Options                   |                              |      |
| Cache Memory                    | Configure <u>R</u> DI Driver |      |
|                                 |                              |      |
|                                 | OK Cancel                    | Help |

The J-Link RDI Configuration dialog will be opened.For more information about the generic setup of J-Link RDI, please refer to *Configuration* on page 184.

After finishing configuration, the project can be build (**Project** | **Build Target**) and the debugger can be started (**Debug** | **Start/Stop debug session**).

| prisio                    | n3 - [Disassembly]                                   |                                                              |              | -                                                                                                    |        |
|---------------------------|------------------------------------------------------|--------------------------------------------------------------|--------------|----------------------------------------------------------------------------------------------------|--------|
| <u> </u>                  | <u>Project D</u> ebug Fl <u>a</u> sh Pe <u>r</u> iph | erals <u>T</u> ools <u>S</u> VCS <u>W</u> indow <u>H</u> elp |              | -                                                                                                    | Ð×     |
| 12 🚘 🖬 🎒                  | ※ 階 🛍   ユ ユ   律                                      | ∉ ∧ % % % <b>% %</b>                                         | r            |                                                                                                    |        |
| RST 📃 🔕 🖓                 | ⊕ ()+ *()   ⇔ ∺* ()*                                 | 0. 💭 🖤 😹 🔲 🗄 🚾 🤰                                             | •            |                                                                                                    |        |
| Project Workspace         | ⊤ <b>x</b>                                           | 002. Veccors                                                 | LDR          | PC, Reset_Addr                                                                                                    |        |
| Register                  | Value                                                | ⇒ 0x 00000000 E59FF 018<br>333:                              |              | PC,[PC,#0x0018]<br>PC, Undef Addr                                                                                                    |        |
| Current                   | 0.00000000                                           | 0x0000004 E59FF018                                           |              | PC,[PC,#0x0018]                                                                                                    |        |
| B1                        | 0x00000000<br>0x00000000                             | 334:                                                         | LDR          | PC, SWI_Addr                                                                                                    |        |
|                           | 0x00000000                                           | 0x0000008 E59FF018<br>335:                                   |              | PC,[PC,#0x0018]                                                                                                    |        |
| R3                        | 0x00000000                                           | 0x000000C E59FF018                                           |              | PC, PAbt_Addr<br>PC, [PC,#0x0018]                                                                                                    |        |
| R4                        | 0x00000000                                           | 336:                                                         | LDR          | PC, DAbt Addr                                                                                                    |        |
|                           | 0x00000000                                           | 0x00000010 E59FF018                                          |              | PC,[PC,#0x0018]                                                                                                    |        |
|                           | 0x00000000<br>0x00000000                             | 337:<br>338: ;                                               | NOP<br>LDR   | ; Reserved Vector                                                                                                    |        |
|                           | 0x00000000                                           | 0x00000014 B9206E50                                          |              | PC, IRQ_Addr<br>R0!,{R4,R6,R9-R11,R13-R14}                                                                                                    |        |
|                           | 0x00000000                                           | 339:                                                         | LDR          | PC, [PC, #-0x0120] ; Vector from VicVectAddr                                                                                                    |        |
| R10                       | 0x00000000                                           | 0x00000018 E51FF120                                          |              | PC,[PC,#-0x0120]                                                                                                    |        |
|                           | 0x00000000                                           | 340:<br>341:                                                 | LDR          | PC, FIQ_Addr                                                                                                    |        |
| R12                       | 0x0000000                                            | 341:<br>342: Reset Addr                                      | DCD          | Reset Handler                                                                                                    |        |
| R13 (SP)<br>R14 (LR)      | 0x00000000<br>0x00000000                             | 343: Undef_Addr                                              | DCD          | Undef_Handler                                                                                                    |        |
| R15 (PC)                  | 0x00000000                                           | 344: SWI_Addr                                                | DCD          | SWI_Handler                                                                                                    |        |
|                           | 0x000000d3                                           | 345: PAbt_Addr                                               | DCD          | PAbt_Handler                                                                                                    |        |
|                           | 0x00000010                                           | 346: DAbt_Addr<br>347:                                       | DCD<br>DCD   | DAbt_Handler<br>0 : Reserved Address                                                                                                    |        |
| ⊞ User/System             |                                                      | 348: IRQ Addr                                                | DCD          | IRQ Handler                                                                                                    |        |
| + Fast Interrupt          |                                                      | 349: FIQ Addr                                                | DCD          | FIQHandler                                                                                                    |        |
|                           |                                                      |                                                              |              | · · · · · · · · · · · · · · · · · · ·                                                                                                    | -      |
| Interrupt     Curporuiser | •                                                    |                                                              |              |                                                                                                    | •<br>• |
| F                         | ▼<br>∭ B   ♥ F   ♥ Te                                |                                                              | 🖹 LCD_4bit.c |                                                                                                    | •      |
| Euroruisor                | - 1 1 1                                              | LPC2300.s Blinky.c                                           |              | c E IRQ.c E Abstract.bt Q Disassembly                                                                                                    | •      |
| Euroruisor                | - 1 1 1                                              |                                                              |              | CB230                                                                                                    |        |
| Euroruisor                | - 1 1 1                                              | LPC2300.s Blinky.c                                           |              | IRQ.c         Abstract.bst         Q Disassembly           CB230         X         Address:         0x3fffc000           0x3ffFC000:         00000000         00000000                                                                                                    |        |
| Euroruisor                | - 1 1 1                                              | LPC2300.s Blinky.c                                           |              | Address:         Ox3ffFC000           0x3FFFC000:         00000000           0x3FFFC008:         00000000                                                                                                    |        |
| Euroruisor                | - 1 1 1                                              | LPC2300.s Blinky.c                                           |              | Address:         Ox3fffc000           0x3FFFC000:         00000000           0x3FFFC008:         00000000           0x3FFFC010:         600000DF                                                                                                    |        |
| Euroruisor                | - 1 1 1                                              | LPC2300.s Blinky.c                                           |              | Address:         Ox3ffC000           0x3FFFC000:         00000000         00000000           0x3FFFC08:         0000000         00000000           0x3FFFC010:         600000DF         00000000           0x3FFFC018:         00000000         00000000                                                                                                    |        |
| Euroruisor                | - 1 1 1                                              | LPC2300.s Blinky.c                                           |              | .c                                                                                                    |        |
| Load "C:                  | - 1 1 1                                              | LPC2300.s Blinky.c                                           |              | Address         Ox3fffc000           0x3FFFC000:         00000000         0000000           0x3FFFC010:         00000000         0000000           0x3FFFC010:         600000DF         00000000           0x3FFFC010:         600000DF         00000000           0x3FFFC020:         600000DF         00000000           0x3FFFC020:         600000DF         00000000                                                                                                    |        |
| Load "C:                  | \\Keil303o\\AR                                       | LPC2300.s   Blinky.c  <br>M\\RV30\\Boards\\K                 | eil\\MC      | Address:         0x3fffc000           0x3 FFFC000:         00000000         00000000           0x3 FFFC008:         00000000         00000000           0x3 FFFC010:         600000DF         00000000           0x3 FFFC010:         600000DF         00000000           0x3 FFFC010:         600000DF         00000000           0x3 FFFC020:         600000DF         00000000           0x3 FFFC030:         00000000         00000000                                                                                                    |        |
| Load "C:                  | \\Keil303o\\AR                                       | LPC2300.s Blinky.c                                           | eil\\MC      | Address:         0x3ffFC000           0x3 FFFC000:         00000000         00000000           0x3 FFFC010:         600000DF         00000000           0x3 FFFC018:         00000000         00000000           0x3 FFFC018:         00000000         00000000           0x3 FFFC018:         0000000         00000000           0x3 FFFC018:         0000000         00000000           0x3 FFFC018:         00000000         00000000           0x3 FFFC038:         00000000         00000000           0x3 FFFC038:         600000DF         00000000 |        |
| Load "C:                  | \\Keil303o\\AR                                       | LPC2300.s   Blinky.c  <br>M\\RV30\\Boards\\K                 | eil\\MC      | .c Imple:       IRQ.c       Abstract.bt       Disassembly         CB230       X       Address:       0x3fFfc000         0x3FFFC008:       00000000       00000000         0x3FFFC010:       600000DF       00000000         0x3FFFC018:       0000000       00000000         0x3FFFC028:       0000000       00000000         0x3FFFC028:       0000000       00000000         0x3FFFC038:       00000000       00000000         0x3FFFC038:       600000DF       00000000                                                                                 |        |

# 8.4 Configuration

This section describes the generic setup of J-Link RDI (same for all debuggers) using the J-Link RDI configuration dialog.

# 8.4.1 Configuration file JLinkRDI.ini

All settings are stored in the file <code>JLinkRDI.ini</code>. This file is located in the same directory as <code>JLinkRDI.dll</code>.

# 8.4.2 Using different configurations

It can be desirable to use different configurations for different targets. If this is the case, a new folder needs to be created and the <code>JLinkARM.dll</code> as well as the <code>JLinkRDI.dll</code> needs to be copied into it.

Project A needs to be configured to use JLinkRDI.dll A in the first folder, project B needs to be configured to use the DLL in the second folder. Both projects will use separate configuration files, stored in the same directory as the DLLs they are using.

If the debugger allows using a project-relative path (such as IAR EWARM: Use for example  $proj_DIR$ , rdi), it can make sense to create the directory for the DLLs and configuration file in a subdirectory of the project.

# 8.4.3 Using mutliple J-Links simulatenously

Same procedure as using different configurations. Each debugger session will use their own instance of the  $\tt JLinkRDI.dll$ .

# 8.4.4 Configuration dialog

The configuration dialog consists of several tabs making the configuration of J-Link RDI very easy.

## 8.4.4.1 General tab

| J-Link RDI Configuration                                                                                                    | × |
|----------------------------------------------------------------------------------------------------|---|
| General       Init       JTAG       Flash       Breakpoints       CPU       Log         J-Link-RDI is an RDI compliant software for J-Link         ARM. It requires a license (RDI), which can be obtained from SEGGER (www.segger.com).         This software is also capable of programming the flash memory of several ARM micros, which can be used to download your program to flash (Requires the add. license "FlashDI") and to set an unlimited number of software breakpoints in flash (Requires the add. license "FlashBP").         Connection to J-Link       Image: State State Sta |   |
| <u>Beset Config</u>                                                                                                    |   |
| OK Cancel <u>Apply</u>                                                                                                    |   |

## **Connection to J-Link**

This setting allows the user to configure how the DLL should connect to the J-Link. Some J-Link models also come with an Ethernet interface which allows to use an emulator remotely via TCP/IP connection.

#### License (J-Link RDI License managment)

1. The **License** button opens the **J-Link RDI License management** dialog. J-Link RDI requires a valid license.

| J- | Link RDI License management |                               | ×          |
|----|-----------------------------|-------------------------------|------------|
|    | Feature                     | Serial number                 | Expiration |
|    | 1 Oddaro                    | o ondi ritambol               | EnpireMon  |
|    |                             |                               |            |
|    |                             |                               |            |
|    |                             |                               |            |
|    |                             |                               |            |
|    |                             |                               |            |
|    |                             |                               |            |
|    |                             |                               |            |
|    |                             |                               |            |
|    |                             |                               |            |
|    |                             |                               |            |
|    | Add license Delete lice     | nse Display <u>s</u> erial nu | mber OK    |
|    |                             |                               |            |

2. Click the Add license button and enter your license. Confirm your input by click-

#### ing the **OK** button.

| Add licens      | se                    | ×     |
|-----------------|-----------------------|-------|
| Please ent      | iter your license(s)! |       |
| <u>L</u> icense |                       |       |
|                 |                       |       |
|                 | ОКСС                  | ancel |

3. The J-Link RDI license is now added.

| J- | Link RDI License management |                               | ×             |
|----|-----------------------------|-------------------------------|---------------|
|    | Feature                     | Serial number                 | Expiration    |
|    | RDI                         | 1                             | never expires |
|    |                             |                               |               |
|    |                             |                               |               |
|    |                             |                               |               |
|    |                             |                               |               |
|    |                             |                               |               |
|    |                             |                               |               |
|    |                             |                               |               |
|    |                             |                               |               |
|    |                             |                               |               |
|    | Add license Delete lice     | nse Display <u>s</u> erial nu | mber OK       |
|    |                             |                               |               |

## 8.4.4.2 Init tab

| J-Link RDI Configuration                    |
|---------------------------------------------|
| General Init JTAG Flash Breakpoints CPU Log |
|                                             |
|                                             |
|                                             |
|                                             |
|                                             |
|                                             |
|                                             |
|                                             |
|                                             |
|                                             |
|                                             |
|                                             |
|                                             |
|                                             |
|                                             |
|                                             |
|                                             |
| OK Cancel Apply                             |

## Macro file

A macro file can be specified to load custom settings to configure J-Link RDI with advanced commands for special chips or operations. For example, a macro file can be used to initialize a target to use the PLL before the target application is downloaded, in order to speed up the download.

#### Comands in the macro file

| Command                               | Description                                                         |  |
|---------------------------------------|---------------------------------------------------------------------|--|
| <pre>SetJTAGSpeed(x);</pre>           | Sets the JTAG speed, $x =$ speed in kHz (0=Auto)                    |  |
| Delay(x);                             | Waits a given time,<br>x = delay in milliseconds                    |  |
| Reset(x);                             | Resets the target,<br>x = delay in milliseconds                     |  |
| Go();                                 | Starts the ARM core                                                 |  |
| Halt();                               | Halts the ARM core                                                  |  |
| Read8(Addr);                          | Dende a 9/16/22 hit value                                           |  |
| Read16(Addr);                         | Reads a 8/16/32 bit value,<br>Addr = address to read (as hex value) |  |
| Read32(Addr);                         | Addr – address to read (as nex value)                               |  |
| <pre>Verify8(Addr, Data);</pre>       | Verifies a 8/16/32 bit value,                                       |  |
| <pre>Verify16(Addr, Data);</pre>      | Addr = address to verify (as hex value)                             |  |
| <pre>Verify32(Addr, Data);</pre>      | Data = data to verify (as hex value)                                |  |
| <pre>Write8(Addr, Data);</pre>        | Writes a 8/16/32 bit value,                                         |  |
| <pre>Write16(Addr, Data);</pre>       | Addr = address to write (as hex value)                              |  |
| <pre>Write32(Addr, Data);</pre>       | Data = data to write (as hex value)                                 |  |
| <pre>WriteVerify8(Addr, Data);</pre>  | Writes and verifies a 8/16/32 bit value,                            |  |
| <pre>WriteVerify16(Addr, Data);</pre> | Addr = address to write (as hex value)                              |  |
| <pre>WriteVerify32(Addr, Data);</pre> | Data = data to write (as hex value)                                 |  |
| <pre>WriteRegister(Reg, Data);</pre>  | Writes a register                                                   |  |
| <pre>WriteJTAG_IR(Cmd);</pre>         | Writes the JTAG instruction register                                |  |
| <pre>WriteJTAG_DR(nBits, Data);</pre> | Writes the JTAG data register                                       |  |
| Table 8.2: Macro file commands        |                                                                     |  |

#### Example of macro file

## 8.4.4.3 JTAG tab

| J-Link RDI Configuration    | ? ×                                                                 |
|-----------------------------|---------------------------------------------------------------------|
| General Init JTAG           | Flash Breakpoints CPU Log                                           |
| JTAG speed                  |                                                                     |
| ○ Auto selection            |                                                                     |
| C Adaptive <u>c</u> locking |                                                                     |
|                             |                                                                     |
| JTAG scan chain wit         | th multiple devices                                                 |
| Position 0                  | <u> </u> Rilen 0                                                    |
| 0 is closest to TDI.        | Sum of IRLens of devices closer to TDI.<br>IRLen of ARM chips is 4. |
|                             |                                                                     |
|                             |                                                                     |
|                             |                                                                     |
|                             |                                                                     |
|                             |                                                                     |
|                             | <u>V</u> erity JTAG config                                          |
|                             | OK Cancel Apply                                                     |

## JTAG speed

This allows the selection of the JTAG speed. There are basically three types of speed settings (which are explained below):

- Fixed JTAG speed
- Automatic JTAG speed
- Adaptive clocking

For more information about the different speed settings supported by J-Link, please refer to *JTAG Speed* on page 106.

#### JTAG scan chain with multiple devices

The JTAG scan chain allows to specify the instruction register organization of the target system. This may be needed if there are more devices located on the target system than the ARM chip you want to access or if more than one target system is connected to one J-Link ARM at once.

## 8.4.4.4 Flash tab

| J-Link RDI Configuration ? 🗙                                                                                                    |
|----------------------------------------------------------------------------------------------------|
| General Init JTAG Flash Breakpoints CPU Log                                                                                                    |
| Enable flash programming                                                                                                    |
| Allows programming the flash. This is required to download a program into flash<br>memory or to set software breakpoints in flash (flash breakpoints). |
| Device Atmel AT91SAM7S64 Clock speed 48000000 Hz                                                                                                    |
| RAM 16 KB @ address 0x200000                                                                                                    |
| Flash 64 KB @ address 0x100000                                                                                                    |
| ✓ Flash is mirrored @ address 0x0                                                                                                    |
| Cache flash contents                                                                                                    |
| Allows caching of flash contents. This avoids reading data twice and speeds up the transfer between debugger and target.                               |
| Allow flash download                                                                                                    |
| Allows program download to flash. Your debugger does not need to have a flash<br>loader. This feature requires an additional license (FlashDL).        |
| Show info window during download                                                                                                    |
|                                                                                                    |
| OK Cancel Apply                                                                                                    |

#### Enable flash programming

This checkbox enables flash programming. Flash programming is needed to use either flash download or to use flash breakpoints.

If flash programming is enabled you must select the correct flash memory and flash base address. Furthermore it is necessary for some chips to enter the correct CPU clock frequence.

#### **Cache flash contents**

If enabled, the flash contents is cached by the J-Link RDI software to avoid reading data twice and to speed up the transfer between debugger and target.

#### Allow flash download

This allows the J-Link RDI software to download program into flash. A small piece of code will be downloaded and executed in the target RAM which then programs the flash memory. This provides flash loading abilities even for debuggers without a build-in flash loader.

An info window can be shown during download displaying the current operation. Depending on your JTAG speed you may see the info window only very short.

| J-Link flash programming    |
|-----------------------------|
|                             |
| Finished flash programming. |
|                             |

## 8.4.4.5 Breakpoints tab

| J-Link RDI Configuration                                                                                                    | × |  |  |  |
|----------------------------------------------------------------------------------------------------|---|--|--|--|
| General Init JTAG Flash Breakpoints CPU Log                                                                                                    |   |  |  |  |
| Use software breakpoints                                                                                                    |   |  |  |  |
| Software breakpoints (as opposed to hardware breakpoints) are breakpoints which<br>modify program memory. This allows setting an unlimited number of breakpoints if the<br>program is located in RAM. |   |  |  |  |
| Use flash breakpoints                                                                                                    |   |  |  |  |
| Allows setting an unlimited number of breakpoints if the program is located in<br>RAM or flash, which is extremely valuable when debugging a program located<br>in flash.                             |   |  |  |  |
| This feature is available only if flash programming is enabled!                                                                                                    |   |  |  |  |
| Show info window during program                                                                                                    |   |  |  |  |
|                                                                                                    |   |  |  |  |
|                                                                                                    |   |  |  |  |
|                                                                                                    |   |  |  |  |
|                                                                                                    |   |  |  |  |
|                                                                                                    |   |  |  |  |
|                                                                                                    |   |  |  |  |
|                                                                                                    |   |  |  |  |
| OK Cancel Apply                                                                                                    |   |  |  |  |

#### Use software breakpoints

This allows to set an unlimited number of breakpoints if the program is located in RAM by setting and resetting breakpoints according to program code.

#### Use flash breakpoints

This allows to set an unlimited number of breakpoints if the program is located either in RAM or in flash by setting and resetting breakpoints according to program code.

An info window can be displayed while flash breakpoints are used showing the current operation. Depending on your JTAG speed the info window may only hardly to be seen.

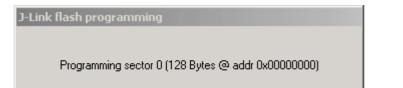

## 8.4.4.6 CPU tab

| J-Link RDI Configuration ? 🗙                                                                                                    |
|----------------------------------------------------------------------------------------------------|
| General       Init       JTAG       Flash       Breakpoints       CPU       Log         Image: Allow instruction set simulation       Allows instruction set simulate individual instructions when single stepping instructions. This does not normally have any disadvantages and makes debugging much faster, especially when using flash breakpoints.                                                                                                    |
| Reset strategy<br>J-Link supports different reset strategies. This is necessary because there is no single<br>way of resetting and halting an ARM core before it starts to execute instructions.<br>Hardware, halt after reset (normal)<br>Delay after reset<br>0 ms<br>The hardware RESET pin is used to reset the CPU. After reset release, J-Link<br>continuously tries to halt the CPU. This typically halts the CPU shortly after reset<br>release; the CPU can in most systems execute some instructions before it is halted.<br>The number of instructions executed depends primarily on the JTAG speed: the<br>higher the JTAG speed, the faster the CPU can be halted. Some CPUs can actually<br>be halted before executing any instruction, because the start of the CPU is delayed<br>after reset release.<br>If a pause has been specified, J-Link waits for the specified time before trying to halt<br>the CPU. This can be useful if a bootloader which resides in flash or ROM needs to<br>be started after reset. |
| OK Cancel Apply                                                                                                    |

#### Instruction set simulation

This enables instruction set simulation which speeds up single stepping instructions especially when using flash breakpoints.

#### **Reset strategy**

This defines the behavior how J-Link RDI should handle resets called by software.

J-Link supports different reset strategies. This is necessary because there is no single way of resetting and halting an ARM core before it starts to execute instructions.

For more information about the different reset strategies which are supported by J-Link and why different reset strategies are necessary, please refer to *Reset strategies* on page 121.

## 8.4.4.7 Log tab

A log file can be generated for the J-Link DLL and for the J-Link RDI DLL. This log files may be useful for debugging and evaluating. They may help you to solve a problem yourself but is also needed by the support to help you with it.

Default path of the J-Link log file: c:\JLinkARM.log Default path of the J-Link RDI log file: c:\JLinkRDI.log

#### Example of logfile content:

060:028 (0000) Logging started @ 2005-10-28 07:36 speed: 4000 kHz 060:059 (0000) ARM\_SetEndian(ARM\_ENDIAN\_LITTLE) 060:060 (0000) ARM\_SetEndian(ARM\_ENDIAN\_LITTLE) 060:060 (0000) ARM\_ResetPullsRESET(ON) 060:060 (0116) ARM\_Reset(): SpeedIsFixed == 0 -> JTAGSpeed = 30kHz >48> >2EF> 060:176 (0000) ARM\_WriteIceReg(0x02,0000000) 060:177 (0016) ARM\_WriteMem(FFFFFC20,0004) -- Data: 01 06 00 00 - Writing 0x4 bytes @ 0xFFFFFC20 >1D7> 060:194 (0014) ARM\_WriteMem(FFFFFC2C,0004) -- Data: 05 1C 19 00 - Writing 0x4 bytes @ 0xFFFFFC2C >195> 060:208 (0015) ARM\_WriteMem(FFFFFC30,0004) -- Data: 07 00 00 00 - Writing 0x4 bytes @ 0xFFFFFC30 >195> 060:223 (0002) ARM\_ReadMem (00000000,0004)JTAG speed: 4000 kHz -- Data: 0C 00 00 EA 060:225 (0001) ARM\_WriteMem(0000000,0004) -- Data: 0D 00 00 EA - Writing 0x4 bytes @ 0x0000000 >195> 060:226 (0001) ARM\_ReadMem (00000000,0004) -- Data: 0C 00 00 EA 060:227 (0001) ARM WriteMem(FFFFF00,0004) -- Data: 01 00 00 00 - Writing 0x4 bytes @ 0xFFFFFF00 >195> 060:228 (0001) ARM\_ReadMem (FFFFF240,0004) -- Data: 40 05 09 27 060:229 (0001) ARM\_ReadMem (FFFFF244,0004) -- Data: 00 00 00 00 060:230 (0001) ARM\_ReadMem (FFFFF6C,0004) -- Data: 10 01 00 00 060:232 (0000) ARM WriteMem(FFFFF124,0004) -- Data: FF FF FF FF - Writing 0x4 bytes @ 0xFFFFF124 >195> 060:232 (0001) ARM\_ReadMem (FFFFF130,0004) -- Data: 00 00 00 00 060:233 (0001) ARM\_ReadMem (FFFFF130,0004) -- Data: 00 00 00 00 060:234 (0001) ARM\_ReadMem (FFFFF130,0004) -- Data: 00 00 00 00 060:236 (0000) ARM\_ReadMem (FFFFF130,0004) -- Data: 00 00 00 00 060:237 (0000) ARM\_ReadMem (FFFFF130,0004) -- Data: 00 00 00 00 060:238 (0001) ARM\_ReadMem (FFFFF130,0004) -- Data: 00 00 00 00 060:239 (0001) ARM\_ReadMem (FFFFF130,0004) -- Data: 00 00 00 00 060:240 (0001) ARM\_ReadMem (FFFFF130,0004) -- Data: 00 00 00 00 060:241 (0001) ARM\_WriteMem(FFFFFD44,0004) -- Data: 00 80 00 00 - Writing 0x4 bytes @ 0xFFFFFD44 >195> 060:277 (0000) ARM\_WriteMem(0000000,0178) -- Data: 0F 00 00 EA FE FF FF EA ... 060:277 (0000) ARM\_WriteMem(000003C4,0020) -- Data: 01 00 00 00 02 00 00 00 ... -Writing 0x178 bytes @ 0x00000000 060:277 (0000) ARM\_WriteMem(000001CC,00F4) -- Data: 30 B5 15 48 01 68 82 68 ... -Writing 0x20 bytes @ 0x000003C4 060:277 (0000) ARM\_WriteMem(000002C0,0002) -- Data: 00 47 060:278 (0000) ARM\_WriteMem(000002C4,0068) -- Data: F0 B5 00 27 24 4C 34 4D ... -Writing 0xF6 bytes @ 0x000001CC 060:278 (0000) ARM\_WriteMem(0000032C,0002) -- Data: 00 47 060:278 (0000) ARM\_WriteMem(00000330,0074) -- Data: 30 B 30 B5 00 24 A0 00 08 49 ... -Writing 0x6A bytes @ 0x000002C4 060:278 (0000) ARM\_WriteMem(000003B0,0014) -- Data: 00 00 00 00 0A 00 00 ... -Writing 0x74 bytes @ 0x00000330 060:278 (0000) ARM\_WriteMem(000003A4,000C) -- Data: 14 00 00 00 E4 03 00 00 ... -Writing 0x14 bytes @ 0x000003B0 060:278 (0000) ARM\_WriteMem(00000178,0054) -- Data: 12 4A 13 48 70 B4 81 B0 ... -Writing 0xC bytes @ 0x000003A4 060:278 (0000) ARM\_SetEndian(ARM\_ENDIAN\_LITTLE) 060:278 (0000) ARM\_SetEndian(ARM\_ENDIAN\_LITTLE) 060:278 (0000) ARM\_ResetPullsRESET(OFF) 060:278 (0009) ARM\_Reset(): - Writing 0x54 bytes @ 0x00000178 >3E68> 060:287 (0001) ARM\_Halt(): \*\*\*\* Warning: Chip has already been halted.

. . .

# 8.5 Semihosting

Semihosting is a mechanism for ARM targets to communicate input/output requests from application code to a host computer running a debugger.

It effectively allows the target to do disk operations and console I/O and is used primarily for flash loaders with ARM debuggers such as AXD.

## 8.5.1 Overview

#### Semihosting

Semihosting is a mechanism for ARM targets to communicate input/output requests from application code to a host computer running a debugger. This mechanism is used, to allow functions in the C library, such as printf() and scanf(), to use the screen and keyboard of the host rather than having a screen and keyboard on the target system.

This is useful because development hardware often does not have all the input and output facilities of the final system. Semihosting allows the host computer to provide these facilities.

Semihosting is also used for Disk I/O and flash programming; a flash loader uses semihosting to load the target program from disk.

Semihosting is implemented by a set of defined software interrupt (SWI) operations. The application invokes the appropriate SWI and the debug agent then handles the SWI exception. The debug agent provides the required communication with the host. In many cases, the semihosting SWI will be invoked by code within library functions.

#### Usage of semihosting

The application can also invoke the semihosting SWI directly. Refer to the C library descriptions in the ADS Compilers and Libraries Guide for more information on support for semihosting in the ARM C library.

Semihosting is not used by all tool chains; most modern tool chains (such as IAR) use different mechanisms to achive the same goal.

Semihosting is used primarily by ARM's tool chain and debuggers, such as AXD.

Since semihosting has been used primarily by ARM, documents published by ARM are the best source of add. information.

For further information on semihosting and the C libraries, see the "C and C++ Libraries" chapter in ADS Compilers and Libraries Guide. Please see also the "Writing Code for ROM" chapter in ADS Developer Guide.

## 8.5.2 The SWI interface

The ARM and Thumb SWI instructions contain a field that encodes the SWI number used by the application code. This number can be decoded by the SWI handler in the system. See the chapter on exception handling in ADS Developer Guide for more information on SWI handlers.

Semihosting operations are requested using a single SWI number. This leaves the other SWI numbers available for use by the application or operating system. The SWI used for semihosting is:

0x123456 in ARM state 0xAB in Thumb state

The SWI number indicates to the debug agent that the SWI is a semihosting request. In order to distinguish between operations, the operation type is passed in r0. All other parameters are passed in a block that is pointed to by r1. The result is returned in r0, either as an explicit return value or as a pointer to a data block. Even if no result is returned, assume that r0 is corrupted.

The available semihosting operation numbers passed in r0 are allocated as follows:

0x00 to 0x31 These are used by ARM. 0x32 to 0xFF These are reserved for future use by ARM. 0x100 to 0x1FF Reserved for applications.

## 8.5.2.1 Changing the semihosting SWI numbers

It is strongly recommended that you do not change the semihosting SWI numbers 0x123456 (ARM) or 0xAB (Thumb). If you do so you must:

- change all the code in your system, including library code, to use the new SWI number
- reconfigure your debugger to use the new SWI number.

## 8.5.3 Implementation of semihosting in J-Link RDI

When using J-Link RDI in default configuration, semihosting is implemented as follows:

- A breakpoint / vector catch is set on the SWI vector.
- When this breakpoint is hit, J-Link RDI examines the SWI number.
- If the SWI is recognized as a semihosting SWI, J-Link RDI emulates it and transparently restarts execution of the application.
- If the SWI is not recognized as a semihosting SWI, J-Link RDI halts the processor and reports an error. (See *Unexpected / unhandled SWIs* on page 195)

## 8.5.3.1 DCC semihosting

J-Link RDI does not support using the debug communications channel for semihosting.

## 8.5.4 Semihosting with AXD

This semihosting mechanism can be disabled or changed by the following debugger internal variables:

## \$semihosting\_enabled

Set this variable to 0 to disable semihosting. If you are debugging an application running from ROM, this allows you to use an additional watchpoint unit. Set this variable to 1 to enable semihosting. This is the default.

Set this variable to 2 to enable Debug Communications Channel (DCC) semihosting. The S bit in \$vector\_catch has no effect unless semihosting is disabled.

## \$semihosting\_vector

This variable controls the location of the breakpoint set by J-Link RDI to detect a semihosted SWI. It is set to the SWI entry in the exception vector table () by default.

## 8.5.4.1 Using SWIs in your application

If your application requires semihosting as well as having its own SWI handler, set \$semihosting\_vector to an address in your SWI handler. This address must point to an instruction that is only executed if your SWI handler has identified a call to a semihosting SWI. All registers must already have been restored to whatever values they had on entry to your SWI handler.

# 8.5.5 Unexpected / unhandled SWIs

When an unhandled SWI is detected by J-Link RDI, the message box below is shown.

| J-Link RD | l Warning 🛛 🗙                                                                                                    |
|-----------|----------------------------------------------------------------------------------------------------|
| Ŀ         | Software interrupt (SWI) 0x0 occured in ARM mode @ address 0x002002C4.                                                                                                    |
|           | This SWI is not used for semihosting, but causes the CPU core to be halted.<br>Do you want the core to be automatically restarted when this happens ?                                                                                                    |
|           | NOTE:<br>Clicking on 'yes' will prevent this message from popping up, but the core will still be halted every<br>time. If your application requires semihosting as well as having its own SWI handler, you should set<br>the semihosting vector to an address in your SWI handler. This address must point to an instruction<br>that is only executed if your SWI handler has identified a call to a semihosting SWI. All registers<br>must already have been restored to whatever values they had on entry to your SWI handler. |
|           | For more information on semihosting and SWIs, please refer to the ARM ADS debug target guide.                                                                                                    |
|           | <u>Yes</u> <u>N</u> o Cancel                                                                                                    |

© 2004-2012 SEGGER Microcontroller GmbH & Co. KG

# Chapter 9 Device specifics

This chapter describes for which devices some special handling is necessary to use them with J-Link.

# 9.1 Analog Devices

J-Link has been tested with the following MCUs from Analog Devices:

- AD7160
- ADuC7020x62
- ADuC7021x32
- ADuC7021x62
- ADuC7022x32
- ADuC7022x62
- ADuC7024x62
- ADuC7025x32
- ADuC7025x62
- ADuC7026x62
- ADuC7027x62
- ADuC7028x62
- ADuC7030
- ADuC7031
- ADuC7032
- ADuC7033
- ADuC7034
- ADuC7036
- ADuC7038
- ADuC7039
- ADuC7060
- ADuC7061
- ADuC7062
- ADuC7128
- ADuC7120
   ADuC7129
- ADuC7229x126
- ADuCRF02
- ADuCRF101

## 9.1.1 ADuC7xxx

## 9.1.1.1 Software reset

A special reset strategy has been implemented for Analog Devices ADuC7xxx MCUs. This special reset strategy is a software reset. "Software reset" means basically RESET pin is used to perform the reset, the reset is initiated by writing special function registers via software.

The software reset for Analog Devices ADuC7xxxx executes the following sequence:

- The CPU is halted
- A software reset sequence is downloaded to RAM
- A breakpoint at address 0 is set
- The software reset sequence is executed.

It is recommended to use this reset strategy. This sequence performs a reset of CPU and peripherals and halts the CPU before executing instructions of the user program. It is the recommended reset sequence for Analog Devices ADuC7xxx MCUs and works with these devices only.

#### This information is applicable to the following devices:

- Analog ADuC7020x62
- Analog ADuC7021x32
- Analog ADuC7021x62
- Analog ADuC7022x32
- Analog ADuC7022x62
- Analog ADuC7024x62
- Analog ADuC7025x32
- Analog ADuC7025x62

- Analog ADuC7026x62
- Analog ADuC7027x62
- Analog ADuC7030
- Analog ADuC7031
- Analog ADuC7032
- Analog ADuC7033
- Analog ADuC7128
- Analog ADuC7129
- Analog ADuC7229x126

## 9.2 ATMEL

J-Link has been tested with the following ATMEL devices:

- AT91SAM3A2C
- AT91SAM3A4C
- AT91SAM3A8C
- AT91SAM3N1A
- AT91SAM3N1B
- AT91SAM3N1C
- AT91SAM3N2A
- AT91SAM3N2B
- AT91SAM3N2C
- AT91SAM3N4A
- AT91SAM3N4B
- AT91SAM3N4C
- AT91SAM3S1A
- AT91SAM3S1B
   AT01SAM3S1C
- AT91SAM3S1C
- AT91SAM3S2A
   AT91SAM3S2A
- AT91SAM3S2B
- AT91SAM3S2C
- AT91SAM3S4A
- AT91SAM3S4B
- AT91SAM3S4C
- AT91SAM3U1C
- AT91SAM3U2C
- AT91SAM3U4C
- AT91SAM3U1E
- AT91SAM3U2E
- AT91SAM3U4E
   AT91SAM3X2C
- AT91SAM3X2C
   AT91SAM3X2F
- AT91SAM3X2E
  AT91SAM3X2G
- AT91SAM3X2H
   AT91SAM3X4C
- AT91SAM3X4C
   AT91SAM3X4F
- AT91SAM3X4E
   AT91SAM3X4G
- AT91SAM3X4G
   AT91SAM3X4H
- AT915AM3X411
- AT91SAM3X8C
- AT91SAM3X8E
- AT91SAM3X8G
- AT91SAM3X8H
- AT91SAM7A3
- AT91SAM7L64
- AT91SAM7L128
- AT91SAM7S16
- AT91SAM7S161
- AT91SAM7S32
- AT91SAM7S321
- AT91SAM7S64
- AT91SAM7S128
- AT91SAM7S256
- AT91SAM7S512
- AT91SAM7SE32
- AT91SAM7SE256
- AT91SAM7SE512
- AT91SAM7X128
- AT91SAM7X256
- AT91SAM7X512
- AT91SAM7XC128
- AT91SAM7XC256

- AT91SAM7XC512
- AT91SAM9XE128
- AT91SAM9XE256

# 9.2.1 AT91SAM7

## 9.2.1.1 Reset strategy

The reset pin of the device is per default disabled. This means that the reset strategies which rely on the reset pin (low pulse on reset) do not work per default. For this reason a special reset strategy has been made available.

It is recommended to use this reset strategy. This special reset strategy resets the peripherals by writing to the RSTC\_CR register. Resetting the peripherals puts all peripherals in the defined reset state. This includes memory mapping register, which means that after reset flash is mapped to address 0. It is also possible to achieve the same effect by writing 0x4 to the RSTC\_CR register located at address 0xffffd00.

## This information is applicable to the following devices:

- AT91SAM7S (all devices)
- AT91SAM7SE (all devices)
- AT91SAM7X (all devices)
- AT91SAM7XC (all devices)
- AT91SAM7A (all devices)

## 9.2.1.2 Memory mapping

Either flash or RAM can be mapped to address 0. After reset flash is mapped to address 0. In order to majlink\_supported\_devices.html RAM to address 0, a 1 can be written to the RSTC\_CR register. Unfortunately, this remap register is a toggle register, which switches between RAM and flash with every time bit zero is written.

In order to achieve a defined mapping, there are two options:

- 1. Use the software reset described above.
- 2. Test if RAM is located at 0 using multiple read/write operations and testing the results.

Clearly 1. is the easiest solution and is recommended.

## This information is applicable to the following devices:

- AT91SAM7S (all devices)
- AT91SAM7SE (all devices)
- AT91SAM7X (all devices)
- AT91SAM7XC (all devices)
- AT91SAM7A (all devices)

## 9.2.1.3 Recommended init sequence

In order to work with an ATMEL AT91SAM7 device, it has to be initialized. The following paragraph describes the steps of an init sequence. An example for different software tools, such as J-Link GDB Server, IAR Workbench and RDI, is given.

- Set JTAG speed to 30kHz
- Reset target
- Perform peripheral reset
- Disable watchdog
- Initialize PLL
- Use full JTAG speed

#### Samples

#### **GDB** Sample

```
# connect to the J-Link gdb server
target remote localhost:2331
monitor flash device = AT91SAM7S256
monitor flash download = 1
monitor flash breakpoints = 1
# Set JTAG speed to 30 kHz
monitor endian little
monitor speed 30
# Reset the target
monitor reset 8
monitor sleep 10
# Perform peripheral reset
monitor long 0xFFFFD00 = 0xA5000004
monitor sleep 10
# Disable watchdog
monitor long 0xFFFFD44 = 0x00008000
monitor sleep 10
# Initialize PLL
monitor long 0xFFFFFC20 = 0x00000601
monitor sleep 10
monitor long 0xFFFFFC2C = 0x00480a0e
monitor sleep 10
monitor long 0xFFFFC30 = 0x00000007
monitor sleep 10
monitor long 0xFFFFF60 = 0x00480100
monitor sleep 100
# Setup GDB for faster downloads
#set remote memory-write-packet-size 1024
set remote memory-write-packet-size 4096
set remote memory-write-packet-size fixed
monitor speed 12000
break main
load
continue
```

#### **IAR Sample**

```
_Init()
*
* /
Init() {
 __emulatorSpeed(30000);
                                             // Set JTAG speed to 30 kHz
// Perform peripheral reset
 ___writeMemory32(0xA5000004,0xFFFFFD00,"Memory");
 ___sleep(20000);
 __writeMemory32(0x00008000,0xFFFFFD44,"Memory");
                                             // Disable Watchdog
 ___sleep(20000);
 __writeMemory32(0x0000601,0xFFFFFC20,"Memory");
                                             // PLL
 ___sleep(20000);
 ___writeMemory32(0x10191c05,0xFFFFFC2C,"Memory");
                                             // PLL
 ___sleep(20000);
 __writeMemory32(0x0000007,0xFFFFFC30,"Memory");
                                             // PLL
 ___sleep(20000);
 __writeMemory32(0x002f0100,0xFFFFF60,"Memory");
                                             // Set 1 wait state for
 ___sleep(20000);
                                             // flash (2 cycles)
  __emulatorSpeed(12000000);
                                             // Use full JTAG speed
}
*
*
      execUserReset()
*/
execUserReset() {
  _message "execUserReset()";
 _Init();
}
*
      execUserPreload()
*/
execUserPreload() {
 __message "execUserPreload()";
 _Init();
}
```

## **RDI Sample**

SetJTAGSpeed(30); Reset(0, 0); Write32(0xFFFFFD00, 0xA5000004); // Perform peripheral reset Write32(0xFFFFFD44, 0x00008000); // Disable watchdog Write32(0xFFFFFC20, 0x00000601); // Set PLL Delay(200); Write32(0xFFFFFC2C, 0x00191C05); Delay(200);// Select master clock anWrite32(0xFFFFFC30, 0x0000007);// Select master clock anWrite32(0xFFFFFF60, 0x00320300);// Set flash wait states SetJTAGSpeed(12000);

- // Set JTAG speed to 30 kHz
- // Set PLL and divider
- // Select master clock and processor clock

# 9.2.2 AT91SAM9

## 9.2.2.1 JTAG settings

We recommend using adaptive clocking.

## This information is applicable to the following devices:

- AT91RM9200 •
- AT91SAM9260 •
- AT91SAM9261 •
- AT91SAM9262 •
- AT91SAM9263 •

# 9.3 DSPGroup

J-Link has been tested with the following DSPGroup devices:

• DA56KLF

# 9.4 Ember

J-Link has been tested with the following Ember devices:

- EM351
- EM357

# 9.5 Energy Micro

J-Link has been tested with the following Energy Micro devices:

- EFM32G200F16
- EFM32G200F32
- EFM32G200F64
- EFM32G210F128
- EFM32G230F32
- EFM32G230F64
- EFM32G230F128
- EFM32G280F32
- EFM32G280F64
- EFM32G280F128
- EFM32G290F32
- EFM32G290F64
- EFM32G290F128
- EFM32G840F32
- EFM32G840F64
- EFM32G840F128
- EFM32G880F32
- EFM32G880F64
- EFM32G880F128
- EFM32G890F32
- EFM32G890F64
- EFM32G890F128
- EFM32TG108F4
- EFM32TG108F8
- EFM32TG108F16
- EFM32TG108F32
- EFM32TG110F4
- EFM32TG110F8
- EFM32TG110F16
- EFM32TG110F32
- EFM32TG210F8
- EFM32TG210F16
- EFM32TG210F32
- EFM32TG230F8
- EFM32TG230F16
- EFM32TG230F32
- EFM32TG840F8
- EFM32TG840F16
- EFM32TG840F32

# 9.6 Freescale

J-Link has been tested with the following Freescale devices:

- MAC7101
- MAC7106
- MAC7111
- MAC7112
- MAC7116
- MAC7121
- MAC7122
- MAC7126
- MAC7131
- MAC7136
- MAC7141
- MAC7142
   MK10DNE
- MK10DN512MK10DX128
- MK10DX128
   MK10DX256
- MK10DX230
   MK20DN512
- MK20DK312
   MK20DX128
- MK20DX128
   MK20DX256
- MK20DX250
   MK30DN512
- MK30DX128
- MK30DX256
- MK40N512
- MK40X128
- MK40X256
- MK50DN512
- MK50DX256
- MK50DN512
- MK50DX256
- MK51DX256
- MK51DN512
- MK51DX256
- MK51DN512
- MK51DN256
- MK51DN512
- MK52DN512
- MK53DN512
- MK53DX256
- MK60N256
- MK60N512
- MK60X256

## 9.6.1 Kinetis family

## 9.6.2 Unlocking

If your device has been locked by setting the MCU security status to "secure", and mass erase via debug interface is not disabled, J-Link is able to unlock your Kinetis K40/K60 device. The device can be unlocked by using the "unlock" command in J-Link Commander.

For more information regarding the MCU security status of the Kinetis devices, please refer to the user manual of your device.

## 9.6.3 Tracing

The first silicon of the Kinetis devices did not match the data setup and hold times which are necessary for ETM-Trace. On these devices, a low drive strength should be configured for the trace clock pin in order to match the timing requirements.

On later silicons, this has been corrected.

The J-Link software and documentation package comes with a sample project for the Kinetis K40 and K60 devices which is pre-configured for the TWR-40 and TWR-60 eval boards and ETM / ETB Trace. This sample project can be found at SamplesJLinkProjects.

# 9.7 Fujitsu

J-Link has been tested with the following Fujitsu devices:

- MB9AF102N
- MB9AF102R
- MB9AF104N
- MB9AF104R
- MB9BF104N
- MB9BF104R
- MB9BF105N
- MB9BF105R
- MB9BF106N
- MB9BF106R
- MB9BF304N
- MB9BF304R
- MB9BF305N
- MB9BF305R
- MB9BF306N
- MB9BF306R
- MB9BF404N
- MB9BF404R
- MB9BF405N
- MB9BF405R
- MB9BF406N
- MB9BF406R
- MB9BF504N
- MB9BF504R
- MB9BF505N
- MB9BF505R
- MB9BF506N
- MB9BF506R

# 9.8 Itron

J-Link has been tested with the following Itron devices:

TRIFECTA

# 9.9 Luminary Micro

J-Link has been tested with the following Luminary Micro devices:

- LM3S101
- LM3S102
- LM3S301
- LM3S310
- LM3S315
- LM3S316
- LM3S317
- LM3S328
- LM3S601
- LM3S610
- LM3S611
- LM3S612
- LM3S613LM3S615
- LM3S617
- LM3S618
- LM3S628
- LM35020
   LM35801
- LM35801
   LM35811
- LM35811
   LM35812
- LM3S815
- LM3S817
- LM3S818
- LM3S828
- LM3S2110
- LM3S2139
- LM3S2410
- LM3S2412
- LM3S2432
- LM3S2533
- LM3S2620
- LM3S2637
- LM3S2651
- LM3S2730
- LM3S2739
- LM3S2939
   LM3S2948
- LM3S2948
   LM3S2950
- LM3S2950
- LM3S2965
- LM3S6100
- LM3S6110
- LM3S6420
- LM3S6422
- LM3S6432
- LM3S6610
- LM3S6633
- LM3S6637
- LM3S6730
- LM3S6938
- LM3S6952
- LM3S6965

## 9.9.1 Unlocking LM3Sxxx devices

If your device has been "locked" accidentially (e.g. by bad application code in flash which mis-configures the PLL) and J-Link can not identify it anymore, there is a special unlock sequence which erases the flash memory of the device, even if it can not be identified. This unlock sequence can be send to the target, by using the "unlock" command in J-Link Commander.

J-Link has been tested with the following NXP devices:

- LPC1111
- LPC1113
- LPC1311
- LPC1313
- LPC1342
- LPC1343
- LPC1751
- LPC1751
- LPC1752
- LPC1754
- LPC1756
- LPC1758
- LPC1764
- LPC1765LPC1766
- LPC1768
- LPC2101
- LPC2102
- LPC2103
- LPC2104
- LPC2105
- LPC2106
- LPC2109
- LPC2114
- LPC2119
- LPC2124
- LPC2129
- LPC2131
- LPC2132
- LPC2134LPC2136
- LPC2130
- LPC2141
- LPC2142
- LPC2144
- LPC2146
- LPC2148
- LPC2194
- LPC2212
- LPC2214
- LPC2292
- LPC2294
- LPC2364
- LPC2366
- LPC2368
- LPC2378
- LPC2468
- LPC2478
- LPC2880
- LPC2888
- LPC2917
- LPC2919
- LPC2927
- LPC2929
- PCF87750
- SJA2010
- SJA2510

## 9.10.1 LPC ARM7-based devices

## 9.10.1.1 Fast GPIO bug

The values of the fast GPIO registers can not be read direct via JTAG from a debugger. The direct access to the registers corrupts the returned values. This means that the values in the fast GPIO registers normally can not be checked or changed from a debugger.

## Solution / Workaround

J-Link supports command strings which can be used to read a memory area indirect. Indirectly reading means that a small code snippet will be written into RAM of the target device, which reads and transfers the data of the specified memory area to the debugger. Indirectly reading solves the fast GPIO problem, because only direct register access corrupts the register contents.

Define a 256 byte aligned area in RAM of the LPC target device with the J-Link command map ram and define afterwards the memory area which should be read indirect with the command map indirectread to use the indirectly reading feature of J-Link. Note that the data in the defined RAM area is saved and will be restored after using the RAM area.

## This information is applicable to the following devices:

- LPC2101
- LPC2102
- LPC2103
- LPC213x/01
- LPC214x (all devices)
- LPC23xx (all devices)
- LPC24xx (all devices)

## Example

J-Link commands line options can be used for example with the C-SPY debugger of the IAR Embedded Workbench. Open the **Project options** dialog and select **Debug-ger**. Select **Use command line options** in the **Extra Options** tap and enter in the textfield --jlink\_exec\_command "map ram 0x4000000-0x40003fff; map indirectread 0x3fffc000-0x3fffcfff; map exclude 0x3fffd000-0x3ffffff;" as shown in the screenshot below.

| Options for node "Proj<br>Category:<br>General Options<br>C/C++ Compiler<br>Assembler<br>Custom Build<br>Build Actions<br>Linker<br>Debugger<br>Simulator<br>Angel<br>IAR ROM-monitor<br>J-Link/J-Trace<br>LMI FTDI<br>Macraigor<br>RDI<br>Third-Party Driver | Setup Download Extra Options Plugins  Factory Settings  Use command line options  Command line options: (one per line) jlink_exec_command "map ram 0x40000000-0x40003fff; map indire = |
|----------------------------------------------------------------------------------------------------|----------------------------------------------------------------------------------------------------|
| RDI                                                                                                    | OK Cancel                                                                                                    |

With these additional commands are the values of the fast GPIO registers in the C-SPY debugger correct and can be used for debugging. For more information about J-Link command line options refer to subchapter *Command strings* on page 137.

## 9.10.1.2 RDI

J-Link comes with a device-based RDI license for NXP LPC21xx-LPC24xx devices. This means the J-Link RDI software can be used with LPC21xx-LPC24xx devices free of charge. For more information about device-based licenses, please refer to *License types* on page 48.

## 9.10.2 Reset (Cortex-M3 based devices)

For Cortex-M3 based NXP LPC devices the reset itself does not differ from the one for other Cortex-M3 based devices: After the device has been reset, the core is halted before any instruction is performed. For the Cortex-M3 based LPC devices this means the CPU is halted before the bootloader which is mapped at address 0 after reset.

The user should write the memmap register after reset, to ensure that user flash is mapped at address 0. Moreover, the user have to correct the Stack pointer (R13) and the PC (R15) manually, after reset in order to debug the application.

## 9.10.3 LPC288x flash programming

In order to use the LPC288x devices in combination with the J-Link flash download feature, the application you are trying to debug, should be linked to the original flash (a) addr 0x10400000. Otherwise it is user's responsibility to ensure that flash is remapped to 0x0 in order to debug the application from addr 0x0.

## 9.10.4 LPC43xx:

All devices of the LPC43xx are dual core devices (One Cortex-M4 core and one Cortex-M0 core). For these devices, a J-Link script file is needed (exact file depends on if the Cortex-M4 or the Cortex-M0 shall be debugged) in order to guarantee proper functionality.

Script file can be found at \$JLINK\_INST\_DIR\$\Samples\JLink\Scripts

For more information about how to use J-Link script files, please refer to *Executing J-Link script files* on page 135.

# 9.11 OKI

J-Link has been tested with the following OKI devices:

- ML67Q4002 ML67Q4003 ٠
- •
- ML67Q4050 •
- ML67Q4051 ٠
- ML67Q4060 ٠
- ML67Q4061 •

## 9.12 Renesas

J-Link has been tested with the following Renesas devices:

- R5F56104
- R5F56106
- R5F56107
- R5F56108
- R5F56216
- R5F56217
- R5F56218
- R5F562N7
- R5F562N8
- R5F562T6
- R5F562T7
- R5F562TA

Currently, there are no specifics for these devices.

## 9.13 Samsung

J-Link has been tested with the following Samsung devices:

• S3FN60D

## 9.13.1 S3FN60D

On the S3FN60D the watchdog may be running after reset (depends on the content of the smart option bytes at addr. 0xC0). The watchdog keeps counting even if the CPU is in debug mode (e.g. halted). So, please do not use the watchdog when debugging to avoid unexpected behavior of the target application. A special reset strategy has been implemented for this device which disables the watchdog right after a reset has been performed. We recommend to use this reset strategy when debugging a Samsung S3FN60D device.

## 9.14 ST Microelectronics

J-Link has been tested with the following ST Microelectronics devices:

- STR710FZ1
- STR710FZ2
- STR711FR0
- STR711FR1
- STR711FR2
- STR712FR0
- STR712FR1
- STR712FR2
- STR715FR0
- STR730FZ1
- STR730FZ2
- STR731FV0
- STR731FV1
- STR731FV2
- STR735FZ1
- STR735FZ2
- STR736FV0
- STR736FV1
- STR736FV2
- STR750FV0
- STR750FV1
- STR750FV2
- STR751FR0
- STR751FR1
- STR751FR2
- STR752FR0
- STR752FR1
- STR752FR2
- STR755FR0
- STR755FR1
- STR755FR2
- STR755FV0
- STR755FV1
- STR755FV2
- STR911FM32
- STR911FM44
- STR911FW32
- STR911FW44
- STR912FM32
- STR912FM44
- STR912FW32
- STR912FW44
- STM32F101C6
- STM32F101C8
- STM32F101R6
- STM32F101R8
- STM32F101RB
- STM32F101V8
- STM32F101V8
   STM32F101VB
- STM32F101VB
   STM32F103C6
- STM32F103C0
   STM32F103C8
- STMSZF103CC
   STMSZF103CC
- STM32F103R6
   STM32F103R8
- STM32F103R8
   STM32F103RB
- STM32F103KB
   STM32F103V8
- STM32F103V8
   STM32F103VB

## 9.14.1 STR91x

## 9.14.1.1 JTAG settings

These device are ARM966E-S based. We recommend to use adaptive clocking for these devices.

## 9.14.1.2 Unlocking

The devices have 3 TAP controllers built-in. When starting J-Link.exe, it reports 3 JTAG devices. A special tool, J-Link STR9 Commander (JLinkSTR91x.exe) is available to directly access the flash controller of the device. This tool can be used to erase the flash of the controller even if a program is in flash which causes the ARM core to stall. For more information about the J-Link STR9 Commander, please refer to *J-Link STR91x Commander (Command line tool)* on page 68.

When starting the STR91x commander, a command sequence will be performed which brings MCU into Turbo Mode.

"While enabling the Turbo Mode, a dedicated test mode signal is set and controls the GPIOs in output. The IOs are maintained in this state until a next JTAG instruction is send." (ST Microelectronics)

Enabling Turbo Mode is necessary to guarantee proper function of all commands in the STR91x Commander.

## 9.14.1.3 Switching the boot bank

The bootbank of the STR91x devices can be switched by using the J-Link STR9 Commander which is part of the J-Link software and documentation package. For more information about the J-Link STR9 Commander, please refer to *J-Link STR91x Commander (Command line tool)* on page 68.

## 9.14.2 STM32F10xxx

These device are Cortex-M3 based. All devices of this family are supported by J-Link.

## 9.14.2.1 ETM init

The following sequence can be used to prepare STM32F10xxx devices for 4-bit ETM tracing:

```
MEM_WriteU32(U32 Addr, U32 Data);
//
// Assign trace pins to alternate function in order
// to make them usable as trace pins
//
// DBGMCU_CR, enable trace pins and set the to 4-bit trace.
// Watchdogs will not continue running while CPU is in debug mode
//
```

#### MEM\_WriteU32(0xE0042004, 0x000003E0);

### 9.14.2.2 Option byte programming

J-Flash supports programming of the option bytes for STM32 devices. In order to program the option bytes simply choose the appropriate Device, which allows option byte programming, in the CPU settings tab (e.g. **STM32F103ZE** (allow opt. bytes)). J-Flash will allow programming a virtual 16-byte sector at address

0x06000000 which represents the 8 option bytes and their complements. You do not have to care about the option bytes' complements since they are computated automatically. The following table describes the structure of the option bytes sector

| Address                 | s [31:24]    | [23:16]                        | [15:8]     | [7:0]         |
|-------------------------|--------------|--------------------------------|------------|---------------|
| 06000000 0              | 0 complement | Option byte 1                  | complement | Option byte 0 |
| 06000004 0              | 4 complement | Option byte 3                  | complement | Option byte 2 |
| 0600008                 | 8 complement | Option byte 5                  | complement | Option byte 4 |
| 0600000C 0              | C complement | Option byte 7                  | complement | Option byte 6 |
| 0600008 0<br>0600000C 0 | 8 complement | Option byte 5<br>Option byte 7 | complement | Option by     |

 Table 9.1: Option bytes sector description

**Note:** Writing a value of 0xFF inside option byte 0 will read-protect the STM32. In order to keep the device unprotected you have to write the key value 0xA5 into option byte 0.

**Note:** The address 0x06000000 is a virtual address only. The option bytes are originally located at address 0x1FFF800. The remap from 0x06000000 to 0x1FFF800 is done automatically by J-Flash.

#### Example

To program the option bytes 2 and 3 with the values 0xAA and 0xBB but leave the device unprotected your option byte sector (at addr 0x06000000) should look like as follows:

| Address    | [31:24] | [23:16] | [15:8] | [7:0] |
|------------|---------|---------|--------|-------|
| 0x06000000 | 0x00    | 0xFF    | 0x5A   | 0xA5  |
| 0x06000004 | 0x44    | 0xBB    | 0x55   | 0xAA  |
| 0x06000008 | 0x00    | 0xFF    | 0x00   | 0xFF  |
| 0x0600000C | 0x00    | 0xFF    | 0x00   | 0xFF  |

Table 9.2: Option bytes programming example

For a detailed description of each option byte, please refer to ST programming manual PM0042, section "Option byte description".

### 9.14.2.3 Securing/unsecuring the device

The user area internal flash of the STM32 devices can be protected (secured) against read by untrusted code. The J-Flash software allows securing a STM32F10x device. For more information about J-Flash, please refer to *UM08003*, *J-Flash User Guide*. In order to unsecure a read-protected STM32F10x device, SEGGER offers two software components:

- J-Flash
- J-Link STM32 Commander (command line utility)

For more information about J-Flash, please refer to UM08003, J-Flash User Guide. For more information about the J-Link STM32 Commander, please refer to J-Link STM32 Commander (Command line tool) on page 70.

**Note:** Unsecuring a secured device will cause a mass-erase of the internal flash memory.

#### 9.14.2.4 Hardware watchdog

The hardware watchdog of a STM32F10x device can be enabled by programming the option bytes. If the hardware watchdog is enabled the device is reset periodically if the watchdog timer is not refreshed and reaches 0. If the hardware watchdog is enabled by an application which is located in flash and which does not refresh the watchdog timer, the device can not be debugged anymore.

#### Disabling the hardware watchdog

In order to disable the hardware watchdog the option bytes have to be re-programmed. SEGGER offers a free command line tool which reprograms the option bytes in order to disable the hardware watchdog. For more information about the STM32 commander, please refer to *J-Link STM32 Commander (Command line tool)* on page 70.

#### 9.14.2.5 Software watchdog

If you enable the software watchdog (independed watchdog / window watchdog) in your target application and still want to debug it, you should make sure that the watchdog does not keep running while the CPU is in debug mode (e.g. halted by J-Link). This can be configured via the DBGMCU\_CR register of the STM32F10x devices. To configure the watchdog timers to stop while the CPU is in debug mode, bits 8 and 9 of the DBGMCU\_CR have to be set:

\*((volatile int \*)(0x40040520)) = (1 << 8) | (1 << 9);

## 9.14.3 STM32F2xxx

These device are Cortex-M3 based. All devices of this family are supported by J-Link.

#### 9.14.3.1 ETM init

The following sequence can be used to prepare STM32F10xxx devices for 4-bit ETM tracing:

```
MEM_WriteU32(U32 Addr, U32 Data);
//
// Enable GPIOE clock
//
MEM_WriteU32(0x40023830, 0x00000010);
//
// Assign trace pins to alternate function in order
// to make them usable as trace pins
// PE2: Trace clock
// PE3: TRACE_D0
// PE4: TRACE_D1
// PE5: TRACE_D2
// PE6: TRACE_D3
//
MEM_WriteU32(0x40021000, 0x00002AA0);
//
// DBGMCU_CR, enable trace pins and set them to 4-bit trace
//
MEM_WriteU32(0xE0042004, 0x00000E0);
```

## 9.14.4 STM32F4xxx

These device are Cortex-M4 based. All devices of this family are supported by J-Link.

#### 9.14.4.1 ETM init

The following sequence can be used to prepare STM32F10xxx devices for 4-bit ETM tracing:

MEM\_WriteU32(U32 Addr, U32 Data);
//
// Enable GPIOE clock
//
MEM\_WriteU32(0x40023830, 0x00000010);
//
// Assign trace pins to alternate function in order
// to make them usable as trace pins
// PE2: Trace clock
// PE3: TRACE\_D0
// PE4: TRACE\_D1
// PE5: TRACE\_D2
// PE6: TRACE\_D3
//
MEM\_WriteU32(0x40021000, 0x00002AA0);
//
MEM\_WriteU32(0xE0042004, 0x00000E0);

## 9.15 Texas Instruments

J-Link has been tested with the following Texas Instruments devices:

- AM3352
- AM3354
- AM3356
- AM3357
- AM3358
- AM3359
- OMAP3530
- OMAP3550
- OMAP4430
- OMAP-L138
- TMS470M
- TMS470R1A64
- TMS470R1A128
- TMS470R1A256
- TMS470R1A288
- TMS470R1A384
- TMS470R1B512
- TMS470R1B768
- TMS470R1B1M
- TMS470R1VF288
- TMS470R1VF688
- TMS470R1VF689

## 9.15.1 AM335x

The AM335x series CPUs need some special handling in various cases so the J-Link DLL needs to know that it shall connect to a AM335x device.

## 9.15.1.1 Selecting the device in the IDE

When using J-Link in an IDE, this is done by selecting the correct device in the IDE. The device name will then be passed to the J-Link DLL when connecting to the target device.

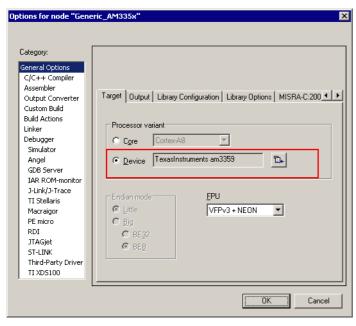

When using the J-Link GDBServer, the device needs to be known BEFORE GDB connects to the GDBServer since GDBServer connects to the device as soon as it is started. So selecting the device via monitor command is too late. In order to select the device before GDBServer connects to it, simply start it with the following command line:

-device=<DeviceName> Example: JLinkGDBServer -device=AM3359

## 9.15.1.3 Selecting the device when using J-Link Commander

For J-Link Commander, type:

device <DeviceName>

Then J-Link Commander will perform a reconnect with the device name selected before.

## 9.15.1.4 Known values for <DeviceName>

Currently, the following device names for AM335x are known by the DLL:

- AM3352
- AM3354
- AM3356
- AM3357
- AM3358
- AM3359

## 9.15.2 AM35xx / AM37xx

Needs a J-Link script file to guarantee proper functionality.

J-Link script file can be found at \$JLINK\_INST\_DIR\$\Samples\JLink\Scripts

For more information about how to use J-Link script files, please refer to *Executing J-Link script files* on page 135.

## 9.15.3 OMAP4430

Needs a J-Link script file to guarantee proper functionality.

J-Link script file can be found at \$JLINK\_INST\_DIR\$\Samples\JLink\Scripts

For more information about how to use J-Link script files, please refer to *Executing J-Link script files* on page 135.

## 9.15.4 OMAP-L138

Needs a J-Link script file to guarantee proper functionality.

J-Link script file can be found at \$JLINK\_INST\_DIR\$\Samples\JLink\Scripts

For more information about how to use J-Link script files, please refer to *Executing J-Link script files* on page 135.

## 9.15.5 TMS470M

Needs a J-Link script file to guarantee proper functionality.

J-Link script file can be found at \$JLINK\_INST\_DIR\$\Samples\JLink\Scripts

For more information about how to use J-Link script files, please refer to *Executing J-Link script files* on page 135.

## 9.15.6 OMAP3530

Needs a J-Link script file to guarantee proper functionality.

J-Link script file can be found at \$JLINK\_INST\_DIR\$\Samples\JLink\Scripts

For more information about how to use J-Link script files, please refer to *Executing J-Link script files* on page 135.

## 9.15.7 OMAP3550

Needs a J-Link script file to guarantee proper functionality.

J-Link script file can be found at \$JLINK\_INST\_DIR\$\Samples\JLink\Scripts

For more information about how to use J-Link script files, please refer to *Executing J-Link script files* on page 135.

## 9.16 Toshiba

J-Link has been tested with the following Toshiba devices:

- TMPM321F10FG
- TMPM322F10FG
- TMPM323F10FG
- TMPM324F10FG
- TMPM330FDFG
- TMPM330FWFG
- TMPM330FYFG
- TMPM332FWUG
- TMPM333FDFG
- TMPM333FWFG
- TMPM333FYFG
- TMPM341FDXBG
- TMPM341FYXBG
- TMPM360F20FG
- TMPM361F10FG
- TMPM362F10FG
- TMPM363F10FG
- TMPM364F10FG
- TMPM366FDFG
- TMPM366FWFG
- TMPM366FYFG
- TMPM370FYDFG
- TMPM370FYFG
- TMPM372FWUG
- TMPM373FWDUG
- TMPM374FWUG
- TMPM380FWDFG
- TMPM380FWFG
- TMPM380FYDFG
- TMPM380FYFG
- TMPM382FSFG
- TMPM382FWFG
- TMPM395FWXBG

Currently, there are no specifics for these devices.

CHAPTER 9

# Chapter 10

# **Target interfaces and adapters**

This chapter gives an overview about J-Link / J-Trace specific hardware details, such as the pinouts and available adapters.

## 10.1 20-pin JTAG/SWD connector

## 10.1.1 Pinout for JTAG

J-Link and J-Trace have a JTAG connector compatible to ARM's Multi-ICE. The JTAG connector is a 20 way Insulation Displacement Connector (IDC) keyed box header (2.54mm male) that mates with IDC sockets mounted on a ribbon cable.

\*On later J-Link products like the J-Link Ultra, these pins are reserved for firmware extension purposes. They can be left open or connected to GND in normal debug environment. They are not essential for JTAG/SWD in general.

| VTref     | 1  | • | • 2  | NC   |
|-----------|----|---|------|------|
| nTRST     | 3  | • | • 4  | GND  |
| TDI       | 5  | • | • 6  | GND  |
| TMS       | 7  | • | • 8  | GND  |
| тск       | 9  | • | • 10 | GND  |
| RTCK      | 11 | • | • 12 | GND  |
| TDO       | 13 | • | • 14 | GND* |
| RESET     | 15 | • | • 16 | GND* |
| DBGRQ     | 17 | • | • 18 | GND* |
| 5V-Supply | 19 | • | • 20 | GND* |
|           | 1  |   |      |      |

| PIN | SIGNAL             | ТҮРЕ   | Description                                                                                                    |
|-----|--------------------|--------|----------------------------------------------------------------------------------------------------|
| 1   | VTref              | Input  | This is the target reference voltage. It is used to check if<br>the target has power, to create the logic-level reference for<br>the input comparators and to control the output logic levels<br>to the target. It is normally fed from Vdd of the target board<br>and must not have a series resistor.                                                                                                    |
| 2   | Not con-<br>nected | NC     | This pin is not connected in J-Link.                                                                                                    |
| 3   | nTRST              | Output | JTAG Reset. Output from J-Link to the Reset signal of the target JTAG port. Typically connected to nTRST of the target CPU. This pin is normally pulled HIGH on the target to avoid unintentional resets when there is no connection.                                                                                                    |
| 5   | TDI                | Output | JTAG data input of target CPU It is recommended that this<br>pin is pulled to a defined state on the target board. Typically<br>connected to TDI of the target CPU.                                                                                                    |
| 7   | TMS                | Output | JTAG mode set input of target CPU. This pin should be<br>pulled up on the target. Typically connected to TMS of the<br>target CPU.                                                                                                    |
| 9   | тск                | Output | JTAG clock signal to target CPU. It is recommended that this pin is pulled to a defined state of the target board. Typically connected to TCK of the target CPU.                                                                                                    |
| 11  | RTCK               | Input  | Return test clock signal from the target. Some targets must<br>synchronize the JTAG inputs to internal clocks. To assist in<br>meeting this requirement, you can use a returned, and<br>retimed, TCK to dynamically control the TCK rate. J-Link<br>supports adaptive clocking, which waits for TCK changes to<br>be echoed correctly before making further changes. Con-<br>nect to RTCK if available, otherwise to GND. |
| 13  | TDO                | Input  | JTAG data output from target CPU. Typically connected to TDO of the target CPU.                                                                                                    |

The following table lists the J-Link / J-Trace JTAG pinout.

Table 10.1: J-Link / J-Trace pinout

| PIN | SIGNAL         | TYPE   | Description                                                                                                    |
|-----|----------------|--------|----------------------------------------------------------------------------------------------------|
| 15  | RESET          | I/O    | Target CPU reset signal. Typically connected to the RESET pin of the target CPU, which is typically called "nRST", "nRESET" or "RESET".                                                                                                    |
| 17  | DBGRQ          | NC     | This pin is not connected in J-Link. It is reserved for com-<br>patibility with other equipment to be used as a debug<br>request signal to the target system. Typically connected to<br>DBGRQ if available, otherwise left open.                                 |
| 19  | 5V-Sup-<br>ply | Output | This pin can be used to supply power to the target hard-<br>ware. Older J-Links may not be able to supply power on this<br>pin. For more information about how to enable/disable the<br>power supply, please refer to <i>Target power supply</i> on<br>page 232. |

Table 10.1: J-Link / J-Trace pinout

Pins 4, 6, 8, 10, 12, 14, 16, 18, 20 are GND pins connected to GND in J-Link. They should also be connected to GND in the target system.

#### 10.1.1.1 Target board design

We strongly advise following the recommendations given by the chip manufacturer. These recommendations are normally in line with the recommendations given in the table *Pinout for JTAG* on page 230. In case of doubt you should follow the recommendations given by the semiconductor manufacturer.

You may take any female header following the specifications of DIN 41651. For example:

| Harting          | part-no. 09185206803 |
|------------------|----------------------|
| Molex            | part-no. 90635-1202  |
| Tyco Electronics | part-no. 2-215882-0  |

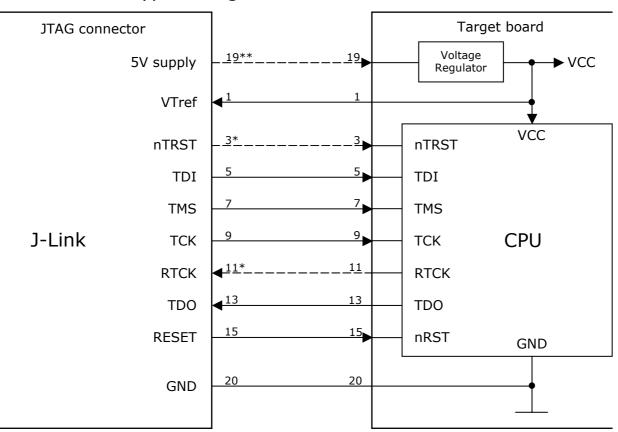

Typical target connection for JTAG

\* NTRST and RTCK may not be available on some CPUs.

\*\* Optional to supply the target board from J-Link.

## 10.1.1.2 Pull-up/pull-down resistors

Unless otherwise specified by developer's manual, pull-ups/pull-downs are recommended to 100 kOhms.

### 10.1.1.3 Target power supply

Pin 19 of the connector can be used to supply power to the target hardware. Supply voltage is 5V, max. current is 300mA. The output current is monitored and protected against overload and short-circuit. Power can be controlled via the J-Link commander. The following commands are available to control power:

| Command        | Explanation                              |
|----------------|------------------------------------------|
| power on       | Switch target power on                   |
| power off      | Switch target power off                  |
| power on perm  | Set target power supply default to "on"  |
| power off perm | Set target power supply default to "off" |

Table 10.2: Command List

## 10.1.2 Pinout for SWD

The J-Link and J-Trace JTAG connector is also compatible to ARM's Serial Wire Debug (SWD).

\*On later J-Link products like the J-Link Ultra, these pins are reserved for firmware extension purposes. They can be left open or connected to GND in normal debug environment. They are not essential for JTAG/SWD in general.

|           |       |      | 1    |
|-----------|-------|------|------|
| VTref     | 1 •   | • 2  | NC   |
| Not used  | 3•    | • 4  | GND  |
| Not used  | 5 •   | • 6  | GND  |
| SWDIO     | 7•    | • 8  | GND  |
| SWCLK     | 9 •   | • 10 | GND  |
| Not used  | _11 • | • 12 | GND  |
| swo       | 13 •  | • 14 | GND* |
| RESET     | 15 •  | • 16 | GND* |
| Not used  | 17 •  | • 18 | GND* |
| 5V-Supply | 19 •  | • 20 | GND* |
|           |       |      |      |

The following table lists the J-Link / J-Trace SWD 5v pinout.

| PIN | SIGNAL             | TYPE   | Description                                                                                                    |
|-----|--------------------|--------|----------------------------------------------------------------------------------------------------|
| 1   | VTref              | Input  | This is the target reference voltage. It is used to check if<br>the target has power, to create the logic-level reference for<br>the input comparators and to control the output logic levels<br>to the target. It is normally fed from Vdd of the target board<br>and must not have a series resistor. |
| 2   | Not con-<br>nected | NC     | This pin is not connected in J-Link.                                                                                                    |
| 3   | Not Used           | NC     | This pin is not used by J-Link. If the device may also be accessed via JTAG, this pin may be connected to nTRST, otherwise leave open.                                                                                                    |
| 5   | Not used           | NC     | This pin is not used by J-Link. If the device may also be accessed via JTAG, this pin may be connected to TDI, otherwise leave open.                                                                                                    |
| 7   | SWDIO              | I/O    | Single bi-directional data pin. A pull-up resistor is required.<br>ARM recommends 100 kOhms.                                                                                                    |
| 9   | SWCLK              | Output | Clock signal to target CPU.<br>It is recommended that this pin is pulled to a defined state<br>on the target board. Typically connected to TCK of target<br>CPU.                                                                                                    |
| 11  | Not used           | NC     | This pin is not used by J-Link when operating in SWD mode.<br>If the device may also be accessed via JTAG, this pin may<br>be connected to RTCK, otherwise leave open.                                                                                                    |
| 13  | SWO                | Output | Serial Wire Output trace port. (Optional, not required for SWD communication.)                                                                                                    |
| 15  | RESET              | I/O    | Target CPU reset signal. Typically connected to the RESET pin of the target CPU, which is typically called "nRST", "nRESET" or "RESET".                                                                                                    |
| 17  | Not used           | NC     | This pin is not connected in J-Link.                                                                                                    |
| 19  | 5V-Sup-<br>ply     | Output | power supply, please refer to <i>Target power supply</i> on page 234.                                                                                                    |

Table 10.3: J-Link / J-Trace SWD pinout

Pins 4, 6, 8, 10, 12, 14, 16, 18, 20 are GND pins connected to GND in J-Link. They should also be connected to GND in the target system.

## 10.1.2.1 Target board design

We strongly advise following the recommendations given by the chip manufacturer. These recommendations are normally in line with the recommendations given in the table *Pinout for SWD* on page 233. In case of doubt you should follow the recommendations given by the semiconductor manufacturer.

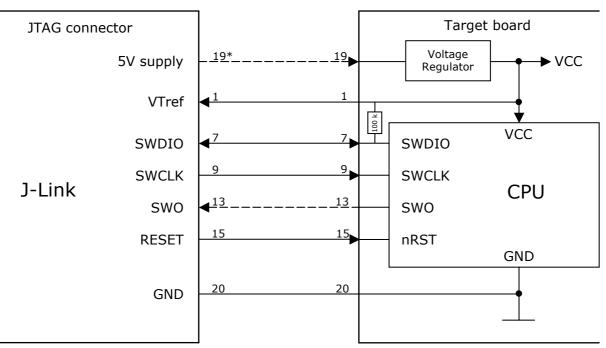

## Typical target connection for SWD

\* Optional to supply the target board from J-Link.

## 10.1.2.2 Pull-up/pull-down resistors

A pull-up resistor is required on SWDIO on the target board. ARM recommends 100 kOhms.

In case of doubt you should follow the recommendations given by the semiconductor manufacturer.

## 10.1.2.3 Target power supply

Pin 19 of the connector can be used to supply power to the target hardware. Supply voltage is 5V, max. current is 300mA. The output current is monitored and protected against overload and short-circuit.

Power can be controlled via the J-Link commander. The following commands are available to control power:

| Command        | Explanation                              |
|----------------|------------------------------------------|
| power on       | Switch target power on                   |
| power off      | Switch target power off                  |
| power on perm  | Set target power supply default to "on"  |
| power off perm | Set target power supply default to "off" |

| Table | 10.4: | Command | List |
|-------|-------|---------|------|
|       |       |         |      |

## 10.2 38-pin Mictor JTAG and Trace connector

J-Trace provides a JTAG+Trace connector. This connector is a 38-pin mictor plug. It connects to the target via a 1-1 cable.

The connector on the target board should be "TYCO type 5767054-1" or a compatible receptacle. J-Trace supports 4, 8, and 16-bit data port widths with the high density target connector described below.

#### Target board trace connector

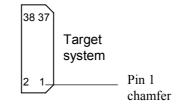

J-Trace can capture the state of signals PIPESTAT[2:0], TRACESYNC and TRACEPKT[n:0] at each rising edge of each TRACECLK or on each alternate rising or falling edge.

## **10.2.1** Connecting the target board

J-Trace connects to the target board via a 38-pin trace cable. This cable has a receptacle on the one side, and a plug on the other side. Alternatively J-Trace can be connected with a 20-pin JTAG cable.

## Warning: Never connect trace cable and JTAG cable at the same time because this may harm your J-Trace and/or your target.

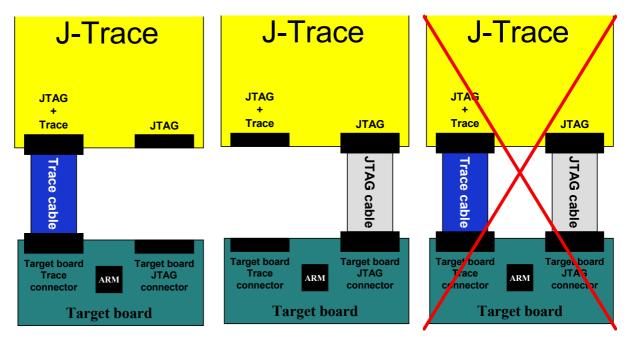

## 10.2.2 Pinout

The following table lists the JTAG+Trace connector pinout. It is compatible to the "Trace Port Physical Interface" described in [ETM], 8.2.2 "Single target connector pinout".

| PIN   | SIGNAL                  | Description                                                                                                    |
|-------|-------------------------|----------------------------------------------------------------------------------------------------|
| 1     | NC                      | No connected.                                                                                                    |
| 2     | NC                      | No connected.                                                                                                    |
| 3     | NC                      | No connected.                                                                                                    |
| 4     | NC                      | No connected.                                                                                                    |
| 5     | GND                     | Signal ground.                                                                                                    |
| 6     | TRACECLK                | Clocks trace data on rising edge or both edges.                                                                                                |
| 7     | DBGRQ                   | Debug request.                                                                                                    |
| 8     | DBGACK                  | Debug acknowledge from the test chip, high when in debug state.                                                                                |
| 9     | RESET                   | Open-collector output from the run control to the target system reset.                                                                         |
| 10    | EXTTRIG                 | Optional external trigger signal to the Embedded trace<br>Macrocell (ETM). Not used. Leave open on target system.                              |
| 11    | TDO                     | Test data output from target JTAG port.                                                                                                    |
| 12    | VTRef                   | Signal level reference. It is normally fed from Vdd of the target board and must not have a series resistor.                                   |
| 13    | RTCK                    | Return test clock from the target JTAG port.                                                                                                   |
| 14    | VSupply                 | Supply voltage. It is normally fed from Vdd of the target board and must not have a series resistor.                                           |
| 15    | ТСК                     | Test clock to the run control unit from the JTAG port.                                                                                         |
| 16    | Trace signal 12         | Trace signal. For more information, please refer to <i>Assignment of trace information pins between ETM architecture versions</i> on page 238. |
| 17    | TMS                     | Test mode select from run control to the JTAG port.                                                                                            |
| 18    | Trace signal 11         | Trace signal. For more information, please refer to <i>Assignment of trace information pins between ETM architecture versions</i> on page 238. |
| 19    | TDI                     | Test data input from run control to the JTAG port.                                                                                             |
| 20    | Trace signal 10         | Trace signal. For more information, please refer to <i>Assignment of trace information pins between ETM architecture versions</i> on page 238. |
| 21    | nTRST                   | Active-low JTAG reset                                                                                                    |
| Tabla | 10 5. ITAG+Trace connec | ter ninert                                                                                                    |

Table 10.5: JTAG+Trace connector pinout

| PIN | SIGNAL          | Description                                             |
|-----|-----------------|---------------------------------------------------------|
| 22  | Trace signal 9  |                                                         |
| 23  | Trace signal 20 |                                                         |
| 24  | Trace signal 8  |                                                         |
| 25  | Trace signal 19 |                                                         |
| 26  | Trace signal 7  |                                                         |
| 27  | Trace signal 18 |                                                         |
| 28  | Trace signal 6  |                                                         |
| 29  | Trace signal 17 | Trace signals. For more information, please refer to    |
| 30  | Trace signal 5  | Assignment of trace information pins between ETM archi- |
| 31  | Trace signal 16 | tecture versions on page 238.                           |
| 32  | Trace signal 4  |                                                         |
| 33  | Trace signal 15 |                                                         |
| 34  | Trace signal 3  |                                                         |
| 35  | Trace signal 14 |                                                         |
| 36  | Trace signal 2  |                                                         |
| 37  | Trace signal 13 |                                                         |
| 38  | Trace signal 1  |                                                         |

Table 10.5: JTAG+Trace connector pinout

# **10.2.3** Assignment of trace information pins between ETM architecture versions

The following table show different names for the trace signals depending on the ETM architecture version.

| PIPESTAT[0]<br>PIPESTAT[1]<br>PIPESTAT[2]<br>TRACESYNC | PIPESTAT[0]<br>PIPESTAT[1]<br>PIPESTAT[2]                                                                                                    | TRACEDATA[0]<br>TRACECTL<br>Logic 1                                                                                                    |
|--------------------------------------------------------|----------------------------------------------------------------------------------------------------|----------------------------------------------------------------------------------------------------|
| PIPESTAT[2]                                            |                                                                                                    |                                                                                                    |
|                                                        | PIPESTAT[2]                                                                                                    | Logic 1                                                                                                    |
| TRACESYNC                                              |                                                                                                    |                                                                                                    |
|                                                        | PIPESTAT[3]                                                                                                    | Logic 0                                                                                                    |
| TRACEPKT[0]                                            | TRACEPKT[0]                                                                                                    | Logic 0                                                                                                    |
| TRACEPKT[1]                                            | TRACEPKT[1]                                                                                                    | TRACEDATA[1]                                                                                                    |
| TRACEPKT[2]                                            | TRACEPKT[2]                                                                                                    | TRACEDATA[2]                                                                                                    |
| TRACEPKT[3]                                            | TRACEPKT[3]                                                                                                    | TRACEDATA[3]                                                                                                    |
| TRACEPKT[4]                                            | TRACEPKT[4]                                                                                                    | TRACEDATA[4]                                                                                                    |
| TRACEPKT[5]                                            | TRACEPKT[5]                                                                                                    | TRACEDATA[5]                                                                                                    |
| TRACEPKT[6]                                            | TRACEPKT[6]                                                                                                    | TRACEDATA[6]                                                                                                    |
| TRACEPKT[7]                                            | TRACEPKT[7]                                                                                                    | TRACEDATA[7]                                                                                                    |
| TRACEPKT[8]                                            | TRACEPKT[8]                                                                                                    | TRACEDATA[8]                                                                                                    |
| TRACEPKT[9]                                            | TRACEPKT[9]                                                                                                    | TRACEDATA[9]                                                                                                    |
| TRACEPKT[10]                                           | TRACEPKT[10]                                                                                                    | TRACEDATA[10]                                                                                                    |
| TRACEPKT[11]                                           | TRACEPKT[11]                                                                                                    | TRACEDATA[11]                                                                                                    |
| TRACEPKT[12]                                           | TRACEPKT[12]                                                                                                    | TRACEDATA[12]                                                                                                    |
| TRACEPKT[13]                                           | TRACEPKT[13]                                                                                                    | TRACEDATA[13]                                                                                                    |
| TRACEPKT[14]                                           | TRACEPKT[14]                                                                                                    | TRACEDATA[14]                                                                                                    |
| TRACEPKT[15]                                           | TRACEPKT[15]                                                                                                    | TRACEDATA[15]                                                                                                    |
|                                                        | TRACEPKT[1]         TRACEPKT[2]         TRACEPKT[3]         TRACEPKT[4]         TRACEPKT[5]         TRACEPKT[6]         TRACEPKT[7]         TRACEPKT[8]         TRACEPKT[9]         TRACEPKT[10]         TRACEPKT[12]         TRACEPKT[13]         TRACEPKT[14]         TRACEPKT[15] | TRACESYNC       PIPESTAT[3]         TRACEPKT[0]       TRACEPKT[0]         TRACEPKT[1]       TRACEPKT[1]         TRACEPKT[2]       TRACEPKT[2]         TRACEPKT[3]       TRACEPKT[3]         TRACEPKT[3]       TRACEPKT[3]         TRACEPKT[4]       TRACEPKT[4]         TRACEPKT[5]       TRACEPKT[5]         TRACEPKT[6]       TRACEPKT[6]         TRACEPKT[7]       TRACEPKT[6]         TRACEPKT[8]       TRACEPKT[8]         TRACEPKT[9]       TRACEPKT[9]         TRACEPKT[10]       TRACEPKT[10]         TRACEPKT[11]       TRACEPKT[11]         TRACEPKT[12]       TRACEPKT[12]         TRACEPKT[13]       TRACEPKT[13]         TRACEPKT[14]       TRACEPKT[14] |

Table 10.6: Assignment of trace information pins between ETM architecture versions

## 10.2.4 Trace signals

Data transfer is synchronized by TRACECLK.

## 10.2.4.1 Signal levels

The maximum capacitance presented by J-Trace at the trace port connector,

including the connector and interfacing logic, is less than 6pF. The trace port lines have a matched impedance of 50.

The J-Trace unit will operate with a target board that has a supply voltage range of 3.0V-3.6V.

## 10.2.4.2 Clock frequency

For capturing trace port signals synchronous to TRACECLK, J-Trace supports

a TRACECLK frequency of up to 200MHz. The following table shows the TRACECLK frequencies and the setup and hold timing of the trace signals with respect to TRACE-CLK.

| Parameter | Min.  | Max.   | Explanation             |
|-----------|-------|--------|-------------------------|
| Tperiod   | 5ns   | 1000ns | Clock period            |
| Fmax      | 1MHz  | 200MHz | Maximum trace frequency |
| Tch       | 2.5ns | -      | High pulse width        |
| Tcl       | 2.5ns | -      | Low pulse width         |

Table 10.7: Clock frequency

| Parameter | Min.  | Max. | Explanation     |
|-----------|-------|------|-----------------|
| Tsh       | 2.5ns | -    | Data setup high |
| Thh       | 1.5ns | -    | Data hold high  |
| Tsl       | 2.5ns | -    | Data setup low  |
| ThI       | 1.5ns | -    | Data hold low   |

#### Table 10.7: Clock frequency

The diagram below shows the TRACECLK frequencies and the setup and hold timing of the trace signals with respect to TRACECLK.

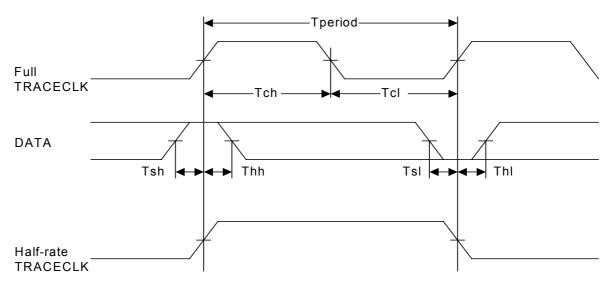

**Note:** J-Trace supports half-rate clocking mode. Data is output on each edge of the TRACECLK signal and TRACECLK (max)  $\leq 100$  MHz. For half-rate clocking, the setup and hold times at the JTAG+Trace connector must be observed.

## 10.3 19-pin JTAG/SWD and Trace connector

J-Trace provides a JTAG/SWD+Trace connector. This connector is a 19-pin connector. It connects to the target via an 1-1 cable.

|           | _        |   |   |    |              |
|-----------|----------|---|---|----|--------------|
| VTref     | 1        | • | • | 2  | SWDIO/TMS    |
| GND       | 3        | • | • | 4  | SWCLK/TCK    |
| GND       | 5        | • | • | 6  | SWO/TDO      |
|           | 7        |   | • | 8  | TDI          |
| NC        | <b>9</b> | • | • | 10 | nRESET       |
| 5V-Supply | _11      | • | • | 12 | TRACECLK     |
| 5V-Supply | 13       | • | • | 14 | TRACEDATA[0] |
| GND       | 15       | ٠ | • | 16 | TRACEDATA[1] |
| GND       | 17       | ٠ | • | 18 | TRACEDATA[2] |
| GND       | 19       | • | • | 20 | TRACEDATA[3] |
|           |          |   |   |    |              |

The following table lists the J-Link / J-Trace SWD pinout.

| PIN | SIGNAL            | TYPE            | Description                                                                                                    |
|-----|-------------------|-----------------|----------------------------------------------------------------------------------------------------|
| 1   | VTref             | Input           | This is the target reference voltage. It is used to check if<br>the target has power, to create the logic-level reference<br>for the input comparators and to control the output logic<br>levels to the target. It is normally fed from Vdd of the<br>target board and must not have a series resistor.            |
| 2   | SWDIO/<br>TMS     | I/O /<br>output | JTAG mode set input of target CPU. This pin should be<br>pulled up on the target. Typically connected to TMS of the<br>target CPU.                                                                                                    |
| 4   | SWCLK/TCK         | Output          | JTAG clock signal to target CPU. It is recommended that<br>this pin is pulled to a defined state of the target board.<br>Typically connected to TCK of the target CPU.                                                                                                    |
| 6   | SWO/TDO           | Input           | JTAG data output from target CPU. Typically connected to TDO of the target CPU. When using SWD, this pin is used as Serial Wire Output trace port. (Optional, not required for SWD communication)                                                                                                    |
|     |                   |                 | This pin (normally pin 7) is not existent on the 19-pin JTAG/SWD and Trace connector.                                                                                                    |
| 8   | TDI               | Output          | JTAG data input of target CPU It is recommended that<br>this pin is pulled to a defined state on the target board.<br>Typically connected to TDI of the target CPU. For CPUs<br>which do not provide TDI (SWD-only devices), this pin is<br>not used. J-Link will ignore the signal on this pin when<br>using SWD. |
| 9   | NC                | NC              | Not connected inside J-Link. Leave open on target hard-<br>ware.                                                                                                    |
| 10  | nRESET            | I/O             | Target CPU reset signal. Typically connected to the RESET pin of the target CPU, which is typically called "nRST", "nRESET" or "RESET".                                                                                                    |
| 11  | 5V-Supply         | Output          | This pin can be used to supply power to the target hard-<br>ware. For more information about how to enable/disable<br>the power supply, please refer to <i>Target power supply</i> on<br>page 241.                                                                                                    |
| 12  | TRACECLK          | Input           | Input trace clock. Trace clock = $1/2$ CPU clock.                                                                                                    |
| 13  | 5V-Supply         | Output          | This pin can be used to supply power to the target hard-<br>ware. For more information about how to enable/disable<br>the power supply, please refer to <i>Target power supply</i> on<br>page 241.                                                                                                    |
| 14  | TRACE-<br>DATA[0] | Input           | Input Trace data pin 0.                                                                                                    |

Table 10.8: 19-pin JTAG/SWD and Trace pinout

| PIN | SIGNAL            | TYPE  | Description             |
|-----|-------------------|-------|-------------------------|
| 16  | TRACE-<br>DATA[1] | Input | Input Trace data pin 0. |
| 18  | TRACE-<br>DATA[2] | Input | Input Trace data pin 0. |
| 20  | TRACE-<br>DATA[3] | Input | Input Trace data pin 0. |

Table 10.8: 19-pin JTAG/SWD and Trace pinout

Pins 3, 5, 15, 17, 19 are GND pins connected to GND in J-Trace CM3. They should also be connected to GND in the target system.

## 10.3.1 Target power supply

Pins 11 and 13 of the connector can be used to supply power to the target hardware. Supply voltage is 5V, max. current is 300mA. The output current is monitored and protected against overload and short-circuit.

Power can be controlled via the J-Link commander. The following commands are available to control power:

| target power on                    |
|------------------------------------|
| a target power on                  |
| target power off                   |
| rget power supply default to "on"  |
| rget power supply default to "off" |
| 1                                  |

Table 10.9: Command List

## 10.4 9-pin JTAG/SWD connector

Some target boards only provide a 9-pin JTAG/ SWD connector for Cortex-M. For these devices SEGGER provides a 20-pin -> 9-pin Cortex-M adapter.

|       |          | _           |
|-------|----------|-------------|
| VTref |          | SWDIO / TMS |
|       | 3 • • 4  | SWCLK / TCK |
| GND   | 5 • • 6  | SWO / TDO   |
|       | 7 • 8    |             |
| NC    | 9 • • 10 | nRESET      |
|       |          |             |

The following table lists the output of the 9-pin Cortex-M connector.

| PIN | SIGNAL        | TYPE            | Description                                                                                                    |
|-----|---------------|-----------------|----------------------------------------------------------------------------------------------------|
| 1   | VTref         | Input           | This is the target reference voltage. It is used to check if<br>the target has power, to create the logic-level reference<br>for the input comparators and to control the output logic<br>levels to the target. It is normally fed from Vdd of the<br>target board and must not have a series resistor.            |
| 2   | SWDIO/<br>TMS | I/O /<br>output | JTAG mode set input of target CPU. This pin should be<br>pulled up on the target. Typically connected to TMS of the<br>target CPU. When using SWD, this pin is used as Serial<br>Wire Output trace port. (Optional, not required for SWD<br>communication)                                                         |
| 4   | SWCLK/TCK     | Output          | JTAG clock signal to target CPU. It is recommended that<br>this pin is pulled to a defined state of the target board.<br>Typically connected to TCK of the target CPU.                                                                                                    |
| 6   | SWO/TDO       | Input           | JTAG data output from target CPU. Typically connected to TDO of the target CPU.                                                                                                    |
|     |               |                 | This pin (normally pin 7) is not existent on the 19-pin JTAG/SWD and Trace connector.                                                                                                    |
| 8   | TDI           | Output          | JTAG data input of target CPU It is recommended that<br>this pin is pulled to a defined state on the target board.<br>Typically connected to TDI of the target CPU. For CPUs<br>which do not provide TDI (SWD-only devices), this pin is<br>not used. J-Link will ignore the signal on this pin when<br>using SWD. |
| 9   | NC            | NC              | Not connected inside J-Link. Leave open on target hard-<br>ware.                                                                                                    |

Table 10.10: 9-pin JTAG/SWD pinout

Pins 3 and 5 are GND pins connected to GND on the Cortex-M adapter. They should also be connected to GND in the target system.

## 10.5 Adapters

There are various adapters available for J-Link as for example the JTAG isolator, the J-Link RX adapter or the J-Link Cortex-M adapter.

For more information about the different adapters, please refer to *http://www.segger.com/jlink-adapters.html*.

# Chapter 11 Background information

This chapter provides background information about JTAG and ARM. The ARM7 and ARM9 architecture is based on *Reduced Instruction Set Computer* (RISC) principles. The instruction set and the related decode mechanism are greatly simplified compared with microprogrammed *Complex Instruction Set Computer* (CISC).

## 11.1 JTAG

JTAG is the acronym for Joint Test Action Group. In the scope of this document, "the JTAG standard" means compliance with IEEE Standard 1149.1-2001.

## 11.1.1 Test access port (TAP)

JTAG defines a TAP (Test access port). The TAP is a general-purpose port that can provide access to many test support functions built into a component. It is composed as a minimum of the three input connections (TDI, TCK, TMS) and one output connection (TDO). An optional fourth input connection (nTRST) provides for asynchronous initialization of the test logic.

| PIN   | Туре                | Explanation                                                                                                |
|-------|---------------------|----------------------------------------------------------------------------------------------------|
| тск   | Input               | The test clock input (TCK) provides the clock for the test logic.                                          |
| TDI   | Input               | Serial test instructions and data are received by the test logic at test data input (TDI).                 |
| TMS   | Input               | The signal received at test mode select (TMS) is decoded by the TAP controller to control test operations. |
| TDO   | Output              | Test data output (TDO) is the serial output for test instructions and data from the test logic.            |
| nTRST | Input<br>(optional) | The optional test reset (nTRST) input provides for asyn-<br>chronous initialization of the TAP controller. |

Table 11.1: Test access port

## 11.1.2 Data registers

JTAG requires at least two data registers to be present: the bypass and the boundary-scan register. Other registers are allowed but are not obligatory.

#### Bypass data register

A single-bit register that passes information from TDI to TDO.

#### Boundary-scan data register

A test data register which allows the testing of board interconnections, access to input and output of components when testing their system logic and so on.

## **11.1.3 Instruction register**

The instruction register holds the current instruction and its content is used by the TAP controller to decide which test to perform or which data register to access. It consist of at least two shift-register cells.

The TAP controller is a synchronous finite state machine that responds to changes at the TMS and TCK signals of the TAP and controls the sequence of operations of the circuitry.

#### Reset tm s= DR-Scan Idle IR-Scan tms=0 tms=0 tms Capture-DR Capture-IR tms=0 tms=0 Shift-DR Shift-IR tms=1 tms=0 tms=1 tms=0 Exit1-DR Fxit1-IR tmetms= tms=0 tms=0 Pause-DR Pause-IR tms=0 tms=0 tms=1 tms=1 Exit2-DR Exit2-IR tms=1 tms=1 Update-DR Update-IR tms=1 tms=0 tms=1 tms=0

#### TAP controller state diagram

## 11.1.4.1 State descriptions

#### Reset

The test logic is disabled so that normal operation of the chip logic can continue unhindered. No matter in which state the TAP controller currently is, it can change into Reset state if TMS is high for at least 5 clock cycles. As long as TMS is high, the TAP controller remains in Reset state.

#### Idle

Idle is a TAP controller state between scan (DR or IR) operations. Once entered, this state remains active as long as TMS is low.

#### **DR-Scan**

Temporary controller state. If TMS remains low, a scan sequence for the selected data registers is initiated.

#### IR-Scan

Temporary controller state. If TMS remains low, a scan sequence for the instruction register is initiated.

#### Capture-DR

Data may be loaded in parallel to the selected test data registers.

#### Shift-DR

The test data register connected between TDI and TDO shifts data one stage towards the serial output with each clock.

#### Exit1-DR

Temporary controller state.

#### Pause-DR

The shifting of the test data register between TDI and TDO is temporarily halted.

#### Exit2-DR

Temporary controller state. Allows to either go back into Shift-DR state or go on to Update-DR.

#### Update-DR

Data contained in the currently selected data register is loaded into a latched parallel output (for registers that have such a latch). The parallel latch prevents changes at the parallel output of these registers from occurring during the shifting process.

#### Capture-IR

Instructions may be loaded in parallel into the instruction register.

#### Shift-IR

The instruction register shifts the values in the instruction register towards TDO with each clock.

#### Exit1-IR

Temporary controller state.

#### Pause-IR

Wait state that temporarily halts the instruction shifting.

#### Exit2-IR

Temporary controller state. Allows to either go back into Shift-IR state or go on to Update-IR.

#### **Update-IR**

The values contained in the instruction register are loaded into a latched parallel output from the shift-register path. Once latched, this new instruction becomes the current one. The parallel latch prevents changes at the parallel output of the instruction register from occurring during the shifting process.

## 11.2 Embedded Trace Macrocell (ETM)

Embedded Trace Macrocell (ETM) provides comprehensive debug and trace facilities for ARM processors. ETM allows to capture information on the processor's state without affecting the processor's performance. The trace information is exported immediately after it has been captured, through a special trace port.

Microcontrollers that include an ETM allow detailed program execution to be recorded and saved in real time. This information can be used to analyze program flow and execution time, perform profiling and locate software bugs that are otherwise very hard to locate. A typical situation in which code trace is extremely valuable, is to find out how and why a "program crash" occurred in case of a runaway program count.

A debugger provides the user interface to J-Trace and the stored trace data. The debugger enables all the ETM facilities and displays the trace information that has been captured. J-Trace is seamlessly integrated into the IAR Embedded Workbench® IDE. The advanced trace debugging features can be used with the IAR C-SPY debugger.

## **11.2.1 Trigger condition**

The ETM can be configured in software to store trace information only after a specific sequence of conditions. When the trigger condition occurs the trace capture stops after a programmable period.

## **11.2.2 Code tracing and data tracing**

#### Code trace

Code tracing means that the processor outputs trace data which contain information about the instructions that have been executed at last.

#### Data trace

Data tracing means that the processor outputs trace data about memory accesses (read / write access to which address and which data has been read / stored). In general, J-Trace supports data tracing, but it depends on the debugger if this option is available or not. Note that when using data trace, the amount of trace data to be captured rises enormously.

## **11.2.3 J-Trace integration example - IAR Embedded Workbench for ARM**

In the following a sample integration of J-Trace and the trace functionality on the debugger side is shown. The sample is based on IAR's Embedded Workbench for ARM integration of J-Trace.

## 11.2.3.1 Code coverage - Disassembly tracing

|                                                                                                    | @ % h @<br><b>&amp; <i>&amp;</i> </b>                                                                                                    |                                                                                                    | •                                                                                                    |                                                                                                    |                                                                                                    |                                                                                    |                                      |                                                    |                                                                               |   |
|----------------------------------------------------------------------------------------------------|----------------------------------------------------------------------------------------------------|----------------------------------------------------------------------------------------------------|----------------------------------------------------------------------------------------------------|----------------------------------------------------------------------------------------------------|----------------------------------------------------------------------------------------------------|------------------------------------------------------------------------------------|--------------------------------------|----------------------------------------------------|-------------------------------------------------------------------------------|---|
|                                                                                                    | stm32f10x_nvic.c                                                                                                    | ~                                                                                                    |                                                                                                    |                                                                                                    |                                                                                                    | • × Disassembly                                                                    |                                      |                                                    |                                                                               |   |
| 193 <b>#ifd</b>                                                                                                    | lef DEBUG                                                                                                    |                                                                                                    |                                                                                                    |                                                                                                    |                                                                                                    | Go to                                                                              |                                      | Memory                                             | - 1                                                                           |   |
| 194 de<br>195 <mark>#end</mark><br>196                                                                                                    | lef DEBUG<br>ebug();<br>lif                                                                                                    |                                                                                                    |                                                                                                    |                                                                                                    |                                                                                                    | ??DrawTab<br>0800BFAI<br>0800BFAI<br>??DrawTab<br>0800BFAI<br>0800BFAI<br>0800BFAI | e_3:<br>0 B01A                       | ADD                                                | SP, SP, #0×68<br>{R4,R5,R6,PC}                                                |   |
| 198 //                                                                                                    | TR_CRT_SECTIO                                                                                                    | DNC);                                                                                                    |                                                                                                    |                                                                                                    |                                                                                                    | 0800BFA                                                                            | BD70<br>e_0:                         | POP                                                |                                                                               |   |
| 198<br>199 Cl<br>200                                                                                                    | / Init clock :<br>lk_Init();                                                                                                    | 990 CEN                                                                                                    |                                                                                                    |                                                                                                    |                                                                                                    | 0800BFA<br>0800BFA                                                                 | 0800                                 | BLE<br>LSRS                                        | 0×800BF28<br>RO, RO, #0×0                                                     |   |
|                                                                                                    | NUIC init                                                                                                    | 20                                                                                                    |                                                                                                    |                                                                                                    |                                                                                                    | f main:                                                                            | 0101                                 |                                                    |                                                                               |   |
| 202 #ifn<br>203 /*<br>204 NU                                                                                                    | Set the Vect                                                                                                    | SH<br>tor Table base 1<br>[able <nuic_vectt<br>AB_FLASH */<br/>tor Table base 1<br/>[able<nuic_vectt< td=""><td>ocation at 0x20</td><td>3000000 ×/</td><td></td><td>main</td><td></td><td></td><td></td><td></td></nuic_vectt<></nuic_vectt<br>                                                                                                    | ocation at 0x20                                                                                                    | 3000000 ×/                                                                                                    |                                                                                                    | main                                                                               |                                      |                                                    |                                                                               |   |
| 204 NU<br>205 <mark>#els</mark><br>206 /*                                                                                                    | e /* UECT_T                                                                                                    | AB_FLASH */                                                                                                    | as_Ann, exe);                                                                                                    | 000000 ×/                                                                                                    |                                                                                                    | .text_14:<br>0800BFAU<br>0800BFAU                                                  | 8 B510<br>B088                       | PUSH<br>SUB                                        | {R4,LR}<br>SP, SP, #0×20                                                      |   |
| 206 /*<br>207 NU                                                                                                    | JIC_SetVector                                                                                                    | [able(NVIC_VectT                                                                                                    | ab_FLASH, 0×0>;                                                                                                    |                                                                                                    |                                                                                                    | debug()<br>0800BFAC                                                                | F001F8A8                             |                                                    | debug                                                                         |   |
| 209 NU                                                                                                    | JIC_PriorityG                                                                                                    | roupConfig(NVIC_                                                                                                    | PriorityGroup_4                                                                                                    | 4);                                                                                                    |                                                                                                    |                                                                                    | F002F87E                             | BL                                                 | EntrCritSection                                                               |   |
| 044                                                                                                    | SysTick end<br>SysTick Set Poly                                                                                                    | of count event                                                                                                    | each 0.1s with                                                                                                    | input clock e                                                                                                    | equal to 9MHz (HCLK/8, defa                                                                                                    |                                                                                    | F7FFFF62                             | BL<br>NVIC_VectTa                                  | Clk_Init                                                                      |   |
| 213 //                                                                                                    | / Enable SysT:                                                                                                    | of Count event<br>oad(900000);<br>ick interrupt<br>ig(ENABLE);<br>rCmd(SysTick_Cou                                                                                                    |                                                                                                    |                                                                                                    |                                                                                                    | 0800BFB                                                                            |                                      | NUVS                                               | ab_FLASH, 0x0):<br>R1, #0x0<br>R0, #0x8000000<br>NVIC_SetVectorTable          |   |
|                                                                                                    |                                                                                                    |                                                                                                    |                                                                                                    |                                                                                                    |                                                                                                    | 0800BFB/<br>0800BFB/<br>NVIC_Pr                                                    | ioritvGroupCo                        | BL<br>nfiq(NVIC_P                                  | NVIC_SetVectorTable<br>PriorityGroup_4):<br>R0. #0x300                        |   |
| 216<br>217 //<br>218 //<br>219 RC                                                                                                    | / Buttons port                                                                                                    | t init<br>clock and relea<br>ResetCnd< RCC_A<br>l RCC_A<br>ClockCnd< RCC_A                                                                                                    | se Reset                                                                                                    |                                                                                                    |                                                                                                    | 0800BFC                                                                            | F44F7040<br>F001FC41<br>SetReload(90 |                                                    | R0, #0×300<br>NVIC_PriorityGroupConfig                                        |   |
| 219 RC                                                                                                    | CC_APB2Periph                                                                                                    | ResetCnd( RCC_A                                                                                                    | PB2Periph_GPIOA                                                                                                    | . DISABLE).                                                                                                    |                                                                                                    |                                                                                    |                                      |                                                    | RO, [PC, #0×108]                                                              | _ |
|                                                                                                    | CC_APB2Periph                                                                                                    |                                                                                                    |                                                                                                    |                                                                                                    |                                                                                                    | SysTick<br>08008ED                                                                 | ITConfig(ENA<br>2001<br>F001FB1A     | BLE);<br>MOVS                                      | R0. #0x1                                                                      |   |
| 223                                                                                                    |                                                                                                    |                                                                                                    | PB2Periph_GPI00                                                                                                    |                                                                                                    |                                                                                                    |                                                                                    |                                      |                                                    | R0, #0×1<br>SysTick_ITConfig<br>nter_Enable);                                 |   |
| 225 GF                                                                                                    | PIO_InitStruct                                                                                                    | ture.GPI0_Pin =<br>ture.GPI0_Mode =<br>ture.GPI0_Speed<br>DRT, &GPI0_InitS                                                                                                    | B1_MASK;<br>CPIO Mode IN F                                                                                                    | FLOOTING.                                                                                                    |                                                                                                    | 0800BFD<br>0800BFD                                                                 | 2001<br>F001FAEB<br>PeriphResetC     | MOVS<br>BL                                         | nter_Enable):<br>R0, #0x1<br>SysTick_CounterCmd                               |   |
| 226 GF<br>227 GF<br>228 GF                                                                                                    | PIO_InitStruct                                                                                                    | ture.GPI0_Speed                                                                                                    | = GPI0_Speed_50                                                                                                    | OMHz;                                                                                                    |                                                                                                    |                                                                                    |                                      |                                                    | PB2Periph_GPIOG, DISABLE);                                                    |   |
| 229<br>230 GF                                                                                                    | PIO InitStwww                                                                                                    | ture.GPIO Pin =                                                                                                    | B2 MASK:                                                                                                    |                                                                                                    |                                                                                                    | 0800BFD<br>0800BFD                                                                 | 2100<br>F44F7082                     | MOVS<br>MOV                                        | R1, #0×0<br>R0, #0×104<br>PCC APP3PerinhPesetCmd                              |   |
| 231 GP<br>232 GP                                                                                                    | PIO_InitStruct                                                                                                    | ture.GPI0_Pin =<br>ture.GPI0_Mode =<br>ture.GPI0_Speed<br>DRT, &GPI0_InitS                                                                                                    | GPIO_Mode_IN_F                                                                                                    | FLOATING;<br>MHz:                                                                                                    |                                                                                                    | RCC_APB                                                                            | F44F7082<br>F7FFFA80<br>PeriphClockC | md( RCC_AF                                         | RO, #0x104<br>RCC_APB2PeriphResetCmd<br>PB2Periph_GPIOA                       |   |
|                                                                                                    | PIO_Init(B2_P                                                                                                    | DRT, &GPIO_InitS                                                                                                    | tructure);                                                                                                    | , , ,                                                                                                    |                                                                                                    | OSOOBFE                                                                            | 2101                                 | I RCC_AF                                           | PB2Periph_GPIOG, ENABLE);<br>R1. #0×1                                         |   |
| 235 EX                                                                                                    | T_CRT_SECTIO                                                                                                    |                                                                                                    |                                                                                                    |                                                                                                    |                                                                                                    | 0800BFE                                                                            | 5 2101<br>5 F44F7082<br>5 F7FFFA20   | MOV<br>BL                                          | PB2Periph_GPIOG. ENABLE):<br>R1, #0×1<br>R0, #0×104<br>RCC_APB2PeriphClockCmd |   |
| 237 //                                                                                                    | AN_TR port                                                                                                    | and ADC init                                                                                                    |                                                                                                    |                                                                                                    |                                                                                                    | GPIO_In                                                                            |                                      | PIO_Pin =<br>MOV<br>STRH                           | B1_MASK;<br>R0, #0×100                                                        |   |
|                                                                                                    |                                                                                                    |                                                                                                    |                                                                                                    |                                                                                                    |                                                                                                    |                                                                                    |                                      |                                                    |                                                                               |   |
| 238 //<br>239 RC                                                                                                    | CC_APB2Periph                                                                                                    | ResetCnd(RCC_APB                                                                                                    | 2Periph_ADC1  <br>2Peniph_ADC1                                                                                                    | RCC_APB2Perip                                                                                                    | h_GPIOC, DISABLE);                                                                                                    | ▼ 0800BFF                                                                          | F8AD0000<br>tStructure.G             | STRH<br>PIO_Mode =                                 | RO, [SP]<br>GPIO_Mode_IN_FLOATING:                                            |   |
| 238 //<br>239 RC<br>240 RC                                                                                                    | C_APB2Periph<br>CC_APB2Periph<br>CC_APB2Periph                                                                                                    | ResetCnd <rcc_apb<br>ClockCnd<rcc_apb< th=""><th>2Periph_ADC1  <br/>2Periph_ADC1  </th><th>RCC_APB2Perip<br/>RCC_APB2Perip</th><th>ph_GPIOC, DISABLE&gt;;<br/>ph_GPIOC, ENABLE&gt;;</th><th></th><th>F8AD0000</th><th>STRH<br/>PIO_Mode =</th><th>BI_MASK:<br/>R0, #0x100<br/>R0, [SP]<br/><u>SPID_Mode_IN_FLOATING:</u></th><th></th></rcc_apb<></rcc_apb<br>                                                                                                    | 2Periph_ADC1  <br>2Periph_ADC1                                                                                                    | RCC_APB2Perip<br>RCC_APB2Perip                                                                                                    | ph_GPIOC, DISABLE>;<br>ph_GPIOC, ENABLE>;                                                                                                    |                                                                                    | F8AD0000                             | STRH<br>PIO_Mode =                                 | BI_MASK:<br>R0, #0x100<br>R0, [SP]<br><u>SPID_Mode_IN_FLOATING:</u>           |   |
| XBQ                                                                                                    | ג 🍾 🖬   🕾                                                                                                    |                                                                                                    |                                                                                                    |                                                                                                    | ph_GPIOC, DI\$ABLE);<br>ph_GPIOC, ENABLE);<br>                                                                                                    | GPIO_In                                                                            | FBAD0000                             |                                                    |                                                                               |   |
|                                                                                                    | 🔪 ≽ 🛃   🕮                                                                                                    | Address                                                                                                    | 2Periph_ADC1  <br>2Periph_ADC1  <br>Opcode<br>F004                                                                                                    | Trace                                                                                                    |                                                                                                    | GPIO_In                                                                            | FBAD0000                             | STRH<br>PIO_Mode =                                 |                                                                               |   |
| X 🖹 G<br>dex                                                                                                    | ג 🍾 🖬   🕾                                                                                                    |                                                                                                    | Opcode                                                                                                    | Trace<br>B<br>assent                                                                                                    | ??NVIC_SetVectorTable_2<br>: param(IS_NVIC_OFFSET(Offset))                                                                                                    |                                                                                    | FBADDODO                             |                                                    |                                                                               |   |
| dex<br>13064                                                                                                    | Frame<br>003382                                                                                                    | Address<br>0×0800D89E<br>0×0800D8AA                                                                                                    | Opcode<br>E004<br>4807                                                                                                    | Trace<br>B<br>assert<br>??NVIC_S<br>LDR                                                                                                    | ??NVIC_SetvectorTable_2<br>param(IS_NVIC_OFFSET(Offset))<br>setvectorTable_2:<br>R0, [PC, #0xIC]                                                                                                    |                                                                                    | ESENDEDUDE                           |                                                    |                                                                               |   |
| X 2 G<br>dex<br>3064<br>3065<br>3066                                                                                                    | • • • • • • • • • • • • • • • • • • •                                                                                                    | Address<br>0×0800D89E                                                                                                    | Opcode<br>E004                                                                                                    | Trace<br>B<br>assert<br>??NVIC_S<br>LDR<br>CMP<br>BCC                                                                                                    | ??NVIC_SetVectorTable_2<br>_param(IS_NVIC_OFFSET(Offset))<br>setvectorTable_2:<br>R0, [FC, #0xLC]<br>R5, R0<br>??NVIC_SetVectorTable_4                                                                                                    |                                                                                    |                                      |                                                    |                                                                               |   |
| X 🖻 G<br>dex<br>3064                                                                                                    | ► ■ 8::<br>Frame<br>003382<br>003383<br>003384                                                                                                    | Address<br>0x0800089E<br>0x080008AA<br>0x080008AA                                                                                                    | Opcode<br>E004<br>4807<br>4285                                                                                                    | Trace<br>B<br>ASSERT<br>??NVIC_S<br>LDR<br>CMP<br>BCC<br>SCB->V                                                                                                    | <pre>??NVIC_SetVectorTable_2 :_Daram(IS_NVIC_OFFSET(Offset)) setVectorTable_2:     R0, [PC, #0x1C]     R5, R0     ??NVIC_SetVectorTable_4     ??NVIC_SetVectorTable_4     (Offset &amp; </pre>                                                                                                    |                                                                                    |                                      |                                                    |                                                                               |   |
| dex<br>3064<br>3065<br>3066<br>3067<br>3068                                                                                                    | ► Frame<br>003382<br>003383<br>003384<br>003384<br>003385<br>003386                                                                                                    | Address<br>0x0800D89E<br>0x0800D8AA<br>0x0800D8AC<br>0x0800D8AC                                                                                                    | Opcode<br>E004<br>4807<br>4285<br>D304<br>4804                                                                                                    | Trace<br>B<br>assert<br>2?NVIC_5<br>LDR<br>CMP<br>BCC<br>SCB->V<br>??NVIC_5<br>LDR                                                                                                    | ??NVIC_SetVectorTable_2<br>_param(IS_NVIC_OFFET(Offset))<br>setVectorTable_2:<br>R0, [Pc, 40xLC]<br>R5, R0<br>??NVIC_SetVectorTable_4<br>TOR = NVIC_VectTable_4<br>[Offset &<br>setVectorTable_4:                                                                                                    |                                                                                    |                                      |                                                    |                                                                               |   |
| 2005<br>3064<br>3065<br>3066<br>3067<br>3068<br>3069<br>3070                                                                                                    | Frame<br>003382<br>003384<br>003384<br>003384<br>003385<br>003385                                                                                                    | Address<br>0x0800089E<br>0x080008AA<br>0x080008AC<br>0x080008AE<br>0x080008BA<br>0x080008BA                                                                                                    | Opcode<br>E004<br>4807<br>4285<br>D304<br>4804<br>4028<br>4320                                                                                                    | Trace<br>B<br>assent<br>??NVIC_5<br>LDR<br>CMP<br>BCC<br>SCB-V<br>??NVIC_5<br>LDR<br>ANDS<br>ORRS                                                                                                    | 77NVIC_SetVectorTable_2<br>param(IS_NVIC_OFFSET(Offset))<br>SetVectorTable_2:<br>R0, [Pc, 40xLC]<br>R5, R0<br>77NVIC_SetVectorTable_4<br>77NVIC_SetVectorTable_4<br>R0, [Pc, 40xL0]<br>R0, R0, R5<br>R0, R0, R4                                                                                                    |                                                                                    |                                      |                                                    |                                                                               |   |
| X 2 G<br>dex<br>3064<br>3065<br>3066<br>3067<br>3068<br>3069<br>3070<br>3071                                                                                                    | Prame     Frame     003362     003364     003365     003365     003365     003386     003385     003385     003385     003385     003385     003385     003385     003385     003385     003385     003385     003385     003385     003385     003385     003385     003385     003385     003385     003385     003385     003385     003385     003385     003385     003385     003385     003385     003385     003385     003385     003385     003385     003385     003385     003385     003385     003385     003385     003385     003385     003385     003385     003385     003385     003385     003385     003385     003385     003385     003385     003385     003385     003385     003385     003385     003385     003385     003385     003385     003385     003385     003385     003385     003385     003385     003385     003385     003385     003385     003385     003385     003385     003385     003385     003385     003385     003385     003385     003385     003385     003385     003385     003385     003385     003385     003385     003385     003385     003385     003385     003385     003385     003385     003385     003385     003385     003385     003385     003385     003385     003385     003385     003385     003385     003385     003385     003385     003385     003385     003385     003385     003385     003385     003385     003385     003385     003385     003385     003385     003385     003385     003385     003385     003385     003385     003385     003385     003385     003385     003385     003385     003385     003385     003385     003385     003385     003385     003385     003385     003385     003385     003385     003385     003385     003385     003385     003385     003385     003385     003385     003385     003385     003385     003385     003385     003385     003385     003385     003385     003385     003385     003385     003385     003385     003385     003385     003385     003385     00385     00385     00385     000385     000385     0005     0005     0005     0005     0005 | Address 0×0800D89E 0×0800D89E 0×0800D8AC 0×0800D8AC 0×0800D8AC 0×0800D8AC 0×0800D8BC 0×0800D8BC 0×0800D8BC                                                                                                    | Opcode<br>E004<br>4807<br>4285<br>D304<br>4804<br>4028<br>4320<br>4904                                                                                                    | Trace<br>B<br>assert<br>27NVIC_5<br>LDR<br>CMP<br>BCC<br>SCB->V<br>??NVIC_5<br>LDR<br>ANDS<br>ORRS<br>LDR                                                                                                    | 77NVIC_SetVectorTable_2<br>param(IS_NVIC_OFFSET(Offset))<br>SetVectorTable_2:<br>R0, [Pc, 40xLC]<br>R5, R0<br>77NVIC_SetVable_1<br>r12NVIC_SetVable_1<br>SetVectorTable_4:<br>R0, [Pc, 40xL0]<br>R0, R0, R5<br>R0, R0, R4                                                                                                    |                                                                                    |                                      |                                                    |                                                                               |   |
| X 2 0<br>dex<br>3064<br>3065<br>3066<br>3067<br>3068<br>3069<br>3070<br>3071<br>3072                                                                                                    | Frame<br>003382<br>003384<br>003384<br>003384<br>003385<br>003385                                                                                                    | Address<br>0x0800089E<br>0x080008AA<br>0x080008AC<br>0x080008AE<br>0x080008BA<br>0x080008BA                                                                                                    | Opcode<br>E004<br>4807<br>4285<br>D304<br>4804<br>4028<br>4320                                                                                                    | Trace<br>B<br>assent<br>??NVIC_5<br>LDR<br>CMP<br>BCC<br>SCB-V<br>??NVIC_5<br>LDR<br>ANDS<br>ORRS                                                                                                    | 77WVIC_SetvectorTable_2<br>LaArwn(TS_WVIC_DFFSET(OffSet))<br>RON_[PC_#OxLC]<br>RS, RO<br>77WVIC_SetVectorTable_4<br>77WVIC_SetVectorTable_4<br>RON_FOL_FOLOTION<br>RON_RON_RON_RON_RON<br>RON_RON_RON_RON_RON_RON<br>RON_RON_RON_RON_RON_RON_RON_RON_RON_RON_                                                                                                    |                                                                                    |                                      |                                                    |                                                                               |   |
| X C G<br>dex<br>3064<br>3065<br>3066                                                                                                    | 003382<br>003382<br>003384<br>003384<br>003385<br>003386<br>003386<br>003386<br>003389<br>003389                                                                                                    | Address<br>0x0800D89E<br>0x0800D89E<br>0x0800D8AC<br>0x0800D8AC<br>0x0800D8AC<br>0x0800D8BC<br>0x0800D8BC<br>0x0800D8BE<br>0x0800D8BE                                                                                                    | Opcode<br>E004<br>4807<br>4285<br>D304<br>4804<br>4028<br>4320<br>4904<br>6809                                                                                                    | Trace<br>B<br>assert<br>CMP<br>BCC<br>SCD-5V<br>79NUTC_S<br>CMP<br>BCC<br>SCD-5V<br>79NUTC_S<br>CMP<br>CMP<br>CMP<br>CMP<br>STR<br>)<br>POP                                                                                                    | 27MVIC_SetVectorTable_2<br>                                                                                                    | 4<br>(U32)0x1FFFF80);                                                              |                                      |                                                    |                                                                               |   |
| X 2065<br>3066<br>3066<br>3066<br>3067<br>3068<br>3069<br>3070<br>3071<br>3072<br>3073<br>3073<br>3074                                                                                                    | Image: Constraint of the second second sec               | Address<br>0x0800089E<br>0x080008A0<br>0x080008AC<br>0x080008AC<br>0x080008AC<br>0x080008AC<br>0x080008AC<br>0x080008AC<br>0x080008AC<br>0x080008AC<br>0x080008AC<br>0x080008AC                                                                                                    | Opcode<br>E004<br>4807<br>4285<br>0304<br>4804<br>4028<br>4920<br>4904<br>4904<br>4909<br>6088<br>8031                                                                                                    | Trace<br>B<br>assert<br>CMP<br>BCC_BDW<br>TYPUTC_S<br>LDR<br>ANDS<br>CRNS<br>LDR<br>STR<br>)<br>POP<br>NVTC_P                                                                                                    | 77WVIC_SetvectorTable_2<br>.anrwn(TS_WVIC_DFFSET(OffSet))<br>R0, [PC, #0xLC]<br>R5, R0, [PC, #0xLC]<br>R5, R0, [PC, #0xLC]<br>R0, R0, FC, #0xL0]<br>R0, R0, R5, R0, [PC, #0xL0]<br>R0, R0, R4<br>R1, [PC, #0xL0]<br>R1, [R1, #0x8]<br>(R0, R4, #5, PC)<br>(R0, R4, #5, PC)                                                                                                    | 4<br>(U32)0x1FFFF80);                                                              |                                      |                                                    |                                                                               |   |
| X 2065<br>3066<br>3066<br>3066<br>3069<br>3070<br>3071<br>3072<br>3073                                                                                                    | Image: Constraint of the second second sec               | Address<br>0x0800D8Ac<br>0x0800D8Ac<br>0x0800D8Ac<br>0x0800D8Ac<br>0x0800D8Ac<br>0x0800D8Bc<br>0x0800D8Bc<br>0x0800D8Bc<br>0x0800D8C2<br>0x0800D8C2                                                                                                    | Opcode<br>E004<br>4807<br>4285<br>0304<br>4804<br>4028<br>4328<br>4320<br>4320<br>4304<br>6085<br>6088                                                                                                    | Trace<br>B assert<br>??NVTC_S<br>LDR<br>CMP<br>BCC<br>??NVTC_S<br>LDR<br>LDR<br>STR<br>J<br>POP<br>NVTC_P<br>MOV<br>BL                                                                                                    | 77W/IC_SetVactorTable_3<br>DATW/IC_SW/IC_DFFSET(offset))<br>RO, [PC, #OxLC]<br>RS, RO<br>77W/IC_SetVectorTable_4<br>77W/IC_SetVectorTable_4<br>70F = W/IC_SetVectorTable_4<br>RO, RO, R5<br>RO, RO, R5<br>RO, RO, R4<br>R1, [PC, #OxL0]<br>R1, [R1]<br>R0, [R1, #0x8]<br>(R0,R4,85,PC]<br>(R0,R4,85,PC)<br>(R0,R4,85,PC)<br>(R0,R                                                                                       | <pre></pre>                                                                        |                                      |                                                    |                                                                               |   |
| X 2 G<br>dex<br>3064<br>3065<br>3066<br>3067<br>3068<br>3069<br>3070<br>3071<br>3072<br>3073<br>3074<br>3075                                                                                                    | Frame<br>003382<br>003384<br>003384<br>003386<br>003386<br>003386<br>003386<br>003386<br>003389<br>003389<br>003390<br>003390<br>003391<br>003391                                                                                                    | Address<br>0x0800089E<br>0x08008Ac<br>0x08008Ac<br>0x08008Ac<br>0x08008BA<br>0x08008BC<br>0x08008BC<br>0x08008BC<br>0x08008C2<br>0x080008C6<br>0x080008C2                                                                                                    | Opcode<br>E004<br>4807<br>4285<br>0304<br>4804<br>4028<br>4320<br>4804<br>4804<br>4804<br>8809<br>6088<br>8031<br>F44F                                                                                                    | Trace<br>B assert<br>79NVIC_5<br>CMP<br>BCC<br>SCIP-SV<br>79NVIC_5<br>LDR<br>LDR<br>LDR<br>LDR<br>LDR<br>STR<br>)<br>POP<br>WIC_P<br>WIC_P<br>VOID WIC<br>(                                                                                                    | 77NVIC_SetvectorTable_3<br>arrwn(t: vvc:oFFET(offset))<br>Ro, [PC, #OxL2]<br>RS, R0<br>77NVIC_SetvectorTable_4<br>77NVIC_SetvectorTable_4<br>PC, #OxL2]<br>R0, [PC, #OxL2]<br>R0, [R1, #Ox8]<br>R0, [R1, #Ox8]<br>R0, [R1, #Ox8]<br>(R0,R4,R5,PC)<br>r1ortbyGroupSont1g(VVIC_Priori<br>NVIC_PriortbyGroupSont1g(VVIC_Priori<br>NVIC_PriortbyGroupSont1g(VVIC_Priori<br>NVIC_PriortbyGroupSont1g(VVIC_Priori<br>NVIC_PriortbyGroupSont1g(VVIC_Priori<br>NVIC_PriortbyGroupSont1g(VVIC_Priori<br>NVIC_PriortbyGroupSont1g(VVIC_Priori<br>NVIC_PriorityGroupSont1g(VVIC_Priori<br>NVIC_PriorityG(VVIC_Priori<br>NVIC_PriorityG(VVIC_Priori<br>NVIC_PriorityG(VVIC_Priori<br>NVIC_PriorityG(VVIC_Priori<br>NVIC_PriorityG(VVIC_Priori<br>NVIC_PriorityG(VVIC_Priori<br>NVIC_PriorityG(VVIC_Priori<br>NVIC_PriorityG(VVIC_Priori<br>NVIC_PriorityG(VVIC_Priori<br>NVIC_Priori<br>NVIC_P                                                                                                    | <pre></pre>                                                                        |                                      |                                                    |                                                                               |   |
| X 2064<br>3064<br>3066<br>3066<br>3066<br>3066<br>3066<br>3066<br>3                                                                                                    | Image: Control of the system         Image: Control of the system           003382         003382         003383           003385         003386         003386           003386         003389         003390           003391         003392         003392           003392         003393         003394           003392         003394         003394                                                                                                    | Address<br>Dxx880089E<br>Dxx880089C<br>Dxx88008AC<br>Dxx80008AC<br>Dxx80008AC<br>Dxx80008C<br>Dxx88008C2<br>Dxx88008C2<br>Dxx88008C2<br>Dxx88008C2<br>Dxx88008C2<br>Dxx88008C4                                                                                                    | Opcode<br>E004<br>4807<br>4285<br>0304<br>4804<br>4028<br>4320<br>4904<br>6088<br>8031<br>F44F<br>F001                                                                                                    | Trace<br>B stsept<br>TYTCS<br>L DR TCS<br>L DR TCS<br>SCB-SV<br>SCB-SV<br>SCB-S | 77NVIC_SetVectorTable_2<br>param(15_NVIC_DFFSET(Offset))<br>SetVectorTable_2:<br>NS_F(o, #ocuc)<br>NS_F(o, #ocuc)<br>NS_F(o, #ocuc)<br>NS_F(o, R), RS<br>RO, RO, RS<br>RO, RO, RS<br>RO, RO, R4<br>R1, [R1]<br>R0, [R2, #ocu0]<br>R1, [R3]<br>R0, [R4, #ocu]<br>R0, [R4, #ocu0]<br>NVIC_PriorityGroupConfig<br>NVIC_PriorityGroupConfig<br>NVIC_PriorityGroupConfig<br>NVIC_PriorityGroupConfig<br>NVIC_PriorityGroupConfig<br>NVIC_PriorityGroupConfig<br>NVIC_PriorityGroupConfig<br>NVIC_PriorityGroupConfig<br>NVIC_PriorityGroupConfig                                                                                                    | <pre></pre>                                                                        |                                      |                                                    |                                                                               |   |
| Image: Constraint of the second second sec                                                                                                    | Frame<br>003382<br>003384<br>003384<br>003386<br>003386<br>003386<br>003386<br>003386<br>003389<br>003389<br>003390<br>003390<br>003391<br>003391                                                                                                    | Address<br>0x0800089E<br>0x08008Ac<br>0x08008Ac<br>0x08008Ac<br>0x08008BA<br>0x08008BC<br>0x08008BC<br>0x08008BC<br>0x08008C2<br>0x080008C6<br>0x080008C2                                                                                                    | Opcode<br>E004<br>4807<br>4285<br>0304<br>4804<br>4028<br>4320<br>4804<br>4804<br>4804<br>8809<br>6088<br>8031<br>F44F                                                                                                    | Trace<br>B<br>B<br>SSSPTC<br>797WJC_S<br>CMP<br>BCC<br>CMP<br>CCP<br>107<br>107<br>107<br>107<br>107<br>107<br>107<br>107                                                                                                    | 27MVIC_SetvectorTable_2<br>Laran(IS_MVIC_DFFSET(OffSet))<br>R0, [PC, #0xLC]<br>R5, R0, [PC, #0xLC]<br>R5, R0, [PC, #0xLC]<br>R5, R0, [PC, #0xL0]<br>R0, R0, R5, R2, [PC, #0xL0]<br>R0, R0, R4<br>R1, [PC, #0xL0]<br>R0, R0, R4<br>R1, [PC, #0xL0]<br>R0, R0, R4<br>R1, [R1, #0x8]<br>(R0,R4,R5,PC)<br>(R0,R4,R5,PC)<br>(R0,R4,R5,PC)<br>(R0,R4,R5,PC)<br>(R0,R4,R5,PC)<br>(R0,R4,R5,PC)<br>(R0,R4,R5,PC)<br>(R0,R4,R5,PC)<br>(R0,R4,R5,PC)<br>(R0,R4,R5,PC)<br>(R1, #0x10)<br>NVIC_PFIOIT(SyGroupConfig)(J2, NVIC)<br>(R4,LR)<br>R4, R0                                                                                                    | <pre></pre>                                                                        |                                      |                                                    |                                                                               |   |
| X         D         Q           3065         3066         3066           3066         3067         3068           3071         3073         3073           3073         3074         3075           3076         3077         3077                                                                                                    | Frame           003363           003363           003363           003385           003386           003386           003386           003386           003386           003386           003386           003386           003390           003391           003392           003394           003395           003396           003396           003396           003396           003396                                                                                                    | Address<br>6x08000898<br>0x08000898<br>0x08000842<br>0x08000842<br>0x08000842<br>0x08000852<br>0x08000852<br>0x08000852<br>0x08000852<br>0x08000852<br>0x08000842<br>0x08000842<br>0x08000842                                                                                                    | Opcode<br>E004<br>4007<br>4285<br>D304<br>4026<br>4026<br>405<br>405<br>405<br>405<br>405<br>405<br>405<br>405 | Trace           B           93590**           279472C_5           279472C_5           CMP           BCC           SCR=5V           279472C_5           LDR           ANDS           DDR           LDR           LDR           DDR           NVSC=PM           VVSC=PM           VVS                                                                                                    | 77MVIC_SetVactorTable_2<br>Laarwir(1WIC_Dirst[offset))<br>ietVectorTable_2<br>R5, R0, [PC, #0x12]<br>R5, R0, [PC, #0x12]<br>R5, R0, R0, R3, R0, R1, R0, [R1, #0x10]<br>R0, [R2, #0x10]<br>R0, R0, R3, R3, R0, R1, R1, R0, [R1, #0x8]<br>R0, R0, R3, R0, R1, #0x8]<br>(R0, R4, R5, PC)<br>(R0, R4, R5, PC)<br>(R0, R4, R5, PC)<br>(R0, R4, R5, PC)<br>(R0, R4, R5, PC)<br>(R1, R1, WIC_PriorIng)<br>(R4, R0)<br>R4, R0,<br>R4, R0,<br>R4, R0,<br>R0, R1, WIC_PRIORITY_GROUP                                                                                                    | <pre></pre>                                                                        |                                      | Comme                                              | nt                                                                            |   |
| No.         No.         No. <td>Image: Control of the system         Image: Control of the system           003182         003182           003183         003384           003386         003385           003386         003387           003389         003389           003391         003391           003392         003394           003394         003395           003395         003396           003396         003396           003396         003396</td> <td>Address<br/>0x0800089E<br/>0x080008AC<br/>0x080008AC<br/>0x080008AC<br/>0x080008BA<br/>0x080008BC<br/>0x080008C2<br/>0x080008C2<br/>0x08008C2<br/>0x08008C2<br/>0x08000</td> <td>Opcode           E004           4807           4285           0304           4804           4028           4320           4809           6889           8031           F44F           F001           8510           0004           F584</td> <td>Trace<br/>B<br/>BSST<br/>27947C_S<br/>CMP<br/>BCC<br/>SCB-SV<br/>2794VTC_S<br/>LDR<br/>ANDS<br/>ORRS<br/>LDR<br/>ANDS<br/>ORRS<br/>LDR<br/>NVTC_PT<br/>NVTC_PT<br/>NVTC_PT<br/>NVTC_PT<br/>NVTC_CPT<br/>NVTC<br/>SSSTC<br/>CMP</td> <td>27MVIC_SetVectorTable_2<br/>param([1WVIC_Drest(Offset))<br/>26tVectorTable_4<br/>R5, R0, [PC, #0x1c]<br/>R5, R0<br/>77MVIC_SetVectorTable_4<br/>R0, [PC, #0x1c]<br/>R0, R0, R5<br/>R0, R0, R5<br/>R0, R0, R4<br/>R1, [R1, #0x8]<br/>R0, [R1, #0x8]<br/>R0, [R1, #0x700</td> <td><pre></pre></td> <td></td> <td></td> <td>nt</td> <td></td> | Image: Control of the system         Image: Control of the system           003182         003182           003183         003384           003386         003385           003386         003387           003389         003389           003391         003391           003392         003394           003394         003395           003395         003396           003396         003396           003396         003396                                                                                                    | Address<br>0x0800089E<br>0x080008AC<br>0x080008AC<br>0x080008AC<br>0x080008BA<br>0x080008BC<br>0x080008C2<br>0x080008C2<br>0x08008C2<br>0x08008C2<br>0x08000                         | Opcode           E004           4807           4285           0304           4804           4028           4320           4809           6889           8031           F44F           F001           8510           0004           F584                                                                                                    | Trace<br>B<br>BSST<br>27947C_S<br>CMP<br>BCC<br>SCB-SV<br>2794VTC_S<br>LDR<br>ANDS<br>ORRS<br>LDR<br>ANDS<br>ORRS<br>LDR<br>NVTC_PT<br>NVTC_PT<br>NVTC_PT<br>NVTC_PT<br>NVTC_CPT<br>NVTC<br>SSSTC<br>CMP                                                                                                    | 27MVIC_SetVectorTable_2<br>param([1WVIC_Drest(Offset))<br>26tVectorTable_4<br>R5, R0, [PC, #0x1c]<br>R5, R0<br>77MVIC_SetVectorTable_4<br>R0, [PC, #0x1c]<br>R0, R0, R5<br>R0, R0, R5<br>R0, R0, R4<br>R1, [R1, #0x8]<br>R0, [R1, #0x8]<br>R0, [R1, #0x700                                                                                                    | <pre></pre>                                                                        |                                      |                                                    | nt                                                                            |   |
| Image: Non-State         Image: Non-State           3064         3065           3065         3066           3068         3067           3071         3073           3074         3075           3076         3077           3076         3077           3076         3077           3076         3077           3076         3080           3080         3081                                                                                                    | Frame           003382           003384           003385           003386           003387           003386           003387           003386           003387           003386           003387           003387           003386           003387           003387           003390           003394           003395           003396           003396           003396           003396           003396           003396           003396           003397                                                                                                    | Address           0x0800099E           0x080008xC           0x080008xC           0x08008xC           0x08008xC                                                                                                    | Opcode           E004           4807           4285           0304           4804           4028           4320           4804           6088           8031           F44F           F001           B510           0004           F584                                                                                                    | Trace<br>B<br>Basert<br>27MVTC_5<br>CMP<br>BCC<br>SCB-SV<br>27MVTC_5<br>LDR<br>ANDS<br>ORRS<br>LDR<br>ANDS<br>ORRS<br>LDR<br>NVTC_PT<br>NVTC_PT<br>NVTC_PT<br>NVTC_PT<br>CMP<br>CMP                                                                                                    | 27MVIC_SetVectorTable_2<br>                                                                                                    | <pre></pre>                                                                        |                                      | Comme                                              | nt                                                                            |   |
| Image: Constraint of the second second sec                                                                                                    | Frame           003382           003383           003384           003385           003385           003386           003387           003389           003392           003393           003394           003395           003394           003395           003394           003395           003395           003396           003397           003397           003397           003397           003397           003400                                                                                                    | Address           0x0800099E           0x080008AC           0x08008AC           0x08008AC           0x08008AC           0x08008AC           0x08008AC           0x08008AC           0x08008AC           0x08008C6           0x08008C6                                                                                                    | Opcode           E004           4807           4285           0304           4804           4028           4320           4809           6889           8031           F44F           F001           8510           0004           F584                                                                                                    | Trace<br>B<br>BSST<br>27947C_S<br>CMP<br>BCC<br>SCB-SV<br>2794VTC_S<br>LDR<br>ANDS<br>ORRS<br>LDR<br>ANDS<br>ORRS<br>LDR<br>NVTC_PT<br>NVTC_PT<br>NVTC_PT<br>NVTC_PT<br>NVTC_CPT<br>NVTC<br>SSSTC<br>CMP                                                                                                    | 27MVIC_SetVectorTable_2<br>param([1WVIC_Drest(Offset))<br>26tVectorTable_4<br>R5, R0, [PC, #0x1c]<br>R5, R0<br>77MVIC_SetVectorTable_4<br>R0, [PC, #0x1c]<br>R0, R0, R5<br>R0, R0, R5<br>R0, R0, R4<br>R1, [R1, #0x8]<br>R0, [R1, #0x8]<br>R0, [R1, #0x700                                                                                                    | <pre></pre>                                                                        |                                      | Comme                                              | nt                                                                            |   |
| Image: Constraint of the second second sec                                                                                                    | Frame           003383           003383           003384           003385           003385           003386           003385           003386           003386           003386           003386           003386           003386           003386           003386           003386           003386           003386           003386           003387           003392           003394           003395           003397           003397           003397           003397           003397           003402           003402           003402                                                                                                    | Address           0x0800099E           0x080008AC           0x08008AC           0x08008AC           0x08008AC           0x08008AC           0x08008AC           0x08008AC           0x08008C6           0x08008C6           0x08008C6           0x08008C6           0x08008C6           0x08008C6           0x08008C6           0x08008C6           0x08008C6           0x08008C6           0x08008C6           0x0800854           0x0800854                                                                                                    | Opcode           E004           4807           4285           0304           4804           4028           4320           4804           6088           8031           F44F           F001           B510           0004           F584                                                                                                    | Trace<br>B<br>Basert<br>27MVTC_5<br>CMP<br>BCC<br>SCB-SV<br>27MVTC_5<br>LDR<br>ANDS<br>ORRS<br>LDR<br>ANDS<br>ORRS<br>LDR<br>NVTC_PT<br>NVTC_PT<br>NVTC_PT<br>NVTC_PT<br>CMP<br>CMP                                                                                                    | 27MVIC_SetVectorTable_2<br>                                                                                                    | <pre></pre>                                                                        |                                      | Commen<br>Not exe<br>Not exe<br>Not exe            | nt                                                                            |   |
| K     K                                                                                                    | Frame           003382           003384           003385           003386           003386           003386           003386           003386           003386           003386           003386           003386           003386           003386           003387           003390           003391           003392           003396           003397           003398           003398           003398           003398           003404           003404           003404           003404                                                                                                    | Address           0x0800089E           0x080008AC           0x080008AC           0x080008AC           0x080008AC           0x080008AC           0x080008AC           0x080008AC           0x080008C           0x080008C           0x080008C6           0x08008C6           0x08008C6                                                                                                    | Opcode           E004           E007           4285           0304           4285           0304           4205           6009           6088           B031           F44F           F01           8510           0004           F584           F584           F584                                                                                                    | Trace B B SSPET 79NVIC_5 CMP CCP CMP CCP CMP CCP CMP CCP NVIC_P NVIC_P NVIC_P NVIC_P NVIC_P NVIC_P CMP CMP CMP CMP CMP CMP CMP CMP CMP CM                                                                                                    | 77NVIC_SetvectorTable_2<br>Larmon(IS_NVIC_DFISET(Offset))<br>R0, [PC, #OxLC]<br>R5, R0<br>R0, [PC, #OxLC]<br>R5, R0<br>R0, [PC, #OxLC]<br>R0, R0, R4<br>R0, [PC, #OxL0]<br>R0, R0, R4<br>R1, [PC, #OxL0]<br>R0, R0, R4<br>R1, [PC, #OxL0]<br>R1, [R1]<br>R0, [R1, #Ox8]<br>(R0, R4, R5, PC)<br>PrintSyGroupConfig(US2_Prior<br>R0, #OX200<br>NVIC_PFIORITS_UNIC_PFIORITS_<br>R4, R0<br>R4, #OX200<br>R4, #OX200<br>R4, #OX200<br>R4, #OX200<br>R4, #OX200<br>R4, #OX200<br>R4, #OX200<br>R4, #OX200<br>R4, #OX200<br>R4, #OX200<br>R4, #OX200<br>R4, #OX200<br>R4, #OX200                                                                                                    | <pre></pre>                                                                        |                                      | Commen<br>Not exe<br>Not exe<br>Not exe<br>Not exe | nt<br>ecuted<br>ecuted<br>ecuted<br>ecuted                                    |   |
| X 2 G<br>dex<br>3064<br>3065<br>3066<br>3067<br>3068<br>3069<br>3070<br>3071<br>3072<br>3073<br>3074<br>3075                                                                                                    | Frame           003362           003363           003364           003385           003386           003386           003386           003386           003386           003386           003386           003386           003386           003386           003386           003386           003386           003386           003396           003396           003396           003396           003396           003396           003397           003397           003397           003396           003397           003396           003397           003396           003397           003396           003397           003396           003397           003396           003397           003403           003403           003403           003404                                                                                                    | Address           0x0800089E           0x0800089E           0x0800084C           0x0800084C           0x0800084C           0x0800084C           0x0800084C           0x0800084C           0x0800084C           0x0800084C           0x0800084C           0x0800850           0x0800850           0x0800854           0x0800854           0x0800854           0x0800855           0x0800855                                                                                                    | Opcode           E004           4007           4285           0304           4285           4285           604           4028           4320           43204           6098           6093           6093           6093           6094           904           6095           6096           6097           6081           B510           0004           F584           F584           F584           F584           F584                                                                                                    | Trace B SSPT 779VIC_S CMP BCC SCLBSV 779VIC_S LDR LDR LDR LDR LDR LDR LDR LDR LDR VIC_PT VIC_PT VIC_PT VIC_PT CMP CMP CMP CMP CMP CMP CMP CMP CMP CMP                                                                                                    | 77NVIC_SetVactorTable_3<br>_DATWIC_SetVactorTable_3<br>Ro, [PC, #OxLC]<br>RS, RO<br>77NVIC_SetVectorTable_4<br>RO, [PC, #OxLC]<br>RS, RO<br>77NVIC_SetVectorTable_4<br>RO, [PC, #CIA]<br>RO, RO, #CIA]<br>RO, RO, #CIA]<br>RO, RO, #CIA]<br>RO, RO, #CIA]<br>RO, RO, #CIA]<br>RO, RO, #CIA]<br>RO, RO, #CIA]<br>RO, RO, #CIA]<br>RO, RO, #CIA]<br>RO, RO, #CIA]<br>RO, RO, #CIA]<br>RO, RO, #CIA]<br>RO, #CIA]<br>RO, #CIA]<br>RI, #CIA]<br>RI, # | <pre></pre>                                                                        |                                      | Commen<br>Not exe<br>Not exe<br>Not exe            | nt<br>ecuted<br>ecuted<br>ecuted<br>ecuted                                    |   |
| A      Comparison     Comparison     Compariso                                                                                                    | Frame           003382           003384           003385           003386           003386           003386           003386           003386           003386           003386           003386           003386           003386           003386           003387           003390           003391           003392           003396           003397           003398           003398           003398           003398           003404           003404           003404                                                                                                    | Address           0x0800089E           0x080008AC           0x080008AC           0x080008AC           0x080008AC           0x080008AC           0x080008AC           0x080008AC           0x080008C           0x080008C           0x080008C6           0x08008C6           0x08008C6                                                                                                    | Opcode           E004           4007           4285           0304           4285           4285           604           4028           4320           43204           6098           6093           6093           6093           6094           904           6095           6096           6097           6081           B510           0004           F584           F584           F584           F584           F584                                                                                                    | Trace           B           355017           279VIC_5           CMP           BCC           SCB-SV           279VIC_5           LDR           LDR           LDR           LDR           VOID           POP           WVIC_PP           NVIC_PP           NVIC_VOID           ASSET           CMP           CMP           CMP           CMP           CMP           P           CMP           CMP           CMP           CMP                                                                                                    | 7%WXC_SetvectorTable_3           Law WKL: WXC:SPTER(Offset))           Law WKL: WXC:SPTER(Offset))           R0, [PC, #0xL2]           R0, [PC, #0xL2]           R5, R0           R7%WIC_SetVectorTable_4           R0, [PC, #0xL2]           R0, [PC, #0xL2]           R0, [PC, #0xL2]           R0, [PC, #0xL2]           R0, [R1, #0x8]           R0, [R1, #0x8]           WXC_SetVectorTigle_001[(WIC_Phile)]           R0, [R1, #0x8]           WXC_PRIORITY_CBROWFIG(WIC_Phile)           WXC_PRIORITY_CBROWFIG(WIC_Phile)           R4, R0           R4, R0           R4, R0           R4, #0x500           R4, #0x500           R4, #0x500           R4, #0x500           R4, #0x500           R4, #0x500           R4, #0x500           R4, #0x500           R4, #0x500           R4, #0x500           R4, #0x500           R4, #0x500           R4, #0x500           R4, #0x500                                                                                                    |                                                                                    |                                      | Commen<br>Not exe<br>Not exe<br>Not exe<br>Not exe | nt<br>ecuted<br>ecuted<br>ecuted<br>ecuted                                    |   |
| 131         1           142         1           145         1           145         1           145         1           145         1           145         1           145         1           145         1           145         1           145         1           145         1           145         1           145         1           145         1           145         1           145         1           145         1           145         1           145         1           145         1           145         1           145         1           145         1           145         1           145         1           145         1           145         1           145         1           145         1           145         1           145         1           145         1           145         1           145                                                                                                    | Frame           003382           003383           003384           003385           003385           003386           003385           003385           003386           003385           003386           003385           003386           003386           003387           003389           003399           003394           003395           003396           003396           003396           003396           003396           003396           003396           003396           003396           003396           003396           003396           003406           003406           003407                                                                                                    | Address           0x0800089E           0x080008AC           0x08008AC           0x08008AC           0x08008AC           0x08008AC           0x08008AC           0x08008AC           0x08008AC           0x08008BC           0x08008BC           0x08008C6           0x08008C6           0x0800850           0x0800850           0x0800850           0x0800850           0x0800850           0x0800850           0x0800850           0x0800850           0x0800850           0x0800850           0x0800850           0x0800850           0x0800850                                                                                                    | Opcode<br>E004<br>4007<br>4285<br>3304<br>4036<br>4036<br>4036<br>4036<br>4036<br>4036<br>4030<br>4004<br>6009<br>6009<br>6009<br>6009<br>6009<br>6009<br>600                                                                                                    | Trace           B           35501           279/VIC_5           CMP           BCC           SCID=V           279/VIC_5           LDR           LDR           LDR           LDR           CMP           VIC_PP           MOV           BVIC_P           MOV           SSET           CMP           MOVS           assert           CMP           CMP           CMP           CMP           SCID=A           SCID=A                                                                                                    | 79NUXC_SetvectorTable_2           2047WUXC_SetVectorTable_2           2047WUXC_SetVectorTable_2           R5, R0           R5, R0           R77NVIXC_SetVectorTable_4           77NVIXC_SetVectorTable_4           R0, [PC, #0xL0]           R0, [PC, #0xL0]           R0, [PC, #0xL0]           R0, [PC, #0xL0]           R0, [PC, #0xL0]           R0, [PC, #0xL0]           R1, [PC, #0xL0]           R0, [R1, #0x8]           (R0, R1, #0x8)           (R0, R1, #0x8)           (R0, R1, #0x8)           (R0, R1, #0x8)           (R0, R1, #0x8)           (R0, R1, #0x8)           (R0, R1, #0x8)           (R0, R1, #0x8)           (R0, R1, #0x8)           (R1, #0x8)           (R1, #0x8)           (R4, R0)           R4, #0x200           R4, #0x300           R4, #0x300           R4, #0x300           R4, #0x300           R4, #0x300           R4, #0x300                                                                                                    |                                                                                    |                                      | Commen<br>Not exe<br>Not exe<br>Not exe<br>Not exe | nt<br>ecuted<br>ecuted<br>ecuted<br>ecuted                                    |   |
| 1         1           4ex         1064           3064         1065           3066         1069           3067         1068           3006         10071           3073         3073           3074         1077           3075         1077           3079         3079           3079         3079           3089         1089           3089         1089           30931         1084                                                                                                    | Frame           003383           003383           003384           003385           003386           003386           003386           003386           003386           003386           003386           003386           003386           003386           003387           003389           003390           003391           003392           003393           003396           003397           003397           003397           003406           003406           003406           003406           003409                                                                                                    | Address           0x0800089E           0x080008AC           0x08008AC           0x08008AC           0x08008AC           0x08008AC           0x08008AC           0x08008AC           0x08008AC           0x08008AC           0x08008C6           0x08008C6           0x08008C6           0x08008C6           0x08008C6           0x08008C6           0x08008C6           0x08008C6           0x08008C6           0x0800854           0x0800856           0x0800856                                                                                                    | Opcode           E004           4807           4285           0304           4804           403           4804           403           4904           6809           6808           8031           F44F           F001           8510           0004           F584           F584           F584           F584           F584           F584           F584           F584           F584           F584           F584           F584           F584           F584           F584           F584           F584           F584           F604           F807                                                                                                    | Trace           B           3550***           279/VIC_S           CMP           BCC           SCB-VV           279/VIC_S           LDR           ANDS           OUT           DR           DVD           NVTC_PPT           MOV           BL           VVTC_PPT           MOVS           assert           CMP           CMP           CMP           CMP           CMP           CMP           CMP           CMP           DR           CMP           CMP           CMP           CMP           CMP           CMP           DDR           CMP           CMP           CMP           CMP           DDR                                                                                                    | ??MUXC_SetVactorTable_2           Law w(r1_wVXC_SetVactorTable_2):           Law w(r1_wVXC_SetVactorTable_2):           R5, R0, [PC, #0xL2]           R5, R0, PC, #0xL2]           R5, R0, PC, #0xL2]           R5, R0, R5, 80           R0, [PC, #0xL2]           R0, [PC, #0xL2]           R0, [PC, #0xL3]           R0, [PC, #0xL3]           R0, [PC, #0xL3]           R0, [R1, #0x8]           (R0, R4, #0x8]           (R0, R4, #0x8]           (R0, R4, #0x8]           (R0, R4, #0x8]           (R0, R4, #0x8]           (R0, R4, #0x8]           (R1, R4, R0, [R1, #0x8]           (R4, R0, [R1, #0x8]           R4, R0, [R2, #0x80]           R4, #0x200           R4, #0x200           R4, #0x300           R4, #0x300           R4, #0x300           R4, #0x300           R4, #0x300           R4, #0x300           R4, #0x300           R4, #0x300           R4, #0x300           R4, #0x300           R4, #0x300           R4, #0x300                                                                                                    |                                                                                    |                                      | Commen<br>Not exe<br>Not exe<br>Not exe<br>Not exe | nt<br>ecuted<br>ecuted<br>ecuted<br>ecuted                                    |   |
| In the second second seco                                                                                                    | Frame           003362           003363           003364           003385           003385           003386           003386           003387           003389           003392           003393           003392           003393           003394           003395           003395           003392           003394           003395           003396           003396           003396           003396           003396           003396           003396           003396           003396           003400           003400           003400           003401           003406           003406           003406           003406           003407           001408           002409           002408                                                                                                    | Address<br>0x0800089E<br>0x0800089E<br>0x080008AC<br>0x08008AC<br>0x08008AC<br>0x080088C<br>0x080088C<br>0x080088C<br>0x08008C6<br>0x08008C6<br>0x08008C6<br>0x08008C6<br>0x08008C6<br>0x08008C6<br>0x08008C6<br>0x0800850<br>0x0800850<br>0x080080<br>0x080080<br>0x080080<br>0x080080<br>0x080080<br>0x08 | Opcode           E004           4007           4285           D304           4285           B304           4205           4320           4320           4320           4320           6095           6095           6006           B031           F44F           F001           B110           0004           F584           F584           F584           F584           F584           F584           F584           F584           F584           F584           F584           F584           F584           F584           F584           F584           F584           F305           6000           4301                                                                                                    | Trace B SSPT 779/NJC_S CMP CCP CMP CCP CMP CMP CMP CMP CMP CMP                                                                                                    | 77W/ZC_SEtVectorTable_3           DATWICL_SETVECTOFTable_3:           RO, [FC, #OxLC]           RS, RO, [FC, #OxLC]           RS, RO, [FC, #OxLC]           RS, RO, [FC, #OxLC]           RS, RO, RA, RO, RA, RO, RA, RO, RO, RA, RO, RO, RA, RI, [FL]           RO, RO, RA, RA, [FL, #OxLC]           RO, RO, RA, RA, [FL]           RO, RO, RA, RA, [FL]           RO, RO, RA, RA, [FL]           RO, RO, RA, RA, [FL]           RO, RO, RA, RA, [FL]           RO, RO, RA, RA, [FL]           RO, RO, RA, RA, [FL]           RO, RO, RA, RA, [FL]           RO, RO, RA, RO, RA, RO, RO, RO, RO, RO, RO, RA, [FL]           RO, RO, RA, RO, RO, RO, RO, RO, RO, RO, RO, RO, RO                                                                                                    |                                                                                    |                                      | Commen<br>Not exe<br>Not exe<br>Not exe<br>Not exe | nt<br>ecuted<br>ecuted<br>ecuted<br>ecuted                                    |   |
| 1         1           4ex         1064           3064         1065           3066         1069           3067         1068           3006         10071           3073         3073           3074         1077           3075         1077           3079         3079           3079         3079           3089         1089           3089         1089           30931         1084                                                                                                    | Frame           003383           003383           003384           003385           003386           003386           003386           003386           003386           003386           003386           003386           003386           003386           003387           003389           003390           003391           003392           003393           003396           003397           003397           003397           003406           003406           003406           003406           003409                                                                                                    | Address           0x0800089E           0x080008AC           0x08008AC           0x08008AC           0x08008AC           0x08008AC           0x08008AC           0x08008AC           0x08008AC           0x08008AC           0x08008C6           0x08008C6           0x08008C6           0x08008C6           0x08008C6           0x08008C6           0x08008C6           0x08008C6           0x08008C6           0x0800854           0x0800856           0x0800856                                                                                                    | Opcode           E004           4807           4285           0304           4804           403           4804           403           4904           6809           6808           8031           F44F           F001           8510           0004           F584           F584           F584           F584           F584           F584           F584           F584           F584           F584           F584           F584           F584           F584           F584           F584           F584           F584           F604           F807                                                                                                    | Trace           B           3550***           279/VIC_S           CMP           BCC           SCB-VV           279/VIC_S           LDR           ANDS           OUT           DR           DVD           NVTC_PPT           MOV           BL           VVTC_PPT           MOVS           assert           CMP           CMP           CMP           CMP           CMP           CMP           CMP           CMP           DR           CMP           CMP           CMP           CMP           CMP           CMP           DDR           CMP           CMP           CMP           CMP           DDR                                                                                                    | ??MUXC_SetVactorTable_2           Law w(r1_wVXC_SetVactorTable_2):           Law w(r1_wVXC_SetVactorTable_2):           R5, R0, [PC, #0xL2]           R5, R0, PC, #0xL2]           R5, R0, PC, #0xL2]           R5, R0, R5, 80           R0, [PC, #0xL2]           R0, [PC, #0xL2]           R0, [PC, #0xL3]           R0, [PC, #0xL3]           R0, [PC, #0xL3]           R0, [R1, #0x8]           (R0, R4, #0x8]           (R0, R4, #0x8]           (R0, R4, #0x8]           (R0, R4, #0x8]           (R0, R4, #0x8]           (R0, R4, #0x8]           (R1, R4, R0, [R1, #0x8]           (R4, R0, [R1, #0x8]           R4, R0, [R2, #0x80]           R4, #0x200           R4, #0x200           R4, #0x300           R4, #0x300           R4, #0x300           R4, #0x300           R4, #0x300           R4, #0x300           R4, #0x300           R4, #0x300           R4, #0x300           R4, #0x300           R4, #0x300           R4, #0x300                                                                                                    |                                                                                    |                                      | Commen<br>Not exe<br>Not exe<br>Not exe<br>Not exe | nt<br>ecuted<br>ecuted<br>ecuted<br>ecuted                                    |   |
| 131         1           182         1           180         1           180         1           180         1           180         1           180         1           180         1           180         1           180         1           180         1           180         1           180         1           180         1           180         1           180         1           180         1           180         1           180         1           180         1           180         1           180         1           180         1           180         1           180         1           180         1           180         1           180         1           180         1           180         1           180         1           180         1           180         1           180         1           180                                                                                                    | Frame           003383           003384           003385           003386           003386           003386           003386           003386           003386           003386           003386           003386           003386           003386           003387           003386           003398           003399           003394           003395           003396           003397           003396           003406           003406           003406           003406           003407           003408           003409           003410                                                                                                    | Address           0x0800089E           0x080008AC           0x08008AC           0x08008AC           0x08008AC           0x08008AC           0x08008AC           0x08008AC           0x08008AC           0x08008AC           0x08008AC           0x08008C6           0x08008C6           0x08008C6           0x08008C6           0x08008C6           0x08008C6           0x08008C72           0x0800854           0x0800854           0x0800856           0x0800856           0x0800857E           0x0800857E           0x0800857           0x0800857                                                                                                    | Opcode           E004           E004           4807           4285           0304           4804           403           4804           403           4804           403           4804           400           4804           400           4804           400           6809           608           8031           F44F           F01           8510           0004           F584           F584           F584           F584           F584           F584           F584           F584           F584           F584           F584           F584           F600           4901           4921                                                                                                    | Trace           B           95907           2791712           CMP           BCC           SCB-V           2791712           LDR           ANDS           OUP           BCC           SCB-V           POP           NVTC-PP           MOV           BL           VOTO           VOTO           MOV           BL           VOTO           VOTO           BL           VOTO           CMP           CMP           CM                                                                                                    | 27MVIC_SetvectorTable_2<br>Caramits_MVIC_SetvectorTable_2;<br>R0, [PC, #OxLC]<br>R5, R0<br>R0, [PC, #OxLC]<br>R5, R0<br>R0, R0, #0, EXC<br>R0, R0, R4<br>R1, [PC, #OxL0]<br>R0, R0, R4<br>R1, [PC, #OxL0]<br>R0, R0, R4<br>R1, [R1, #0x8]<br>(80,R4,R5,PC)<br>(80,R4,R5,PC)<br>Point Systempoint (gWIC_Priori<br>R0, R0, R4<br>R1, [R1, #0x8]<br>(80,R4,R5,PC)<br>Point Systempoint (gWIC_Priori<br>R0, #0x300<br>NVIC_Priorit Systempoint (gWIC_Priori<br>R4, #0x300<br>R4, #0x300<br>R4, #0x300<br>R4, #0x300<br>R4, #0x300<br>R4, #0x300<br>R4, #0x300<br>R4, #0x300<br>R4, #0x300<br>R4, #0x300<br>R4, #0x300<br>R4, #0x300<br>R4, #0x300<br>R4, #0x400<br>R4, #0x300<br>R4, #0x400<br>R4, #0x400<br>R4, R0, R4, R0<br>R4, R0<br>R4, R0<br>R4, R0<br>R4, R0<br>R4, R0<br>R4, R0<br>R4, R0<br>R4, R0<br>R4, R0<br>R4, R0<br>R4, R0<br>R4, R0<br>R4, R0<br>R4, R0<br>R4, R0<br>R4, R0<br>R4,                       |                                                                                    |                                      | Commen<br>Not exe<br>Not exe<br>Not exe<br>Not exe | nt<br>ecuted<br>ecuted<br>ecuted<br>ecuted                                    |   |
| 1         1           4ex         3064           3064         3066           3065         3067           3068         3067           3073         3073           3077         3073           3079         3074           3077         3076           3079         3073           3079         3074           3079         3073           3079         3074           3079         3073           3079         3074           3079         3073           3079         3074           3079         3073           3079         3074           3079         3079           3079         3079           3089         3089           3089         3089           3099         3091           3093         3093                                                                                                    | Frame           003382           003382           003383           003384           003385           003386           003386           003386           003386           003386           003386           003386           003386           003386           003386           003386           003386           003386           003386           003390           003392           003394           003395           003396           003397           003396           003402           003402           003406           003406           003406           003408           003408           003408           003408           003404           003402           003403           003404           003405           003406           003412                                                                                                    | Address           0x08000842           0x08000842           0x08000842           0x08000842           0x08000842           0x08000842           0x08000842           0x08000842           0x08000842           0x08000842           0x08000842           0x08000852           0x08000852           0x08000852           0x08000854           0x08000854           0x08000854           0x08000854           0x08000854           0x08000855           0x08000856           0x08000856           0x08000856           0x08000856           0x08000856           0x08000856           0x0800856           0x0800856           0x0800856           0x0800856           0x0800857           0x0800856           0x0800857           0x0800856           0x0800857           0x0800856           0x0800857           0x0800858           0x0800858           0x0800858                                                                                                    | Opcode           E004           E004           4205           9304           4285           9304           4205           9304           4205           9304           4205           9304           6083           8031           F44F           F01           8510           0004           F584           F584           F584           F584           F584           F60F           6800           4021           4021           4021                                                                                                    | Trace B B SSPPT 797NUTC_5 CMP CCP CMP CCP CMP CCP NUTC_5 CMP CMP CMP CMP CMP CMP CMP CMP CMP CMP                                                                                                    | ??MUXC_SetVactorTable_2           Larwin(11_WXC_SPTER[offset))           ietVactorTable_2;           R0, [PC, #0xL2]           R5, R0           R5, R0           R7, R0, [PC, #0xL2]           R5, R0           R0, [PC, #0xL2]           R0, [PC, #0xL2]           R0, [PC, #0xL2]           R0, [PC, #0xL2]           R0, [PC, #0xL3]           R0, [R1, #0x8]           R0, [R1, #0x8]           (R0, R4, FS, PC)           R0, [R1, #0x8]           (R0, R4, FS, PC)           R0, [R1, #0x8]           (R0, R4, FS, PC)           R0, [R1, #0x8]           (R0, R4, FS, PC)           (R1, R4, FS, PC)           (R1, R4, FS, PC)           (R1, R4, FS, PC)           (R1, R4, FS, PC)           (R1, R4, FS, PC)           (R1, R4, FS, PC)           (R4, R0, PC)           R4, #0x700           R4, #0x500           R4, #0x500           R4, #0x300           R4, #0x300           R4, #0x300           R4, #0x300           R4, #0x300           R0, [PC]           R0, [PC]           R0, [PC]           R0                                                                                                    |                                                                                    |                                      | Commen<br>Not exe<br>Not exe<br>Not exe<br>Not exe | nt<br>ecuted<br>ecuted<br>ecuted<br>ecuted                                    |   |

|                                                                                                    | 52.63                                                                                                    | 5 77 🛱 🗶 🖉                                                                                                    | ×                                                                                                    | ☑ ✔ ≫ 🐂 注 国 🗠 🖗 🕼 🔤 🤓 😣 🎂                                                                                                    |              |
|----------------------------------------------------------------------------------------------------|----------------------------------------------------------------------------------------------------|----------------------------------------------------------------------------------------------------|----------------------------------------------------------------------------------------------------|----------------------------------------------------------------------------------------------------|--------------|
|                                                                                                    | .c   stm32f10x                                                                                                    |                                                                                                    |                                                                                                    | • × Dicassembly                                                                                                    |              |
| 193                                                                                                    | ifdef DEB                                                                                                    | UG                                                                                                    |                                                                                                    | Go to Memory Memory                                                                                                    |              |
| 194                                                                                                    | ifdef DEB<br>debug();<br>endif                                                                                                    |                                                                                                    |                                                                                                    | Professional DECO BLE DX800BE28                                                                                                    |              |
| 197                                                                                                    | ENTR CRT                                                                                                    | SECTION                                                                                                    |                                                                                                    | 0800BFA6 0800 LSRS RO, RO, #0×0<br>void main(void)                                                                                                    |              |
| 198<br>199<br>200                                                                                                    |                                                                                                    | clock system<br>();                                                                                                    |                                                                                                    | main:                                                                                                    |              |
| 201                                                                                                    | // NUIC                                                                                                    | init<br>MB FLASH                                                                                                    |                                                                                                    | main:         1:1:           .constin at 8x20000000 */         .constin at 8x20000000 */           Iso_MM1, 8x00;         .constin at 8x20000000 */           Iso_S0FAC F001FAS Bild         .constin at 8x20000000 */           Iso_S0FAC F001FAS Bild         .constin at 8x20000000 */           Iso_S0FAC F001FAS Bild         .constin at 8x20000000 */           Iso_S0FAC F001FAS Bild         .constin at 8x20000000 */           Iso_S0FAC F001FAS Bild         .constin at 8x20000000 */           Iso_S0FAC F001FAS Bild         .constin at 8x20000000 */                                                                                                    |              |
| 203                                                                                                    | /* Set t<br>NUIC Set                                                                                                    | he Vector Ta<br>VectorTable(                                                                                                    | ble base :<br>NUIC Vect1                                                                                                    | location at 8×20000000 m/<br>Tab_RAM, 8×0); 08000FAA 8088 SUB SP, SP, #0×20<br>debug():<br>08000FAC FO01F8A8 BL debug                                                                                                    |              |
| 205 1                                                                                                    | else /*<br>/* Set t                                                                                                    | UECT_TAB_FLA<br>he Vector Ta                                                                                                    | SH */<br>ble base :                                                                                                    | lab_KHT, 0x07;<br>location at 0x00000000 */                                                                                                    |              |
| 207                                                                                                    |                                                                                                    |                                                                                                    |                                                                                                    |                                                                                                    |              |
| 208 1<br>209<br>210                                                                                                    |                                                                                                    |                                                                                                    |                                                                                                    | PriorityGroup_41:         Number of the structors of the structors of the st                                  |              |
|                                                                                                    | // SysTi<br>SysTick_                                                                                                    | ck end of co<br><mark>SetReload(90</mark>                                                                                                    | unt event 0000);                                                                                                    | each 0.1s with input clock equal to 9MHz (HCLK/8, defaul 0800BFBA F05F6000 MOVS R0, #0x8000000 NVIC_SetVectorTable                                                                                                    |              |
| 212<br>213<br>214                                                                                                    | <pre>// Enabl SysTick_</pre>                                                                                                    | e SysTick in<br>ITConfig <ena< td=""><td>terrupt<br/>BLE&gt;;</td><td>each 0.15 with input clock equal to YMME (NGLA/8, defaul<br/>NTC_Pictory Constraints, State of the State of the</td><td>ntia</td></ena<>                                                                                                    | terrupt<br>BLE>;                                                                                                    | each 0.15 with input clock equal to YMME (NGLA/8, defaul<br>NTC_Pictory Constraints, State of the State of the | ntia         |
| 215<br>216<br>217                                                                                                    | SysTick_                                                                                                    | CounterCmd <s< td=""><td>ysTick_Cou</td><td></td><td>ntig</td></s<>                                                                                                    | ysTick_Cou                                                                                                    |                                                                                                    | ntig         |
| 217<br>218<br>219                                                                                                    | // Butto<br>// GPIO                                                                                                    | ns port init<br>enable clock                                                                                                    | and relea                                                                                                    | ase Reset                                                                                                    |              |
| 219<br>220<br>221                                                                                                    | RCC_APB2                                                                                                    | PeriphResetC                                                                                                    | nd< RCC_f                                                                                                    | Strick Inconfig(ENRER);           PB22Periph_CP106, DISABLE);         Swfick Inconfig(ENRER);           PB22Periph_CP106, DISABLE);         0600FD0 2001 W0V5 R0, #0x1           PB22Periph_CP106, ENRBLE);         0800FD0 2001 W0V5 R0, #0x1           PB22Periph_CP106, ENRBLE);         0800FD0 2001 W0V5 R0, #0x1           PB22Periph_CP106, ENRBLE);         0800FD0 2001 W0V5 R0, #0x1           PB22Periph_CP106, ENRBLE);         0800FD0 2001 W0V5 R0, #0x1                                                                                                    |              |
|                                                                                                    | RCC_APB2                                                                                                    | PeriphClockC                                                                                                    |                                                                                                    | APB2Periph_GPI0A         Systick_counterCmd(SysTick_counter_Enable):<br>0800BFD6_2001         MOVS         R0, #0x1           APB2Periph_GPI0G_ENABLED:         0800BFD8_F00IFAEB_BL                                                                                                    |              |
| 223                                                                                                    | CRIC I                                                                                                    |                                                                                                    |                                                                                                    |                                                                                                    | E):          |
| 225<br>226<br>227                                                                                                    | GPIO_Ini<br>GPIO_Ini                                                                                                    | tStructure.G<br>tStructure.G                                                                                                    | PIO_Pin =<br>PIO_Mode                                                                                                    | 0800BFDE F44F7082 MOV R0, #0×104                                                                                                    | <u>- 7 4</u> |
| 228                                                                                                    | GPI0_Ini<br>GPI0_Ini                                                                                                    | tStructure.G<br>t(B1_PORT, &                                                                                                    | PIO_Speed<br>GPIO_Inits                                                                                                    | = GPIO_Speed_SUPHz; 0800BFE2 F7FFFA80 BL RCC_APB2PeriphResetC<br>Structure); RCC_APB2PeriphClockCmd(_RCC_APB2Periph_GPIOA                                                                                                    | md           |
| 229<br>230<br>231                                                                                                    | GPI0_Ini                                                                                                    | tStructure.G                                                                                                    | PIO_Pin =                                                                                                    |                                                                                                    | ):           |
| 232                                                                                                    | GPI0_Ini<br>GPI0_Ini                                                                                                    | tStructure.G                                                                                                    | PIO_Speed                                                                                                    | B2_MBSK;         IRC_AP82Pertiph GPTOG, ENABLE           GPT0_Mode_IN_FLOATING;         08008FE6           GPL0_Speed_S0HHz;         08008FE8           Structure);         08008FE8           GPL0_Speed_S0HHz;         08008FE8           RC_AP82Pertiph Clock         RC_AP82Pertiph Clock                                                                                                    |              |
| 233<br>234<br>235                                                                                                    |                                                                                                    | SECTION();                                                                                                    | GPIU_Init:                                                                                                    |                                                                                                    |              |
| 235 236 237                                                                                                    |                                                                                                    |                                                                                                    |                                                                                                    | DSDDBEE4 ESADDDDD STEH RD [SP]                                                                                                    |              |
| 237<br>238<br>239                                                                                                    | // HN_IR                                                                                                    | e ADC1 and G                                                                                                    | PIOC clock                                                                                                    | k<br>B2Periph_ABC1   RCC_APB2Periph_GFIOC, DISABLED;<br>S2Periph_ABC1   RCC_APB2Periph_GFIOC, ENSABLED;<br>S2Periph_ABC1   RCC_APB2Periph_GFIOC, ENSABLED;                                                                                                    |              |
| 239                                                                                                    | RCC_APB2                                                                                                    | PeriphClockC                                                                                                    | nd (RCC_API                                                                                                    | B2Periph, HDC1   RCC_APB2Periph_CPIOC, ENBLES;                                                                                                    |              |
|                                                                                                    |                                                                                                    |                                                                                                    |                                                                                                    |                                                                                                    |              |
|                                                                                                    | <b>—</b> (4                                                                                                    |                                                                                                    |                                                                                                    |                                                                                                    |              |
|                                                                                                    | Frame                                                                                                    | Address                                                                                                    | Oncode                                                                                                    | Trace Comment                                                                                                    |              |
| idex<br>02368                                                                                                    | Frame<br>002686                                                                                                    | Address<br>0x0800B5A4                                                                                                    | Opcode<br>B510                                                                                                    | Trace Comment RCC_GetFlagStatus(u8)                                                                                                    |              |
| idex<br>02368<br>02403<br>02407                                                                                                    | Frame<br>002686<br>002721<br>002725                                                                                                    | 0x0800B5A4<br>0x0800BEBE<br>0x0800B5A4                                                                                                    | 8510<br>2800<br>8510                                                                                                    | RCC_GetFlagStatus(u8)<br>Clk_Init() + 66<br>RCC_GetFlagStatus(u8)                                                                                                    |              |
| idex<br>02368<br>02403<br>02407<br>02442<br>02446                                                                                                    | Frame<br>002686<br>002721<br>002725<br>002760<br>002764                                                                                                    | 0x0800B5A4<br>0x0800BEBE<br>0x0800B5A4<br>0x0800BEBE<br>0x0800B5A4                                                                                                    | 8510<br>2800<br>8510<br>2800<br>8510                                                                                                    | RCC_GetFlagStatus(u8)<br>Clk_Init() + 66<br>RCC_GetFlagStatus(u8)<br>Clk_Init() + 66<br>RCC_GetFlagStatus(u8)                                                                                                    |              |
| idex<br>02368<br>02403<br>02407<br>02442<br>02446<br>02481                                                                                                    | Frame<br>002686<br>002721<br>002725<br>002760<br>002764<br>002799                                                                                                    | 0x0800B5A4<br>0x0800BEBE<br>0x0800B5A4<br>0x0800BEBE<br>0x0800B5A4<br>0x0800B5A4                                                                                                    | 8510<br>2800<br>8510<br>2800<br>8510<br>2800                                                                                                    | Rcc_setFlapStatus(u8)           clk_int() + s6           Rcc_setFlapStatus(u8)           clk_int() + s6           Rcc_setFlapStatus(u8)           clk_int() + s6                                                                                                    |              |
| ndex<br>02368<br>02403<br>02407<br>02442<br>02446<br>02481<br>02485<br>02520                                                                                                    | Frame<br>002686<br>002721<br>002725<br>002760<br>002764<br>002799<br>002803<br>002838                                                                                                    | 0x0800B5A4<br>0x0800B5B4<br>0x0800B5A4<br>0x0800B5BE<br>0x0800B5A4<br>0x0800B5B4<br>0x0800B5A4<br>0x0800B5B4                                                                                                    | B510<br>2800<br>B510<br>2800<br>B510<br>2800<br>B510<br>2800                                                                                                    | RcC_setPlapStatus(U8)         RcC_setPlapStatus(U8)           clk_init() + 66         RcC_setPlapStatus(U8)           clk_init() + 66         RcC_setPlapStatus(U8)           clk_init() + 66         RcC_setPlapStatus(U8)           clk_init() + 66         RcC_setPlapStatus(U8)                                                                                                    |              |
| ndex<br>02368<br>02403<br>02407<br>02442<br>02446<br>02481<br>02485<br>02520<br>02524<br>02559                                                                                                    | Frame<br>002686<br>002721<br>002755<br>002760<br>002764<br>002799<br>002803<br>002838<br>002838<br>002842<br>002877                                                                                                    | 0x0800B5A4<br>0x0800BEBE<br>0x0800B5A4<br>0x0800B5A4<br>0x0800B5A4<br>0x0800B5A4<br>0x0800B5A4<br>0x0800B5A4<br>0x0800B5A4                                                                                                    | B510<br>2800<br>B510<br>2800<br>B510<br>2800<br>B510<br>2800<br>B510<br>2800<br>B510<br>2800                                                                                                    | RcC_setPlapStatus(U8)           clk_init() + 66           Rcc_setPlapStatus(U8)           clk_init() + 66           Rcc_setPlapStatus(U8)           clk_init() + 66           Rcc_setPlapStatus(U8)           clk_init() + 66           Rcc_setPlapStatus(U8)           clk_init() + 66           Rcc_setPlapStatus(U8)           clk_init() + 66           Rcc_setPlapStatus(U8)           clk_init() + 66                                                                                                    |              |
| ndex<br>02368<br>02403<br>02407<br>02442<br>02446<br>02481<br>02485<br>02520<br>02524                                                                                                    | Frame<br>002686<br>002721<br>002725<br>002760<br>002764<br>002799<br>002803<br>002838<br>002842                                                                                                    | 0x0800B5A4<br>0x0800B5B4<br>0x0800B5B4<br>0x0800B5B4<br>0x0800B5B4<br>0x0800B5B4<br>0x0800B5A4<br>0x0800B5B4                                                                                                    | B510<br>2800<br>B510<br>2800<br>B510<br>2800<br>B510<br>2800<br>B510                                                                                                    | RcC_setPlapStatus(U8)           clk_init() + 66           RcC_setPlapStatus(U8)           clk_init() + 66           RcC_setPlapStatus(U8)           clk_init() + 66           RcC_setPlapStatus(U8)           clk_init() + 66           RcC_setPlapStatus(U8)           clk_init() + 66           RcC_setPlapStatus(U8)           clk_init() + 66           RcC_setPlapStatus(U8)           clk_init() + 66           RcC_setPlapStatus(U8)           clk_init() + 66                                                                                                    |              |
| ndex<br>22368<br>22403<br>22407<br>22442<br>22446<br>22481<br>22481<br>22520<br>22524<br>22559<br>22559<br>22563<br>22598<br>22602                                                                                                    | Frame<br>002686<br>002721<br>002725<br>002760<br>002764<br>002799<br>002803<br>002838<br>002842<br>002877<br>002881<br>002916<br>002916                                                                                                    | 0x0800B5A4<br>0x0800B5B4<br>0x0800B5B4<br>0x0800B5B4<br>0x0800B5B4<br>0x0800B5B4<br>0x0800B5B4<br>0x0800B5B4<br>0x0800B5B4<br>0x0800B5B4<br>0x0800B5B5<br>0x0800B5B4                                                                                                    | B510<br>2800<br>B510<br>2800<br>B510<br>2800<br>B510<br>2800<br>B510<br>2800<br>B510<br>2800<br>B510                                                                                                    | Rcc_cetTlaptatus(u8)           clk_init() + 66           Rcc_cetTlaptatus(u8)           clk_init() + 66           Rcc_cetTlaptatus(u8)           clk_init() + 66           Rcc_setTlaptatus(u8)           clk_init() + 66           Rcc_setTlaptatus(u8)           clk_init() + 66           Rcc_setTlaptatus(u8)           clk_init() + 66           Rcc_setTlaptatus(u8)           clk_init() + 66           Rcc_setTlaptatus(u8)           clk_init() + 66           Rcc_setTlaptatus(u8)                                                                                                    |              |
| ndex<br>22368<br>22407<br>32407<br>32442<br>32446<br>32485<br>32520<br>32524<br>32559<br>32559<br>32563<br>3259<br>32563<br>3259<br>32602<br>32602<br>32702<br>32602<br>32702<br>3270                                                                                                    | Frame 002686 002721 002725 002764 002769 002803 002838 002842 002877 002881 002916 002920 002955 002959                                                                                                    | 0x080085A4<br>0x080085A4<br>0x080085A4<br>0x080085A4<br>0x080085A4<br>0x080085A4<br>0x080085A4<br>0x080085A4<br>0x080085A4<br>0x080085A4<br>0x080085A4<br>0x080085A4<br>0x080085A4                                                                                                    | B510<br>2800<br>B510<br>2800<br>B510<br>2800<br>B510<br>2800<br>B510<br>2800<br>B510<br>2800<br>B510<br>2800<br>B510                                                                                                    | Rcc_cetTlapStatus(u8)           clk_Init() + 66           Rcc_cetTlapStatus(u8)           clk_Init() + 66           Rcc_cetTlapStatus(u8)           clk_Init() + 66           Rcc_cetTlapStatus(u8)           clk_Init() + 66           Rcc_cetTlapStatus(u8)           clk_Init() + 66           Rcc_cetTlapStatus(u8)           clk_Init() + 66           Rcc_cetTlapStatus(u8)           clk_Init() + 66           Rcc_cetTlapStatus(u8)           clk_Init() + 66           Rcc_cetTlapStatus(u8)                                                                                                    |              |
| ndex<br>02368<br>02403<br>02407<br>02442<br>02446<br>02481<br>02485<br>02524<br>02529<br>02524<br>02559<br>02524<br>02559<br>02524<br>02598<br>02602<br>02670<br>02680                                                                                                    | Frame 002686 002721 002725 002760 002764 002799 002803 002838 002842 002877 002881 002916 002920 002955 002959 002994 002998                                                                                                    | 0x080085A4<br>0x080085A4<br>0x0800854<br>0x080085A4<br>0x080085A4<br>0x080085A4<br>0x080085A4<br>0x080085A4<br>0x080085A4<br>0x080085A4<br>0x080085A4<br>0x080085A4                                                                                                    | B\$10<br>2800<br>B\$10<br>2800<br>B\$10<br>2800<br>B\$10<br>2800<br>B\$10<br>2800<br>B\$10<br>2800<br>B\$10<br>2800<br>B\$10<br>2800<br>B\$10<br>2800<br>B\$10                                                                                                    | Rcc_setPlastatus(u8)           clk_init() + 66           Rcc_setPlastatus(u8)           clk_init() + 66           Rcc_setPlastatus(u8)           clk_init() + 66           Rcc_setPlastatus(u8)           clk_init() + 66           Rcc_setPlastatus(u8)           clk_init() + 66           Rcc_setPlastatus(u8)           clk_init() + 66           Rcc_setPlastatus(u8)           clk_init() + 66           Rcc_setPlastatus(u8)           clk_init() + 66           Rcc_setPlastatus(u8)           clk_init() + 66           Rcc_setPlastatus(u8)           clk_init() + 66           Rcc_setPlastatus(u8)           clk_init() + 66           Rcc_setPlastatus(u8)                                                                                                    |              |
| ndex<br>02368<br>02403<br>02407<br>02442<br>02481<br>02485<br>02520<br>02524<br>02559<br>02525<br>025263<br>02598<br>02602<br>02641<br>02676                                                                                                    | Frame 002686 002721 002725 002764 002799 002803 002838 002842 002877 002881 002916 002920 002955 002959 002994                                                                                                    | 0x080085A4<br>0x080085A4<br>0x080085A4<br>0x080085A4<br>0x080085A4<br>0x080085A4<br>0x080085B4<br>0x080085B4<br>0x080085B4<br>0x080085B4<br>0x080085B4<br>0x080085B4<br>0x080085B4                                                                                                    | B510<br>2800<br>B510<br>2800<br>B510<br>2800<br>B510<br>2800<br>B510<br>2800<br>B510<br>2800<br>B510<br>2800<br>B510<br>2800<br>B510<br>2800                                                                                                    | RcC_getPlaStatus(u8)           Clk_Init() + 66           RcC_getPlaStatus(u8)           Clk_Init() + 66           RCL_getPlaStatus(u8)           Clk_Init() + 66           RcC_getPlaStatus(u8)           Clk_Init() + 66           RcC_getPlaStatus(u8)           Clk_Init() + 66           RcC_getPlaStatus(u8)           Clk_Init() + 66           RcC_getPlaStatus(u8)           Clk_Init() + 66           RcC_getPlaStatus(u8)           Clk_Init() + 66           RcC_getPlaStatus(u8)           Clk_Init() + 66           RcC_getPlaStatus(u8)           Clk_Init() + 66           RcC_getPlaStatus(u8)           Clk_Init() + 66           RcC_getPlaStatus(u8)           Clk_Init() + 66                                                                                                    |              |
| dex<br>02368<br>02407<br>02442<br>02442<br>02485<br>02520<br>02529<br>02529<br>02529<br>02529<br>02529<br>02546<br>02641<br>02641<br>02640<br>02641<br>02641<br>02676<br>02641<br>02675<br>02719<br>02754                                                                                                    | Frame           002686           002725           002750           002760           002780           002780           002838           002838           002842           00295           00295           002994           002994           003033           003037                                                                                                    | 0x080085A4<br>0x080085A4<br>0x080085A4<br>0x080085A4<br>0x080085A4<br>0x080085A4<br>0x080085A4<br>0x080085A4<br>0x080085A4<br>0x080085A4<br>0x080085A4<br>0x080085A4<br>0x080085A4<br>0x080085A4<br>0x080085A4<br>0x080085A4<br>0x080085A4<br>0x080085A4<br>0x080085A4                                                                                                    | B510<br>2800<br>B510<br>2800<br>B510<br>2800<br>B510<br>2800<br>B510<br>2800<br>B510<br>2800<br>B510<br>2800<br>B510<br>2800<br>B510<br>2800<br>B510<br>2800<br>B510<br>2800                                                                                                    | RcC_getPlagStatus(u8)           clk_Init() + 66           RcC_getPlagStatus(u8)           clk_Init() + 66                                                                                                    |              |
| dex<br>22368<br>2403<br>2407<br>22442<br>2242<br>22485<br>22529<br>22529<br>22563<br>2259<br>22563<br>22602<br>22637<br>22641<br>22676<br>226719<br>22719<br>22754<br>22793                                                                                                    | Frame           002666           002721           002725           002764           002764           002803           002803           002842           002842           002855           002956           001994           001994           001993           001037           003076           003011                                                                                                    | 0x0800854<br>0x0800854<br>0x0800854                                                                                                    | B\$10<br>2800<br>B\$10<br>8510<br>B\$10<br>2800<br>B\$10<br>2800<br>2800<br>2800<br>2800<br>2800<br>2800<br>2800<br>28                                                                                                    | RcC_getPlapStatus(u8)           clk_Thit() + 66           RcC_getPlapStatus(u8)           clk_Thit() + 66           RcC_getPlapStatus(u8) <t< td=""><td></td></t<>                                                                                                    |              |
| ddex<br>22368<br>22403<br>2247<br>22446<br>22481<br>22486<br>22520<br>22524<br>22524<br>22528<br>22528<br>22528<br>22637<br>22641<br>22641<br>22641<br>22641<br>22641<br>22676<br>22719<br>22758<br>22758<br>22793<br>22793<br>22793<br>22832                                                                                                    | Frame           002666           002721           002725           002764           002764           002780           002803           002803           002842           002855           002956           001994           001994           001303           003037           003037           003037           003015           003115           003150                                                                                                    | 0x08008548<br>0x08008548<br>0x08008<br>0x08008548<br>0x08008548<br>0x08008548<br>0x08008548<br>0x08008548<br>0x0                                                                                                    | B510<br>2800<br>B510<br>2800<br>B510<br>2800<br>2800<br>8510<br>2800<br>8510<br>2800<br>850<br>850<br>850<br>850<br>850<br>850<br>850<br>850<br>850 | Rcc_getPlayStatus(u8)           clk_Init() + 66           Rcc_getPlayStatus(u8)           clk_Init() + 66           Rcc_getPlayStatus(u8) <t< td=""><td></td></t<>                                                                                                    |              |
| ddex<br>22368<br>22403<br>32407<br>22442<br>32442<br>32446<br>32442<br>32445<br>32520<br>32524<br>32553<br>32598<br>32598<br>32607<br>32641<br>32663<br>32715<br>32715<br>32715<br>32715<br>32715<br>32715<br>32754<br>32754<br>32755<br>32755<br>322755<br>322755<br>32755<br>32755<br>32755<br>32755<br>32755<br>32755<br>32755<br>32755<br>32755<br>32755<br>32755<br>32755<br>32755<br>32755<br>32755<br>32755<br>32755<br>32755<br>32755<br>32755<br>32755<br>32755<br>32755<br>327555<br>327555<br>327555<br>327555<br>327555<br>327555<br>3275555<br>3275555<br>3275555<br>32755555<br>32755555<br>327555555<br>327555555555555555555555555555555555555                                                                                                    | Frame           002686           002721           002725           002764           002760           002764           002780           002838           002838           00290           002830           002832           002916           002916           002920           002939           002939           003072           003072           003111           003150                                                                                                    | 0x08008544<br>0x08008545<br>0x08008545<br>0x08008545<br>0x08008545<br>0x08008545<br>0x08008545<br>0x08008545<br>0x08008545<br>0x08008545<br>0x08008544<br>0x08008544<br>0x08008544<br>0x08008544<br>0x08008544<br>0x08008544<br>0x08008544<br>0x08008544<br>0x08008544                                                                                                    | B510<br>2800<br>B510<br>2800<br>8500<br>2800<br>8500<br>2800<br>8500<br>8500<br>850                                                                                                    | RcC_getPlaStatus(u8)           Clk_Init() + 66           RcC_getPlaStatus(u8)           Clk_Init() + 66           RcC_getPlaStatus(u8)           RcC_                                                                                                    |              |
| dex<br>22 407<br>22 407<br>22 407<br>22 442<br>22 481<br>22 481<br>22 481<br>22 481<br>22 52<br>42 55<br>22 52<br>22 53<br>22 55<br>22 55<br>22 55<br>22 55<br>22 63<br>22 63<br>22 63<br>22 63<br>22 63<br>22 715<br>22 75<br>22 75<br>25 75<br>25 75<br>25                                                                                                    | Frame           002686         002721           002725         002725           002725         002769           001802         001802           001802         001802           001802         001802           001802         001802           001802         001842           001802         001950           001950         001950           001950         0010072           0010072         0010072           0010150         001150           001184         001189                                                                                                    | 0x08008544<br>0x08008545<br>0x08008545<br>0x0800854<br>0x0800854<br>0x08008008<br>0x080080080<br>0x08000800000000                                                                                                    | B510           2800           B510           2800           B510           2800           B510           2801           2802           2803           B510           2801           2801           2802           8510           2800           B510           2800           B510           2800           B510           2800           B510           2800           B510           2800           B510           2800           B510           2800           B510           2800           B510           2800           B510                                                                                                    | RcC_GetPlaStatus(u8)           Clk_Init() + 66           RcC_GetPlaStatus(u8)           Clk_Init() + 66           RcC_SetPlaStatus(u8)           Clk_                                                                                                    |              |
| dex<br>22368<br>22407<br>22407<br>22442<br>22442<br>22481<br>12485<br>2252<br>2254<br>22555<br>2252<br>22555<br>22525<br>22555<br>22525<br>22555<br>22555<br>22755<br>22755<br>22575<br>225852<br>226872<br>226872<br>22875<br>22875<br>22875<br>22875<br>22875<br>22875<br>22885<br>22885<br>22855<br>22885<br>22885<br>22855<br>22885<br>2085<br>2085                                                                                                    | Frame           002686           002721           002725           002725           002764           002780           002803           002803           001803           001803           001803           001803           0018916           001995           001995           001995           001072           001072           001072           001111           001150           001150           001189           001189           001201           001201           001201                                                                                                    | 0x0000544<br>0x0000554<br>0x0000554<br>0x000555<br>0x000554<br>0x000554<br>0x0005554<br>0x0005554<br>0x0005554<br>0x0005556<br>0x0005556<br>0x0005556<br>0x0005556<br>0x000556<br>0x000556<br>0x000556<br>0x000556<br>0x000556<br>0x000556<br>0x000556<br>0x000556<br>0x000556<br>0x000556<br>0x000556<br>0x000556<br>0x000556<br>0x000556<br>0x000556<br>0x000556<br>0x000556<br>0x000                                              | B\$10           B\$10                                                                                                    | Rcc_getPlagstatus(u8)           clk_Init() + 66           Rcc_getPlagstatus(u8)           clk_Init() + 66           Rcc_getPlagstatus(u8) <t< td=""><td></td></t<>                                                                                                    |              |
| dex<br>22 368<br>22 403<br>22 407<br>22 442<br>22 481<br>22 481<br>22 481<br>22 524<br>22 524<br>22 524<br>22 525<br>22 524<br>22 525<br>22 524<br>22 525<br>22 602<br>22 602<br>22 662<br>22 662<br>22 662<br>22 662<br>22 676<br>22 676<br>22 759<br>22 754<br>22 754<br>22 757<br>22 836<br>22 836<br>22 883                                                                                                    | Frame           002666           002721           002721           002750           002764           002780           002838           002838           002950           002950           002950           002950           002959           003076           003017           0030150           003115           003154           003154           003130           003130           003130           003154           003133           003133           003133                                                                                                    | 0x0000544<br>0x0000554<br>0x0000554<br>0x0000554<br>0x0000554<br>0x0000554<br>0x0000554<br>0x0000554<br>0x0000554<br>0x0000554<br>0x0000554<br>0x0000554<br>0x0000554<br>0x0000554<br>0x0000554<br>0x0000554<br>0x0000554<br>0x0000554<br>0x0000554                                                                                                    | B510           2800           B510           2800           B510           B510           B510           B510           B510           B510           B510           B510                                                                                                    | RcC_getPlaStatus(us)           clk_Init() + 66           RcC_getPlaStatus(us)           clk_Init() + 66           RcC_getPlaStatus(us)           clk_                                                                                                    |              |
| dex<br>22368<br>32407<br>32442<br>32407<br>32442<br>324461<br>32481<br>32486<br>32481<br>32520<br>32520<br>32524<br>32520<br>32522<br>32602<br>32602<br>32715<br>32735<br>3274<br>32755<br>32755<br>32755<br>32755<br>32755<br>32755<br>32755<br>32755<br>32755<br>32755<br>32755<br>32755<br>32755<br>32755<br>32755<br>32755<br>32755<br>32755<br>32755<br>32755<br>32675<br>32675<br>32675<br>32675<br>32675<br>32675<br>32675<br>32675<br>32675<br>32675<br>32675<br>32675<br>32675<br>32675<br>32675<br>32675<br>32675<br>32675<br>32675<br>32675<br>32675<br>32675<br>32675<br>32675<br>32675<br>32675<br>32685<br>32685<br>32695<br>32685<br>32695<br>32685<br>32695<br>32685<br>32695<br>32685<br>32695<br>32685<br>32695<br>32685<br>32695<br>32685<br>32695<br>32685<br>32695<br>32685<br>32695<br>32695<br>32685<br>32906<br>32906<br>32906<br>32906<br>32906<br>32906<br>32907<br>32906<br>32907<br>32906<br>32907<br>32907<br>32906<br>32907<br>32907<br>3007<br>3007                                                                                                    | Frame           002686           00271           00271           00271           00271           00271           00271           00271           00271           00271           002760           002761           002762           002763           002838           002842           002847           002946           002994           002994           002039           003037           003111           0031114           003114           0031154           003203           003226           003226                                                                                                    | 0x0000544<br>0x0000554<br>0x0000554<br>0x0000554<br>0x000054<br>0x000054<br>0x00054<br>0x000554<br>0x000554<br>0x000554<br>0x | B\$10           B\$10                                                                                                    | RcC_getPlaStatus(us)           Clk_Init() + 66           RcC_getPlaStatus(us)           Clk_Init() + 66           RcC_getPlaStatus(us)           Clk_Init() + 76           RcC_getClastConfig(us2)           Clk_Init() + 76           RcC_getDisconfig(us2)           Clk_Init() + 76           RcLini() + 780           RCL_Ro                                                                                                    |              |
| dex<br>22368<br>22403<br>22407<br>22442<br>22407<br>22442<br>22485<br>22485<br>22520<br>02524<br>22559<br>02559<br>02559<br>02559<br>02559<br>02637<br>02641<br>02675<br>02641<br>02675<br>02671<br>02675<br>02671<br>02754<br>02779<br>02754<br>02675<br>02675<br>02677<br>02675<br>02675<br>02750<br>027500<br>02750000000000 | Frame           001565           001721           002721           002721           002760           002760           002790           002842           002842           002790           002843           002843           00295           002950           002955           002985           002986           001072           001075           001075           001077           001075           001111           001150           001150           00129201           001201201           0012201           0012241           0012243           001243                                                                                                    | 0x0000544<br>0x0000554<br>0x0000556<br>0x0000556<br>0x0000556<br>0x000056<br>0x000056<br>0x000056<br>0x000056<br>0x000056<br>0x000056<br>0x000056<br>0x000056<br>0x000056<br>0x0000000000                                                                                                  | B\$10           B\$10                                                                                                    | RcC_getPlaStatus(us)           Clk_Init() + 66           RcC_getPlaStatus(us)           Clk_Init() + 66           RcC_getPlaStatus(us)           Clk_Init() + 66           RcC_getPlaStatus(us)           Clk_Init() + 66           RcC_getPlaStatus(us)           Clk_Init() + 66           RcC_getPlaStatus(us)           Clk_Init() + 66           RcC_getPlaStatus(us)           Clk_Init() + 66           RcC_getPlaStatus(us)           Clk_Init() + 66           RcC_getPlaStatus(us)           Clk_Init() + 66           RcC_getPlaStatus(us)           Clk_Init() + 66           RcC_getPlaStatus(us)           Clk_Init() + 66           RcC_getPlaStatus(us)           Clk_Init() + 66           RcC_getPlaStatus(us)           Clk_Init() + 66           RcC_getPlaStatus(us)           Clk_Init() + 66           RcC_actLoonfig(uz)           Clk_Init() + 76           Rcc_actCoconfig(uz)           Clk_Init() + 76           Rcc_actLoonfig(uz)           Clk_Init() + 76           Rcc_actLoonfig(uz)           Clk_Init() + 76           Rcc_actLoonfig(uz)           Clk_Init() +                                                                                                    |              |
| dex<br>22368<br>22403<br>22407<br>22442<br>22485<br>22485<br>22485<br>22524<br>22524<br>22524<br>22525<br>22524<br>22525<br>22524<br>22525<br>22637<br>22637<br>22637<br>22637<br>22637<br>22637<br>22637<br>22637<br>22637<br>22637<br>22637<br>22637<br>22637<br>22719<br>22754<br>22754<br>22753<br>22832<br>22832<br>22908<br>22908<br>22923<br>22942<br>22942<br>22908<br>22925<br>22942<br>22942<br>22908<br>22925<br>22942<br>22942<br>22908<br>22925<br>22942<br>22942<br>22908<br>22925<br>22942<br>22908<br>22925<br>22942<br>22948<br>22908<br>22925<br>22948<br>22908<br>22925<br>22948<br>22908<br>22925<br>22948<br>22908<br>22925<br>22948<br>22908<br>22925<br>22948<br>22908<br>22925<br>22948<br>22908<br>22928<br>22908<br>22928<br>22948<br>22908<br>22928<br>22908<br>22928<br>22908<br>22928<br>22908<br>22928<br>22948<br>22908<br>22908<br>22928<br>22908<br>22928<br>22908<br>22928<br>22908<br>22928<br>22908<br>22928<br>22908<br>22928<br>22908<br>22928<br>22928<br>22908<br>22928<br>22908<br>22928<br>22928<br>22908<br>22928<br>22928<br>22928<br>22928<br>22928<br>22928<br>22928<br>22928<br>22928<br>22928<br>22928<br>22928<br>22928<br>22948<br>22928<br>22948<br>22948<br>29948<br>29948<br>29948<br>29948<br>2994                                                                                                    | Frame           001565           001721           001721           001721           001721           001721           001721           001721           001721           0017260           002760           002831           0028431           0018427           001916           0019201           001950           001951           001072           001072           001071           001150           001150           001254           001224           001224           001224           001224           001224           001224           001224           001224           001224           001224           001224                                                                                                    | 0x0000544<br>0x0000554<br>0x0000550<br>0x0000554<br>0x0000550<br>0x0000554<br>0x0000550<br>0x0000550<br>0x0000500<br>0x0000500<br>0x0000500000000                                                                                                    | B5.0           B5.0                                                                                                    | Rcc_getPlayStatus(us)           clk_init() + 66           Rcc_getPlayStatus(us)           clk_init() + 66           Rcc_getPlayStatus(us) <t< td=""><td></td></t<>                                                                                                    |              |
| dex<br>22 368<br>22 402<br>22 402<br>22 50<br>22 50<br>20 50<br>22 50<br>20 50<br>22 50<br>20 50<br>20 50<br>2                                                                                                    | Frame           002585           002721           002721           002750           002760           002780           002780           002799           002831           002831           002831           002831           002831           00295           002959           002959           002959           003072           003072           003072           0031150           003120           003224           003224           003224           003224           003224           003224           003224           003224           003224           003224           003224           003224           003224           003224           003224           003224           003224           003224           003227           003277           003277                                                                                                    | 0x20005A4<br>0x20005E20<br>0x00005E4<br>0x00005E4<br>0x0005E4<br>0x0005E4<br>0x00                                                                      | B510           2800           B510           2800           B510           B510           B510           B510           B510           B510           B510           B510           B510           B510                                                                                                    | RcC_getPlaStatus(us)           Clk_Init() + 66           RcC_getPlaStatus(us)           Clk_Init() + 66           RcC_getPlaStatus(us)           Clk_Init() + 84           RcC_pecLuconfig(ul2)           Clk_Init() + 84           RcC_pecLuconfig(ul2)           Clk_Init() + 84           RcC_pecLuconfig(ul2)           Clk_                                                                                                    |              |
| dex<br>22 368<br>22 402<br>22 402<br>22 906<br>22 902<br>22 942<br>22 942<br>2                                                                                                    | Frame           001565           001721           002721           002760           002760           002770           002799           002831           002831           002831           002831           002831           002831           00295           00295           002959           002959           003072           003072           0031150           0031160           003203           003224           0032243           0032243           003227           003227           0032243           0032243           003227           003277           003203           0032243           0032243           0032243           003277           003277           003277           003203           003243           003277           003303           003303           003304                                                                                                    | 0x20005A4<br>0x20005E20<br>0x20005A1<br>0x20005A1<br>0x2005A1<br>0x2005A1<br>0x                                                                         | B 5 10           2 800           B 5 10           2 800           B 5 10           B 5 10           B 5 10           B 5 10           B 5 10           B 5 10           B 5 10           B 5 10           B 5 10           B 5 10           B 5 10           2 8 50           2 8 50           2 8 50           2 8 50           2 8 50 </td <td>RcC_getPlaStatus(us)           Clk_Init() + 66           RcC_getPlaStatus(us)           Clk_Init() + 66           RcC_getPlaStatus(us)           Clk_Init() + 76           RcC_getPlaStatus(us)           Clk_Init() + 76           RcC_getPlaStatus(us)           Clk_Init() + 76           RcC_getPlaStatus(us)           Clk_</td> <td></td>                                                 | RcC_getPlaStatus(us)           Clk_Init() + 66           RcC_getPlaStatus(us)           Clk_Init() + 66           RcC_getPlaStatus(us)           Clk_Init() + 76           RcC_getPlaStatus(us)           Clk_Init() + 76           RcC_getPlaStatus(us)           Clk_Init() + 76           RcC_getPlaStatus(us)           Clk_                                                                                                    |              |
| dex<br>22 368<br>22 403<br>22 407<br>22 404<br>22 408<br>22 407<br>22 442<br>22 448<br>22 481<br>22 482<br>22 482<br>22 482<br>22 481<br>22 482<br>22 481<br>22 482<br>22 583<br>22 632<br>22 632<br>22 758<br>22 758<br>22 987<br>22 987<br>23 987<br>23 987<br>2                                                                                                    | Frame           001656           001721           002721           002721           002760           002760           002760           002760           002760           002760           002843           002843           002843           002843           00290           00295           002959           002959           001072           001072           001075           001116           001116           0011224           001224           001224           001224           001224           001224           001226           001226           001226           001226           001226           001201           001226           001201           001201           001226           001201           001201           001226           00127           00127           00128           00129           00129 <td>0x20005A4<br/>0x20005E20<br/>0x20005A1<br/>0x20005A1<br/>0x2005A1<br/>0x2005A1<br/>0x2</td> <td>B510           2800           B510           2800           B510           B510           B510           B510           B510           B510           B510           B510</td> <td>RcC_getPlaStatus(us)           Clk_Init() + 66           RcC_getPlaStatus(us)           Clk_Init() + 66           RcC_getPlaStatus(us)           Clk_Init() + 66           RcC_getPlaStatus(us)           Clk_Init() + 66           RcC_getPlaStatus(us)           Clk_Init() + 66           RcC_getPlaStatus(us)           Clk_Init() + 66           RcC_getPlaStatus(us)           Clk_Init() + 66           RcC_getPlaStatus(us)           Clk_Init() + 66           RcC_getPlaStatus(us)           Clk_Init() + 66           RcC_getPlaStatus(us)           Clk_Init() + 66           RcC_getPlaStatus(us)           Clk_Init() + 66           RcC_getPlaStatus(us)           Clk_Init() + 66           RcC_getPlaStatus(us)           Clk_Init() + 66           RcC_getPlaStatus(us)           Clk_Init() + 66           RcC_getClaStatus(us)           Clk_Init() + 66           RcC_getPlaStatus(us)           Clk_Init() + 76           RcC_getPlaStatus(us)           Clk_Init() + 76           RcC_getClastif(us)           Clk_Init() + 76           RcC_getClastenfig(us)           Clk_I</td> <td></td> | 0x20005A4<br>0x20005E20<br>0x20005A1<br>0x20005A1<br>0x2005A1<br>0x2005A1<br>0x2                                                                      | B510           2800           B510           2800           B510           B510           B510           B510           B510           B510           B510           B510                                                                                                    | RcC_getPlaStatus(us)           Clk_Init() + 66           RcC_getPlaStatus(us)           Clk_Init() + 66           RcC_getPlaStatus(us)           Clk_Init() + 66           RcC_getPlaStatus(us)           Clk_Init() + 66           RcC_getPlaStatus(us)           Clk_Init() + 66           RcC_getPlaStatus(us)           Clk_Init() + 66           RcC_getPlaStatus(us)           Clk_Init() + 66           RcC_getPlaStatus(us)           Clk_Init() + 66           RcC_getPlaStatus(us)           Clk_Init() + 66           RcC_getPlaStatus(us)           Clk_Init() + 66           RcC_getPlaStatus(us)           Clk_Init() + 66           RcC_getPlaStatus(us)           Clk_Init() + 66           RcC_getPlaStatus(us)           Clk_Init() + 66           RcC_getPlaStatus(us)           Clk_Init() + 66           RcC_getClaStatus(us)           Clk_Init() + 66           RcC_getPlaStatus(us)           Clk_Init() + 76           RcC_getPlaStatus(us)           Clk_Init() + 76           RcC_getClastif(us)           Clk_Init() + 76           RcC_getClastenfig(us)           Clk_I                                                                                                    |              |
| dex<br>22 368<br>22 402<br>22 402<br>22 402<br>22 442<br>22 442<br>22 442<br>22 442<br>22 445<br>22 442<br>22 445<br>22 442<br>22 441<br>22 45<br>22 52<br>42 52<br>22 632<br>22 632<br>22 632<br>22 632<br>22 735<br>22 735<br>22 735<br>22 737<br>22 737<br>22 7                                                                                                    | Frame           002656           002721           002721           002750           002760           002760           002760           002780           002780           002780           002780           002780           00280           00280           00281           002916           002916           002917           002918           002916           002917           002916           002916           001072           001072           001115           001154           001224           001224           0012240           0012241           0012241           0012241           0012241           0012260           0012241           0012241           001305           001305                                                                                                    | 0x00005A4<br>0x00005E4<br>0x00005E4<br>0x00005E4<br>0x00005E4<br>0x00005E4<br>0x00005E4<br>0x00005E4<br>0x00005E4<br>0x00005A5<br>0x00055A4<br>0x00005E4<br>0x00005E4<br>0x0005E4<br>0x0005E4                                           | B5.0           2800           B5.0           2800                                                                                                    | Rcc_getPlagstatus(us)           clk_init() + 66           Rcc_getPlagstatus(us)           clk_init() + 66           Rcc_getPlagstatus(us) <t< td=""><td></td></t<>                                                                                                    |              |
| dex<br>22 368<br>22 403<br>22 407<br>22 403<br>22 407<br>22 408<br>22 408<br>22 408<br>22 408<br>22 408<br>22 408<br>22 408<br>22 408<br>22 408<br>22 408<br>22 408<br>22 408<br>22 408<br>22 408<br>22 52<br>22 52<br>22 52<br>22 52<br>22 59<br>22 59<br>29 59<br>29 59                                                                                                    | Frame           002656         002721           002751         002760           002760         002760           002760         002760           002760         002770           002802         002760           002802         002802           002802         002802           002915         002950           002950         002950           002950         002950           002950         002950           002950         002950           001037         003072           0031110         001031           002203         003224           003224         003224           003224         003227           003226         003277           003303         003139           003224         003277           003303         003303           003304         003304           003305         003304           003305         003354           003354         003354                                                                                                    | 0x20005A4<br>0x20005E20<br>0x00005E20<br>0x00005E20<br>0x00005E20<br>0x00005E20<br>0x00005E20<br>0x00005A2<br>0x00005A2<br>0x00005A2<br>0x00005A2<br>0x00005A2<br>0x00005A2<br>0x00005A2<br>0x00005A2<br>0x00005A2<br>0x00005A2<br>0x00005A2<br>0x00005A2<br>0x00005E20<br>0x00005E20<br>0x0005E20<br>0x0005E20                                                                                                    | B510           2800           B510           2800           B510           2000           B510           2000           B510           2000           B510           2001           2002           B510           2002           B510           2002           B510           2002           2002                                                                                                    | RcC_getPlaStatus(us)           Clk_Init() + 66           RcC_getPlaStatus(us)           Clk_Init() + 66           RcC_getPlaStatus(us)           Clk_Init() + 66           RcC_getPlaStatus(us)           Clk_Init() + 66           RcC_getPlaStatus(us)           Clk_Init() + 66           RcC_getPlaStatus(us)           Clk_Init() + 66           RcC_getPlaStatus(us)           Clk_Init() + 66           RcC_getPlaStatus(us)           Clk_Init() + 66           RcC_getPlaStatus(us)           Clk_Init() + 66           RcC_getPlaStatus(us)           Clk_Init() + 66           RcC_getPlaStatus(us)           Clk_Init() + 66           RcC_getPlaStatus(us)           Clk_Init() + 66           RcC_getPlaStatus(us)           Clk_Init() + 66           RcC_getPlaStatus(us)           Clk_Init() + 66           RcC_getPlaStatus(us)           Clk_Init() + 86           RcC_getPlaStatus(us)           Clk_Init() + 184           RcC_getPlaStatus(us)           Clk_Init() + 184           RcC_getPlaStatus(us)           Clk_Init() + 184           RcC_getPlaStatus(us)           C                                                                                                    |              |
| dex<br>22 368<br>22 403<br>22 407<br>22 403<br>22 407<br>22 408<br>22 408<br>22 408<br>22 408<br>22 408<br>22 408<br>22 408<br>22 408<br>22 408<br>22 408<br>22 408<br>22 408<br>22 408<br>22 408<br>22 52<br>22 52<br>22 52<br>22 52<br>22 52<br>22 52<br>22 52<br>22 52<br>22 55<br>22 52<br>22 55<br>22 52<br>22 55<br>22 55<br>25 55<br>25 55                                                                                                    | Frame           002585           002721           002721           002750           002760           002770           002780           002799           0028312           002799           0028312           0028312           002955           002959           002959           002959           003072           003072           003072           003115           003125           003224           003225           003226           003226           003226           003277           003270           003224           003224           003224           003224           003224           003224           003277           003303           003327           003327           003327           003372           003372                                                                                                    | 0x20005A4<br>0x20005E20<br>0x20005F40<br>0x20005F40<br>0x2005F40<br>0x2005F40<br>0x20000F40<br>0x20000F40<br>0x2000F40                                                                                                    | B 5 10           2 800           B 5 10           2 800           2 801           2 802           2 802           2 802           2 802           2 802 <tr< td=""><td>RcC_getPlaStatus(us)           Clk_Init() + 66           RcC_getPlaStatus(us)           Clk_Init() + 66           RcC_getPlaStatus(us)           Clk_Init() + 76           RcC_getPlaStatus(us)           Clk_Init() + 76           RcC_getPlaStatus(us)           Clk_Init() + 100           RcC_getPlaStatus(us)           Clk</td><td></td></tr<>                                                 | RcC_getPlaStatus(us)           Clk_Init() + 66           RcC_getPlaStatus(us)           Clk_Init() + 66           RcC_getPlaStatus(us)           Clk_Init() + 76           RcC_getPlaStatus(us)           Clk_Init() + 76           RcC_getPlaStatus(us)           Clk_Init() + 100           RcC_getPlaStatus(us)           Clk                                                                                                    |              |
| dex<br>22 368<br>22 403<br>22 407<br>22 408<br>22 407<br>22 408<br>22 408<br>22 408<br>22 408<br>22 408<br>22 408<br>22 408<br>22 408<br>22 408<br>22 408<br>22 408<br>22 408<br>22 408<br>22 509<br>22 509<br>22 509<br>22 509<br>22 509<br>22 607<br>22 607<br>22 906<br>22 906<br>22 925<br>20 944<br>22 967<br>33 001<br>33 003<br>33 003<br>30 65<br>40<br>40<br>40<br>40<br>40<br>40<br>40<br>40<br>40<br>40                                                                                                    | Frame           002656           002721           002721           002760           002760           002760           002780           002780           002780           002780           002780           002781           002877           002881           002916           002990           002991           002994           001007           001007           001150           001291           001291           001291           001291           001291           001291           001291           001291           001291           001291           001291           001291           001291           001291           001291           001291           001291           001291           001291           001291           001291           001291           001291           001291           001291           001                                                                                                    | 0x20005A4<br>0x20005E4<br>0x20005E4<br>0x20005E4<br>0x20005E4<br>0x20005E4<br>0x20005E4<br>0x20005E4<br>0x20005A4<br>0x20005A4<br>0x2005A4<br>0x2005A4<br>0x2                                                                         | B510           B510                                                                                                    | Rcc_getPlagStatus(u8)           clk_init() + 66           Rcc_getPlagStatus(u8)           clk_init() + 66           Rcc_getPlagStatus(u8) <t< td=""><td></td></t<>                                                                                                    |              |

#### CHAPTER 11

|                                                                                                    |                                                                                                    | 533 😕 🗙 🗧                                                                                                    |                                                                                                    |                                                                                                    |       |                                                       |                                                                                      |                   |                                                                                                    |  |
|----------------------------------------------------------------------------------------------------|----------------------------------------------------------------------------------------------------|----------------------------------------------------------------------------------------------------|----------------------------------------------------------------------------------------------------|----------------------------------------------------------------------------------------------------|-------|-------------------------------------------------------|--------------------------------------------------------------------------------------|-------------------|----------------------------------------------------------------------------------------------------|--|
| glcd_l                                                                                                    | .c stm32f10>                                                                                                    | _nvic.c                                                                                                    |                                                                                                    |                                                                                                    | • × E |                                                       |                                                                                      |                   |                                                                                                    |  |
| 74<br>75                                                                                                    | SCB->HFS<br>SCB->DFS<br>Function<br>Descript                                                                                                    | $\begin{array}{l} \mathbf{R} = 0 \times \mathbf{FFFFFF} \\ \mathbf{R} = 0 \times \mathbf{FFFFFF} \end{array}$                                                                                                    | FF;<br>FF;                                                                                                    |                                                                                                    | ,     | Go to                                                 | -                                                                                    | Memory            |                                                                                                    |  |
| 76 ><br>77                                                                                                    |                                                                                                    |                                                                                                    |                                                                                                    |                                                                                                    |       | 08000842                                              |                                                                                      | 8×                | LR                                                                                                    |  |
| 78 /1<br>79 *                                                                                                    | Function                                                                                                    | Name : NVI<br>ion : Con                                                                                                    |                                                                                                    | **************************************                                                                                                    |       | DMA2_Channel<br>DMA2_Channel<br>.text_67:<br>0800D844 | 1_IRQHandle<br>1_IRQHandle                                                           | er:               |                                                                                                    |  |
| 80 *                                                                                                    | Descript                                                                                                    | 10n Con<br>and                                                                                                    | subpriori                                                                                                    | AroupConfig<br>priority grouping: pre-emption priority<br>yGroup: specifies the priority grouping hits<br>is parameter can be one of the following values:<br>isorityGroup. Bit bits for pre-emption priority<br>for subpriority.<br>for subpriority, bits for pre-emption priority<br>for subpriority.                                                                                                    |       | .text_67:<br>0800D844                                 | 4770 E                                                                               | 8×                | LR                                                                                                    |  |
| 82 *                                                                                                    | Input                                                                                                    | : - N<br>1                                                                                                    | ength. Thi                                                                                                    | s parameter can be one of the following values:                                                                                                    |       | DMA2_Channel<br>DMA2_Channel<br>.text_68:             | 2_IRQHandle                                                                          | er:               |                                                                                                    |  |
| 85 *                                                                                                    |                                                                                                    |                                                                                                    | 4 bits                                                                                                    | for subpriority                                                                                                    |       | .text_68:<br>0800D846                                 | 4770 E                                                                               | 8×                | LR                                                                                                    |  |
| 87 *                                                                                                    |                                                                                                    |                                                                                                    | 3 bits                                                                                                    | for subpriority                                                                                                    |       | DMA2_Channel                                          | 3_IRQHandle                                                                          | er:               |                                                                                                    |  |
| 89 ×                                                                                                    |                                                                                                    |                                                                                                    | 2 bits<br>- NUIC P                                                                                                    | for subprivity<br>for subprivity<br>for subprivity<br>for subprivity<br>for subprivity<br>for subprivity<br>for subprivity<br>for subprivity                                                                                                    |       | DMA2_Channel<br>DMA2_Channel<br>.text_69:<br>0800D848 | 4770 F                                                                               | :r:               | LR                                                                                                    |  |
| 91 ×<br>92 ×                                                                                                    |                                                                                                    |                                                                                                    | 1 bits<br>- NUIC P                                                                                                    | for subpriority<br>rigrityGroup 4: 4 bits for pre-emption priority                                                                                                    |       |                                                       |                                                                                      |                   | Li.                                                                                                    |  |
| 93 ×<br>94 ×                                                                                                    | Output                                                                                                    | : Non                                                                                                    | e                                                                                                    | for subpriority                                                                                                    |       | DMA2_Channel<br>DMA2_Channel<br>.text_70:             | 4_5_IRQHano                                                                          | dler:             |                                                                                                    |  |
| 95 ×<br>96 ×                                                                                                    | Return                                                                                                    | : Non                                                                                                    | e<br>********                                                                                                    | ***************************************                                                                                                    |       | 0800D84A<br>Void NVIC_Pr                              | 4770 E                                                                               | BX<br>pConfig(u32 | LR<br>NVIC_PriorityGroup)                                                                                                    |  |
| 97 vo<br>98 (                                                                                                    |                                                                                                    |                                                                                                    |                                                                                                    | 2 NUIC_PriorityGroup)                                                                                                    |       | NVIC_Priorit                                          | VGroupConfi                                                                          | ia:               |                                                                                                    |  |
| 100                                                                                                    | /* Check<br>assert_p                                                                                                    | the paramet<br>aram(IS_NUIC                                                                                                    | PRIORITY_                                                                                                    | GROUP <nuic_prioritygroup>&gt;;</nuic_prioritygroup>                                                                                                    |       | NVIC_Priorit<br>.text_5:<br>0800D84C                  | B510 F                                                                               | PUSH              | {R4,LR}                                                                                                    |  |
|                                                                                                    |                                                                                                    |                                                                                                    |                                                                                                    | according to NUIC_PriorityGroup value */<br>K { NUIC_PriorityGroup;                                                                                                    |       | 0800D84E<br>assert_par                                | am(IS_NVIC                                                                           | NOVS              | R4, R0<br>ROUP(NVIC_PriorityGroup)):                                                                                                    |  |
|                                                                                                    | SCR->UL                                                                                                    | GR = HIRCR_U                                                                                                    | EGI KEY_MAS                                                                                                    | n i word_PriorityGroup;                                                                                                    |       | 08000854                                              | F5846FE0 C<br>D00B E<br>F5846FC0 C                                                   | BEQ<br>TMP        | R+, #UX/UU<br>??NVIC_PriorityGroupConfig_0<br>R4. #0x600                                                                                        |  |
| 105                                                                                                    | Function                                                                                                    | ******                                                                                                    | ***********                                                                                                    | *****                                                                                                    |       | 0800D85A<br>0800D85C                                  | D008 E                                                                               | BEQ<br>IMP        | Re. LR3<br>R4 R0<br>R4 R0<br>R4, #0x700<br>??WUC_PriorityGroupConfig_0<br>??WUC_PriorityGroupConfig_0<br>R4, #0x500<br>R4, #0x201<br>R4, #0x201 |  |
| 107 ×<br>108 ×<br>109 ×                                                                                                    | Function<br>Descript                                                                                                    | ion : Ini                                                                                                    | tializes t                                                                                                    | the NUIC peripheral according to the specified                                                                                                    |       | 0800D860<br>0800D862                                  | D005 E<br>F5B46F80 C                                                                 | BEQ<br>MP         | <pre>??NVIC_PriorityGroupConfig_0 R4, #0x400</pre>                                                                                              |  |
| 110 *                                                                                                    | Input                                                                                                    | : - N                                                                                                    | UIC_InitSt                                                                                                    | ruct: pointer to a NUIC_InitTypeDef structure                                                                                                    |       |                                                       |                                                                                      |                   | <pre>??NVIC_PriorityGroupConfig_0 R4, #0×300</pre>                                                                                              |  |
|                                                                                                    | Output                                                                                                    | τ<br>- N                                                                                                    | pecified N                                                                                                    | the NUIC peripheral according to the specified<br>the NUIC_InitStruct.<br>wats pointer to a NUIC_InitTypeDef structure<br>aration information for the<br>UC peripher1.                                                                                                    |       | 0800D86C<br>??NVIC_Prior                              | D100 E<br>ityGroupCor<br>E004 E<br>ityGroupCor<br>2164 Ø<br>F80F005C L<br>F7FEFCAB E | ne<br>fig_0:      | R4, #0x300<br>??NVIC_PriorityGroupConfig_1<br>??NVIC_PriorityGroupConfig_2                                                                      |  |
| 114 *                                                                                                    | Output<br>Return                                                                                                    |                                                                                                    |                                                                                                    |                                                                                                    |       | ??NVIC_Prior                                          | ityGroupCor                                                                          | nfig_1:           |                                                                                                    |  |
| 116 90                                                                                                    | oid NUIC_                                                                                                    | Init(NVIC_In                                                                                                    | itTypeDef*                                                                                                    | NUIC_InitStruct>                                                                                                    |       | 0800D872                                              | F8DF005C L                                                                           | DR.W              | R1, #0x64<br>R0, [PC, #0x5C]<br>assert_failed<br><   NVIC_PriorityGroup:                                                                        |  |
| 115 ~<br>116 v<br>117 (<br>118<br>119<br>120                                                                                                    | u32 tmpp                                                                                                    | riority = 0x                                                                                                    | 00, tmpreg                                                                                                    | = $0 \times 00$ , tmpmask = $0 \times 00$ ;                                                                                                    |       | SCB->AIRCR<br>??NVIC_Prior                            | <pre>= AIRCR_VE ityGroupCor</pre>                                                    | ECTKEY_MASK       | (   NVIC_PriorityGroup:                                                                                                    |  |
| 120<br>121                                                                                                    |                                                                                                    | the paramet                                                                                                    |                                                                                                    |                                                                                                    |       | 0800D87A<br>0800D87E                                  | TtyGroupCor<br>F8DF0058 L<br>6800 L                                                  | .DR.W             | R0, [PC, #0×58]<br>R0, [R0]                                                                                                    |  |
|                                                                                                    |                                                                                                    |                                                                                                    | 010                                                                                                    |                                                                                                    |       |                                                       |                                                                                      |                   |                                                                                                    |  |
| 11                                                                                                    |                                                                                                    |                                                                                                    |                                                                                                    |                                                                                                    |       | 4                                                     |                                                                                      |                   |                                                                                                    |  |
|                                                                                                    | 82                                                                                                    |                                                                                                    |                                                                                                    |                                                                                                    |       | <u>.</u>                                              |                                                                                      |                   |                                                                                                    |  |
| Q ><br>dex                                                                                                    |                                                                                                    | Address                                                                                                    | Opcode<br>8510                                                                                                    | Trace Comment                                                                                                    |       |                                                       | ]                                                                                    |                   |                                                                                                    |  |
| lex<br>2368<br>2403                                                                                                    | Frame<br>002686<br>002721                                                                                                    | Address<br>0x0800B5A4<br>0x0800BEBE                                                                                                    | B510<br>2800                                                                                                    | RCC_GetFlagStatus(u8)<br>Clk Init() + 66                                                                                                    |       |                                                       |                                                                                      |                   |                                                                                                    |  |
| lex<br>2368<br>2403<br>2407<br>2442                                                                                                    | Frame<br>002686<br>002721<br>002725<br>002760                                                                                                    | Address<br>0x0800B5A4<br>0x0800B5BE<br>0x0800B5A4<br>0x0800B5A4                                                                                                    | 8510<br>2800<br>8510<br>2800                                                                                                    | RCC_GetFlagStatus(u8)<br>Clk_Init() + 66<br>RCC_GetFlagStatus(u8)<br>Clk_Init() + 66                                                                                                    |       |                                                       |                                                                                      |                   |                                                                                                    |  |
| lex<br>2368<br>2403<br>2407<br>2442<br>2446<br>2481                                                                                                    | €<br>Frame<br>002686<br>002721<br>002765<br>002760<br>002764<br>002799                                                                                                    | Address<br>0x0800B5A4<br>0x0800B5BE<br>0x0800B5A4<br>0x0800B5BE<br>0x0800B5A4<br>0x0800B5A4                                                                                                    | B510<br>2800<br>B510<br>2800<br>B510<br>2800<br>2800                                                                                                    | RCC_GetFlagStatus(u8)<br>Clk_Tht() + 66<br>RCC_GetFlagStatus(u8)<br>Clk_Tht() + 66<br>RCC_GetFlagStatus(u8)<br>Clk_Tht() + 66                                                                                                    |       |                                                       |                                                                                      |                   |                                                                                                    |  |
| lex                                                                                                    | Frame<br>002686<br>002721<br>002725<br>002760<br>002764                                                                                                    | Address<br>0x0800B5A4<br>0x0800B5BE<br>0x0800B5A4<br>0x0800B5BE<br>0x0800B5A4                                                                                                    | B510<br>2800<br>B510<br>2800<br>B510                                                                                                    | RCC_GetFlagStatus(U8)<br>Clk_Imit() + 66<br>RCC_GetFlagStatus(U8)<br>Clk_Imit() + 66<br>RCC_GetFlagStatus(U8)<br>Clk_Imit() + 66<br>RCC_GetFlagStatus(U8)                                                                                                    |       |                                                       |                                                                                      |                   |                                                                                                    |  |
| iex<br>2368<br>2403<br>2407<br>2442<br>2446<br>2481<br>2485<br>2520<br>2524                                                                                                    | En         8           Frame         002 686           002 721         002 725           002 760         002 764           002 799         002 803           002 838         002 842                                                                                                    | Address 0x080085A4 0x080085A4 0x080085A4 0x080085A4 0x080085A4 0x080085A4 0x080085A4 0x080085A4 0x080085A4                                                                                                    | B510<br>2800<br>B510<br>2800<br>B510<br>2800<br>B510<br>2800<br>B510<br>2800<br>B510                                                                                                    | RCC_GetFlagStatus(u8)<br>Clk_Thi() + 66<br>RCC_GetFlagStatus(u8)<br>Clk_Thi() + 66<br>RCC_GetFlagStatus(u8)<br>RCC_GetFlagStatus(u8)<br>Clk_Thi() + 66<br>RCC_GetFlagStatus(u8)                                                                                                    |       | <u> </u>                                              |                                                                                      |                   |                                                                                                    |  |
| ex<br>368<br>403<br>4407<br>442<br>446<br>4481<br>4485<br>520<br>524<br>559<br>563                                                                                                    | €           Frame           002686           002721           002725           002760           002764           002799           002803           002838           002842           002881                                                                                                    | Address<br>0x080085A4<br>0x080085A4<br>0x080085A4<br>0x080085A4<br>0x080085A4<br>0x080085A4<br>0x080085A4<br>0x080085A4<br>0x080085A4                                                                                                    | B510<br>2800<br>B510<br>2800<br>B510<br>2800<br>B510<br>2800<br>B510<br>2800<br>B510<br>2800<br>B510                                                                                                    | RCC_GET1agStatus(u8)<br>Clk_Tnit() + 66<br>RCC_GET1agStatus(u8)<br>Clk_Tnit() + 66<br>RCC_GET1agStatus(u8)<br>Clk_Tnit() + 66<br>RCC_GET1agStatus(u8)<br>Clk_Tnit() + 66<br>RCC_GET1agStatus(u8)<br>Clk_Tnit() + 66                                                                                                    |       | < <u> </u>                                            |                                                                                      |                   |                                                                                                    |  |
| lex<br>2368<br>2403<br>2407<br>2442<br>2446<br>2481<br>2485<br>2520<br>2524<br>2529<br>2563<br>2598<br>2602                                                                                                    | €m         8m           Frame         002686           002721         002725           002760         002764           002763         002842           002838         002842           002842         002877           002881         002916           002910         002916                                                                                                    | Address<br>0x080085A4<br>0x080085A4<br>0x080085A4<br>0x080085A4<br>0x080085A4<br>0x080085A5<br>0x080085A4<br>0x080085A4<br>0x080085A4<br>0x080085A4                                                                                                    | 8510<br>2800<br>8510<br>2800<br>8510<br>2800<br>8510<br>2800<br>8510<br>2800<br>8510<br>2800<br>8510<br>2800<br>8510                                                                                                    | RCC_GETPlagStatus(u8)<br>Clk_Tnit() + 66<br>RCC_GETPlagStatus(u8)<br>Clk_Tnit() + 66<br>RCC_GETPlagStatus(u8)<br>Clk_Tnit() + 66<br>RCL_GETPlagStatus(u8)<br>RCC_GETPlagStatus(u8)<br>Clk_Tnit() + 66<br>RCC_GETPlagStatus(u8)<br>Clk_Tnit() + 66                                                                                                    |       |                                                       |                                                                                      |                   |                                                                                                    |  |
| lex<br>2368<br>2403<br>2407<br>2442<br>2446<br>2481<br>2520<br>2524<br>2559<br>2563<br>2598<br>2602<br>2637                                                                                                    | €                                                                                                    | Address 0x080085A4 0x080085A4 0x080085A 0x080085A 0x080085A 0x080085A 0x080085A 0x080085A 0x080085A 0x080085A 0x080085A 0x080085A 0x080085A 0x080085A 0x080085A 0x080085A 0x080085A 0x080085A                                                                                                    | B510<br>2800<br>B510<br>2800<br>B510<br>2800<br>B510<br>2800<br>B510<br>2800<br>B510<br>2800<br>B510<br>2800<br>B510<br>2800<br>B510<br>2800<br>2800                                                                                                    | <pre>RCC_GetFlagStatus(u8)<br/>Clk_Thi() + 66<br/>RCC_GetFlagStatus(u8)<br/>Clk_Thi() + 66<br/>RCC_GetFlagStatus(u8)<br/>Clk_Thi() + 66<br/>RCC_GetFlagStatus(u8)<br/>Clk_Thi() + 66<br/>RCC_GetFlagStatus(u8)<br/>Clk_Thi() + 66<br/>RCC_GetFlagStatus(u8)<br/>Clk_Thi() + 66<br/>RCC_GetFlagStatus(u8)<br/>Clk_Thi() + 66</pre>                                                                                                    |       |                                                       |                                                                                      |                   |                                                                                                    |  |
| ex<br>2368<br>2403<br>2407<br>2442<br>2446<br>2446<br>2446<br>2481<br>2485<br>2520<br>2524<br>2559<br>2559<br>2559<br>2598<br>2598<br>2598<br>2602<br>2598<br>2602<br>2637<br>2641<br>2676                                                                                                    | P         \$           Frame         002686           002721         002721           002723         002764           002838         002838           002842         002881           002916         002916           002955         002994                                                                                                    | Address 0x080085A4 0x080085A4 0x080084 0x080085A4 0x080085A 0x080085A 0x080085 0x080085A 0x080085 0x080085 0x080085 0x080085 0x080085 0x080085 0x080085 0x080085 0x080085 0x080085 0x080085 0x080085 0x080085 0x080085 0x080085 0x08008                                                                                                    | B510<br>2800<br>B510<br>2800<br>2800<br>B510<br>2800<br>280<br>28 | RCC_GetFlagStatus(u8)<br>Clk_Thi() + 66<br>RCC_GetFlagStatus(u8)<br>Clk_Thi() + 66<br>RCC_GetFlagStatus(u8)<br>Clk_Thi() + 66<br>RCC_GetFlagStatus(u8)<br>Clk_Thi() + 66<br>RCC_GetFlagStatus(u8)<br>Clk_Thi() + 66<br>RCC_GetFlagStatus(u8)<br>Clk_Thi() + 66<br>RCC_GetFlagStatus(u8)<br>Clk_Thi() + 66<br>RCC_GetFlagStatus(u8)<br>RCC_GetFlagStatus(u8)<br>Clk_Thi() + 66                                                                                                    |       |                                                       |                                                                                      |                   |                                                                                                    |  |
| ex<br>2368<br>2403<br>2407<br>2442<br>2446<br>2485<br>2520<br>2524<br>2553<br>2553<br>2553<br>2553<br>2553<br>2602<br>2637<br>2641<br>2675                                                                                                    | €         €           Frame         €           022686         002725           002764         002764           002780         002838           002838         002842           002838         002842           002916         002916           00295         00295           002994         002994           002995         002994           002998         003033                                                                                                    | Address 0x80085A4 0x80085A4 0x80085 0x80085A4 0x80085A4 0x80085 0x80085A4 0x80085 0x80085 0x80085 0x80085 0x80085 0x80085 0x80085 0x80085 0x80085 0x80085 0x80085 0x80                                                                                                    | B510           2800           B510           2800           B510           2800           B510           2800           B510           2800           B510           2800           B510           2800           B510           2800           B510           2800           B510           2800           B510           2800           B510           2800                                                                                                    | RCC_GetFlagStatus(u8)<br>Clk_Thi() + 66<br>RCC_GetFlagStatus(u8)<br>Clk_Thi() + 66<br>RCC_GetFlagStatus(u8)<br>Clk_Thi() + 66<br>RCC_GetFlagStatus(u8)<br>Clk_Thi() + 66<br>RCC_GetFlagStatus(u8)<br>Clk_Thi() + 66<br>RCC_GetFlagStatus(u8)<br>Clk_Thi() + 66<br>RCC_GetFlagStatus(u8)<br>Clk_Thi() + 66<br>RCC_GetFlagStatus(u8)<br>Clk_Thi() + 66<br>RCC_GetFlagStatus(u8)<br>Clk_Thi() + 66<br>RCC_GetFlagStatus(u8)<br>Clk_Thi() + 66<br>RCC_GetFlagStatus(u8)<br>RCC_GetFlagStatus(u8)               |       |                                                       |                                                                                      |                   |                                                                                                    |  |
| ex<br>2368<br>2403<br>2407<br>2442<br>2446<br>2446<br>2446<br>2446<br>2446<br>2446<br>2481<br>2529<br>2529<br>2563<br>2598<br>2607<br>2641<br>2676<br>2685<br>2676<br>2641<br>2676<br>2671<br>2719<br>2754                                                                                                    | France           022686           002761           002763           002764           002763           002764           002764           002838           002842           002916           00295           002994           003033           003037                                                                                                    | Address 0x80085A4 0x80085A4 0x8008085 0x80085A4 0x80085A4 0x80085 0x80085A4 0x80085 0x80085 0x80085 0x80085 0x80085 0x80085 0x80085 0x80085 0x80085 0x80085 0x80085 0x80085 0x80085 0x80085 0x80085 0x80085 0x80085 0x80085 0x80085 0x80085                                                                                                    | B510           2800           B510           2800           B510           2800           B510           2800           B510           2800           B510           2800           B510           2800           B510           2800           B510           2800           B510           2800           B510           2800           B510           2800           B510           2800           B510           2800                                                                                                    | RCC_GetFlagStatus(u8)<br>Clk_Thi() + 66<br>RCC_GetFlagStatus(u8)<br>Clk_Thi() + 66<br>RCC_GetFlagStatus(u8)<br>RCC_GetFlagStatus(u8)<br>R     |       |                                                       |                                                                                      |                   |                                                                                                    |  |
| ex<br>2368<br>2403<br>2447<br>2442<br>2446<br>2446<br>2446<br>2446<br>2446<br>2446<br>2446<br>2446<br>2446<br>2446<br>2446<br>2446<br>2447<br>2446<br>2446<br>2447<br>2446<br>2446<br>2447<br>2446<br>2447<br>2446<br>2446<br>2447<br>2446<br>2446<br>2447<br>2446<br>2446<br>2447<br>2446<br>2446<br>2446<br>2447<br>2446<br>2446<br>2446<br>2446<br>2446<br>2446<br>2446<br>2446<br>2446<br>2446<br>2446<br>2446<br>2446<br>2446<br>2446<br>2446<br>2446<br>2446<br>2446<br>2446<br>2446<br>2446<br>2446<br>2446<br>2446<br>2446<br>2559<br>2563<br>2660<br>2660<br>26715<br>2719<br>2758<br>2775<br>2775<br>2775                                                                                                    | Frame           022686           02721           002725           002764           002764           002764           002764           002883           002842           002842           002877           002881           002916           002955           002996           003033           003033                                                                                                    | Address 0x80085A4 0x80085A4 0x80085A                                                                                                    | B510           2800           B510           2800           B510           2800           B510           2800           B510           2800           B510           2800           B510           2800           B510           2800           B510           2800           B510           2800           B510           2800           B510           2800           B510           2800                                                                                                    | RCC_GetFlagStatus(u8)<br>Clk_Tit() + 66<br>RCC_GetFlagStatus(u8)<br>Clk_Tit() + 66<br>RCC_GetFlagStatus(u8)<br>RCC_GetFlagStatus(u8)<br>RCC_GETFLAgStatus(u8)<br>RCC_GETFLAGSTA<br>RCC_GETF     |       |                                                       |                                                                                      |                   |                                                                                                    |  |
| ex<br>368<br>403<br>447<br>4442<br>4446<br>4481<br>4485<br>552<br>4485<br>5524<br>553<br>6602<br>6602<br>6602<br>6607<br>6606<br>6607<br>715<br>7715<br>7719<br>7754<br>7797                                                                                                    | €         €           Frame         002686           002721         002721           002750         002760           002760         002838           002883         0028842           002916         002916           002916         002995           002995         002995           003037         003076           0030151         003111                                                                                                    | Address           0x08008541           0x08008541           0x08008541           0x08008541           0x08008541           0x08008541           0x08008541           0x08008542           0x08008543           0x08008544           0x08008544                                                                                                    | B510           2800           B510           2800           B510           2800           B510           2800           B510           2800           B510           2800           B510           2800           B510           2800           B510           2800           B510           2800           B510           2800           B510           2810           2810           2810           2810           2810                                                                                                    | RCC_GetFlagStatus(u8)<br>Clk_Thi() + 66<br>RCC_GetFlagStatus(u8)<br>Clk_Thi() + 66<br>RCC_GetFlagStatus(u8)<br>RCC_GetFlagStatus(u8)<br>RCC_GetFlagStatus       |       |                                                       |                                                                                      |                   |                                                                                                    |  |
| ex<br>368<br>4407<br>4442<br>4442<br>4442<br>4442<br>559<br>5543<br>559<br>5563<br>559<br>5563<br>559<br>5637<br>559<br>5637<br>5641<br>6676<br>6680<br>7715<br>7715<br>7758<br>7758<br>7758<br>832                                                                                                    | Prame           003686           002725           002725           002725           002725           002725           002740           002740           002740           002740           002740           002842           002842           002842           002842           002916           002994           003037           003037           003037           003154           0031150           003154                                                                                                    | Address<br>0x00005A4<br>0x00005E4<br>0x00005E4<br>0x00005E4<br>0x00005A4<br>0x00005A0<br>0x00005A0<br>0x000055A0<br>0x00005A0<br>0x00005A0<br>0x0005A0<br>0x0005A0<br>0 | B\$10           2800           B\$10           2800           B\$10           2800           B\$10           2800           2810           2800           2810           2800           2810           2800           2810           2800           2810           2800           2810           2810           2800           2810           2800           2810           2810           2810           2810           2810           2810           2810           2810           2810           2810           2810           2810           2810           2810           2800                                                                                                    | RCC_GetFlagStatus(ue)           Clk_Thit() + 66           RCC_GetFlagStatus(ue)           Clk_Thit() + 66           RCL_CleftlagStatus(ue)           RCL_MIT() + 66           RCL_MIT() + 66           RCL_MIT() + 66           RCL_MIT() + 66           RCC_GetFlagStatus(ue)           Clk_Thit() + 66           RCC_GetFlagStatus(ue)           Clk_Thit() + 66           RCC_GetFlagStatus(ue)           Clk_Thit() + 66           RCC_GetFlagStatus(ue)           Clk_Thit() + 66           RCC_GetFlagStatus(ue)           Clk_Thit() + 66           RCC_GetFlagStatus(ue)           Clk_Thit() + 66           RCC_GetFlagStatus(ue)           Clk_Thit() + 66           RCC_GetFlagStatus(ue)           Clk_Thit() + 66           RCC_GetFlagStatus(ue)           Clk_Thit() + 66           RCC_GetFlagStatus(ue)           RCL_MIT() + 66           RCC_GetFlagStatus(ue)           Clk_Thit() + 66           RCC_GetFlagStatus(ue)           Clk_Thit() + 66           RCC_GetFlagStatus(ue)           Clk_Thit() + 66                                                                                                    |       |                                                       |                                                                                      |                   |                                                                                                    |  |
| ex<br>368<br>4403<br>4407<br>4442<br>4442<br>4444<br>4485<br>5520<br>5524<br>5524<br>5524<br>5524<br>5524<br>5524<br>5524<br>5524<br>5524<br>5524<br>5524<br>5524<br>5524<br>5524<br>5524<br>5524<br>5529<br>5524<br>5529<br>5524<br>5529<br>5524<br>5529<br>5524<br>5529<br>5524<br>5529<br>5524<br>5529<br>5524<br>5529<br>5524<br>5529<br>5528<br>5528<br>555 | Prame           003686           007725           002725           002725           002725           002724           002842           002842           002842           002842           002842           002843           002842           0028471           002936           002939           002994           003037           003037           003037           003154           0031111           0031150           003189           003189                                                                                                    | Address Address Addres                                                                                                    | B\$10           2800           B\$10           2800           B\$10           2800           B\$10           2800           2800           2800           2800           2800           2800           2800           2800           2800           2800           2800           2800           2800           2800           2800           2800           2800           2800           2800           2800           2800           2800           2800           2800           2800           2800           2800           2800           2800           2800           2800           2800           2800           2800           2800           2800           2800           2800           2800           2800           2800           2800           2800                                                                                                    | RCC_GETP1agStatus(u8)<br>Clk_Thit() + 66<br>RCC_GETP1agStatus(u8)<br>Clk_Thit() + 66<br>RCC_GETP1agStatus(u8)<br>RCC_GETP1agStatus(u8)<br>RCC_GETP1agStatus(u8)<br>RCC_GETP1AgStatus(u8)<br>RCC_GETP1AgSt |       |                                                       |                                                                                      |                   |                                                                                                    |  |
| ex<br>3368<br>4403<br>4407<br>4442<br>4446<br>4481<br>4485<br>5520<br>4485<br>5524<br>45559<br>553<br>6602<br>6637<br>5598<br>6641<br>6680<br>6715<br>5719<br>7719<br>7758<br>7793<br>7793<br>7793<br>7793<br>28356<br>8836                                                                                                    | 22<br>Frame<br>022686<br>02725<br>027764<br>027764<br>027764<br>027764<br>027764<br>027764<br>027764<br>027803<br>02838<br>02881<br>02985<br>02985<br>02995<br>02995<br>02995<br>02995<br>02995<br>02995<br>02995<br>02995<br>02995<br>02995<br>02995<br>02995<br>02995<br>02995<br>02995<br>02995<br>02995<br>02995<br>02995<br>02995<br>02995<br>02995<br>02995<br>02995<br>02915<br>02915<br>0295<br>0295<br>0295<br>0295<br>0295<br>0295<br>0295<br>0295<br>0295<br>0205<br>0205<br>00 | Address<br>0x0300554<br>0x0300554<br>0x030055                   | B\$10           2800           2801           2801           2801           2801           2801           2800           2800           2800           2800           2800           2800           2800           2800           2800           2800           2800           2800           2800           2800           2800           2800           2800           2800           2800           2800           2800           2800           2800           2800           2800           2800           8510           2800           8510           2800           8510           2800           8510           2800           8510           2800           8510           2800           8510           8510           8510           8510           8510                                                                                                    | RCC_GetFlagStatus(u8)           Clk_Thit() + 66           RCC_GetFlagStatus(u8)           Clk_Thit() + 66           RCC_GetFlagStatus(u8)           Clk_Thit() + 66           RCC_GetFlagStatus(u8)           Clk_Thit() + 66           RCC_GetFlagStatus(u8)           Clk_Thit() + 66           RCC_GetFlagStatus(u8)           Clk_Thit() + 66           RCC_GetFlagStatus(u8)           Clk_Thit() + 66           RCC_GetFlagStatus(u8)           Clk_Thit() + 66           RCC_GetFlagStatus(u8)           Clk_Thit() + 66           RCC_GetFlagStatus(u8)           Clk_Thit() + 66           RCC_GetFlagStatus(u8)           Clk_Thit() + 66           RCC_GetFlagStatus(u8)           Clk_Thit() + 66           RCC_GetFlagStatus(u8)           Clk_Thit() + 66           RCC_GetFlagStatus(u8)           Clk_Thit() + 66           RCC_USBCUCOPHOLU2)           Clk_Thit() + 66           RCC_USBCUCOPHOLU2)           Clk_Thit() + 76                                                                                                    |       |                                                       |                                                                                      |                   |                                                                                                    |  |
| ex<br>3368<br>4403<br>4407<br>442<br>4446<br>4559<br>5524<br>4559<br>6602<br>4637<br>5598<br>6602<br>4636<br>6641<br>4670<br>5715<br>7719<br>7758<br>7719<br>7758<br>836<br>8875<br>8832<br>8875<br>8885<br>8885                                                                                                    |                                                                                                    | Address<br>0xx0000540<br>0xx0000EE0<br>0xx0000EE0<br>0xx0000540<br>0xx0000540<br>0xx000540<br>0xx000540<br>0xx000540<br>0xx000540<br>0xx000540<br>0xx000540<br>0xx000540<br>0xx000550<br>0xx000550<br>0xx00050<br>0xx0000500<br>0xx0000500<br>0xx0000500000000                                                                        | B\$10           2800           B\$10           2800           B\$10           2800           B\$10           2800           B\$10           2800           B\$10           2800           B\$10           2800           B\$10           2800           B\$10           2800           B\$10           2800           2800           2800           2810           2810           2810           2810           2810           2810           2810           2810           2810           2810           2810           2810           2810           2810           8510           2800           2810           8510           2800           2810           8510           2800           2810           8510           2800                                                                                                    | RCC_GetFlagStatus(u8)           Clk_Thit() + 66           RCC_GetFlagStatus(u8)           Clk_Thit() + 66           RCC_GET(L) + 76           RCC_GET(L) + 76           RCC_RET(L) + 76                                                                                                    |       |                                                       |                                                                                      |                   |                                                                                                    |  |
| ex<br>3368<br>4403<br>4407<br>4442<br>4446<br>4481<br>4485<br>5520<br>5524<br>4559<br>5633<br>5598<br>6602<br>7554<br>6641<br>6676<br>6637<br>6641<br>6676<br>6637<br>754<br>7759<br>7759<br>7754<br>8332<br>8336<br>8332<br>8851<br>8853<br>8885<br>9908<br>9908                                                                                                    |                                                                                                    | Address<br>0x0000544<br>0x0000544<br>0x00000544<br>0x0000544<br>0x0000544<br>0                                                                                                    | B\$10           2800           B\$10           2800           B\$10           B\$10           2800           B\$10           2800           B\$10           B\$10           B\$10           B\$10           B\$10           B\$10           B\$10                                                                                                    | RCC_GetFlagStatus(ue)           Clk_Thit() + 66           RCC_GetFlagStatus(ue)           Clk_Thit() + 66           RCC_GetFlagStatus(ue)           RCL_HIT() + 66           RCC_GetFlagStatus(ue)           Clk_Thit() + 66           RCC_GetFlagStatus(ue)           Clk_Thit() + 66           RCC_GetFlagStatus(ue) <tr< td=""><td></td><td></td><td></td><td></td><td></td><td></td></tr<>                                                                                                    |       |                                                       |                                                                                      |                   |                                                                                                    |  |
| ex<br>3368<br>4403<br>4407<br>4442<br>4461<br>4485<br>559<br>5563<br>559<br>5563<br>559<br>5563<br>559<br>5563<br>559<br>5563<br>559<br>5563<br>559<br>5563<br>6602<br>6637<br>6641<br>6660<br>6715<br>6660<br>6775<br>8366<br>8675<br>8835<br>8835<br>8835<br>8883<br>8883<br>8883<br>8885<br>8883<br>8885<br>8883                                                                                                    | #         #           022686         002721           002725         002774           002760         002760           002838         002838           002839         002842           002916         002916           002950         002959           0030137         0030137           003115         003115           003154         003154           0031224         003224           0032241         0032241           0032241         0032241                                                                                                    | Address<br>0x0000544<br>0x0000544<br>0x0000544<br>0x0000544<br>0x0000544<br>0x0000540<br>0x0000540<br>0x00005540<br>0x0000540<br>0x000000000<br>0x0000000000000000000                                                                                                    | B\$10           2800           B\$10           2800           B\$10           B\$10           B\$10           B\$10           B\$10           B\$10           B\$10           B\$10           B\$10           B\$10           B\$10           B\$10           B\$10           B\$10                                                                                                    | RCC_GetFlagStatus(u8)           Clk_Thit() + 66           RCC_GetFlagStatus(u8)           Clk_Thit() + 66           RCC_GetFlagStatus(u8)           Clk_Thit() + 66           RCC_GetFlagStatus(u8)           Clk_Thit() + 66           RCC_GetFlagStatus(u8)           Clk_Thit() + 66           RCC_GetFlagStatus(u8)           Clk_Thit() + 66           RCC_GetFlagStatus(u8)           Clk_Thit() + 66           RCC_GetFlagStatus(u8)           Clk_Thit() + 66           RCC_GetFlagStatus(u8)           Clk_Thit() + 66           RCC_GetFlagStatus(u8)           Clk_Thit() + 66           RCC_GetFlagStatus(u8)           Clk_Thit() + 66           RCC_GetFlagStatus(u8)           Clk_Thit() + 66           RCC_GetFlagStatus(u8)           Clk_Thit() + 66           RCC_GETAGSTATUS(u8)           Clk_Thit() + 66           RCC_GETAGSTATUS(u8)           Clk_Thit() + 66           RCC_GETAGSTATUS(u8)           Clk_Thit() + 66           RCC_GETAGSTATUS(u8)           Clk_Thit() + 66           RCC_GETAGSTATUS(u8)           Clk_Thit() + 66           RCC_GETAGSTATUS(u8)           <                                                                                                    |       |                                                       |                                                                                      |                   |                                                                                                    |  |
| ex<br>368<br>4403<br>4407<br>4442<br>4481<br>4486<br>4481<br>5520<br>5524<br>5559<br>5563<br>5598<br>5598<br>5598<br>5598<br>5602<br>715<br>5599<br>7754<br>7759<br>7757<br>832<br>8336<br>8371<br>8385<br>8385<br>8385<br>8385<br>9308<br>9908<br>9923<br>9925<br>9944                                                                                                    | #         #           022686         002721           002725         002774           002726         002764           002838         002842           002838         002842           002839         002842           002842         002842           002916         002916           002994         002995           003017         003017           003111         003115           003154         003154           003203         003203           003204         0032241           003241         003241           003241         003240                                                                                                    | Address<br>0xx3000E84<br>0xx3000E84<br>0xx300E84<br>0xx300E84<br>0xx30                                                                                                    | B\$10           2800           B\$10           2800           B\$10           2800           B\$10           2800           B\$10           2800           B\$10           2800           B\$10           2800           B\$10           2800           2800           2800           2800           2810           2810           2810           2810           2810           2810           2810           2810           2810           2810           2810           2810           2810           2810           2810           2810           2810           2810           2810           2810           2810           2810           2810           2810           910           910           910           910           910           910           910  <                                                                                                    | RCC_GetFlagStatus(u8)           Clk_Thit() + 66           RCC_GetFlagStatus(u8)           Clk_Thit() + 66           RCC_GetFlagStatus(u8)           Clk_Thit() + 66           RCC_GetFlagStatus(u8)           Clk_Thit() + 66           RCC_GetFlagStatus(u8)           Clk_Thit() + 66           RCC_GetFlagStatus(u8)           Clk_Thit() + 66           RCC_GetFlagStatus(u8)           Clk_Thit() + 66           RCC_GetFlagStatus(u8)           Clk_Thit() + 66           RCC_GetFlagStatus(u8)           Clk_Thit() + 66           RCC_GetFlagStatus(u8)           Clk_Thit() + 66           RCC_GetFlagStatus(u8)           Clk_Thit() + 66           RCC_GetFlagStatus(u8)           Clk_Thit() + 66           RCC_GetFlagStatus(u8)           Clk_Thit() + 76           RCC_GetFlagStatus(u8)           Clk_Thit() + 76           RCC_ADCLKCONTIG(u22)           Clk_Thit() + 76           RCC_ADCLKCONTIG(u22)           Clk_Thit() + 78           RCC_ADCLKCONTIG(u22)           Clk_Thit() + 78           RCC_ADCLKCONTIG(u22)           RCL_COLT() + 78           RCC_ADCLKONTIG[u22) <td></td> <td></td> <td></td> <td></td> <td></td> <td></td>                                                                                                    |       |                                                       |                                                                                      |                   |                                                                                                    |  |
| ex<br>3368<br>4403<br>4403<br>4404<br>4446<br>4503<br>5524<br>4485<br>5520<br>5524<br>4559<br>8532<br>637<br>719<br>7554<br>6676<br>6641<br>6676<br>6641<br>6676<br>6641<br>6676<br>8637<br>719<br>832<br>8835<br>8836<br>8835<br>8836<br>8835<br>9906<br>9923<br>9925<br>9942<br>9954                                                                                                    | #         #         #           022686         002710         002710           002710         002710         002710           002720         002780         002780           002838         002838         002838           002910         002910         002910           002920         002992         002993           0029393         0020939         0020939           00201150         003072         003072           0030150         0031110         003214           0032243         003224         003224           0032241         003224         003224           003224         003224         003224           003224         003224         003224           003224         003224         003224           003224         003224         003224           003224         003224         003224           003224         003224         003224           003224         003224         003224           003224         003224         003224           003224         003224         003224           003224         003224         003244                                                                                                    | Address 0x000054 0x000054 0x00054 0x00054 0x00054 0x00054 0x00054 0x00054 0x00054 0x00054 0x00054 0x00054 0x00054 0x00054 0x00054 0x00054 0x00054 0x00054 0x00054 0x00054 0x0005 0x00054 0x00054 0x005 0x005 0x005 0x005 0x005 0x005 0x005 0x005 0x005 0x005 0x005 0x005 0x005 0x00                                                                                                    | B\$10           2800           B\$10           2800           B\$10           B\$10                                                                                                    | RCC_GetFlagStatus(u8)           Clk_Thit() + 66           RCC_GetFlagStatus(u8)           Clk_Thit() + 66           RCC_GetFlagStatus(u8)           Clk_Thit() + 66           RCC_GetFlagStatus(u8)           Clk_Thit() + 66           RCC_GetFlagStatus(u8)           Clk_Thit() + 66           RCC_GetFlagStatus(u8)           Clk_Thit() + 66           RCC_GetFlagStatus(u8)           Clk_Thit() + 66           RCC_GetFlagStatus(u8)           Clk_Thit() + 66           RCC_GetFlagStatus(u8)           Clk_Thit() + 66           RCC_GetFlagStatus(u8)           Clk_Thit() + 66           RCC_GetFlagStatus(u8)           Clk_Thit() + 66           RCC_GetFlagStatus(u8)           Clk_Thit() + 66           RCC_GetFlagStatus(u8)           Clk_Thit() + 66           RCC_GETFlagStatus(u8)           Clk_Thit() + 66           RCC_ACCLCONTG(1022)           RCC_ACCLCONTG(1022)           RCC_ACCLCONTG(1022)           RCC_ACLCLCONTG(1022)           RCC_ACLCLCONTG(1022)           RCC_ACLCLCONTG(1022)           RCL_ACLCLCONTG(1022)           RCL_ACLCLCONTG(1022)           RCL_ACLCLCONTG(1022)                                                                                                    |       |                                                       |                                                                                      |                   |                                                                                                    |  |
| ex<br>3368<br>4403<br>4403<br>4404<br>4405<br>5520<br>5559<br>5559<br>5559<br>5559<br>5559<br>5559<br>55                                                                                                    | #         #         #           002686         002710         002710           002710         002710         002710           002720         002780         002780           002838         002832         002838           002920         002995         002995           002998         002072         003072           0030111         003115         0031110           0031150         003124         003224           0032241         003226         003241           003226         003243         003264           003226         003243         003265           003226         003243         003266           003226         003243         003266           003226         003243         003266           003226         003243         003267           003267         003303         003303                                                                                                    | Address<br>0x0000544<br>0x0000544<br>0x0000544<br>0x0000544<br>0x0000544<br>0x0000544<br>0x0000544<br>0x0000540<br>0x0000544<br>0x0000540<br>0x0000544<br>0x0000544<br>0x0000544<br>0x0000544<br>0x0000544<br>0x0000544<br>0x0000544<br>0x0000544<br>0x0000540<br>0x0000540<br>0x000540<br>0x000540<br>0x000540<br>0x000540<br>0x000540<br>0x000540<br>0x000540                                                                                                    | B\$10           2800           B\$10           2800           B\$10           2800           B\$10           2800           B\$10           2800           B\$10           2800           B\$10           2800           2810           2800           2800           2800           2800           2800           2800           2800           2810           B\$10           2800           2810           B\$10           2800           2810           B\$10           2800           2810           B\$10           2800           B\$10           2800           B\$10           2000           B\$10           B\$10           B\$10           B\$10           B\$10           B\$10           B\$10           B\$10           B\$10           B\$10           B\$10           B\$10                                                                                                    | RCC_GetFlagStatus(ue)           Clk_Thit() + 66           RCC_GetFlagStatus(ue)           Clk_Thit() + 66           RCC_GetFlagStatus(ue) <t< td=""><td></td><td></td><td></td><td></td><td></td><td></td></t<>                                                                                                    |       |                                                       |                                                                                      |                   |                                                                                                    |  |
| ex<br>3368<br>407<br>4403<br>4407<br>4446<br>4485<br>5520<br>45559<br>5538<br>6602<br>715<br>5598<br>6602<br>715<br>6641<br>6600<br>7715<br>8336<br>6637<br>7758<br>8336<br>8637<br>8332<br>8336<br>8332<br>8336<br>8332<br>8352<br>9308<br>9308<br>9325<br>9344<br>9359<br>9361<br>9359<br>9361                                                                                                    | frame           02686           002686           002686           002760           002760           002760           002760           002780           002838           002916           002916           002916           002917           002917           002918           002911           002911           003115           003129           003124           0032241           0032241           0032241           0032241           0032241           0032241           0032241           0032241           003241           003241           003241           003241           003241           003241           003241           003241           003241           003241           003241           003241           003305           003305                                                                                                    | Address<br>0x0000544<br>0x0000544<br>0x0000544<br>0x0000540<br>0x000054<br>0x0000540<br>0x0000540<br>0x0000550<br>0x0000550<br>0x000050<br>0x000050<br>0x000050<br>0x000050<br>0x000050<br>0x000050<br>0x000050<br>0x000050<br>0x00000000<br>0x00000000                                                                                                    | B\$10           2800           B\$10           2800           B\$10           2810           F41F           2010           S10           2010                                                                                                    | RCC_GetFlagStatus(ue)           Clk_Thit() + 66           RCC_GetFlagStatus(ue)           Clk_Thit() + 66           RCC_GetFlagStatus(ue) <t< td=""><td></td><td></td><td></td><td></td><td></td><td></td></t<>                                                                                                    |       |                                                       |                                                                                      |                   |                                                                                                    |  |
| ex<br>368<br>4403<br>4403<br>4402<br>4442<br>4442<br>4442<br>4445<br>5520<br>4555<br>5563<br>5563<br>5563<br>5563<br>5563<br>5563<br>5563                                                                                                    | frame           022661           002760           002750           002750           002750           002760           002750           0028381           002951           002951           002953           002954           002955           002959           003072           003072           003115           003124           003224           003224           003227           003227           003227           003227           003227           003227           003227           003227           003227           003227           003227           003227           0032260           003329           003329                                                                                                    | Address<br>0x0300540<br>0x0300554<br>0x0300554<br>0x0300556<br>0x0300556<br>0x030056<br>0x0300556<br>0x030056<br>0x030056<br>0x030056<br>0x030056<br>0x03005                                                                                                    | B\$10           2800           2800           B\$10           2800           B\$10           2800           B\$10           2800           B\$10           2800           B\$10           2800           B\$10           2800           2800           2810           B\$10           2800           2800           2800           2800           2800           2800           2810           B\$10           2800           2810           B\$10           2800           2810           B\$10           2800           2810           B\$10           2800           2810           2810           2811           B\$10           2800           2800           2800           2810           8510           8510           2000           2000           2010           2010                                                                                                    | RCC_GetFlagStatus(u8)           Clk_Thit() + 66           RCC_GetFlagStatus(u8)           Clk_Thit() + 66           RCC_GetFlagStatus(u8)           RCC_GetFlagStatus(u8)           Clk_Thit() + 66           RCC_GetFlagStatus(u8)           Clk_Thit() + 66           RCC_GetFlagStatus(u8)           Clk_Thit() + 66           RCC_GetFlagStatus(u8)           Clk_Thit() + 66           RCC_GetFlagStatus(u8)           Clk_Thit() + 66           RCC_GetFlagStatus(u8)           RCL_ClastClasting(u22)           Clk_Thit() + 66           RCC_GetFlagStatus(u8)           Clk_Thit() + 86           RCC_GetFlagStatus(u8)           Clk_Thit() + 86                                                                                                    |       |                                                       |                                                                                      |                   |                                                                                                    |  |
| ex<br>368<br>407<br>4403<br>4407<br>4462<br>550<br>5524<br>4555<br>5524<br>4555<br>558<br>637<br>715<br>667<br>667<br>6602<br>7715<br>667<br>676<br>467<br>7754<br>877<br>7754<br>876<br>887<br>887<br>887<br>887<br>887<br>887<br>887<br>887<br>887                                                                                                    | frame           022686           002710           002720           002721           002750           002750           002760           002750           002780           002780           002780           002842           00291           002920           002959           002959           003072           003072           0031150           0031210           003224           003224           003224           003224           003224           003224           003224           003224           003224           003224           003224           003224           003224           003224           003277           003303           003303           003324           003351           003351                                                                                                    | Address<br>0x0300524<br>0x0300524<br>0x030052                                                                                                    | B\$10           2800           B\$10           2800           2810           B\$10           2810           2810           2810           2810           2810           2810                                                                                                    | RCC_GetFlagStatus(u8)           Clk_Thit() + 66           RCC_GetFlagStatus(u8)           Clk_Thit() + 66           RCC_GetFlagStatus(u8)           Clk_Thit() + 104           RCC_CPCLK2ConfigU82)           Clk_Thit() + 104           RCL_PCLK2ConfigU82)           Clk_Thit() + 104           FLABLATHYC) + 104                                                                                                    |       |                                                       |                                                                                      |                   |                                                                                                    |  |
| ex<br>3368<br>4403<br>4403<br>4407<br>4442<br>4442<br>4442<br>4442<br>4442<br>4442<br>4442                                                                                                    | Sz           Prame           002686           002725           002725           002725           002725           002725           002725           002725           002725           002725           002725           002725           002832           002842           002955           002955           002959           0020176           001076           001150           001150           001224           001224           001224           001224           0012277           001227           001224           001227           001227           001224           001224           001305           001305           001305           001305           001305           001305           001305           001305           001305           001305           001305           001305           001305           00130                                                                                                    | Address<br>0x0000544<br>0x0000544<br>0x0000554<br>0x0000544<br>0x0000544<br>0x                                                                                                    | B\$10           2800           B\$10           2800           B\$10           2810           2000           B\$10           B\$10           B\$10           B\$10           B\$10           B\$10           B\$10           B\$10           B\$10           B\$10           B\$10           B\$10           B\$10                                                                                                    | RCC_GetFlagStatus(u8)           Clk_Thit() + 66           RCC_GetFlagStatus(u8)           Clk_Thit() + 66           RCC_GetFlagStatus(u8)           Clk_Thit() + 66           RCC_GetFlagStatus(u8)           Clk_Thit() + 66           RCC_GetFlagStatus(u8)           Clk_Thit() + 66           RCC_GetFlagStatus(u8)           Clk_Thit() + 66           RCC_GetFlagStatus(u8)           Clk_Thit() + 66           RCC_GetFlagStatus(u8)           Clk_Thit() + 66           RCC_GetFlagStatus(u8)           Clk_Thit() + 66           RCC_GetFlagStatus(u8)           Clk_Thit() + 66           RCC_GetFlagStatus(u8)           Clk_Thit() + 66           RCC_GetFlagStatus(u8)           Clk_Thit() + 66           RCC_GetFlagStatus(u8)           Clk_Thit() + 66           RCC_GEtFlagStatus(u8)           Clk_Thit() + 66           RCC_GETCLConfig(u2)           Clk_Thit() + 66           RCC_GETCLConfig(u2)           Clk_Thit() + 76           RCC_HCLConfig(u2)           Clk_Thit() + 84           RCC_HCLConfig(u2)           Clk_Thit() + 108           RCL_HABL(Y) + 104                                                                                                    |       |                                                       |                                                                                      |                   |                                                                                                    |  |
| ex<br>3368<br>407<br>4403<br>4407<br>4403<br>4402<br>4442<br>4442<br>4442<br>4442<br>4442<br>4442                                                                                                    | Sz           02686           02725           02725           02725           02725           02725           02725           02725           02725           02725           02725           02725           02725           02725           02725           02725           02725           02725           027295           027295           027295           027295           027295           027295           027295           027295           027295           027295           027295           02795           0270107           02716           021150           021150           021221           021221           021222           021221           021222           021222           021222           021222           021222           021222           021222           021222           021222                                                                                                    | Address<br>0x00005540<br>0x00005540<br>0x0000550<br>0x0000550<br>0x000550<br>0x000550<br>0x000550<br>0x0000550<br>0x0000550<br>0x0000550<br>0x0000                                                                                                    | B\$10           2800           B\$10           2800           B\$10           2800           B\$10           2800           B\$10           2800           B\$10           2800           B\$10           2800           2800           2800           B\$10           2800           B\$10           2800           B\$10           2800           B\$10           2800           B\$10           2800           B\$10           2800           B\$10           2800           B\$10           2800           B\$10           2800           B\$10           2800           B\$10           2800           B\$10           B\$10           B\$10           B\$10           B\$10           B\$10           B\$10           B\$10           B\$10           B\$10           B\$10           B\$10                                                                                                    | RCC_GetFlagStatus(u8)           Clk_Thit() + 66           RCC_GetFlagStatus(u8)           Clk_Thit() + 66           RCC_GetFlagStatus(u8)           Clk_Thit() + 104           RCC_CPCLK2ConfigU82)           Clk_Thit() + 104           RCL_PCLK2ConfigU82)           Clk_Thit() + 104           FLABLATHYC) + 104                                                                                                    |       |                                                       |                                                                                      |                   |                                                                                                    |  |

## 11.3 Embedded Trace Buffer (ETB)

The ETB is a small, circular on-chip memory area where trace information is stored during capture. It contains the data which is normally exported immediately after it has been captured from the ETM. The buffer can be read out through the JTAG port of the device once capture has been completed. No additional special trace port is required, so that the ETB can be read via J-Link. The trace functionality via J-Link is limited by the size of the ETB. While capturing runs, the trace information in the buffer will be overwritten every time the buffer size has been reached.

| 🛃 J-Link ARM                                                                  |
|-------------------------------------------------------------------------------|
| SEGGER J-Link Commander U3.72c <'?' for help>                                 |
| Compiled Jul_4_2007 20:17:14                                                  |
| DLL version V3.72c, compiled Jul 4 2007 20:17:09                              |
| Firmware: J-Link compiled Jun 14 2007 14:36:33 ARM Rev.5                      |
| Hardware: U5.30                                                               |
| S/N : 1<br>Feature(s) : RDI, FlashBP, FlashDL, JFlash, GDB                    |
| Tracture(s), ADI, Flashbr, Flashbl, Jrlash, GDb                               |
| JTAG speed: 30 kHz                                                            |
| Info: 501.5.0.1 0x41069264: ARM, Architecure 5TEJ                             |
| Info: CP15.0.1: 0x1D192192: I Cache: 32kB (4*256*32). DCache: 32kB (4*256*32) |
| Found 2 JTAG devices, Total IRLen = 8:                                        |
| Id of device #0: 0×1B900F0F                                                   |
| Id of device #1: 0x17900F0F                                                   |
| Found ARM with core Id 0x17900F0F (ARM9)                                      |
| ETM V1.3: 8 pairs addr.comp, 8 data comp, 16 MM decs, 4 counters, sequencer   |
| ETB V1.0: 2048×24 bit RAM                                                     |
| J-Link>etb                                                                    |
| ETB is present.                                                               |
| ID register (ETB[0x00]): 1B900F0F<br>BAM depth (ETB[0x01]): 00000800          |
| RAM depth (ETB[0x01]): 00000800<br>RAM width (ETB[0x02]): 00000018            |
| Status (ETB[0x02]) - 00000100<br>Status (ETB[0x02]) - 00000008                |
| RAM data (ETB[0x04]) : 00CBB187                                               |
| RAM read pointer (ETBIOx051) : 00000000                                       |
| RAM write pointer (ETBI0x061) : 00000000                                      |
| Trigger counter (ETB[0x07]) : 0000000                                         |
| Control (ETB[0x08]) : 0000000                                                 |
| J-Link>                                                                       |
|                                                                               |

The result of the limited buffer size is that not more data can be traced than the buffer can hold. Through this limitation is an ETB not in every case an fully-fledged alternative to the direct access to an ETM via J-Trace.

## **11.4 Flash programming**

J-Link / J-Trace comes with a DLL, which allows - amongst other functionalities - reading and writing RAM, CPU registers, starting and stopping the CPU, and setting breakpoints. The standard DLL does not have API functions for flash programming. However, the functionality offered can be used to program the flash. In that case, a flashloader is required.

## 11.4.1 How does flash programming via J-Link / J-Trace work?

This requires extra code. This extra code typically downloads a program into the RAM of the target system, which is able to erase and program the flash. This program is called RAM code and "knows" how to program the flash; it contains an implementation of the flash programming algorithm for the particular flash. Different flash chips have different programming algorithms; the programming algorithm also depends on other things such as endianess of the target system and organization of the flash memory (for example 1 \* 8 bits, 1 \* 16 bits, 2 \* 16 bits or 32 bits). The RAM code requires data to be programmed into the flash memory. There are 2 ways of supplying this data: Data download to RAM or data download via DCC.

## 11.4.2 Data download to RAM

The data (or part of it) is downloaded to an other part of the RAM of the target system. The Instruction pointer (R15) of the CPU is then set to the start address of the Ram code, the CPU is started, executing the RAM code. The RAM code, which contains the programming algorithm for the flash chip, copies the data into the flash chip. The CPU is stopped after this. This process may have to be repeated until the entire data is programmed into the flash.

## 11.4.3 Data download via DCC

In this case, the RAM code is started as described above before downloading any data. The RAM code then communicates with the host computer (via DCC, JTAG and J-Link / J-Trace), transferring data to the target. The RAM code then programs the data into flash and waits for new data from the host. The WriteMemory functions of J-Link / J-Trace are used to transfer the RAM code only, but not to transfer the data. The CPU is started and stopped only once. Using DCC for communication is typically faster than using WriteMemory for RAM download because the overhead is lower.

## **11.4.4** Available options for flash programming

There are different solutions available to program internal or external flashes connected to ARM cores using J-Link / J-Trace. The different solutions have different fields of application, but of course also some overlap.

#### 11.4.4.1 J-Flash - Complete flash programming solution

J-Flash is a stand-alone Windows application, which can read / write data files and program the flash in almost any ARM system. J-Flash requires an extra license from SEGGER.

## 11.4.4.2 RDI flash loader: Allows flash download from any RDI-compliant tool chain

RDI, (Remote debug interface) is a standard for "debug transfer agents" such as J-Link. It allows using J-Link from any RDI compliant debugger. RDI by itself does not include download to flash. To debug in flash, you need to somehow program your application program (debuggee) into the flash. You can use J-Flash for this purpose, use the flash loader supplied by the debugger company (if they supply a matching flash loader) or use the flash loader integrated in the J-Link RDI software. The RDI software as well as the RDI flash loader require licenses from SEGGER.

#### 11.4.4.3 Flash loader of compiler / debugger vendor such as IAR

A lot of debuggers (some of them integrated into an IDE) come with their own flash loaders. The flash loaders can of course be used if they match your flash configuration, which is something that needs to be checked with the vendor of the debugger.

#### 11.4.4.4 Write your own flash loader

Implement your own flash loader using the functionality of the JLinkARM.dll as described above. This can be a time consuming process and requires in-depth knowl-edge of the flash programming algorithm used as well as of the target system.

## 11.5 J-Link / J-Trace firmware

The heart of J-Link / J-Trace is a microcontroller. The firmware is the software executed by the microcontroller inside of the J-Link / J-Trace. The J-Link / J-Trace firmware sometimes needs to be updated. This firmware update is performed automatically as necessary by the JLinkARM.dll.

## 11.5.1 Firmware update

Every time you connect to J-Link / J-Trace, JLinkARM.dll checks if its embedded firmware is newer than the one used the J-Link / J-Trace. The DLL will then update the firmware automatically. This process takes less than 3 seconds and does not require a reboot.

It is recommended that you always use the latest version of JLinkARM.dll.

| 🖾 JLink.exe                                                              | IX |
|--------------------------------------------------------------------------|----|
| SEGGER J-Link Commander V2.68.01. '?' for help.                          |    |
| Compiled 14:02:49 on Oct 25 2005.                                        |    |
| <u>Updating firmware: J-Link compiled Oct 20 2005 14:41:31 ARM Rev.5</u> |    |
| Replacing firmware: J-Link compiled NOU 17 2005 16:12:19 ARM Rev.5       |    |
| Firmware update successful. CRC=5EF3                                     |    |
| Waiting for new firmware to boot                                         |    |
| DLL version V2.70a, compiled Oct 25 2005 14:02:40                        |    |
| Firmware: J-Link compiled Oct 20 2005 14:41:31 ARM Rev.5                 |    |
| Hardware: U5.00                                                          |    |
| S/N :                                                                    |    |
| VTarget = 0.000V                                                         |    |
| Speed set to 30 kHz                                                      |    |
| J-Link>                                                                  |    |
|                                                                          |    |

In the screenshot:

- The red box identifies the new firmware.
- The green box identifies the old firmware which has been replaced.

## 11.5.2 Invalidating the firmware

Downdating J-Link / J-Trace is not performed automatically through an old JLinkARM.dll. J-Link / J-Trace will continue using its current, newer firmware when using older versions of the JLinkARM.dll.

**Note:** Downdating J-Link / J-Trace is not recommended, you do it at your own risk!

**Note:** Note also the firmware embedded in older versions of JLinkARM.dll might not execute properly with newer hardware versions.

To downdate J-Link / J-Trace, you need to invalidate the current J-Link / J-Trace firmware, using the command <code>exec InvalidateFW</code>.

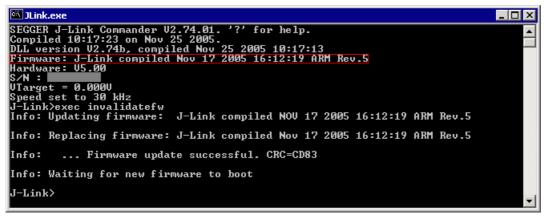

In the screenshot, the red box contains information about the formerly used J-Link / J-Trace firmware version.

Use an application (for example  $_{JLink.exe}$ ) which uses the desired version of JLinkARM.dll. This automatically replaces the invalidated firmware with its embedded firmware.

| 🖾 JLink.exe                                                                                            | _ 🗆 🗙 |
|----------------------------------------------------------------------------------------------------|-------|
| SEGGER J-Link Commander V2_68_01. '?' for help.                                                        |       |
| Compiled 14:02:49 on Oct 25 2005.<br>Updating firmware: J-Link compiled Oct 20 2005 14:41:31 ARM Rev.5 |       |
| Replacing firmware: J-Link compiled Oct 20 2005 14:41:31 HRM Rev.5                                     |       |
| Firmware update successful. CRC-5EF3                                                                   |       |
| Waiting for new firmware to boot                                                                       |       |
| DLL version V2.70a, compiled Oct 25 2005 14:02:40                                                      |       |
| Firmware: J-Link compiled Oct 20 2005 14:41:31 ARM Rev.5<br>Hardware: U5.00                            |       |
|                                                                                                    |       |
| VTarget = 0.000U                                                                                       |       |
| Speed set to 30 kHz                                                                                    |       |
| J-Link>                                                                                                |       |

In the screenshot:

- The red box identifies the new firmware.
- The green box identifies the old firmware which has been replaced.

# Chapter 12 Designing the target board for trace

This chapter describes the hardware requirements which have to be met by the target board.

## 12.1 Overview of high-speed board design

Failure to observe high-speed design rules when designing a target system containing an ARM Embedded Trace Macrocell (ETM) trace port can result in incorrect data being captured by J-Trace.You must give serious consideration to high-speed signals when designing the target system.

The signals coming from an ARM ETM trace port can have very fast rise and fall times, even at relatively low frequencies.

**Note:** These principles apply to all of the trace port signals (TRACEPKT[0:15], PIPESTAT[0:2], TRACESYNC), but special care must be taken with TRACECLK.

## 12.1.1 Avoiding stubs

Stubs are short pieces of track that tee off from the main track carrying the signal to, for example, a test point or a connection to an intermediate device. Stubs cause impedance discontinuities that affect signal quality and must be avoided.

Special care must therefore be taken when ETM signals are multiplexed with other pin functions and where the PCB is designed to support both functions with differing tracking requirements.

## 12.1.2 Minimizing Signal Skew (Balancing PCB Track Lengths)

You must attempt to match the lengths of the PCB tracks carrying all of TRACECLK, PIPESTAT, TRACESYNC, and TRACEPKT from the ASIC to the mictor connector to within approximately 0.5 inches (12.5mm) of each other. Any greater differences directly impact the setup and hold time requirements.

## 12.1.3 Minimizing Crosstalk

Normal high-speed design rules must be observed. For example, do not run dynamic signals parallel to each other for any significant distance, keep them spaced well apart, and use a ground plane and so forth. Particular attention must be paid to the TRACECLK signal. If in any doubt, place grounds or static signals between the TRACECLK and any other dynamic signals.

## **12.1.4 Using impedance matching and termination**

Termination is almost certainly necessary, but there are some circumstances where it is not required. The decision is related to track length between the ASIC and the JTAG+Trace connector, see *Terminating the trace signal* on page 261 for further reference.

## **12.2** Terminating the trace signal

To terminate the trace signal, you can choose between three termination options:

- Matched impedance
- Series (source) termination
- DC parallel termination.

#### Matched impedance

Where available, the best termination scheme is to have the ASIC manufacturer match the output impedance of the driver to the impedance of the PCB track on your board. This produces the best possible signal.

#### Series (source) termination

This method requires a resistor fitted in series with signal. The resistor value plus the output impedance of the driver must be equal to the PCB track impedance.

#### **DC** parallel termination

This requires either a single resistor to ground, or a pull-up/pull-down combination of resistors (Thevenin termination), fitted at the end of each signal and as close as possible to the JTAG+Trace connector. If a single resistor is used, its value must be set equal to the PCB track impedance. If the pull-up/pull-down combination is used, their resistance values must be selected so that their parallel combination equals the PCB track impedance.

#### Caution:

At lower frequencies, parallel termination requires considerably more drive capability from the ASIC than series termination and so, in practice, DC parallel termination is rarely used.

## **12.2.1** Rules for series terminators

Series (source) termination is the most commonly used method. The basic rules are:

- 1. The series resistor must be placed as close as possible to the ASIC pin (less than 0.5 inches).
- 2. The value of the resistor must equal the impedance of the track minus the output impedance of the output driver. So for example, a 50 PCB track driven by an output with a 17 impedance, requires a resistor value of 33.
- 3. A source terminated signal is only valid at the end of the signal path. At any point between the source and the end of the track, the signal appears distorted because of reflections. Any device connected between the source and the end of the signal path therefore sees the distorted signal and might not operate correctly. Care must be taken not to connect devices in this way, unless the distortion does not affect device operation.

## 12.3 Signal requirements

The table below lists the specifications that apply to the signals as seen at the JTAG+Trace connector.

| Signal                           | Value  |
|----------------------------------|--------|
| Fmax                             | 200MHz |
| Ts setup time (min.)             | 2.0ns  |
| Th hold time (min.)              | 1.0ns  |
| TRACECLK high pulse width (min.) | 1.5ns  |
| TRACECLK high pulse width (min.) | 1.5ns  |

Table 12.1: Signal requirements

# Chapter 13 Support and FAQs

This chapter contains troubleshooting tips together with solutions for common problems which might occur when using J-Link / J-Trace. There are several steps you can take before contacting support. Performing these steps can solve many problems and often eliminates the need for assistance. This chapter also contains a collection of frequently asked questions (FAQs) with answers.

## 13.1 Measuring download speed

## 13.1.1 Test environment

JLink.exe has been used for measurement performance. The hardware consisted of:

- PC with 2.6 GHz Pentium 4, running Win2K
- USB 2.0 port
- USB 2.0 hub
- J-Link
- Target with ARM7 running at 50MHz.

Below is a screenshot of  ${\tt JLink.exe}$  after the measurement has been performed.

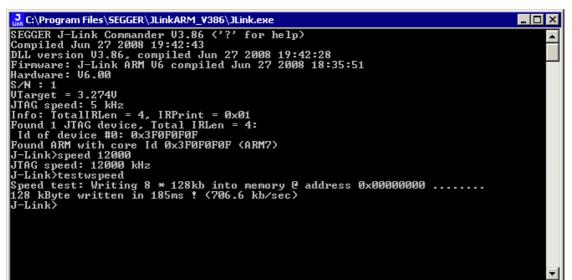

## 13.2 Troubleshooting

## 13.2.1 General procedure

If you experience problems with J-Link / J-Trace, you should follow the steps below to solve these problems:

- 1. Close all running applications on your host system.
- 2. Disconnect the J-Link / J-Trace device from USB.
- 3. Disable power supply on the target.
- 4. Re-connect J-Link / J-Trace with the host system (attach USB cable).
- 5. Enable power supply on the target.
- 6. Try your target application again. If the problem remains continue the following procedure.
- 7. Close all running applications on your host system again.
- 8. Disconnect the J-Link / J-Trace device from USB.
- 9. Disable power supply on the target.
- 10. Re-connect J-Link / J-Trace with the host system (attach the USB cable).
- 11. Enable power supply on the target.
- 12. Start JLink.exe.
- 13. If JLink.exe displays the J-Link / J-Trace serial number and the target processor's core ID, the J-Link / J-Trace is working properly and cannot be the cause of your problem.
- 14. If the problem persists and you own an original product (not an OEM version), see section *Contacting support* on page 267.

## 13.2.2 Typical problem scenarios

#### J-Link / J-Trace LED is off

#### Meaning:

The USB connection does not work.

#### Remedy:

Check the USB connection. Try to re-initialize J-Link / J-Trace by disconnecting and reconnecting it. Make sure that the connectors are firmly attached. Check the cable connections on your J-Link / J-Trace and the host computer. If this does not solve the problem, check if your cable is defect. If the USB cable is ok, try a different host computer.

#### J-Link / J-Trace LED is flashing at a high frequency

#### Meaning:

J-Link / J-Trace could not be enumerated by the USB controller.

#### Most likely reasons:

- a.) Another program is already using J-Link / J-Trace.
- b.) The J-Link USB driver does not work correctly.

#### Remedy:

a.) Close all running applications and try to reinitialize J-Link / J-Trace by disconnecting and reconnecting it.

b.) If the LED blinks permanently, check the correct installation of the J-Link USB driver. Deinstall and reinstall the driver as shown in chapter *Setup* on page 83.

#### J-Link/J-Trace does not get any connection to the target

#### Most likely reasons:

a.) The JTAG cable is defective.

b.) The target hardware is defective.

#### Remedy:

Follow the steps described in *General procedure* on page 265.

## **13.3 Contacting support**

Before contacting support, make sure you tried to solve your problem by following the steps outlined in section *General procedure* on page 265. You may also try your J-Link / J-Trace with another PC and if possible with another target system to see if it works there. If the device functions correctly, the USB setup on the original machine or your target hardware is the source of the problem, not J-Link / J-Trace.

If you need to contact support, send the following information to support@segger.com:

- A detailed description of the problem
- J-Link/J-Trace serial number
- Output of JLink.exe if available
- Your findings of the signal analysis
- Information about your target hardware (processor, board, etc.).

 $\ensuremath{\mathsf{J}}\xspace$  J-Link /  $\ensuremath{\mathsf{J}}\xspace$ -Trace is sold directly by SEGGER or as OEM-product by other vendors. We can support only official SEGGER products.

## **13.4 Frequently Asked Questions**

## Supported CPUs

- Q: Which CPUs are supported?
- A: J-Link / J-Trace should work with any ARM7/9 and Cortex-M3 core. For a list of supported cores, see section *Supported CPU cores* on page 39.

### Using J-Link in my application

- Q: I want to write my own application and use J-Link / J-Trace. Is this possible?
- A: Yes. We offer a dedicated Software Developer Kit (SDK). See section *J-Link Software Developer Kit (SDK)* on page 79 for further information.

## Using DCC with J-Link

- Q: Can I use J-Link / J-Trace to communicate with a running target via DCC?
- A: Yes. The DLL includes functions to communicate via DCC on cores which support DCC, such as ARM7/9/11, Cortex A/R series.

### Read status of JTAG pins

- Q: Can J-Link / J-Trace read back the status of the JTAG pins?
- A: Yes, the status of all pins can be read. This includes the outputs of J-Link / J-Trace as well as the supply voltage, which can be useful to detect hardware problems on the target system.

#### J-Link support of ETM

- Q: Does J-Link support the Embedded Trace Macrocell (ETM)?
- A: No. ETM requires another connection to the ARM chip and a CPU with built-in ETM. Most current ARM7 / ARM9 chips do not have ETM built-in.

#### J-Link support of ETB

- Q: Does J-Link support the Embedded Trace Buffer (ETB)?
- A: Yes. J-Link supports ETB. Most current ARM7 / ARM9 chips do not have ETB builtin.

#### Registers on ARM 7 / ARM 9 targets

- Q: I'm running J-Link.exe in parallel to my debugger, on an ARM 7 target. I can read memory okay, but the processor registers are different. Is this normal?
- A: If memory on an ARM 7/9 target is read or written the processor registers are modified. When memory read or write operations are performed, J-Link preserves the register values before they are modified. The register values shown in the debugger's register window are the preserved ones. If now a second instance, in this case J-Link.exe, reads the processor registers, it reads the values from the hardware, which are the modified ones. This is why it shows different register values.

# Chapter 14 Glossary

This chapter describes important terms used throughout this manual.

#### Adaptive clocking

A technique in which a clock signal is sent out by J-Link / J-Trace. J-Link / J-Trace waits for the returned clock before generating the next clock pulse. The technique allows the J-Link / J-Trace interface unit to adapt to differing signal drive capabilities and differing cable lengths.

#### **Application Program Interface**

A specification of a set of procedures, functions, data structures, and constants that are used to interface two or more software components together.

#### **Big-endian**

Memory organization where the least significant byte of a word is at a higher address than the most significant byte. See Little-endian.

#### Cache cleaning

The process of writing dirty data in a cache to main memory.

#### Coprocessor

An additional processor that is used for certain operations, for example, for floatingpoint math calculations, signal processing, or memory management.

#### **Dirty data**

When referring to a processor data cache, data that has been written to the cache but has not been written to main memory is referred to as dirty data. Only write-back caches can have dirty data because a write-through cache writes data to the cache and to main memory simultaneously. See also cache cleaning.

#### **Dynamic Linked Library (DLL)**

A collection of programs, any of which can be called when needed by an executing program. A small program that helps a larger program communicate with a device such as a printer or keyboard is often packaged as a DLL.

#### **Embedded Trace Macrocell (ETM)**

ETM is additional hardware provided by debuggable ARM processors to aid debugging with trace functionality.

#### Embedded Trace Buffer (ETB)

ETB is a small, circular on-chip memory area where trace information is stored during capture.

#### EmbeddedICE

The additional hardware provided by debuggable ARM processors to aid debugging.

#### Halfword

A 16-bit unit of information. Contents are taken as being an unsigned integer unless otherwise stated.

#### Host

A computer which provides data and other services to another computer. Especially, a computer providing debugging services to a target being debugged.

#### **ICache**

Instruction cache.

#### **ICE Extension Unit**

A hardware extension to the EmbeddedICE logic that provides more breakpoint units.

#### ID

Identifier.

#### IEEE 1149.1

The IEEE Standard which defines TAP. Commonly (but incorrectly) referred to as JTAG.

#### Image

An executable file that has been loaded onto a processor for execution.

#### In-Circuit Emulator (ICE)

A device enabling access to and modification of the signals of a circuit while that circuit is operating.

#### Instruction Register

When referring to a TAP controller, a register that controls the operation of the TAP.

#### IR

See Instruction Register.

#### Joint Test Action Group (JTAG)

The name of the standards group which created the IEEE 1149.1 specification.

#### Little-endian

Memory organization where the least significant byte of a word is at a lower address than the most significant byte. See also Big-endian.

#### **Memory coherency**

A memory is coherent if the value read by a data read or instruction fetch is the value that was most recently written to that location. Obtaining memory coherency is difficult when there are multiple possible physical locations that are involved, such as a system that has main memory, a write buffer, and a cache.

#### Memory management unit (MMU)

Hardware that controls caches and access permissions to blocks of memory, and translates virtual to physical addresses.

#### Memory Protection Unit (MPU)

Hardware that controls access permissions to blocks of memory. Unlike an MMU, an MPU does not translate virtual addresses to physical addresses.

#### Multi-ICE

Multi-processor EmbeddedICE interface. ARM registered trademark.

#### RESET

Abbreviation of System Reset. The electronic signal which causes the target system other than the TAP controller to be reset. This signal is also known as "nSRST" "nSYSRST", "nRST", or "nRESET" in some other manuals. See also nTRST.

#### nTRST

Abbreviation of TAP Reset. The electronic signal that causes the target system TAP controller to be reset. This signal is known as nICERST in some other manuals. See also nSRST.

#### **Open collector**

A signal that may be actively driven LOW by one or more drivers, and is otherwise passively pulled HIGH. Also known as a "wired AND" signal.

#### **Processor Core**

The part of a microprocessor that reads instructions from memory and executes them, including the instruction fetch unit, arithmetic and logic unit, and the register bank. It excludes optional coprocessors, caches, and the memory management unit.

#### Program Status Register (PSR)

Contains some information about the current program and some information about the current processor state. Often, therefore, also referred to as Processor Status Register.

Also referred to as Current PSR (CPSR), to emphasize the distinction to the Saved PSR (SPSR). The SPSR holds the value the PSR had when the current function was called, and which will be restored when control is returned.

#### Remapping

Changing the address of physical memory or devices after the application has started

executing. This is typically done to make RAM replace ROM once the initialization has been done.

#### **Remote Debug Interface (RDI)**

RDI is an open ARM standard procedural interface between a debugger and the debug agent. The widest possible adoption of this standard is encouraged.

#### RTCK

Returned TCK. The signal which enables Adaptive Clocking.

#### RTOS

Real Time Operating System.

#### Scan Chain

A group of one or more registers from one or more TAP controllers connected between TDI and TDO, through which test data is shifted.

#### Semihosting

A mechanism whereby the target communicates I/O requests made in the application code to the host system, rather than attempting to support the I/O itself.

#### SWI

Software Interrupt. An instruction that causes the processor to call a programer-specified subroutine. Used by ARM to handle semihosting.

#### TAP Controller

Logic on a device which allows access to some or all of that device for test purposes. The circuit functionality is defined in IEEE1149.1.

#### Target

The actual processor (real silicon or simulated) on which the application program is running.

#### ТСК

The electronic clock signal which times data on the TAP data lines TMS, TDI, and TDO.

#### TDI

The electronic signal input to a TAP controller from the data source (upstream). Usually, this is seen connecting the J-Link / J-Trace Interface Unit to the first TAP controller.

#### TDO

The electronic signal output from a TAP controller to the data sink (downstream). Usually, this is seen connecting the last TAP controller to the J-Link / J-Trace Interface Unit.

#### Test Access Port (TAP)

The port used to access a device's TAP Controller. Comprises TCK, TMS, TDI, TDO, and nTRST (optional).

#### Transistor-transistor logic (TTL)

A type of logic design in which two bipolar transistors drive the logic output to one or zero. LSI and VLSI logic often used TTL with HIGH logic level approaching +5V and LOW approaching 0V.

#### Watchpoint

A location within the image that will be monitored and that will cause execution to stop when it changes.

#### Word

A 32-bit unit of information. Contents are taken as being an unsigned integer unless otherwise stated.

## Chapter 15

## Literature and references

This chapter lists documents, which we think may be useful to gain deeper understanding of technical details.

| Reference | Title                                                                     | Comments                                                                                                    |
|-----------|---------------------------------------------------------------------------|----------------------------------------------------------------------------------------------------|
| [ETM]     | Embedded Trace Macrocell™<br>Architecture Specification,<br>ARM IHI 0014J | This document defines the ETM<br>standard, including signal protocol<br>and physical interface.<br>It is publicly available from ARM<br>(www.arm.com). |
| [RVI]     | RealView® ICE and RealView<br>Trace User Guide, ARM DUI<br>0155C          | This document describes ARM's realview ice emulator and requirements on the target side.<br>It is publicly available from ARM ( <i>www.arm.com</i> ).  |

Table 15.1: Literature and References

## Index

#### A

| Adaptive clocking             | . 270 |
|-------------------------------|-------|
| Application Program Interface | . 270 |

#### В

| Big-endian |  |  |
|------------|--|--|
|------------|--|--|

## С

| Cache cleaning |  |
|----------------|--|
| Coprocessor    |  |

### D

| Dirty data27                   | 0 |
|--------------------------------|---|
| Dynamic Linked Library (DLL)27 |   |

#### Е

| Embedded Trace Buffer (ETB)    | 253, 270 |
|--------------------------------|----------|
| Embedded Trace Macrocell (ETM) | 249,270  |
| EmbeddedICE                    |          |

#### Н

| Halfword270 | ) |
|-------------|---|
| Host        | ) |

#### Ι

| ICache<br>ICE Extension Unit | -     |
|------------------------------|-------|
| ID                           | -     |
| IEEE 1149.1                  |       |
| Image                        | . 271 |
| In-Circuit Emulator          | . 271 |
| Instruction Register         | . 271 |
| IR                           |       |

#### J

| J-Flash ARM73                   |
|---------------------------------|
| J-Link                          |
| Adapters243                     |
| Developer Pack DLL79            |
| Supported chips148–149, 160–161 |

| J-Link ARM Flash DLL79            |
|-----------------------------------|
| J-Link Commander 64               |
| J-Link GDB Server75               |
| J-Link RDI74                      |
| J-Link STR9 Commander 68          |
| J-Link TCP/IP Server71            |
| J-Mem Memory Viewer72             |
| Joint Test Action Group (JTAG)271 |
| JTAG246                           |
| TAP controller247                 |
| JTAGLoad 79                       |

## L

| Little opdian  |                                        | 71  |
|----------------|----------------------------------------|-----|
| Little-enulari | ······································ | ΄ Τ |

#### Μ

| Memory coherency             | .271 |
|------------------------------|------|
| Memory management unit (MMU) | .271 |
| Memory Protection Unit (MPU) | .271 |
| Multi-ICE                    | .271 |

### Ν

| nTRST | <br>230, | 271 |
|-------|----------|-----|
|       | <br>230, | 2/1 |

#### 0

| -    |           |     |
|------|-----------|-----|
| Open | collector | 271 |

#### Ρ

| Processor Core |                |     |
|----------------|----------------|-----|
| Program Status | Register (PSR) | 272 |

#### R

| RDI Support                  | 74  |
|------------------------------|-----|
| Remapping                    | 272 |
| Remote Debug Interface (RDI) | 272 |
| RESET                        | 271 |
| RTCK                         | 272 |
| RTOS                         | 272 |

#### 278

# 

## Т

| •                                 |     |
|-----------------------------------|-----|
| Tabs                              | 115 |
| TAP Controller                    | 272 |
| Target                            | 272 |
| TCK                               |     |
| TDI                               | 272 |
| TDO                               | 273 |
| Test Access Port (TAP)            | 273 |
| Transistor-transistor logic (TTL) | 273 |
|                                   |     |

#### W

| Watchpoint | 273 |
|------------|-----|
| Word       | 273 |